## **МІНІСТЕРСТВО ОСВІТИ І НАУКИ УКРАЇНИ Державний заклад «ПІВДЕННОУКРАЇНСЬКИЙ НАЦІОНАЛЬНИЙ ПЕДАГОГІЧНИЙ УНІВЕРСИТЕТ імені К. Д. УШИНСЬКОГО»**

На правах рукопису

## **ЛЯМЗІНА НАТАЛІЯ КОСТЯНТИНІВНА**

УДК: 378:811.111+004

## **МЕТОДИКА НАВЧАННЯ МАЙБУТНІХ ЕКОНОМІСТІВ ПРОФЕСІЙНО ОРІЄНТОВАНОГО АНГЛІЙСЬКОГО МОНОЛОГІЧНОГО МОВЛЕННЯ З ВИКОРИСТАННЯМ ІНФОРМАЦІЙНО-КОМУНІКАЦІЙНИХ ТЕХНОЛОГІЙ**

**Спеціальність 13.00.02 – Теорія та методика навчання:** 

**(германські мови)**

Дисертація на здобуття наукового ступеня кандидата педагогічних наук

Науковий керівник:

Квасова Ольга Геннадіївна

кандидат педагогічних наук,

доцент

Одеса − 2015

## **ЗМІСТ**

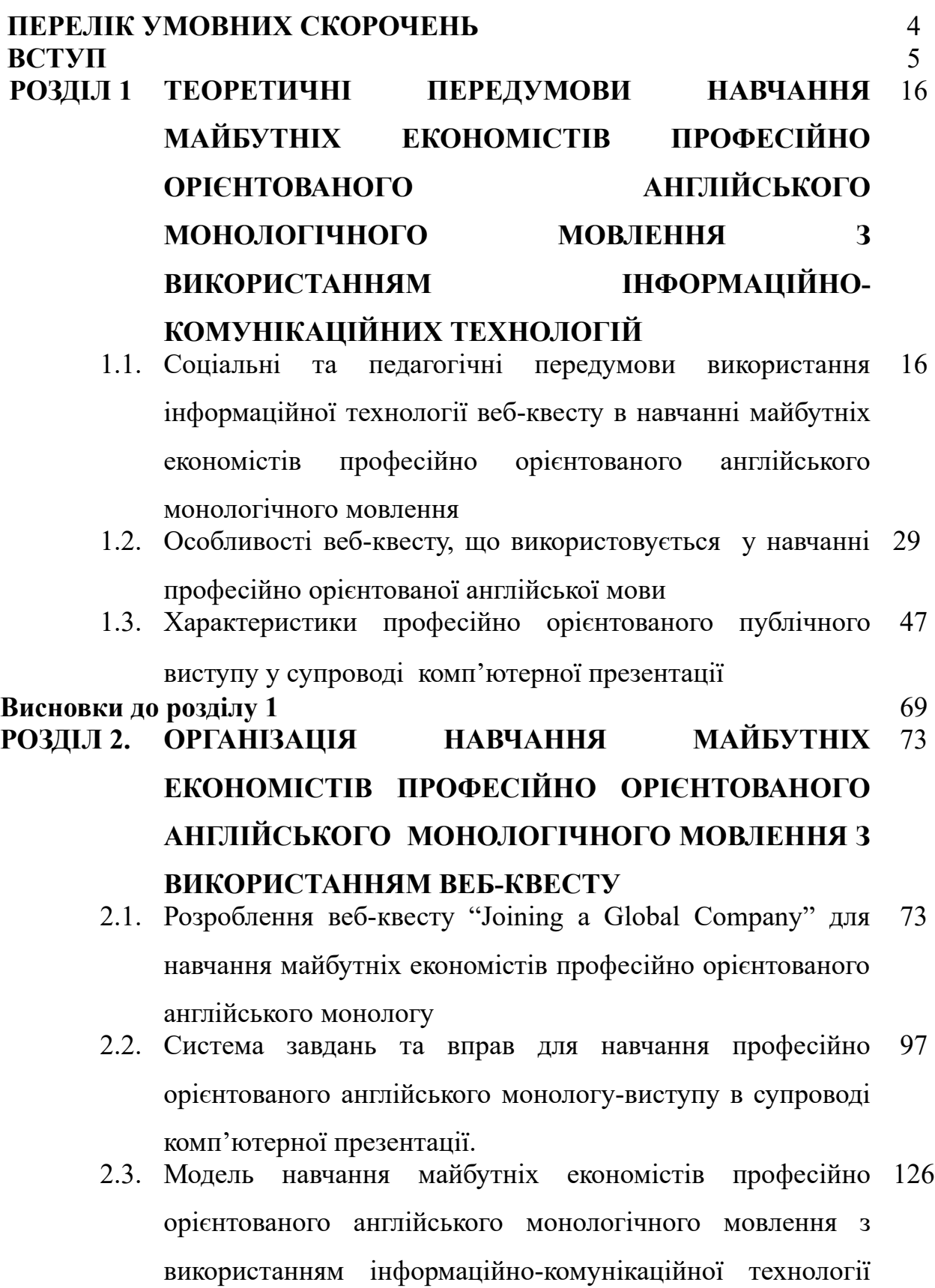

веб-квесту

2

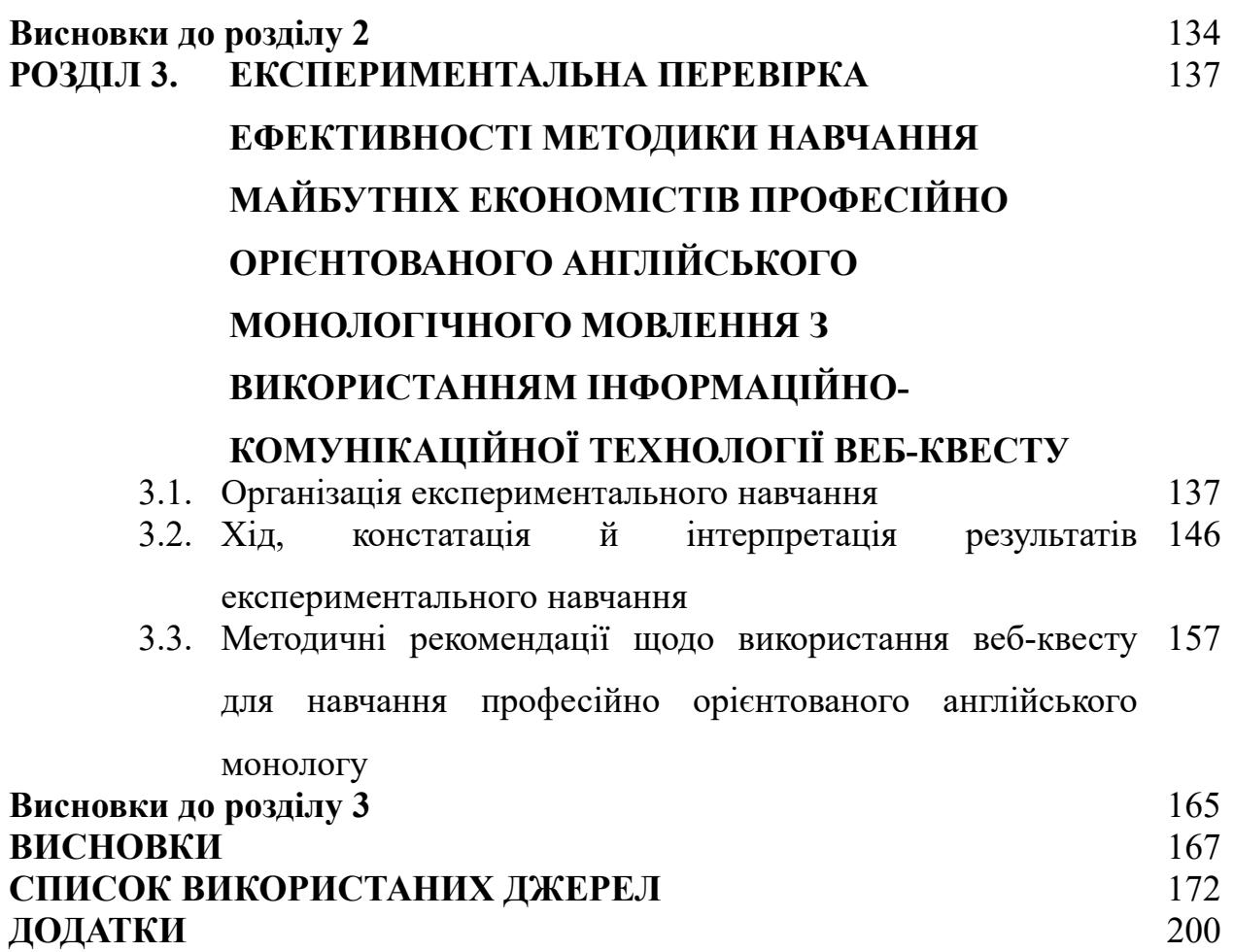

3

### **ПЕРЕЛІК УМОВНИХ СКОРОЧЕНЬ**

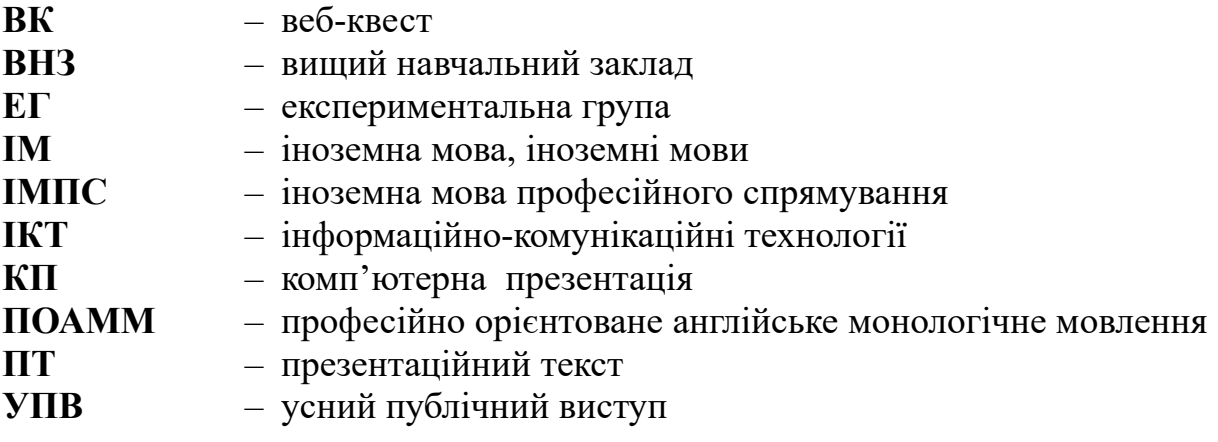

## **ВСТУП**

**Актуальність дослідження** зумовлена ключовими положеннями сучасних державних документів (Законом України «Про вищу освіту»,

Загальноєвропейськими Рекомендаціями з мовної освіти) щодо удосконалення іншомовної підготовки кваліфікованих фахівців, зокрема майбутніх економістів, здатних здійснювати ефективну комунікацію у професійному середовищі.

Інтенсивний розвиток зв'язків України з іноземними партнерами вимагає підготовки кваліфікованих фахівців, які б володіли іноземною мовою на рівні, достатньому для здійснення ефективної комунікації у професійному середовищі. Згідно з Програмою з англійської мови для професійного спілкування (2005), мінімально прийнятим рівнем володіння іноземною мовою для бакалавра є В2 (Незалежний користувач). У переліку цільових умінь для цього рівня у зазначеній Програмі одне з пріоритетних місць посідає володіння професійно орієнтованим англійським монологічним мовленням, зокрема, уміння готувати публічні виступи з низки галузевих питань із застосуванням відповідних засобів вербальної комунікації. З огляду на це, завдання навчити студентів створювати чіткий, логічно побудований монологічний дискурс, виступати з підготовленими на належному рівні індивідуальними презентаціями професійного спрямування належить до найактуальніших завдань навчання іноземних мов у немовній вищій школі.

Теоретичне підґрунтя для розробки досліджень, присвячених навчанню професійно орієнтованої іноземної мови, склали роботи таких учених, як О.Б. Бігич, І. П. Задорожна, Р. Ю. Мартинова, Н. О. Микитенко, Л. І. Морська, С. Ю. Ніколаєва, О. Б. Тарнопольський, Л. М. Черноватий та ін. Роботи цих науковців стали основою для розробки концепцій навчання іноземної мови майбутніх фахівців у галузі екології (А. В. Кордонова), безпеки життєдіяльності (В.Г.Терещук), інженерії (І. М. Гришіна, І. Б. Каменська), історії (Л. Н. Добровольська), журналістики (Г.-Н. Ахмед), юриспруденції (Г. П. Савченко), туризму (М. М. Митник), фармакології (Т.І. Горпініч), психології (І.Ю. Левчик).

В останнє десятиріччя питання підготовки студентів немовного, зокрема економічного, профілю до іншомовної комунікації за фахом

перебувало в центрі уваги багатьох вітчизняних методистів: у дослідженнях В. Д. Борщовецької та Ю. О. Семенчука визначені шляхи навчання студентівекономістів фахової лексики; С. В. Радецька запропонувала навчати професійно спрямованого читання з використанням комп'ютера; І. А. Федорова розробила методику навчання майбутніх економістів монологу-повідомлення; дослідження Ю. С. Авсюкевич та Н. Л. Драб були присвячені навчанню студентів робити, англомовні та німецькомовні ділові презентації; Н. В. Зінукова та Г. С. Скуратівська запропонували методики навчання студентів-економістів професійно орієнтованого писемного мовлення; дисертація З. М. Корнєвої присвячена навчанню майбутніх економістів ділового мовлення на основі технології занурення; О. П. Биконя створила методику навчання майбутніх економістів вести ділові усні та писемні переговори англійською мовою; Т. В. Караєва розробила методику навчання студентів економічних спеціальностей з урахуванням рівня автономії; О. І. Каменський визначив способи формування англомовної компетенції студентів засобами комп'ютерних технологій. Такий значний перелік досліджуваних питань свідчить проте, що дана проблема не залишена без уваги. І все ж стрімкий розвиток інформаційно-комунікаційних технологій і зумовлене з ним зростання медіакомпетентності студентів, виникнення і задіяння сучасних можливостей використання зазначених технологій у навчальному процесі з іноземної мови для професійного спілкування вимагають посиленої роботи над оптимізацією шляхів оволодіння майбутніми економістами професійно орієнтованим іншомовним мовленням. Сьогодні, в умовах інтеграції України з Європейським Союзом, освоєння студентами монологічного мовлення, як одним із найпоказовіших умінь іншомовної комунікативної компетентності набуває для майбутніх економістів особливої ваги, робить їх конкурентоздатними на ринку праці.

Професійно орієнтований усний публічний виступ є одним із різновидів *професійно орієнтованого монологічного мовлення*, яке ми, слідом за О. Б. Тарнопольським і С. П. Кожушко визначаємо як таке, що об'єднане конкретним завданням і ситуативними умовами, основане на результатах аналітичного дослідження певної проблеми у сфері професійної активності, має чітке логічно-композиційне оформлення і спрямоване на ефективне інформування, мотивування або переконання певної аудиторії з урахуванням її основних культурологічних та соціально-демографічних характеристик. Однією з найпоширеніших форм професійно орієнтованого монологічного мовлення під час міжнародних контактів фахівців є представлення своїх напрацювань, досягнень та пропозицій у вигляді коротких презентацій, ілюстрованих відповідними слайдами з інформацією у PowerPoint. Таким чином, розробка методики навчання професійно орієнтованого англомовного монологічного мовлення має базуватися як і на засадах навчання монологічного мовлення взагалі, так і із урахуванням методології підготовки студентів до усної ділової презентації.

В основі підготовленого професійно орієнтованого усного публічного виступу як виду професійно орієнтованого монологічного мовлення лежить інформація, одержана переважно, за допомогою читання фахових джерел – статей, довідників, статистичних матеріалів, кореспонденції, звітів тощо. Тому першим кроком до створення монологічного висловлювання є пошук інформації, якому передує формування у студентів уміння знаходити нову текстову, графічну, аудіо- та відеоінформацію, що міститься в англомовних галузевих матеріалах (і у друкованому, і в електронному вигляді), користуючись відповідними пошуковими методами. Другим крок полягає в аналізі англомовних джерел інформації з метою отримання даних для виконання професійних завдань та прийняття професійних рішень. Отже, уміння підготувати монолог-виступ значною мірою залежить від ступеня сформованості умінь професійно орієнтованого читання, тобто від уміння шукати інформацію, читати різні види англомовних фахових текстів, стисло викладати основні положення тексту тощо. Відповідно, важливою передумовою навчання професійно орієнтованого англійського

монологічного мовлення є ознайомлення з працями вчених, що працювали у сфері навчання професійно орієнтованого читання.

Завдяки мережі інтернет сучасні студенти мають майже миттєвий доступ до невичерпних масивів будь-якої інформації, тому кожний фахівець повинен вміти вільно орієнтуватися в ньому й ефективно задіювати його можливості у своїй професійній діяльності. Оскільки, за даними В. Г. Костомарова, знання іноземних мов відкриває доступ до 75–80 % всієї накопиченої у світі інформації, використання ресурсів інтернету у процесі формування професійно орієнтованої англійської комунікативної компетентності набуває особливої вмотивованості й практичної значущості. З огляду на це, інформаційно-комунікаційні технології поступово стають дедалі актуальнішими в навчальному процесі з іноземних мов. Сьогодні вони, за висновком П. В. Сисоєва і М. В. Євстігнєва, перетворюються з допоміжного засобу навчання на аналоговий, або альтернативний і дають змогу інтегровано розвивати іншомовну й комп'ютерну компетенції студентів.

Під впливом бурхливого розвитку інформаційно-комунікативних технологій, що спостерігається в останнє десятиріччя, вчені констатують стрімку еволюцію та неусталеність термінології, що функціонує у цій сфері, (*комп'ютерні, інформаційні, інформаційно-комунікаційні* технології). Е Г. Азімов та А. Н. Щукін у своєму «Словнику методичних термінів» диференціюють поняття «технологія навчання» та «технології у навчанні», позначаючи першим прийоми наукової організації праці педагога, що забезпечують її результативність, а другим – використання у навчанні технічних засобів навчання, зокрема комп'ютера, а у даному дослідженні *інформаційно-комунікаційні технології* визначаються як сукупність засобів, методів, прийомів навчання за допомогою інтернет ресурсів.

Однією з інформаційно-комунікаційних технологій, яка забезпечує оптимальну організацію навчання монологічного мовлення на підставі інформації, отриманої з електронних текстів за фахом, є технологія, відома як веб-проект або веб-квест.

Засновник веб-квесту Б. Додж (B. Dodge) визначає його як проблемне завдання з елементами ролевої гри, виконання якого програмується сценарієм організації спільної проектної діяльності тих, хто навчається. Технологія вебквест інтегрує в собі чотири інші інформаційно-комунікаційні технології, а саме: хотліст (Hotlist), треже хант (Treasure Hunt), мультимедія скрепбук (Multimedia Scrapbook), сабджект семплер (Subject Sampler). Ці нескладні технології передбачають використання інтернету для пошуку необхідних ресурсів/інформації, опрацювання та обговорення отриманих даних.

Веб-квест, який об'єднує всі чотири перелічені технології, має складну структуру, кожний елемент якої спрямований на виконання конкретного завдання. Така структура забезпечує активну групову взаємодію студентів, водночас розподіл ролей між учасниками є запорукою самостійної роботи. У процесі виконання веб-квесту в студентів розвиваються критичне мислення, аналітичні здібності, здатність висувати гіпотези, аргументувати їх, ухвалювати рішення щодо кінцевого продукту спільної дослідницької діяльності, який найчастіше представляється у формі підготовленого монологу у супроводі комп'ютерної презентації. Використання інтернету у веб-квесті є свідомим, цілеспрямованим, мотивованим виконанням головного або центрального завдання, а отже, пошук, опрацювання та використання численних електронних джерел мотивують формування у студентів певних іншомовних вмінь, зокрема у підготовці до монологічного мовлення.

Застосування інформаційно-комунікаційних технологій у навчанні іноземних мов у немовному вищому навчальному закладі перебуває у центрі уваги багатьох методистів, а саме: О. В. Барибіна (розроблено методику професійно орієнтованого навчання іноземної мови студентів технічних спеціальностей), А. Л. Буран (розроблено методику навчання професійно орієнтованого читання студентів немовного вишу), М. Г. Євдокімова (досліджено систему навчання англійської мови в технічному вищому навчальному закладі), В. В. Стрілець (розроблено проектну методику навчання англійської мови майбутніх програмістів), О. В. Чувіліна (розроблено методику навчання студентів немовного вишу самостійної роботи з матеріалами засобів масової інформації) та інших. Нами не виявлено жодного дослідження, присвяченого використанню у навчанні майбутніх економістів комплексу інформаційно-комунікаційних технологій, яким вважається веб-квест. До того ж, жодна з методик навчання професійно орієнтованого монологічного мовлення не передбачає інтегрованого формування умінь підготовленого монологу на основі читання у режимі онлайн, реферування основного змісту професійно орієнтованого тексту з метою укладання тез, що виносяться на слайди супроводу, та підготовки повного тексту усного виступу з усіма ознаками ділової презентації.

Відтак, зберігається протиріччя між потребами майбутніх економістів робити професійно орієнтований усний публічний виступ на основі прочитаних електронних текстів та відсутністю науково-обґрунтованої й експериментально перевіреної методики використання веб-квесту як засобу навчання майбутніх економістів англійського монологічного мовлення. Спроба запропонувати один із варіантів вирішення означеного протиріччя зумовила вибір теми дисертаційного дослідження **«Методика навчання майбутніх економістів професійно орієнтованого англійського монологічного мовлення з використанням інформаційно-комунікаційних технологій».** 

#### **Зв'язок дослідження з науковими планами, програмами та темами**

Дисертаційне дослідження здійснювалося в межах наукової теми Інституту філології Київського національного університету імені Тараса Шевченка «Мови та літератури народів світу» (номер державної реєстрації 11БФ044-01). Тему дисертації затверджено вченою радою Київського національного університету імені Тараса Шевченка (протокол № 10 від 27 травня 2014 року) й узгоджено у Міжвідомчій Раді з координації наукових досліджень у галузі педагогіки і психології при НАПН України (протокол № 6 від 17 червня 2014 року).

**Мета дослідження** – розробити й експериментально перевірити методику навчання майбутніх економістів професійно орієнтованого англійського монологічного мовлення з використанням інформаційної технології веб-квесту.

Для досягнення поставленої мети необхідно вирішити такі **завдання:**

1. Дослідити соціальні та педагогічні передумови використання інформаційної технології веб-квесту в навчанні майбутніх економістів англійського монологічного мовлення.

2. Виявити структурні особливості веб-квесту як засобу навчання майбутніх економістів англійського монологічного мовлення.

3. Схарактеризувати жанрові особливості професійно орієнтованого публічного виступу.

4. Розробити веб-квест для навчання майбутніх економістів англійського монологічного мовлення.

5. Обґрунтувати та спроектувати модель навчання майбутніх економістів англійського монологічного мовлення з використанням вебквесту та відповідну систему вправ і завдань для її реалізації.

6. Експериментально перевірити ефективність запропонованої методики за спеціально визначеними критеріями.

**Об'єкт дослідження** – процес інтерактивного навчання майбутніх економістів професійно орієнтованого англійського монологічного мовлення.

**Предмет дослідження** – методика навчання майбутніх економістів англійського монологічного мовлення з використанням інформаційної технології веб-квесту.

**Гіпотеза дослідження:** навчання майбутніх економістів професійно орієнтованого англійського монологічного мовлення буде ефективним, якщо воно здійснюється з використанням веб-квесту, який являє собою проблемне завдання з елементами ролевої гри і реалізується у три етапи: 1) орієнтаційно-мотиваційному з метою ознайомлення студентів із професійним пошуково-дослідницьким завданням; 2) виконавчому з метою

підготовки тез викладу інформації з урахуванням її доповнення тематичним змістом з англомовних першоджерел у мережі Інтернет; 3) презентаційнооцінювальному з метою презентації усного публічного виступу у супроводі комп'ютерної презентації.

Розв'язання поставлених у дисертації завдань передбачає використання таких основних **методів дослідження**: *теоретичні* – вивчення наукової літератури з педагогіки, методики навчання іноземних мов, лінгвістики у межах теми дослідження для визначення теоретичних засад навчання майбутніх економістів англійського монологічного мовлення з використанням інформаційно-комунікаційної технології веб-квесту; аналіз навчальних планів, підручників із навчання англійської мови професійного спрямування та веб-квестів економічної тематики, розміщених в інтернеті, для визначення особливостей використання веб-квесту в навчанні професійно орієнтованої англійської мови; узагальнення змістових та лінгвістичних, особливостей електронних текстів, зокрема презентаційних текстів з веб-сайтів корпорацій, з метою добору матеріалу для навчання майбутніх економістів англійського монологічного мовлення; аналіз ресурсів Інтернету з метою добору матеріалів для створення когнітивних, метакогнітивних і предметнокогнітивних опор; *емпіричні* – опитування студентів та фахівців з економіки для визначення потреб у розвитку вмінь професійно орієнтованого англійського монологічного мовлення й труднощів його продукування; педагогічне моделювання для обґрунтування дидактично раціональної методики розвитку вмінь професійно орієнтованого англійського монологічного мовлення з використанням інформаційно-комунікаційних технологій; педагогічний експеримент з метою перевірки ефективності розробленої експериментальної методики; *статистичні* – для перевірки достовірності результатів експериментального навчання, їх кількісної та якісної характеристики.

**База дослідження.** Дослідження виконано на базі факультету міжнародних економічних відносин Львівської комерційної академії.

Загальна кількість студентів, які взяли участь в експериментальному дослідженні, становить 134 особи, зокрема в основному експерименті – 34 студенти.

**Наукова новизна одержаних результатів.** У дисертації вперше науково обґрунтовано й розроблено методику навчання майбутніх економістів англійського монологічного мовлення з використанням інформаційної технології веб-квесту. Досліджено соціальні та педагогічні передумови використання інформаційної технології веб-квесту в навчанні майбутніх економістів англійського монологічного мовлення. Виявлено структурні особливості веб-квесту як засобу навчання майбутніх економістів англійського монологічного мовлення. Схарактеризовано жанрові особливості професійно орієнтованого публічного виступу. Розроблено вебквест для навчання майбутніх економістів англійського монологічного мовлення, який обіймає три етапи: орієнтаційно-мотиваційний, виконавчий та презентаційно-оцінювальний. Спроектовано модель навчання майбутніх економістів англійського монологічного мовлення з використанням вебквесту. Визначено критерії оцінювання усного публічного виступу та його супроводу у вигляді комп'ютерної презентації. Подальшого розвитку набула методика навчання іноземної мови за професійним спрямуванням студентів немовних спеціальностей.

**Практичне значення одержаних результатів** полягає у розробленні веб-квесту "Joining a Global Company" та розміщенні його в інтернеті за посиланням [http://zunal.com/webquest.php?w=163423,](http://zunal.com/webquest.php?w=163423) а також методичних рекомендацій щодо організації навчання майбутніх економістів англійського монологічного мовлення з використанням веб-квесту.

Результати дослідження можуть використовуватись у навчанні студентів економічних спеціальностей у межах дисципліни «Англійська мова професійного спрямування», в процесі розробки методичних рекомендацій щодо навчання професійно орієнтованого англійського монологічного мовлення студентів немовного вищого навчального закладу.

Результати дисертаційного дослідження впроваджено в навчальний процес Львівського інституту банківської справи університету банківської справи НБУ (протокол №10 від 28.05.2014 р.), Тернопільського національного економічного університету (протокол №12 від 17.06.2014 р.), Хмельницького національного університету (протокол № 9 від 21.05.2014 р.), Київського національного університету технологій та дизайну (протокол № 10 від 10.06.2014 р.).

**Достовірність результатів дослідження** забезпечено теоретичним обґрунтуванням його концептуальних положень, використанням системи методів дослідження, адекватних об'єкту, предмету, меті та завданням; підтверджена експериментальною перевіркою розробленої методики, якісним і кількісним аналізом експериментальних даних із застосуванням методів математичної статистики.

**Апробація основних положень і результатів дослідження** здійснювалась на *міжнародних:* «Мови у відкритому суспільстві» (м. Чернігів, 2011 р.), «Інноваційні технології в освіті» (м. Ялта, 2012 р.), «Методичні та психолого-педагогічні проблеми викладання іноземних мов на сучасному етапі» (м. Харків, 2012 р.), «Інновації в освіті: сучасні підходи до професійного розвитку вчителів іноземних мов» (м. Ніжин, 2014 р.); *всеукраїнській:* «Педагогічний процес: теорія і практика» (м. Київ, 2012 р.); *міжвузівській*: «Актуальні проблеми післякризового відновлення економіки України» (м. Львів, 2013 р.) науково-практичних конференціях.

**Публікації***.* Основні положення, висновки та наукові результати дослідження відображено у дев'яти публікаціях автора, з яких: п'ять – у фахових наукових виданнях України, одна – у зарубіжному електронному виданні, три – у матеріалах науково-практичних конференцій.

**Особистий внесок здобувача** полягає у розробленні веб-квесту "Joining a Global Company" та розміщенні його в Інтернеті за посиланням  $\frac{http://zunal.com/webquest.php?w=163423}{http://zunal.com/webquest.php?w=163423}$  та методичних рекомендацій щодо навчання професійно орієнтованого англомовного монологічного мовлення у

немовному вищому навчальному закладі.

**Структура та обсяг дисертації.** Дисертація складається зі вступу, трьох розділів, висновків, списку використаних джерел і 10 додатків. Загальний обсяг дисертації становить 306 сторінок, основний текст викладено на 171 сторінці. Дисертація містить 12 таблиць, 3 схеми та 10 рисунків, які займають 25 сторінок основного тексту. Список використаних джерел охоплює 222 найменування, з них 145 українською та російською мовами, 64 – англійською та французькою мовами та 13 посилань на інтернет-сайти. Додатки представлено на 107 сторінках.

#### **РОЗДІЛ 1**

# **ТЕОРЕТИЧНІ ПЕРЕДУМОВИ НАВЧАННЯ МАЙБУТНІХ ЕКОНОМІСТІВ ПРОФЕСІЙНО ОРІЄНТОВАНОГО АНГЛІЙСЬКОГО МОНОЛОГІЧНОГО МОВЛЕННЯ З ВИКОРИСТАННЯМ ІНФОРМАЦІЙНО-КОМУНІКАЦІЙНИХ ТЕХНОЛОГІЙ**

У цьому розділі досліджено стан навчання майбутніх економістів професійно орієнтованого англійського монологічного мовлення; встановлено типи професійно орієнтованого монологічного мовлення, що надзвичайно важливе у професійній діяльності економістів; розглянуто застосування інформаційних технологій у навчанні професійно орієнтованого мовлення; вивчено та узагальнено характеристики навчальної технології вебквесту, що використовується у навчанні професійно орієнтованого мовлення; описано характеристики професійно орієнтованого монологічного мовлення, які можуть бути розвинені за допомогою веб-квесту.

# **1.1. Соціальні та педагогічні передумови використання інформаційної технології веб-квесту в навчанні майбутніх економістів професійно орієнтованого англійського монологічного мовлення**

Сьогодні кожний випускник немовного вищого навчального закладу (ВНЗ) має володіти не лише фаховими знаннями, вміннями та навичками, а й бути компетентним користувачем іноземної мови для професійного спілкування. У чинній Програмі з англійської мови (2005) зазначено, що важливе місце в навчанні майбутніх економістів має займати їхня підготовка до усного публічного виступу (УПВ) із фахових питань [103, с. 3]*.* Такий відступ може існувати в кількох різновидах монологічного мовлення – від короткого повідомлення на зборах до розгорнутої презентації, зробленої за допомогою мультимедійних засобів.

Мета цього підрозділу – проаналізувати та визначити, наскільки ефективна сучасна іншомовна підготовка майбутніх економістів до створення «чіткого, логічно об'єднаного монологічного дискурсу» [103, с. 3], зокрема такого його різновиду, як УПВ. Для отримання даних, що віддзеркалюють потреби українських економістів у професійно орієнтованому англійському монологічному мовленні **(**ПОАММ) і стан підготовленості до нього у наявних і майбутніх фахівців, ми провели анкетне опитування. Для цього було розроблено два види анкет – для фахівців і для студентів (див. Додаток А).

**А***нкета для фахівців* містила два блоки запитань: а) що стосуються професійних потреб в УПВ англійською мовою і власне його найактуальніших типів, б) щодо якості підготовки створювати УПВ англійською мовою, отриманої під час навчання у ВНЗ. До цього блоку входили побажання спрямовані на поліпшення навчання майбутніх економістів.

*Анкета для студентів* третього курсу, які почали вивчати фахову англійську, також складалася з двох блоків. Питання першого блоку мали на меті з'ясувати, чи існує у майбутніх економістів досвід УПВ рідною/іноземною мовами та яких власне типів, а також визначити думку третьокурсників, які типи УПВ іноземною, входять до професійно значущих. Питання другого блоку були спрямовані на визначення обізнаності третьокурсників зі стратегіями підготовки УПВ англійською мовою (пошуком й опрацюванням інформації, створенням тексту виступу, підготовкою тексту для слайдів, підготовкою усної презентації).

Опитування фахівців і студентів проводилось у березні-квітні 2011 року. У першому випадку респондентами виступило 20 економістів зі стажем роботи за фахом від 2 до 15 років. У другому випадку респондентами були 100 студентів третього курсу економічних спеціальностей Львівської комерційної академії, Української академії банківської справи НБУ (м. Суми) та Хмельницького національного університету.

Як свідчить аналіз та інтерпретація даних, отриманих шляхом анкетного *опитування фахівців*, всі економісти, що працюють за фахом, мають досвід УПВ рідною мовою, 80 % з них робили його й англійською. Серед англомовних УПВ, що довелося робити респондентам, найпоширенішими були презентація (87 %) і доповідь (50 %). Вміння робити саме презентації усі респонденти визнали найвагомішим, а серед типів презентацій найактуальнішими визначили презентацію проекту (62,5 %) та презентацію компанії (37,5 %). Доволі важливими фахівці вважали і вміння виступати зі звітами – про виконання певного виду роботи (50 %) та аналітичним (50 %).

За даними анкетування, не всі з перелічених актуальних умінь були розвинені у фахівців на заняттях з іноземної мови (ІМ) у виші. До того ж, фахівці, які закінчили ВНЗ понад десять років тому, професійно орієнтованого УПВ взагалі не навчалися.

Ті, хто отримав підготовку до УПВ під час навчання ІМ у ВНЗ, здебільшого, оцінювали її, високо. Втім, 25 % вказували на завелику частку теорії і недостатню – практики, а 37,5 % стверджували, що відчули брак і теорії, і практики, і лише 12,5 % задоволені співвідношенням теоретичних знань щодо структури УПВ із практикою в його підготовці.

Проаналізувавши якість своїх умінь робити УПВ, розвинутих у ВНЗ, найвищу оцінку фахівці дали своїм умінням логічно викладати інформацію (100 %), структурувати свій виступ (87,5 %) і впевнено його презентувати (87,5 %). Проблемним виявилося володіння іншомовними засобами при оформленні змісту УПВ: 75 % респондентів – володіли достатнім словниковим запасом для висловлення своїх думок, 62 % – мали в своєму арсеналі мовленнєві кліше для початку, зв'язку частин та закінчення виступу, 50 % – засвоїли лише граматичні структури для оформлення своїх висловлювань.

Інтерпретація отриманих даних дала змогу виявити найбільш професійно значущі для економістів види і типи УПВ, окреслити переваги та недоліки в їх підготовці до УПВ за фахом.

Проте цікаво було проаналізувати результати *опитування студентів* і порівняти їх із точкою зору фахівців, які вже працюють. Попри юний вік, 33 % студентів вже мали *досвід УПВ англійською мовою*, до того ж більшість із них (61 %) робили саме презентацію, 45 % – доповідь, 31 % – коротке повідомлення тощо. Щодо *типів УПВ*, які студенти вважали необхідними у професійній діяльності економістів, то, на їхню думку, найбільша частка належить презентації проекту (71 %), потім презентації компанії (51 %), звіту про виконання певної діяльності (50 %), презентації продукту (33 %) і, насамкінець, аналітичному звіту (30 %). Варто зауважити, що дані у різних ВНЗ різняться, проте загальна тенденція відображена доволі чітко і вона, переважно, збігається із професійними потребами, які визначили економісти, котрі працюють за фахом.

Отже, найпоширенішим і водночас найбільш вагомим для майбутніх економістів є вміння робити УПВ у вигляді презентації. При цьому постає запитання, наскільки студенти обізнані з етапами і стратегіями підготовки публічного виступу/презентації? Ці проблемі був присвячений другий блок питань, результати обробки якого представлені далі.

Серед *джерел пошуку інформації* перше місце посідає інтернет – 69% опитаних планують звертатися саме до нього; друге місце – друковані періодичні видання (51 %), 22 % студентів буде звернеться до посібників/підручників, а 8 % – навіть до монографій.

У процесі *підготовки тексту виступу* переважна більшість студентів (82 %) планує самостійно знайти необхідну інформацію і на її основі готувати виступ, а 17 % опитаних зазначили, що будуть застосовувати готові виступи й переробляти їх згідно з поставленим завданням.

*Добираючи джерела для опрацювання* і користуючись пошуковими системами інтернету, 55 % студентів планують відкривати та проглядати лише спеціалізовані тематичні сайти, 43 % нададуть перевагу вибірковим посиланням із найбільш придатною анотацією, а 17 % зосереджуватимуть увагу на кожному запропонованому посиланні.

Наступна група запитань опитування стосується дій щодо *опрацювання знайденої електронної інформації:* 68 % студентів мають намір копіювати текстову інформацію та комбінувати її з інформацією з інших джерел, 36 % студентів стверджують, що будуть не лише копіювати текст, а й вносити деякі зміни до нього, і лише 1 % визнає, що буде копіювати та залишати запозичений текст без змін. 71 % респондентів вважають, що, с*творюючи текст виступу* із зібраної інформації, потрібно додати вступ, висновки та пропозиції, 67 % – перевірять логічність та послідовність викладення інформації, 49 % – зроблять скорочення, залишивши найважливішу частину інформації, а 49 % – перевірять лексичну, граматичну, орфографічну правильність створеного тексту.

Переважна більшість студентів (83 %) планує підготувати *презентацію у програмі PowerPoint* при цьому має намір розташувати на слайдах короткі тези виступу (74 %) або окремі повні речення (24 %) і лише 4 % – повний текст виступу. Щодо *усної форми презентації*, то 58 % мають намір переказати текст виступу своїми словами, опираючись на нотатки, 46 % респондентів вважає за доцільне частину тексту вивчити напам'ять, решту переказувати своїми словами, 15 % читатимуть текст виступу з аркуша або екрану, а 6 % респондентів планує вивчити увесь текст виступу напам'ять.

Як свідчать дані опитування майбутніх економістів, на третьому курсі третина студентів уже має досвід УПВ ІМ. До того ж, у них сформована думка про професійну значущість різних видів УПВ. Порівняння цієї думки з даними опитування фахівців, що вже працюють, підтверджує її справедливість, а це дуже позитивно.

Ознакою часу є переважне звернення майбутніх економістів до інтернету при підготовці УПВ. При цьому, на жаль, доводиться констатувати певну незрілість респондентів, адже не всі з них мають на меті опрацьовувати знайдені тексти – реферувати їх або, як мінімум, скорочувати, додавати вступ, висновок, редагувати тощо.

Опрацювання даних про підготовку слайдів й усної презентації виступу, дає підставу стверджувати, що дві третини студентів мають цілком правильне уявлення про необхідність розташовувати на слайдах лише тези виступу і тільки незначна частина вважає за доцільне читати увесь текст презентації по слайдах або з аркуша. Загалом, треба визнати, що третьокурсники мають доволі чітке уявлення про способи пошуку й опрацювання інформації, для створення якісного УПВ англійською мовою.

Цікавішим виявилось порівняння теоретичних знань/уявлень студентів, визначених шляхом опитування, із даними про практичне втілення результатів навчання професійно орієнтованого монологічного мовлення. У ході дослідження, проаналізували УПВ, підготовані третьокурсниками за допомогою мультимедійних презентацій наприкінці вивчення теми "Business Etiquette", і дійшли таких висновків:

– студенти дуже швидко орієнтуються в інтернеті і знаходять необхідні джерела, ефективно працюють з текстовими редакторами. Проте, при підготовці тексту виступу вони фактично не опрацьовують інформації, а лише копіюють її і комбінуючи частини текстів з різних джерел, тобто компілюють їх механічно, без належних скорочень і змін, порушуючи логічні й міжтекстові/міжфразові зв'язки;

– до того ж, на слайдах студенти розташовують не тези, а повні речення і навіть абзаци тексту свого виступу. Текст усної презентації, підготовленої на основі неопрацьованого тексту, не відповідає вимогам, що висуваються до усного публічного мовлення. Студенти, всупереч своїм відповідям на запитання анкети, не розповідали, а читали текст виступу з аркуша. Завдання навчити професійно орієнтованого УПВ за таких умов до роботи не може оцінюватись як ефективне.

Отже, на цьому етапі нашого дослідження констатується значний розрив між знаннями/уявленням студентів про те, як готувати і робити УПВ, та уміннями/бажанням опрацьовувати необхідну інформацію і належно презентувати її у формі публічного виступу. На жаль, переважна більшість студентів використовує комп'ютер та ресурси інтернету лише як інструменти для швидкого пошуку й ефективного оформлення знайденої інформації – в яскравих кольорах та з додаванням мультимедійних ефектів. Проте, за нашим переконанням, потужний потенціал інформаційних технологій може і повинен використовуватись більш цілеспрямовано.

Оскільки фахова діяльність сьогодні здійснюється, здебільшого за допомогою комп'ютера, то вчені слушно трактують комунікативні і когнітивні уміння, опосередковані комп'ютером, як ключові професійні риси фахівця. Очевидно, що й іншомовна професійна комунікативно-пізнавальна діяльність майбутнього фахівця здійснюватиметься в електронному середовищі, а відтак, за М. Г. Євдокімовою, свідчить про необхідність розвитку у студентів іншомовної фахової інформаційно-комунікативної компетентності. Зазначена компетентність, на думку М. Г. Євдокімової, передбачає інтегровані фахові уміння, а саме: уміння знаходити, накопичувати, опрацьовувати, присвоювати й використовувати інформацію з сучасного інформаційно-комунікативного середовища для продукування нового знання відповідно до цілей і завдань фахової інформаційнокомунікативної діяльності й саморозвитку [37, с. 16–17].

Ідея розвитку іншомовної фахової інформаційно-комунікативної компетентності є дуже слушною і дуже результативною. З одного боку, успішне впровадження професійної спрямованості навчання ІМ актуалізує особливу мотивацію у студентів, оскільки, економіст-міжнародник із розвинутою компетентністю у діловій ІМ стає більш конкурентоспроможним, тобто має значно більші можливості для успішного працевлаштування та кар'єрного зростання. З іншого боку, нове – електронне – середовище реальної фахової комунікації вимагає модернізації системи, зокрема іншомовної підготовки майбутніх фахівців. Професійно орієнтоване навчання ІМ у ВНЗ повинно якомога повніше використовувати дидактичний потенціал

новітніх інформаційно-комунікаційних технологій (ІКТ). Розгляньмо цей потенціал докладніше.

В умовах бурхливої інформатизації і комп'ютеризації суспільного життя ІКТ поступово посідають вагоме місце в навчальному процесі з ІМ у середній і вищій школі, про що свідчать роботи П. Г. Асоянц [5], О. В. Барибіна [9], Г. Л. Буран [19], М. Ю. Бухаркіної [98], М. Г. Євдокімової [38], О. О. Москалець [85], Є. С. Полат [98], С. В. Радецької [104], П. В. Сисоєва [120], С. В. Тітової [126], В. В. Уголькова [128], О. В. Чувіліної [135] та інших.

Під ІКТ ми, як і П. В. Сисоєв та М. М. Євстігнєєв розуміємо сукупність форм, методів, способів, прийомів навчання ІМ з використанням ресурсів інтернету [120, с. 101]. Такі ІКТ, як хотліст (Hotlist), треже хант (Treasure Hunt), мультимедія скрепбук (Multimedia Scrapbook), сабджект семплер (Subject Sampler), порівняно нескладні, оскільки спрямовані на виконання одного-двох завдань – пошук необхідної інформації в інтернеті, складання переліку сайтів/сторінок, на яких можна знайти необхідну інформацію, обговорення питань, що їх висвітлює знайдена інформація. Вчені встановили, що всі зазначені технології інтегровані в одній, – у веб-квесті (ВК), який охоплює завдання з пошуку, опрацювання і трансформації здобутої інформації і найголовніше – створення кінцевого продукту. Оскільки у ВК можна розв'язувати комплекс навчальних завдань, то він вважається найскладнішою з низки інформаційно-комунікаційних технологій або комплексом ІКТ.

Ідея ВК виникла у контексті теорії конструктивістського підходу до навчання, що створив американський філософ і педагог Дж. Д'юі (J. Dewey), згідно з поглядами якого, знання не повинні бути отриманими як дане, а здобутись в ході власної дослідницької діяльності та творчо застосовуватись до створення власного продукту. ВК розробив і вперше задіяв Б. Додж (B. Dodge) 1996 року. Відтоді цей метод використовують освітяни всього світу в навчальному процесі з різних дисциплін і на різних ступенях навчання – від початкової школи і до вищих навчальних закладів. Таке сприйняття нового методу, без сумніву, зумовлене детально розробленою його структурою, яка слугує своєрідною матрицею, дуже зручною для створення, організації і проведення ВК. Зупинимось на цьому докладніше, наголошуючи на функціональній сутності кожного з компонентів. Отже, ключовими елементами структури ВК є:

*Вступ,* де представлена конкретна проблема, яку треба вирішити учасникам проекту, стисло окреслений сценарій ВК та визначена роль її учасників.

*Центральне завдання*, де визначено результат пошукової (самостійної та колективної) роботи учасників, а саме – що саме має бути зроблено як кінцевий продукт, а головне, навіщо це має бути зроблено. Завдання повинно містити мотивацію для спільної пізнавально-пошукової діяльності, бути прив'язаним до реальних потреб учнів/студентів, цікавим для них, надавати простір для їх творчості. До центрального завдання може входити і *список ролей*, який програмує функції учасників команди. Виконуючи їх, кожен учень/студент спочатку здійснює самостійний пошук і опрацьовує інформацію, а після цього пропонує свій внесок до обговорення у колективі і, зрештою, для створення спільного кінцевого продукту ВК.

*Список інформаційних ресурсів,* необхідних для виконання завдання (в електронному вигляді або на папері, де зазначені посилання на інтернетні ресурси, адреси тематичних веб-сайтів).

*Процес/Етапи роботи*, де завдання для самостійного виконання учасниками чергуються з груповим обговоренням проміжкових результатів роботи кожного й ухваленням рішень щодо створення/удосконалення та презентації кінцевого продукту ВК.

*Оцінювання кінцевого продукту ВК*, де описано критерії оцінки як власне кінцевого продукту – його зміст, оформлення, якість презентації, і роботи та досягнень кожного з учасників. Різняться також і форми оцінювання: під час групової праці студенти характеризують роботу інших груп за певними критеріями, вибирають найкращу роботу або окремі елементи різних, діляться своїми враженнями; при індивідуальній роботі кожен учасник відповідає на запитання анкети або пише аналіз своєї роботи (що сподобалось або не сподобалось, яка частина роботи була найскладнішою або найлегшою, що пізнав нового). Обов'язковою є участь викладача, який коментує виконання роботи, оцінює досягнення, аналізує помилки, дає настанови.

*Керівництво до дії,* де містяться поради щодо організації і презентації інформації, зібраної й опрацьованої під час ВК [159].

За висновком учених-теоретиків та практиків, використання ВК у навчанні будь-якого предмета передбачає поєднання дидактичних переваг методу проектів і нових можливостей, які відкриває для його інтенсифікації і модернізації інтернет. На думку Є. С. Полат [97], С. О. Резцової [105], О. Є. Фаєвцової [130], ВК здатний формувати в учнів/студентів стійкі пізнавальні мотиви й уміння орієнтуватись у сучасному інформаційному просторі, розвивати самостійність і цілеспрямованість, уміння планувати, організовувати власну дослідницьку діяльність, і здатність працювати в команді, розвивати уміння пропонувати й відстоювати свої ідеї у колективній роботі, а також адекватно оцінювати власні досягнення, порівнюючи їх із досягненнями партнерів по команді.

Великий психолого-педагогічний та дидактичний потенціал ВК, вихід цієї форми навчання власне за межі аудиторії і аудиторного часу, відповідність інформаційно-комунікаційним тенденціям розвитку суспільства та освіти робить ВК актуальним об'єктом лінгводидактичних досліджень останнього часу – йдеться зокрема, про праці О. І. Багузіної [7], О. В. Волкової [21], Г. О. Воробйова [23], О. В. Львової [77].

На думку М. О. Мосіної, інтеграція ВК до іншомовної освіти забезпечує реалізацію і загально дидактичних, і власне методичних принципів навчання ІМ, зокрема принципів інтерактивності, автономності й автентичності [84, с. 172]*.* П. В. Сисоєв та М. М. Євстігнєєв стверджують, що участь учнів/студентів у ВК сприяє формуванню в них ряду іншомовних умінь, насамперед уміння пошуку необхідної інформації, визначення ключових слів, визначення теми/проблеми, відокремлення основної інформації від другорядної, фіксування отриманої при читанні інформації, уміння докладно або стисло викладати прочитане/почуте/побачене, узагальнювати одержану інформацію, визначати факти/приклади/аргументи, відповідно до поставленого завдання (проблеми), робити висновки, висловлювати та аргументувати власну точку зору, виявляти часові та причиново-наслідкові зв'язки між подіями, оцінювати вчинки і характеризувати персонажів/факти/події, брати участь у бесіді/обговоренні, ініціювати обговорення, робити запит на інформацію та обмінюватися нею, уточнювати відомості, що нас цікавлять, прогнозувати розвиток/результат подій/фактів, що викладаються [121, с. 108]*.*

Перелік умінь, що можуть бути ефективно розвинуті в учнів/студентів за час їх участі у ВК, актуалізує зацікавлення практиків до використання цього сучасного освітнього ресурсу/методу навчання, який існує у таких різновидах: переказ, планування і проектування, самопізнання, компіляція, творче завдання, аналітичне завдання, детектив, головоломка, таємнича історія, досягнення консенсусу, журналістське дослідження, переконання, наукове дослідження [159]*.* В інтернеті розміщений доволі великий банк англомовних ВК різних видів, готових до використання в аудиторії. Варто розглянути розміщені в інтернеті ВК, пов'язані саме з економічною галуззю, і проаналізувати можливість застосування їх у навчанні майбутніх економістів професійно орієнтованої англійської.

Доцільно зазначити, що використання будь-якого методу навчання повинно підпорядкуватися: 1) цілям навчання ІМ на певному його ступені і рівню сформованості основних мовленнєвих вмінь; 2) здатності цього методу слугувати засобом оволодіння певним, зокрема тематичним, змістом навчання; 3) умовам навчання (йдеться про кількість навчальних годин тощо). Відтак, готовий ВК має повністю або частково задовольняти перелічені параметри. Відповідно до теми даного дослідження – навчити майбутніх економістів робити усні професійно орієнтовані монологи-виступи, необхідно знайти готовий ВК, який побудований із урахуванням зазначених чинників, про які докладніше йтиметься далі.

Зміст ВК, з одного боку, має бути тематично пов'язаним із фахом (економікою загалом), а з другого – відображати конкретну проблему, пов'язану лише з одним із безлічі економічних питань. Сучасні посібники ІМ для економістів, як правило, є тематичними, тому дуже важливо знайти ВК, який відповідав би не тільки загальному спрямуванню курсу, а й темі конкретної навчальної одиниці – модуля, уроку тощо. Наступним чинником, який треба брати до уваги, є глибина і ґрунтовність підходу до вирішення ігрових економічних проблем, центральних у конкретному ВК. Такій підхід повинен відображати рівень фахових знань, які набувають і застосовують майбутні професіонали-економісти, тобто суттєво відрізнятися від загальних знань з економіки, якими зазвичай володіють нефахівці. На нашу думку, ВК, обраний для навчання ІМ економістів, має розроблятися саме для економістів із урахуванням їх реального рівня фахової підготовки, а також майбутніх професійних потреб.

При виборі готового ВК доцільно керуватися вимогами Програми і робочими планами навчального закладу. Задля цього ВК має бути ретельно проаналізований з погляду його спрямованості на розвиток необхідних професійно орієнтованих іншомовних умінь. Важливим є і встановлення відповідності між рівнем мовно-мовленнєвої складності завдань ВК і рівнем володіння ІМ студентів, для яких його, власне, й добирали.

Своєрідним «фільтром» при виборі готового ВК є реальні умови, в яких відбувається навчання ІМ майбутніх економістів. Найголовнішим чинником є кількість годин, відведених на аудиторну та позааудиторну роботу з ІМ на певному курсі, від чого залежить тривалість ВК та обсяг навчальних завдань, які можна вирішити під час його перебігу. Ще один суттєвий чинник –

наявність обладнаного комп'ютерного класу й умов для роботи в ньому під час занять та після них.

Отже, проаналізуємо нашу спробу знайти готові ВК за допомогою однієї з пошукових систем і таких ключових слів, як *WebQuest, college students of economics, ELT,* представлених у різній послідовності. Насамперед, вражає кількість в інтернеті веб-квестів англійською мовою, розроблених для учнів старших класів американських шкіл (*students of 9-12 grades of high school).* Вони, безперечно, цікаві за пропонованим завданням та формою виконання, проте спрямовані на оволодіння базовими знаннями з економіки та або/бізнесу (зокрема, американських), а не на розвиток англійської мови як іноземної. Така ж спрямованість на здобуття знань, хоча й вищого рівня складності, характеризує інші виявлені нами ВК, які передбачені для студентів вищих навчальних закладів – носіїв англійської мови. Привабливішими для нас як практиків, що навчають професійно орієнтованої англійської мові, у таких ВК є їх спрямованість, окрім здобуття знань, на розвиток професійних умінь, необхідних для майбутніх економістів. З огляду на мовну складність ці ВК, не можуть застосовуватися у нашому навчальному контексті без певної (інколи суттєвої) адаптації і модифікації. Спроба знайти ВК, призначений для майбутніх економістів, які вивчають англійську, маючи за вихідний рівень *Intermediate,* вагомих результатів не принесла.

Аналіз актуальних і розміщених на різних сайтах у мережі інтернет ВК [218, 221, 222] дав змогу виявити суперечності між великою кількістю готових і доступних ВК, з одного боку, та відсутністю (або недоступністю) ВК, які б задовольнили усі перелічені вище умови навчання – з другого. Втім, аналіз готових ВК для економістів дає підстави констатувати про декілька позитивних моментів, важливих для нашого дослідження.

Виявлено, що проблематика завдань, пропонованих в аналізованих ВК для проектної діяльності, збігається з типовими ситуаціями професійного спілкування, визначеними у вітчизняних нормативних документах –

Програмі [103], Галузевому стандарті [25] тощо. Також встановлено, що більшість завдань ВК спрямовано переважно на презентацію кінцевого продукту (бізнес-планів, рекомендацій *(Guidelines),* постерів, брошур), яка за своє суттю є підготовленим усним публічним монологом. Отже, переваги ВК як навчальної технології, зокрема наявність матриці чітких рекомендацій до його створення, з одного боку, а також передумови його використання у навчанні усного монологу-виступу, з другого, свідчать про необхідність і можливість розроблення ВК для навчання майбутніх економістів професійно орієнтованого англомовного монологу у вигляді публічного виступу. Завданням наступного підрозділу вважаємо саме розгляд потенціалу ВК як засобу навчання ІМ для професійного спілкування.

# **1.2. Особливості веб-квесту, що використовується у навчанні професійно орієнтованої англійської мови**

Зробивши наші припущення щодо умов можливого використання ВК у навчанні ПОАММ, звернімось до розгляду теоретичних робіт для визначення положень, які зможуть або підкріпити та розвинути, або спростувати наші припущення.

ВК має багато спільного з власне проектною методикою, яку для навчання ІМ на пострадянському просторі розробляли такі вчені, як Є. С. Полат [97] та її послідовники Е. В. Бурцева [20], Н. О. Дєньгіна [33], В. В. Копилова [57], Т. Н. Покусаєва [96], Я. В. Тараскіна [123]), а також українські методисти Е. Г. Арванітопуло [3], Т. В. Волкова [22], І. В. Дубко [36], О. В. Кіршова [52], В. В. Тітова [127] та інші. Веб-проект, як і власне метод проектів, заохочує учнів/студентів до спільної пошукової роботи, мотивуючи її через виконання прагматичних завдань, стимулюючи активізацію розумової діяльності, розвиток критичного мислення, здатність до аналізу й синтезу, творчу ініціативу. На додаток до перелічених якостей методу проектів, ВК є доволі доступним засобом інтеграції ІКТ у навчальний процес, що, з одного боку, дуже приваблює учнів/студентів, а з другого – інтенсифікує навчання і підготовку до життєдіяльності в інформатизованому світі.

Використання та вплив ВК на розвиток процесів пізнання, формування почуття колективізму й автономії під час навчання висвітлені, переважно у працях з педагогіки професійної освіти [21, 85, 88]. Методисти О. О. Китманова [65], П. В. Сисоєв та М. М. Євстігнєєв [120], С. В. Тітова [126] також відзначають його високу ефективність. При цьому нами встановлено, що кількість ВК для навчання ІМ, розроблених і розміщених в інтернеті, доволі обмежена, як і кількість прикладних досліджень цього феномену. За нашими даними, питанням ВК для навчання ІМ присвячені здебільшого праці зарубіжних учених – Р. Аголлі (R. Agolli) [146], С. Баело (S. Baelo) [150], Т. Конрад та Дж. Вестхоф (Т. Koenraad & G. J. Westhof) [175], Дж. Гарсіа Лаборда (J. Garcia Laborda) [179], М. Лусон Марко (M. Luzon Marco) [181], І. Перес Торрес (І. Perez Torres) [194]. Перше ніж зробити аналітичний огляд деяких праць, варто спочатку розглянути загальні характеристики ВК для навчання ІМ, а потім основні аспекти використання його у навчанні фахової ІМ.

Специфіка ВК для навчання ІМ зумовлена специфікою ІМ як навчального предмета, спрямованого передусім на формування іншомовної комунікативної компетентності, а не на набуття предметних знань, що є метою вивчення інших, загальноосвітніх дисциплін. Тому у ВК, призначених для навчання носіїв, зокрема англійської мови на батьківщині ВК – США – через «конструювання знань» із різних навчальних предметів, переважає предметно-змістовий складник. До речі, цей складник може домінувати і у ВК, розроблених не для носіїв мови, а для формування англомовної соціокультурної компетенції за допомогою мови, яка вивчається [23].

У випадку виконання ВК з метою розвитку власне іншомовної комунікативної компетентності учнів/студентів значення предметнозмістового складника змінюється. Вона полягає в опрацюванні та

трансформації здобутої в інтернеті іншомовної інформації автентичного або реального значення та мотивації. До завдань мовного ВК, окрім створення мотивів, що спонукають використовувати мову, яка вивчається, входить застосування автентичних матеріалів, а також творче та гнучке використання мови для вирішення складного, неоднозначного завдання. На думку Т. Конрада, мета ВК для навчання ІМ полягає в «заміні закостенілого матеріалу посібника на живий і динамічний зміст, що стимулює використання усіх мовленнєвих умінь» [176, с. 13]*.*

Визначальна риса ВК для навчання ІМ – цє висока інтенсивність розумової діяльності при пошуку і трансформації інформації, яка подана не рідною мовою а тією, яку вивчають. Оскільки процеси сприйняття інформації, поданої ІМ, значно складніші, то виконання ВК нерідною мовою вимагає від учнів/студентів більших ментальних зусиль, а відтак і часу, відведеного на виконання проекту, а також і більшого керівництва з боку вчителя/викладача. Доведено, що надто високий для учнів/студентів рівень мовної складності ВК для навчання ІМ може зменшити мотивацію його виконання і, врешті, ефективність навчання [194].

Для подолання проблем, пов'язаних зі складністю опрацювання автентичної іншомовної інформації, іспанська дослідниця І. Перес Торрес запропонувала ряд моментів, а саме: зависоку лінгвістичну складність треба компенсувати адаптацією або полегшенням предметно-змістової складності ВК для навчання ІМ; труднощі, пов'язані з розумінням виконавцями ВК при навчанні ІМ його центрального завдання, а також з координацією дій між виконавцями, можна подолати через надання додаткової уточнювальної або фонової інформації варто подовження терміну виконання ВК для навчання ІМ та, можливо, інтегрувати ВК для навчання ІМ до ширшого навчального контексту – інших дисциплін; відсутність завдань, спрямованих на формування мовно-мовленнєвих навичок й умінь, можна компенсувати, додавши до структури ВК для навчання ІМ новий навчальний елемент – «мовну майстерню» (*language workshop*) [194]*,* у структурі якої передбачені тренувальні вправи, спрямовані на формування мовних навичок та мовленнєвих умінь студентів.

Розробляючи ВК для навчання ІМ, що має на меті, наприклад, розвиток лексичних навичок читання, І. Перес Торрес радить зважати на рівень розвитку іншомовно-мовленнєвих навичок й умінь і вік учнів/студентів, автентичні веб-ресурси, словник, необхідний для виконання завдання, стратегії, що треба розвивати, типи текстів, які варто читати, для отримання необхідної інформації, керуватися робочою програмою, до якої передбачено інтегрувати ВК для навчання ІМ, а також лінгвістичні та нелінгвістичні цілі навчання [194].

Головною передумовою продуктивного засвоєння ІМ є продуманість його змісту, вибір теми та спрямованість ВК для навчання ІМ на вирішення справді автентичного центрального завдання. А*втентичне завдання* за Т. Марч – містить актуальне для учнів/студентів завдання, яке відповідає їх інтересам і потребам, має тісний зв'язок із реальним життям, поняття міждисциплінарного характеру, передбачає можливість звернення до необмежених автентичних ресурсів, а також отримання оцінки не однієї людини – вчителя, а, як у реальності, декількома, у тому числі партнерами по роботі [187]*.*

Перелічені вимоги до центрального завдання ВК для навчання ІМ вказують на концептуальну відповідність ВК як засобу навчання вимогам, що висуваються до оволодіння студентами фаховою ІМ. Не випадково, ВК для навчання ІМ зарубіжні дослідники відносять до експеріенційного навчання [179]*,* або інтегрованого вивчення предмета, та ІМ (CLIL) [148, 190].

Всебічний розгляд передумов використання ВК у курсі ІМПС представлений у кількох працях М. Лусон Марко [181, 182, 183]. Опираючись на аналіз проблем і завдань навчання ІМПС в умовах сьогодення, дослідниця висуває певні вимоги до курсу її вивчення. Отже, згідно з М. Лусон, навчання ІМПС має: по-перше, надавати студентам необхідні мовні знання та розвивати в них достатні мовленнєві уміння для ефективного спілкування ІМ із фахівцями, об'єднаними спільним професійним дискурсом; по-друге, готувати студентів до самоосвіти й автономного навчання упродовж життя, щоб сформувати їх готовність до діяльності у світі, що постійно змінюється; по-третє, допомагати студентам у набутті мультикомпетентності. З огляду на важливість вимог, висунутих дослідницею, доцільно розглянути їх детальніше [181, c. 2–10].

1. Успішне навчання професійної комунікації можливе за умови, якщо ІМПС вивчається в умовах, що максимально відтворюють контекст реального професійного спілкування, що завдання, які пропонуються, є автентичними, значеннєвими, такими, що відповідають майбутнім професійним та актуальним навчальним потребам студентів, а під час навчання застосовуються сучасні й автентичні першоджерела.

Успішна професійна комунікація може відбуватися, лише за умови володіння дискурсивною компетенцією, яка, за В. Бхатіa (V. Bhatia) [151, c. 144], є частиною професійної компетентності фахівця певної галузі. Відтак, підхід до навчання ІМПС повинен ґрунтуватися на аналізі соціального контексту, в якому здійснюватиметься професійна комунікація майбутнього фахівця, і обов'язково передбачати ознайомлення студентів із текстовими жанрами, які використовуються у певних фахових колах.

2. Автономне навчання упродовж життя має першорядне значення для ІМПС з огляду на умови вивчення курсу, що існують в цілому світі (обмежений термін, що вимагає продовження самостійного опанування мови після закінчення формального навчання, низька відвідуваність занять студентами, різний рівень підготовленості й навчальних стилів студентів групи), а також сучасні умови працевлаштування, пов'язані зі зростанням мобільності працівників.

Підвищення автономії навчання надає студентам можливість самостійно керувати власним навчанням, якщо в курсі ІМПС реалізовується підхід, який зважає на навчальні стилі, рівень навченості, навчальні цілі й потреби студентів і, як внаслідок – стимулює мотивацію і

самоконтроль/оцінку. За таких умов перед викладачем стоїть важливе завдання – допомогти студентам оволодіти стратегіями, що активізують когнітивні та метакогнітивні процеси. Вагому роль у усвідомленні студентами, які стратегії та з якою метою треба застосовувати, відіграє рефлексія.

3. Розвиток мультикомпетентності, або мультиграмотності *(multiliteracy),* набуває актуальності завдяки змінам, що відбуваються останнім часом у глобалізованому інформатизованому світі. Це, по-перше, зростання культурного та лінгвістичного різноманіття у світі, що зумовлює появу великої кількості різновидів текстів, по-друге, розвиток нових ІКТ (мультимедіа, інтернет), у яких тексти представлені за допомогою різних засобів (мультимодально), у поєднанні письмового вербального способу подачі інформації з візуальним, аудіо та багатовимірним/просторовим.

Уміння доступу до інформації, наведеної різними способами – є дуже важливим – завдяки ньому, студенти можуть користуватись усіма перевагами мультимодальної подачі інформації і брати участь у глобальному освітньому середовищі.

Отже, сучасна професійно орієнтована іншомовна освіта, згідно М. Лусон та Л. Каспер (L. Kasper), передбачає окрім набуття лінгвістичної компетентності, набуття студентами таких компетентностей: *функціональної* (уміти говорити, розуміти, читати й писати ІМ, а також набувати знання, усвідомлювати та поглиблювати набуті знання за її допомогою), *академічної* (уміти читати й розуміти (між)дисциплінарні тексти, аналізувати їх і реагувати на їхнє сприйняття різними засобами писемного та усного дискурсу), *критичної* (уміти оцінювати валідність та надійність інформаційних ресурсів/джерел) й *електронної* (уміти користуватися електронними засобами для комунікації, конструювання/будови нового знання, пошуку/дослідження і автономного навчання [172, c. 106]*.*

Як стверджує Ж. Куаро (J. Coiro), бути *електронно грамотним* сьогодні – означає бути здатним до реалізації нових типів розумових процесів, які забезпечують ефективну взаємодію людини з новітніми форматами текстів (гіпертекстом та інтерактивними мультимедійними текстами) в умовах, коли у процесі нових видів діяльності (он-лайнова публікація, участь у синхронному/асинхронному діалозі в мережі) виникають нові аспекти читання (нові цілі/мотиви читання) і розвиваються інші (мета)когнітивні уміння [155, с. 460].

Як висновок: сучасна освіта зокрема, навчання ІМПС, мають дбати про те, щоб студенти під час навчання розвинули всі згадані вище компетентності та були здатні успішно використовувати їх у майбутньому. У цьому контексті важливо, слідом за М. Лусон, розглянути умови, за яких ВК як засіб навчання ІМПС може задовольнити усі перелічені вище вимоги.

Наведемо спочатку останню з *дефініцій ВК*, яку дав один із його засновників Т. Марч (T. March) з урахуванням результатів використання навчальних ВК протягом двох десятиріч, а також з огляду на зміни в сучасному житті та освіті. За його висновком, ВК – це навчальне завдання з чіткою структурою і системою градуйованих опор, яке ґрунтується на використанні лінків до вагомих електронних ресурсів; це – автентичне завдання, що забезпечує мотивацією дослідження студентами центрального пошукового завдання, стимулює розвиток компетентностей індивідів через участь їх у груповій взаємодії, мета якої – перетворити знайдену вихідну інформацію на знання іншої якості – більш досвідчене та усвідомлене. Найкращими вважаються ті ВК, які сприяють усвідомленню студентами міжпредметних та міжтематичних зв'язків, допомагають їм зробити вагомий внесок у своє навчання і рефлексувати свої когнітивні процеси [186].

У цій дефініції чітко визначені «три кити», на яких базується ВК: 1) завдання як рушійна сила конструювання нового знання, 2) опори як підтримка на шляху до інтеріоризації цього знання та 3) ресурси як джерело здобуття нових знань. Спираючись на цю дефініцію та визначені М. Лусон сучасні вимоги до навчання ІМПС дають підстави екстраполювати універсальні ознаки ВК на ВК як засіб навчання ІМПС.

Отже, щоб ВК для ІМПС відповідав першій із вимог до сучасного навчання ІМПС – *відповідності професійної комунікативної реальності*, він повинен ґрунтуватись на реальних професійних завданнях, відображаючи типові ситуації спілкування фахівців та моделюючи когнітивні процеси, задіяні в цих комунікативних ситуаціях. Це, зокрема, використання фонових фахових знань для оцінення ділової ситуації, визначення проблеми, використання інформаційних джерел для пошуку й обґрунтування рішень або відповідей, оцінення відповідності знайдених джерел цим цілям, синтез та трансформація набутої інформації для створення продукту (письмовий звіт, презентація) як відгуку/реакції на ситуацію, описану в завданні.

Інформаційні джерела і запланований текстовий продукт ВК мають відповідати комунікативним цілям, задля досягнення яких дискурсивна спільнота використовує текст певного жанру. Засвоєння жанру забезпечує не презентація «правил жанру» у формі інструкції, а презентація його функціонування у соціальному контексті у вигляді гнучкої пізнавальної структури, яку можна і варто використовувати як засіб для мислення і навчання у певних ситуаціях [153, c. 473].

З огляду на другу з вимог, висунутих М. Лусон до курсу ІМПС **–** *розвитку умінь автономного навчання протягом життя,* ВК уже за своїм визначенням скеровує студентів до набуття автономії і надбання здатності ставити власні цілі, рефлексувати їх досягнення й оцінювати результати. Неабияку роль у цьому відіграють знання про порядок виконання необхідних дій і свідоме використання певних стратегій, які власне й розвиваються в ході виконання пошуково-продуктивної діяльності.

Щоб бути здатним допомогти студентам розуміти і трансформовувати інформацію, а також створювати новий продукт, ВК повинен містити необхідну підтримку у вигляді опор. Погоджуємось з О. О. Китмановою в тому, що англійське слово «scaffolding» (риштування, що використовується у будівництві), яке в міжнародному лінгводидактичному лексиконі вже набуло
статусу терміна, більш образно відображає сутність такої тимчасової підтримки, ніж прийнятий нами термін «опора» [65, с. 109].

За висновком засновників ВК, добре розроблені ВК є завданнями для «керованого пошуку або відкриття» або відкриття з допомогою когось [186]. Адже, викладач який намагається передати студентам контроль над їхнім навчанням в електронному середовищі, має стати для них «гідом» і створити навчальне середовище, оснащене опорами. Прикладами опор слугують види діяльності, які допомагають студентам правильно планувати своє дослідження, спрямовують їх увагу на найсуттєвіші аспекти вивчення, інтенсифікують процес вирішення проблем. Завдання викладача полягає в інтеграції усіх можливих форм опор до ВК, що і сприятимете розвитку автономії його виконавців.

Опори, що передбачені у ВК для навчання ІМПС, в різних частинах структури можуть бути різними. У «*Вступі»* матеріал для пошукової діяльності наведений у контексті, налагоджує тісній зв'язок між наявними у студентів предметними знаннями та новою інформацією, яку треба знайти й опрацювати. На цьому етапі варто використовувати і підготовчі вправи, що допомагають студентам розвивати відповідний спосіб мислення, ознайомлюють їх із проблемою, яку треба розв'язати, або із ситуацією, в якій їм треба діяти, а також зосередити їхню увагу на формі тих текстів,в яких їм треба виявити й опанувати лінгвістичні засоби вираження необхідного змісту.

Завдання, що входять до секції «*Процес»*, повинні чітко скеровувати студентів на поступове, покрокове виконання завдання і водночас давати виконавцям можливість робити вибір серед, наприклад, запропонованих альтернативних шляхів виконання центрального завдання або серед різних варіантів виконання завдань-кроків тощо. Важливими видами допомоги є чіткі та прозорі інструкції до завдань, а також пояснення того, наскільки корисним і доцільним для виконання центрального завдання ВК є реалізація кожного окремого завдання-кроку.

В універсальному ВК запропоновано чотири типи засобів для підтримання або керування – рецептивні, трансформаційні, продуктивні, а також ресурсні опори [159]. У випадку ВК для навчання ІМПС ці опори мають модифікований вигляд.

*1. Рецептивні опори* допомагають студентам у розумінні, зборі, організації і записі інформації з джерел. Це пам'ятки щодо виконання різних типів завдань, он-лайнові словники для знаходження невідомої лексики, лінки до граматичних довідників, понятійні діаграми/схеми *(mind maps)*, що сприяють проведення дослідження. Cюди також, належать файли з інформацією про лексико-граматичні структури, притаманні фаховій ІМ, та про особливості текстових жанрів різних типів, які потрібні для усвідомлення і подальшого використання.

*2. Трансформаційні опори* сприяють трансформації отриманої інформації у нову форму. Види трансформацій передбачають зіставлення і порівняння, пошук творчих ідей («мозкову атаку»), аргументацію, аналіз, синтез, критичне оцінювання тощо. Трансформаційні опори включають причиново-наслідкові діаграми, порівняльні таблиці, пам'ятки щодо «мозкової атаки», шаблони та таблиці для заповнення даними і прийняття проінформованих/свідомих рішень.

*3. Продуктивні опори* допомагають студентам продукувати/створювати кінцевий продукт. Це зразки і моделі виконання, шаблони для розроблення презентацій та письма, які повинні допомогти студентам організовувати їхні ідеї у певному форматі. Шаблони є засобом, що дає студентам змогу краще усвідомлювати характеристики текстів різних жанрів і їх мовне наповнення. До продуктивних опор належать також певні мультимедійні інтерактивні засоби.

4. Потужною *ресурсною опорою* є створення завданням ВК мотиву користуватися певними комунікативними засобами (електронною поштою, форумами, чатами тощо), а також інтеграція до структури своєчасних нагадувань про застосування цих засобів при потребі порадитися з колегами

або викладачем, отримати їхню оцінку. За допомогою комунікаційних засобів викладач може оцінювати і допомагати власноруч, робити зауваження щодо готового продукту, пропонувати необхідні корективи. Викладач може також стимулювати як взаємну допомогу учасників ВК, ефективність якої встановили С. Маклохлін та Дж. Лука (C. McLoughlin and J. Luca), так і взаємну оцінку, яка є дієвим стимулом для рефлексії. Така комунікація безсумнівно корисна не тільки для навчання, а й для відтворення автентичної ситуації спілкування ділових партнерів, тобто, має сенс і велике значущість для студентів. Якщо майбутні фахівці залучені до взаємооцінки, то вони повинні бути забезпечені критеріями та/або стандартами, якими варто керуватися при розгляді/аналізі роботи своїх партнерів з навчання [189, c. 373–377].

Далі розгляньмо *необхідність набуття студентами нових видів компетентностей (мультиграмотності),* що М. Лусон висуває як третю з вимог до сучасного курсу ІМПС, і те, в який спосіб ВК може їх реалізувати.

У цьому контексті доцільно брати до уваги визначення ВК як пошукової діяльності за допомогою інтернет -ресурсів. Згідно з ним, ВК, з одного боку, базується на використанні переваг ресурсів «павутини» (йдеться про інтерактивність, мультимодальність середовища, синхронну/асинхронну комунікацію тощо), з другого – виконання ВК інтенсивно розвиваються ті уміння, сукупність яких сьогодні відома під назвою «універсальна електронна грамотність».

*За визначенням* Х. Шетцера і М. Варшауера (Н. Shetzer and M. Warschauer), у*ніверсальна електронна грамотність* (*electronic literacy*), полягає в умінні пошуку, комунікації і конструювання за допомогою і всередині електронного середовища. Пошук охоплює низку навігаційних, читацьких та інтерпретаційних умінь, а саме: ефективно вести пошук в інтернеті, критично оцінювати придатність знайденої інформації для свого дослідження, оцінювати достовірність мультимедійної інформації. Комунікація передбачає оволодіння прагматикою різних форм синхронного

або асинхронного спілкування у режимах взаємодії у парах, і в дискусійних форумах із багатьма учасниками. Конструювання – це уміння працювати індивідуально або спільно з кимось з метою написання й розташування інформації в інтернеті. Воно передбачає володіння авторингом *(authoring)* – процесом авторського створення мультимедіа-продуктів, документів у системі управління документами, веб-сторінками або підготовки HTMLтекстів [203, c. 173–177].

ВК, який за своєю суттю вимагає і стимулює розвиток пошукових умінь, має можливість включення до своєї структури завдань, вирішення яких забезпечує розвиток усіх трьох видів електронної грамотності. Залежно від структури, ВК може ознайомлювати студентів із перевагами онлайн- текстів і вчити їх користуватися цими перевагами. Ж. Куаро (J. Coiro) характеризує ці тексти як «гіпертекстуальні мережі», що мають здатність застосовувати різні нові формати й відзначаються рисами, розуміння яких вимагає нових типів розумових процесів [155, с. 460]. Відтак, за ствердженням М. Лусон, ВК треба створювати для того, щоб вчити студентів: а) працювати в нелінійному середовищі та по-різному взаємодіяти з онлайн-текстами, б) користуватися пошуковими інструментами (пошуковими системами, електронними базами даних) для знаходження цінних і доречних джерел інформації, в) оцінювати придатність онлайн-інформації для досягнення поставлених цілей і уміти ефективно використовувати лінки задля збільшення потоку цінної інформації,

г) критично оцінювати правильність/достовірність онлайн-інформації, д) розуміти сутність різноманітних засобів подачі інформації, е) використовувати онлайн-тексти як інтерактивні засоби здійснення діяльності (пошук інформації, замовлення і придбання товарів, перегляд відео, замовлення послуг, участь в опитуваннях/голосуванні, спільна робота у створенні текстів тощо) [181, c. 9–10].

За допомогою ВК можна вчити студентів цілеспрямовано і свідомо *орієнтуватися в електронному середовищі* та пересуватися за гіперлінками, наприклад, тренувати їх у використанні власних умовиводів і контекстних ключів для визначення, яка інформація може бути знайдена за гіперлінком на конкретній веб-сторінці, чи допоможе або, навпаки, відволікатимете гіперлінк під час пошуку. Бажано й корисно задля наступної рефлексії застосовуваних стратегій, запропонувати студентам нотувати свій рух крізь тексти, які розміщені на різних лінках.

Через включення до ресурсів ВК текстів, що належать до різних жанрів і різних дисциплін, містять різні точки зору тощо, використання ВК стимулює розвиток ще одного вагомого уміння – *оцінювати онлайн*-*інформацію*. За Д. Слауті (D. Slaouti), це уміння інтегрує здатність критично оцінювати достовірність і придатність ресурсів, вирізняти факт від точки зору, виявляти цілі та ідеологічні мотиви написання онлайн-тексту [204, c. 115]. Як і в інших випадках, пов'язаних із оцінкою, до структури ВК має бути інтегрована пам'ятка, за допомогою якої можна оцінювати онлайнінформацію.

Згідно з уже наведеним визначенням Т. Марча, мета ВК – конструювати нові смисли – що передбачає опрацювання його виконавцями текстів, які сьогодні по-різному представлені в інтернеті. Ці способи мультимодальні – вони інтегрують письмовий текст, анімацію, графічні зображення, інтерактивні прилади/засоби, аудіо та відео. Опрацювання текстів, поданих мультимодально, вимагає від читачів нового типу мислення і умінь, розвивати які можна, обираючи для ВК, призначених для навчання ІМ, саме мультимодальні ресурси.

Мультимодальність ресурсів, запропонованих для виконання ВК, не тільки сприяє формуванню мультиграмотності студентів, а й задовольняє їх індивідуальні навчальні стилі, допомагає краще розуміти інформацію та переносити її до довготривалої пам'яті. Мультимодальність забезпечує також інтерактивний характер онлайн-текстів, використовуючи елементи, що забезпечують інтерактивність, а саме шаблони для діалогів, випадне меню, різні попередження, командна кнопка. Як висновок: обираючи ресурси для включення до ВК з метою навчання ІМ, варто надавати перевагу ресурсам із високим ступенем інтерактивності.

ВК може також допомогти студентам набути *умінь електронної комунікації* через, наприклад, участь у форумах, пов'язаних із темою ВК для навчання ІМ, які є потужними джерелами для отримання нової інформації. Завдання і ролі, запропоновані у ВК, можна спрямувати на спілкування студентів один з одним або навіть з експертами у галузі, яку вони досліджують, через електронну пошту. Щоб інтегрувати до ВК інтерактивні форуми, передбачені інструменти для участі в онлайн-дебатах, зокрема, QuickTopic [219].

Врешті, уміння електронної комунікації, що передбачають знання того, як створити або розробити онлайнові документи та завантажити інформацію до інтернету, можна розвинути у ВК для навчання ІМ через постановку завдань, кінцевий продукт яких призначений для опублікуванням у мережі (веб-сторінка, цифрова презентація, блог, вікі тощо).

Отже, наведений вище аналіз, ВК для навчання ІМ пропонує студентам нові, більш релевантні, складніші й різноманітніші можливості для вивчення ІМПС, ніж традиційні, неелектронні засоби навчання. У підсумку варто наголосити на специфіці базових компонентів ВК – завдання, опор та ресурсів, використання яких є визначальним при розробленні ефективного ВК для навчання ІМПС.

Таким чином, *центральне завдання ВК для ІМПС* повинно бути автентичним, тобто мати, реальну практичну цінність через безпосередній стосунок до основного фаху студентів. Завдання повинно передбачати застосування саме тих текстових жанрів, які зазвичай використовуються у конкретній галузі з метою залучення студентів до дискурсивної спільноти.

Успішну інтеріоризацію нового знання або компетентність у структурі ВК забезпечують *опори різного виду і типу*. Опори різних видів (рецептивні, трансформаційні, продуктивні та ресурсні) за спрямованістю можна поділити на лінгвістичні, предметні та мета когнітивні, а також такі, що допомагають: а) виконувати ВК не рідною мовою, а тією, яку вивчають (опори як чіткі інструкції до вправ/завдань, власне мовні або мовленнєві вправи, призначені для активізації або засвоєння необхідного лінгвістичного матеріалу, консультації викладача, використання словників та онлайнових/мультимедійних лінгвістичних тренажерів тощо), б) здобувати і трансформовувати предметні знання згідно з центральним завданням ВК (з використанням порівняльних аналітичних таблиць, діаграм, шаблонів, моделей або прикладів виконання подібного завдання іншими тощо), в) організовувати пошукову діяльність, стимулювати розвиток розумових умінь вищого рівня й розвивати рефлексію та автономію (пояснення щодо доцільності окремих видів роботи та вибору стратегій, спонукання/нагадування щодо використання певних ресурсів або стратегій, пам'ятки для само- та взаємооцінювання, обговорення ефективності набуття знань та розвитку умінь тощо).

*Ресурси як джерело здобуття нових знань* та розвитку ІКТ повинні бути інтерактивними, гіпертекстуальними та мультимодальними – відповідно до сучасного стану інтернет технологій і нових видів компетентностей, зумовленених ними. Ресурси мають відповідати низці конкретних вимог щодо їх якості та кількості: бути доречними або такими, що стосуються предмета, тобто, забезпечувати студентів матеріалами для виконання завдання; відповідати рівню загальноосвітньої та іншомовної компетентності студентів, а також їх інтересам та потребам; кількість ресурсів має бути адекватною – не завеликою , щоб студентів не приголомшила їх кількість, і не замалою оскільки студенти повинні мати право вибору тих матеріалів, які вони вважають найціннішими та найнеобхіднішими для своєї роботи.

Щоб забезпечити відповідність змісту етапів ВК специфіці ВК для навчання ІМ необхідно внести до нього деякі зміни. Рекомендації щодо змісту основних компонентів ВК для навчання ІМ, які запропонували І. Перес Торрес [195] і T. Конрад, і Дж. Вестхоф [175], наведено у порівняльній таблиці 1.2.1.

44

## **Завдання методичної адаптації веб-квесту до цілей навчання**

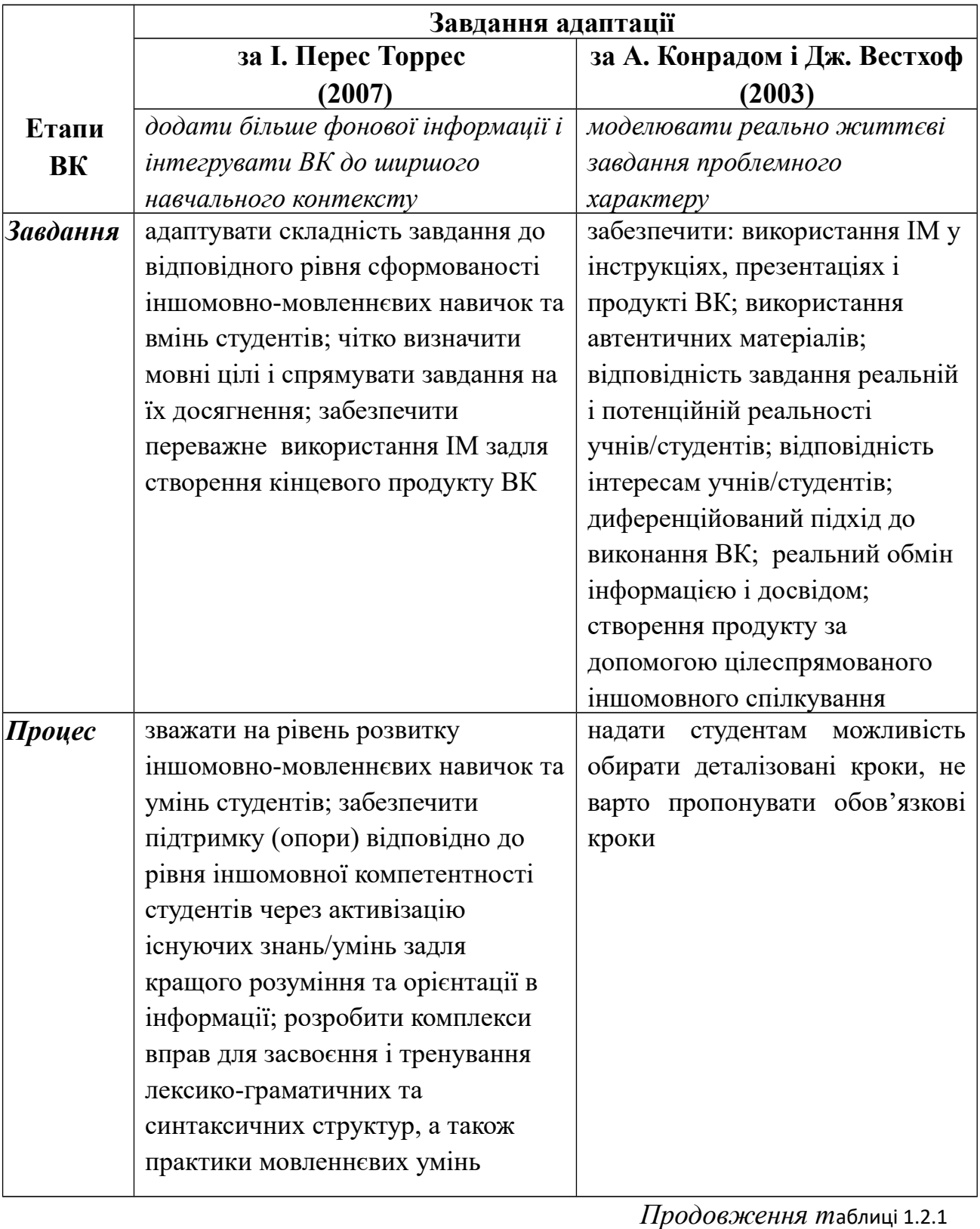

## **іноземної мови для професійного спілкування**

розробити опори і пам'ятки, що забезпечують виконання завдання

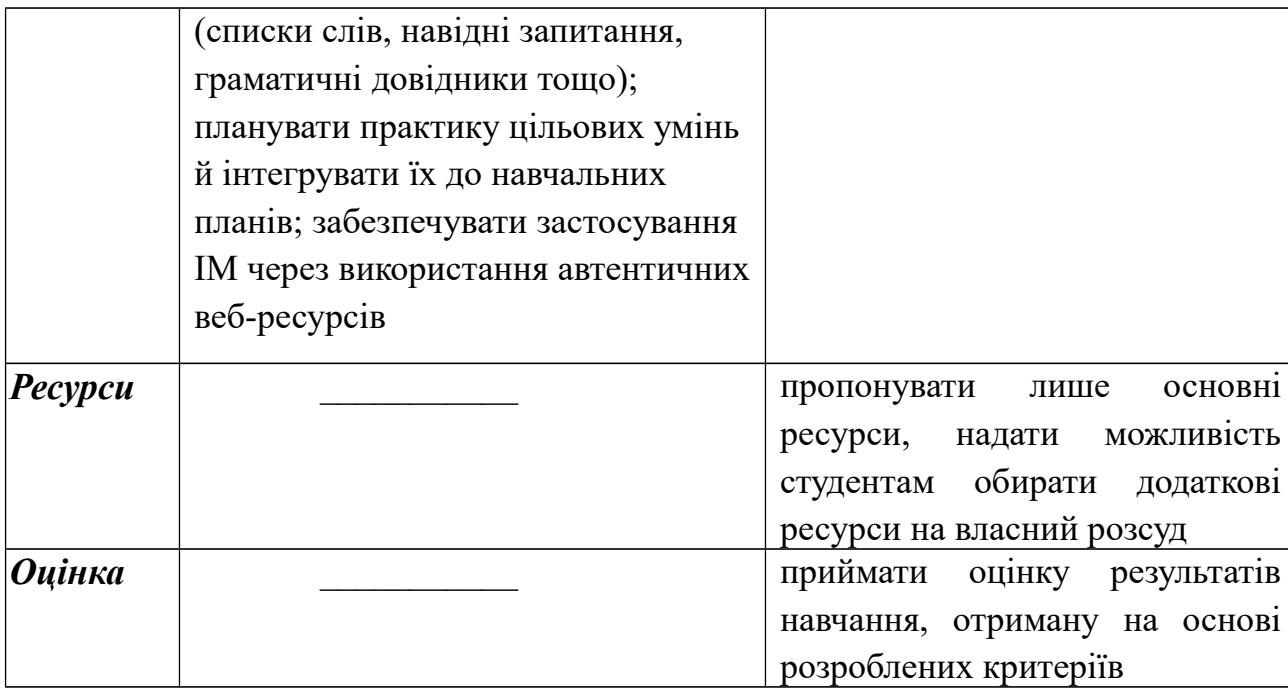

Як свідчать наведені в таблиці дані, наповнення структури ВК, спрямованого на формування іншомовно-мовленнєвих умінь, відрізняється від традиційної. У середині етапу *«Процес»* І. Перес Торрес виокремлює ще один етап, мета якого – опанувати власне мовний матеріал, і якій має такі підетапи: 1) активізація наявних іншомовних навичок і мовленнєвих умінь, 2) «мовна майстерня» (*language workshop*), 3) підготовка до виконання завдання, 4) виконання завдання. З огляду на важливість цих підєтапів, доцільно розкрити їх зміст:

1. Активізація наявних іншомовних навичок і мовленнєвих умінь має на меті а) повторення/введення слів, які будуть використані у ВК, б) повторення або ознайомлення з типами текстів та граматичними структурами, які траплятимуться у ресурсах, в) ознайомлення із предметним змістом, що стосується теми ВК. Для досягнення студентами визначених цілей доцільно використовувати глосарії, словники та бази даних, а також виконувати такі завдання: заповнювати таблиці на основі аналізу предметного змісту пропонованого ВК, створювати графіки та понятійні мапи, обговорювати запитання, пов'язані з темою ВК, виконувати різноманітні квізи, вихідні тести на встановлення рівнів володіння ІМ та комп'ютерною грамотністю, тобто, здійснювати «треже хант» (*treasure hunt*).

2. Підетап або ресурс «мовна майстерня» спрямований на безпосередній розвиток цільових мовленнєвих умінь, формування необхідних для цього мовних навичок, а також оволодіння стратегіями, що забезпечують такий розвиток. На даному підетапі учні/студенти самі складають списки слів і глосарії, аналізують предметний зміст і заповнюють таблиці тощо, виконують різноманітні лексико-граматичні вправи та завдання на розвиток цільових умінь, виконують «треже хант» (*treasure hunt)* тощо.

3. Підготовка до виконання завдання передбачає сприйняття і розуміння предметного змісту, опрацювання та смислову організацію інформації на підставі роботи ряду розумових механізмів, а саме порівняння/протиставлення концептуального змісту інформації, добір і синтез необхідної інформації, вилучення прихованого змісту, оцінювання придатності інформації для виконання ВК, встановлення системних зв'язків між компонентами змісту, вироблення висновків. Студенти вчаться створювати бази даних, формувати розклади, будувати графіки, таблиці, тренуються аналізувати та оцінювати інформацію, писати висновки та резюме.

4. Виконання завдання передбачає інтегроване застосування різних мовленнєвих умінь в ході презентації, діалогу або дебатів, аудіо- або відеопродукту/запису/програми, вистави, звіту, писемного твору [194].

Аналіз особливостей структурування ВК для навчання ІМ, свідчить про можливість та необхідність урахування їх у побудові власного ВК, спрямованого на навчання майбутніх економістів професійно орієнтованого монологу-виступу. Встановленню його характеристик присвятимо наступний підрозділ нашого дослідження.

## **1.3. Характеристики професійно орієнтованого публічного виступу в супроводі комп'ютерної презентації**

На попередньому етапі нашого дослідження ми дійшли висновку, що для побудови ВК для навчання ІМ вагомого значення набуває визначення

кінцевого текстового продукту веб-проекту. Крім того, вимогами до ВК, що спрямований на навчання ІМПС, є оволодіння студентами найнеобхіднішими з текстових жанрів, за допомогою яких спілкуються фахівці певної галузі, а також і, набуття електронної грамотності. Зважаючи на це, а також на аналіз професійних потреб майбутніх економістів і економістів-практиків (див. підрозділ 1.1) наступний крок нашого дослідження – визначити особливості професійно орієнтованого УПВ у супроводі КП.

Вивчення характеристик різних видів професійно орієнтованого монологічного мовлення посідає вагоме місце в дисертаційних дослідженнях методистів, які розробляли методики навчання цього виду мовлення, а саме Ю. С. Авсюкевич [1], Л. В. Бондар [15], Н. Л. Драб [36], С. Е. Кіржнер [51], М. В. Куімова [63], В. В. Тарасенко [122], І. А. Федорова [131], Н. О. Шегай [139], Н. Є. Шпак [141]. Більшість авторів інтернетних сучасних досліджень спирається на використання інтернет ресурсів, що в умовах високоінформатизованого суспільства не випадково.

У даному дослідженні значна увага приділена *УПВ, під яким розуміємо усний професійно спрямований монолог у форматі ділової презентації, неодмінною формою реалізації якого в умовах сьогодення є мультимедійна або комп'ютерна презентація-супровід.* Це означає, що об'єктом вивчення у дисертації є характеристики і власне УПВ, і його письмового супроводу, розміщеного на слайдах.

Особливостями презентації кінцевого продукту ВК є те, що матеріал для її створення повинен бути зібраний з інтернетних ресурсів (через читання), трансформована інформація має бути представлена у вигляді а) повного тексту виступу/доповіді і б) слайдів комп'ютерної презентації у процесі та озвучена як УПВ у процесі усного монологічного мовлення. І читання, і письмо, і говоріння при такій інтеграції мають безпосередній зв'язок з електронним середовищем як джерелом змісту для кінцевого продукту, до того ж перебувають під впливом його форм і особливостей.

З огляду на це, у даному підрозділі дисертації розглядаються почергово:

 жанрові особливості текстів, розміщених в інтернеті, які можуть використовуватись для читання і трансформації з метою виконання вебпроекту,

 характеристики читання які використовуються для формування вторинного письмового тексту**,** як основи для створення комп'ютерної презентації-супроводу,

 характеристики усного ділового монологу у вигляді виступупрезентації.

Лінгвостилістична специфіка текстів, розміщених в інтернеті, висвітлена в сучасних лінгвістичних дослідженнях О. М. Галічкіна [24], А. Є. Гульшина [29], С. С. Данилюк [31], Л. Ф. Компанцева [55], С. А. Матвеєва [81], П. І. Сергієнко [111], Л. Ю. Щипіцина [144], а також врахована у працях сучасних лінгводидактів М. Г. Бондарєв [16], Н. Л. Журбенко [41], І. В. Корейба [58], Ю. В. Романюк [107], які розробляли/напрацьовували методики навчання різних видів читання в електронному середовищі. Ґрунтовну характеристику таких текстів ми знайшли в роботі Ю. В. Романюк, яка слушно вважає, що визначальною відмінністю електронних текстів є гіпертекстуальність. У цьому дисертаційному дослідженні *гіпертекстом* вважається форма професійно орієнтованого тексту або аксіальний гіпертекст, як спосіб представлення інформації як нелінійної текстової структури з великими інтерактивними можливостями, при створенні якого, за основу береться звичайний зв'язний текст для якого характерні усі лінгвістичні характеристики (зв'язність, цілісність, єдність, завершеність, неперервність, інформативність), в якому відсутнє авторство і який може бути роздрукований та послідовно прочитаний у вигляді лінійного тексту [107, с. 122].

Згідно з цим визначенням, особливості гіпертексту і професійно спрямованих друкованих текстів переважно збігаються, обумовлюючись, передусім, належністю до функціональних типів та їхніх жанрів. Проте, за переконанням М. А. Бовтенко [13, c. 126], під впливом такого потужного нового екстралінгвістичного фактора, як електронне комунікаційне середовище, основні ознаки жанрів (змістовно-тематичні, стильові й композиційні), визначені М. М. Бахтіним [10], зазнають суттєвих змін. На відміну від друкованих текстів, текстові матеріали, розміщені в інтернеті, мають низку особливостей. З огляду на це, їх можна розділити на дві категорії: 1) такі, що стосуються змістовно-стилістичного рівня електронних текстів (лексики, синтаксису та граматики) і 2) є формально-структурними (мається на увазі візуальна розмітка тексту, використання принципу «перегорнутої піраміди», кількість інтегрованих до тексту посилань).

Особливості сприйняття власне електронного тексту широко досліджені науковцями. *Електронним текстом* у цій праці, слідом за І. В. Корейбою, трактується як текстове утворення, призначене для сприйняття з екрана монітора і для цього перетворене на відповідний цифровий код, розміщене на електронному носії та викладене в комп'ютерній мережі [58, с. 41]. Поняття «електронний текст» – ширше за поняття «гіпертекст», оскільки електронні тексти не завжди побудовані за гіпертекстовою моделлю. Об'єктивні й суб'єктивні чинники, які позитивно або негативно впливають на читача при ознайомленні з тестом у режимі онлайн, докладно розглянені й узагальнені в дослідженні І. В. Корейби [58, с. 30–31]*.*

Особливості електронного середовища зумовлюють *труднощі сприйняття електронного тексту*. До основних обмежень щодо сприйняття електронного тексту належать: обсяг тексту, який може бути представлений на екрані монітора у сприятливому для сприйняття вигляді менше, ніж обсяг тексту на стандартному друкованому аркуші; швидкість читання тексту на екрані уповільнюється порівняно з читанням друкованого тексту в середньому на 25%; графічні, візуальні та мультимедійні засоби, які повинні, з одного боку, приваблювати користувачів, а, з другого – допомагати їм швидше здійснювати навігацію та пошук, однак не завжди допомагають, а іноді й перешкоджають сприйняттю текстової інформації [13, с. 133].

Утім встановлено, що швидкість сприйняття інформації при читанні з екрана у середньому лише на 8 секунд повільніша за швидкість читання з аркуша, тобто різниця дуже незначна. Також доведено, що швидкість сприйняття інформації з екрана залежить переважно від звички читати з цього виду носія, тобто прямо пропорційна досвіду читання з монітора. При цьому, кращий результат інформаційної повноти сприйняття був у реципієнтів, які читали текст саме з веб-сайта. Цей факт, між іншим, свідчить про те, що чим простіше викладена текстова інформація, тим легше вона сприймається, незалежно від місця представлення [28, с. 539].

Сприяти поліпшенню сприйняття інформації, поданої на веб-сайтах, – найважливіше із завдань сучасних веб-дизайнерів, які сформулювали низку вимог щодо забезпечення зручності та доступності змісту через мовне та візуальне оформлення текстів (*usability*). Беручи до уваги величезний обсяг інформації, яку надає глобальна мережа, особливості техніки читання з екрана і те, що читання з екрана фізіологічно складніше, ніж з аркуша, вони стверджують, що читачі текстової інформації веб-сайту застосовують передусім переглядовий вид читання. З огляду на це, автори текстів вебсторінок повинні з самого початку зважати на селективний характер читання та застосовувати спеціальні засоби, щоб привернути увагу читачів до ключових ідей.

Основні *характеристики текстів веб-сторінок* визначив веб-дизайнер Я. Нільсен [89]. Проте, на думку лінгвіста М. А. Бовтенко, всі ці характеристики можуть бути застосовані й до усіх інших типів електронних текстів. Це такі характеристики, як:

- лаконічність, оскільки електронний текст повинен загалом бути щонайменше вдвічі коротшим, ніж його реальний або можливий друкований аналог;
- присвячення кожного окремого абзацу тексту викладу кожної окремої думки;
- чіткість структури;
- застосування індуктивного стилю (перегорнутої піраміди);
- оформлення переліків у вигляді маркованих списків;
- оформлення додаткової інформації у вигляді гіперпосилань [89, с. 13].

До цих характеристик Я. Нільсена А. Є. Гульшина додає низку інших, а саме:

- прості та змістовні заголовки;
- використання нейтрального стилю мовлення;
- використання стандартної термінології;
- виділення ключових слів за допомогою кольору і шрифту, а також гіперпосилань;
- візуальний поділ тексту за допомогою підзаголовків;
- стандартні кольори посилань, що полегшує упізнавання вже переглянутих сторінок;
- графічні елементи, однак лише за умови що вони дійсно доповнюють текст [28, с. 538].

Наведені характеристики текстів веб-сайтів дослідниця визначила на матеріалі презентаційних текстів, розміщених на веб-сайтах компаній. Під *презентаційним текстом* (ПТ) А. Є. Гульшина розуміє доволі короткий за обсягом текст, мета якого – донести до реципієнта інформацію про той чи інший предмет, компанію або товар, іншими словами, ознайомити його з головними, на думку авторів, характеристиками, ознайомити читача з тематикою, що висвітлюється [29, c. 121]. Саме цей тип електронного тексту репрезентує найголовнішу інформацію про компанію на її домашній сторінці та, як довела дослідниця, стосується тих відомостей, які читач краще сприймає з екрану, ніж на папері.

Оскільки об'єктом нашого дослідження є процес навчання майбутніх економістів, сфера професійних інтересів яких передбачає ознайомлення з інформацією веб-сайтів міжнародних компаній, розгляньмо характеристики зазначеного типу текстів доцільно розглянути докладніше.

Будучи вербально-візуальним феноменом, ПТ водночас є цілісним мовленнєвим твором, зі своїми закономірностями композиційної та змістовної організації. За *змістом* цей вид текстів можна розділити на три логіко-композиційні блоки: 1) «визначення», яке містить загальний опис

компанії, тобто інформацію, про те, чим займається компанія, її позиціонування на ринку, а також історією її створення та функціонування; 2) «акценти», в яких представлені визначальні/специфічні риси компанії – такими як їх сприймає та хоче висвітлити автор тексту, наприклад, надійне партнерство, високопрофесійний і конкурентоспроможний бізнес, баланс між швидкістю, ціною та якістю послуг, що надаються, тощо; 3) «переваги» або те, що, на думку автора,може бути трактоване як перевага певної компанії над конкурентами на ринку.

ПТ веб-сайту притаманні загальні риси будь-якого тексту, але, на думку А. Є. Гульшиної, особливе значення для нього мають зв'язність та цілісність. Цей вид тексту має своєрідний поділ на абзаци, де переважно є вертикальний інтервал і не завжди є абзацний відступ. Саме тому функція абзаців у презентаційних текстах має логіко-смисловий характер.

Основна мета ПТ як основного вербального елемента домашньої сторінки компанії – інформувати про справи компанії потенційних клієнтів, інвесторів та інші компанії. Цим пояснюється наявність у нього усіх основних рис інформативного монологу-повідомлення, тобто такої форми інформації, яка передбачена для передачі одержувачу даних про події, процеси або дії тощо, що відбуваються, відбулися чи відбуватимуться [26, c. 31]. Монолог-повідомлення охоплює лише основні, найважливіші моменти, тому він вирізняється лаконізмом викладу, інформаційною насиченістю, суворою композицією та максимальною визначеністю.

Як стверджує М. Лусон-Марко, усі структурні елементи ПТ містять ретельно підібрану та належно представлену інформацію, яка забезпечує створення позитивного іміджу компанії. Тому основна мета ПТ – інформувати – інтегрована з метою переконати, завдяки чому ПТ має багато спільного з такими жанрами як реклама або новини. Щоб представити компанію у позитивному світлі, укладачі текстів широко використовують оцінну лексику, наприклад: *Engineered for high performance, maximum uptime, serviceability, and ease of management. Harnessing the power of emerging*

*technology for top performance, serious multitasking & high productivity* [182, c. 50].

Дещо іншу точку зору, на реалізацію риторичної функції ПТ веб-сайту, має А. Нільсен (A. Nielsen). Порівнявши тексти, представлені у друкованій брошурі та на домашній сторінці компанії, дослідниця відзначила менш помітну емоційність стилю ПТ, на відміну від тексту брошури, а також домінування у ньому рис дескриптивного, а не спонукального та аргументативного дискурсу, що притаманні рекламі [192, c. 23]. Всупереч емоційному спонуканню, властивому риториці тексту брошури, ПТ має більш каузальну структуру, тобто, виразніше демонструє зв'язки між фактами, подіями та характеристиками компанії.

До того ж, властивості гіпертексту дають змогу представити характеристики об'єкта у ПТ стисло, у вигляді списку, а потім розглянути їх докладніше в текстах-посиланнях. Це призводить до видозмін структури звичайного тексту від циклічної до ієрархічної, що є типовою ознакою гіпертексту. Загалом, резюмує дослідниця, високий ступінь інформативності, притаманний усім електронним текстам, робить ПТ особливо щільно насиченим фактичною інформацією при значному зменшенні рис рекламного тексту.

Що стосується *лінгвістичних особливостей* ПТ, то вони спільні для усіх інших типів електронних текстів: індуктивна структура тексту («принцип перевернутої піраміди»); короткість/стислість застосовних слів і граматичних конструкцій; висока інформативність задіяних слів із граматичних конструкцій; застосування слів з високою частотністю використання; обмежена кількість займенників, пасивних конструкцій, заперечних граматичних конструкцій [41, c. 9].

Лінгвістичні особливості електронних текстів можуть визначатись і з точки зору розподілу їх на мовні, мовленнєві та прагматичні. *Мовні особливості* притаманні морфологічному, словотворчому, лексичному, синтаксичному та графічному рівням мови. При цьому основні характеристики мови інтернету зумовлені стрімким оновленням мовних засобів, зокрема за рахунок нових графічних знаків, термінів, спеціальних абревіатур і акронімів, аграматизмів і коливань у мовних нормах.

*Мовленнєві особливості* електронного тексту складаються із специфічного поєднання ознак усної та писемної форм мовлення: з одного боку, електронним текстам властиві спонтанність, діалогічність, контекстуальність, спрощення засобів вираження, наявність вигуків і дискурсивних слів, а з другого – писемна форма, підготовленість, логічність, зв'язність, можливість редагувати текст, нормативність.

*Прагматичні особливості* електронного тексту зумовлені залежністю від програмних й апаратних засобів: а саме необхідністю компенсувати відсутність невербальних ключів; креативність; можливість застосовувати гіпертекст і мультимедіа; наявністю особливого мережевого етикету, притаманного і загальній електронній комунікації, і окремому її жанру [61, c. 9].

Важливим для даного дослідження є висновок А. Є. Гульшиної про роль ключових слів у сприйнятті та розумінні інформації електронного тексту. *Ключове слово* вона трактує двояко: з одного боку, як слово або словосполучення із тексту, що несе в певному тексті суттєве смислове навантаження з точки зору інформаційного потоку, як воно визначене в інформатиці та,а з другого – вважає його рівноцінним поняттю «смислова віха» або «опорний пункт» [28, с. 114].

Останнє вперше було запропоноване у психології та психолінгвістиці дослідниками М. М. Жинкіним [40], І. О. Зімньою [43], О. О. Лєонтьєвим [66] та О. І. Новіковим [90], згодом його вивчили і методисти Ю. І. Пасов та В. Ф. Сатінова [93].

Роль ключових слів, смислових віх або опорних пунктів полягає у наступному: у процесі сприйняття тексту відбувається його смислове опрацювання, яке здійснюється у вигляді спочатку смислового членування, а згодом і смислового групування матеріалу навколо основного або смислового поняття. Слугуючи носіями смислу кожної частини тексту, смислові поняття, з одного боку, полегшують його сприйняття і запам'ятовування, а з другого – використовуються як орієнтири для подальшого відтворення тексту [118, с. 155].

Отже, *ключові слова* – це дискретні одиниці, які передають основний зміст тексту. Набір ключових слів розглядається вже як текст, що має і цілісність (так звану «ядерну цілісність»), і зв'язність (мінімальну зв'язність ланцюжкової структури), оскільки набір ключових слів відображає переважно тему тексту, а його впорядкованість – через асоціативні зв'язки – рему [108, c. 82].

Окрім цілісності та зв'язності, текстам-набору ключових слів властиві й інші ознаки: варіювання кількості ключових слів, залежність набору ключових слів від певної комунікативної потреби [64, c. 6], склад набору ключових слів (здебільшого це іменники у функції суб'єкта, рідше – інші частини мови у функції предиката) [108, c. 83–84].

При селективному читанні, яким є читання текстів веб-сайту, значний вплив на розуміння інформації або створення глобального образу змісту тексту має поєднання двох видів наборів ключових слів. Перший вид є набором ключових слів, що виділив сам автор тексту (наприклад, за допомогою заголовків, ключових слів, поданих іншим кольором або шрифтом, посилань тощо), що відображає основу тексту, доступну для реципієнта. Другий вид охоплює ключові слова, виокремленні реципієнтом, він становить своєрідну індивідуальну проекцію змісту тексту. Бажано, щоб набір ключових слів автора і набір ключових слів реципієнта збігалися, тоді можна вважати, що те, що хотів висловити автор, дійшло повною мірою до сприйняття адресата [28, с. 539–440].

Значення набору ключових слів для нашого дослідження полягає в тому, що ключові слова, слугуючи смисловими опорами для студентів при читанні, тобто будучи свідченням смислового оброблення тексту веб-сайта,

можуть виконувати роль орієнтирів для фіксації інформації тексту, а також для підготовки на його основі тексту УПВ.

Як уже зазначалося, користувачі інтернету здебільшого застосовують селективний вид читання, переходячи до читання задля глибшого розуміння, якщо потрібна інформація знайдена й вимагає ретельнішого ознайомлення та/або опрацювання. І. В. Корейба стверджує що, вагомою передумовою ефективного читання в інтернет-мережі є розвиток у студентів умінь насамперед *пошукового, переглядового й ознайомлювального* читання [58, c. 62–63]. При цьому варто звернути увагу і на той вид читання, який має безпосередній зв'язок, по-перше, із професійною спрямованістю читанням, по-друге, з трансформацією отриманої інформації задля підготовки професійно орієнтованого публічного монологу-виступу.

Серед численних визначень професійно орієнтованого читання, сформульованих Г. В. Барабановою [8], М. Г. Бондарєвим [16], О. С. Малюгою [80], С. В. Радецькою [104], найактуальнішим для даного дослідження є визначення Т. С. Сєровою інформативного читання та його зв'язку з професійно орієнтованим читанням. Отже, за Т. С. Сєровою, *професійно орієнтованим* вважається читання, яке задовольняє професійні потреби, у процесі якого необхідну інформацію студент або спеціаліст може оцінювати, запозичати та використовувати, зрештою сам читач знову її створюватиме [115, с. 28].

Послідовники Т. С. Сєрової – М. С. Грішина [27], Л. В. Малетіна [78], М. О. Мосіна [84], Н. Є. Шпак [141] зробили певний внесок до теорії та практики навчання і різних видів інформативного читання, і власне монологічного мовлення на основі прочитаного тексту.

Передусім встановлено, специфіку роботи вагомих психологічних механізмів мислення, пам'яті, смислового вербального сприйняття, а також їх тісну взаємодію при інформативному читанні та монологічному мовленні. Підґрунтя такого зв'язку забезпечене механізмами смислового вербального сприйняття, оскільки предметом двох зазначених видів мовленнєвої діяльності є думка як інформаційна одиниця у вигляді тема-рематичної або суб'єктно-предикатної єдності. Щоб майбутній фахівець міг сприймати та осмислювати інформацію текстів з метою подальшого використання її у своєму монологічному повідомленні, у нього повинні бути сформовані такі риси смислового зорового сприйняття, як предметність, цілісність, структурованість та осмисленість. Вони, пов'язані з механізмом мислення, передусім, зі здатністю виконувати розумові операції виокремлення та зіставлення інформації, її структурування та групування при створенні монологічного висловлювання [114, с. 28–30].

До груп умінь, які забезпечують інформативне читання, пов'язане з підготовкою професійно орієнтованого монологу, Т. С. Сєрова та Н. Є. Шпак виділили такі уміння: а) осмислювати та розуміти інформацію іншомовних джерел, б) здобувати й фіксувати осмислену інформацію, в) використовувати здобуту інформацію для застосування у простому монологічному висловлюванні, г) організовувати здобуту інформацію як програму складного ситуативно обумовленого монологічного висловлювання [112, с. 40].

З огляду на зазначене, ефективне навчання створення монологу на підставі інформативного читання передбачає розвиток умінь сприймати й розуміти предметний зміст професійно орієнтованого джерела, здобувати й фіксувати комунікативно-релевантну інформацію на письмі, логічно організовувати та структурувати цю інформацію задля складання програми ситуативно обумовленого монологічного висловлювання певного типу з дотриманням трикомпонентної структури.

Л. В. Малетіна у своєму дослідженні визначила такі параметри/характеристики монологів, створених на основі прочитаного тексту:

- відповідність інформаційної насиченості монологу предметному змісту і фаховій проблемі, що є предметом розгляду у прочитаному тексті;
- адекватне застосування словника відповідно до жанрово-стильового характеру і предметного змісту монологічного висловлювання;
- збереження характеристик цілісності та зв'язності монологічного висловлювання;
- дотримання трикомпонентної структури і композиційно-смислової єдності;

– зразковість і нормативність, що властиві усному мовленню [78, с. 74–75].

Структура тексту оригіналу, яку цитував автор, визначена і може бути представлена за допомогою таких *інформаційних одиниць*,а саме: головна думка тексту, яка формує нове розуміння предмета висловлювання; провідні теми тексту, що відбивають основні положення, викладені у ньому; головні факти тексту, що пояснюють та ілюструють його основні положення; деталі й подробиці тексту [78, c. 75].

Своєю чергою, монолог, створений на основі інформації прочитаного тексту, повинен мати характеристики, притаманні будь-якому тексту: зв'язність, що утворюється між частинами тексту внаслідок взаємозалежності між частинами та цілим; когерентність або цілісність – співвіднесення тексту з одним об'єктом, який формує смисл тексту, що проявляється виявляється через спільність теми; безперервність, яка дає читачеві змогу застосовувати свої фонові знання для розуміння текстового матеріалу; завершеність як характеристика, що формується через осмислення змісту, формулювання висновків, оцінку; наявність прагматичної настанови як прояв реакції у читача від розуміння до дії; інформативність як актуальність і новизна інформації для читача [113, c. 96].

Як висновок цієї частини нашого теоретичного аналізу; необхідно приділяти пильну увагу навчанню студентів визначати вузлові смислові опори тексту-оригіналу та фіксувати їх за допомогою ключових слів/фраз, а також згодом розгортати й оформляти вторинний текст – власний монолог – з урахуванням усіх вагомих характеристик тексту.

Водночас варто пам'ятати, що УПВ як вид професійно орієнтованого монологу потрібно розглядати не тільки під кутом зору його писемної основи, а й огляду на усну форму її актуалізації. Це дає підстави погодитися з О. А. Колмаковою, яка визначає *публічний виступ як висловлювання, яке, з*

*одного боку, змістовно та в мовному оформленні орієнтоване на письмовий текст (на підготовчому етапі формування та формулювання), а з другого відрізняється від нього лінгвістичними засобами вираження смислу (на етапі озвучування) при тому, що обидва ці аспекти перебувають під впливом екстралінгвістичних факторів* [54, c. 11–13].

Щоб перейти до розгляду власне риторики усного публічного монологічного мовлення, ще зауважмо про наявність двох варіантів писемного тексту, створених на основі прочитаної інформації. Попередньо вже йшлося про *писемний вторинний текст* як форму викладу предметного змісту первинного тексту за допомогою адекватних мовних засобів. Цей текст розглядається як засіб, що забезпечує змістову основу тексту виступу. Важливим доповненням *усного виступу* є *текстовий супровід* у вигляді комп'ютерної презентації, мета якої – забезпечити візуальною опорою для кращої рецепції усного виступу тими, хто цю промову слухає. Такою опорою є комп'ютерна презентація-супровід УПВ.

Комп'ютерна презентація (КП), відома також як мультимедійна або електронна, є жанровим різновидом електронного тексту другого типу, тобто текстом, створеним спеціально для електронного середовища [13, c. 127].

Презентація-супровід публічних виступів, лекцій, доповідей тощо є найпоширенішим різновидом комп'ютерної презентації, який активно використовується у діловій, науковій та академічній сферах. КП можуть слугувати не тільки супроводом УПВ, а й слайд-конспектом, який може бути представлений і в електронному, і у друкованому вигляді.

Основні особливості презентації-супроводу публічного виступу як жанру КП узагальнила М. А. Бовтенко під кутом зору ряду аспектів, зокрема 1) комунікативної функції, 2) змісту і структури, 3) лінгвістичних особливостей тексту КП та 4) гіпермедійних характеристик.

1. *Комунікативна функція* зумовлена наочним представленням структури й основних положень УПВ.

2. *Зміст і структура* КП повторюють логіку УПВ. При цьому обов'язковим компонентом змісту є ідентифікаційна інформація, про автора та усі використані текстові, графічні і аудіо -, відео джерела.

3. *Лінгвістичні особливості тексту* КП пов'язані з використанням номінативних конструкцій, що ґрунтуються на ключових поняттях і ключових словосполученнях, синтаксичних повторах, переліках і контрастних зіставленнях, повторах однотипних мікромедіатекстів, застосуванні заголовків слайдів як засобу забезпечення зв'язності тексту.

4. *Гіпермедійні характеристики* КП зумовлені використанням простору слайду, співвідношенням тексту та ілюстративних матеріалів, добором ілюстративних засобів, кольорового та графічного оформлення, які адекватні змісту й умовам УПВ, застосуванням спеціальних ефектів, які забезпечують акцент на певних змістовних аспектах УПВ, можливістю застосування гіперпосилань на слайди КП і додаткові зовнішні ресурси [13, c. 131].

Таким чином, особливостями КП-супроводу УПВ є не тільки традиційні ознаки, пов'язані з реалізацією комунікативно-прагматичних настанов автора, змістовно-структурними й лінгвістичними характеристиками тексту, а й ознаки, зумовлені гіпермедійними можливостями електронного представлення інформації.

Уміння робити КП передбачене освітніми і професійними стандартами підготовки фахівців із багатьох спеціальностей. Попри це, як свідчить проаналізований досвід створення студентами КП (див. підрозділ 1.1), якість останніх залишається незадовільною. До основних типових помилок, що їх допускають майбутні економісти під час презентації, належать невідповідність цілей КП її композиції, порушення вимог розподілу інформації за частинами, невірно обраний стиль мовлення, читання інформації зі слайда або аркуша та зумовлені з цим недотримання зазначеного регламенту [132, с. 38]. Це означає, що знання правил створення КП з урахуванням усіх її жанрових особливостей повинно тати не декларативний, а процесуальний характер. Докладніше розкриття цих правил сприятиме кращому їх засвоєнню.

Структура КП повинна відповідати структурі УПВ, який зазвичай складається з вступу, основної частини, висновків, відповідей на питання та закінчення. Визначене М. А. Бовтенко [13] співвідношення структури усної презентації і структури КП, що її супроводжує, представлене у таблиці 1.3.1. *Таблиця 1.3.1*

| Розділи усного | Зміст усної презентації   | Слайд КП               |
|----------------|---------------------------|------------------------|
| виступу        |                           |                        |
| $1.$ Bcryn     | Привітання, представлення | 1. Титульний слайд     |
|                | доповідача, тема, мета    |                        |
|                | виступу,                  | 2. Зміст виступу       |
|                | структура виступу         |                        |
| 2. Основна     | Розділ 1                  | 3. Слайди за розділами |
| частина        | Розділ 2                  | основної<br>частини    |
|                | Pозділ $2$                | виступу                |
| 3. Висновки    | Висновки, підсумки        | 4. Висновки            |
|                |                           |                        |

**Співвідношення структур усної і комп'ютерної презентацій**

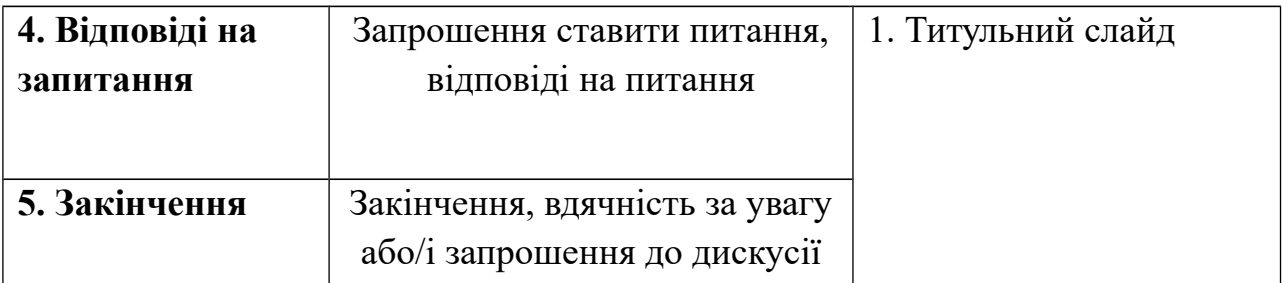

Як видно з таблиці, кількість розділів у структурі усної та комп'ютерної презентацій збігається, хоча є деякі розходження. Під час виголошення вступу та висновків усної презентації демонструються по два слайди, а під час відповідей на питання та висловлення вдячності за увагу –один. На думку М. А. Бовтенко, варто двічі продемонструвати титульний слайд.

Одиницею представлення інформації у КП є слайд, що надає їй таку характеристику, як дискретність. Кількість слайдів, які супроводжують публічний виступ, залежить від змісту та тривалості публічного виступу. Однак у будь якому випадку титульний слайд і слайд, що розкриває план публічного виступу, обов'язково мають входити до структури будь-якої КП. Обов'язковим для навчальних та наукових КП є слайд, що містить перелік джерел інформації, на яку зроблено посилання. Завершальний слайд може містити висновки, опис перспектив, запрошення до дискусії, вдячність за увагу, контактну інформацію, посилання на розміщення електронних текстів в інтернеті, авторські права, слова вдячності усім, хто допоміг у роботі, списки ілюстративного матеріалу та використаних джерел. Як завершальний пропонується знову використати перший слайд – це дає змогу слухачам сконцентрувати увагу на темі презентації, на інформації, що ідентифікує доповідача (прізвище, організація, контактна інформація), а також вилучити інформацію, що дублює слова про закінчення виступу, запрошення до дискусії тощо.

Вважається неприпустимим дублювання на слайдах інформації, яку мовець викладає усно. Як зауважує М. А. Бовтенко, на слайдах повинні бути представлені тільки ключові слова і фрази, використання ж повних речень виправдане у випадках наведення дефініцій та цитат. Доцільно також доповнювати тексти слайдів датами, прізвищами і термінами – тобто тими відомостями що тяжко сприймаються на слух.

Виконання вимоги тезового представлення текстової інформації на слайдовому супроводі передбачає, що презентатор повинен глибоко володіти матеріалом і що найголовніше – уміти логічно вибудовувати структуру презентації, викладати її основний зміст із використанням ключових слів, понять та фраз [13, c. 130].

Окрім цього, електронний варіант представлення інформації вимагає, урахування обмежень, зумовлених певним розміром та обраним макетом слайда. Недотримання цих умов призводить до перевантаження слайдів текстовою інформацією, яка, з одного боку, дублює текст усного виступу, а з другого – стає недоступною для повноцінного зорового сприйняття.

Оскільки технічні особливості оформлення слайдів, широко висвітлені в сучасній літературі з веб-дизайну (А. О. Зирянова, Я. Нільсен), риторики (Т. М. Єлізаветіна, А. Е. Нільсен), з лінгводидактики (М. А. Бовтенко) та в численних рекомендаціях, розміщених в інтернеті, доцільно детальнішу розгляду особливості власне *професійно орієнтованого УПВ.* 

Визначальна ознака професійно орієнтованого УПВ – це цілеспрямована передача одним промовцем інформації, що має певний характер і тему, певній аудиторії при безпосередньому контакті, щоправда, кількість промовців при цьому може змінюватись, а контакт – бути опосередкованим інформаційно-комунікаційними засобами. Втім, будь-який УПВ як феномен риторики [39, с. 6] повинен будуватися відповідно до комунікативної інтенції і прагматичної мети, бути належним чином організованим, розгорнутим та викладеним.

Жанром УПВ, що посідає сьогодні особливе місце у практиці, зокрема, у діловому спілкуванні, є презентація – про це свідчать висновки науковців і дані нашого опитування економістів, які працюють (див п. 1.1). Класична модель ділової презентації, прийнята у західних вищих навчальних закладах та компаніях, широко висвітлена у навчальній літературі, зокрема у відомих посібниках Д. Комфорт (J. Comfort) [156], М. Пауелла (М. Powell) [197], А. Фрайтаг-Лоуренс (А. Freitag-Lawrence) [164], Дж. Х'юза та А. Моллета **(**J. Hughes and А. Mallett) [171], багато з яких використовується у навчанні майбутніх економістів і в Україні. Характеристики презентації УПВ як жанру представлені також в наукових дослідженнях, виконаних на пострадянських теренах – це праці з лінгвістики (Л. С. Чікілєвої [134], О. П. Шевченко [138]), педагогіки (М. І. Малетової [79], С. Б. Моркотуна [83]), методики викладання іноземних мов (Ю. С. Авсюкевич [1], Н. Л. Драб [34], О. Ю. Попової [100], О. Б. Танопольського та С. П. Кожушко [125]).

*Монолог-презентацію* Н. Л. Драб визначає як підготовлене, професійно спрямоване монологічне висловлювання, що ґрунтується на результатах аналітичного вивчення певної економічної проблеми, має чітке логікокомпозиційне оформлення і передбачає ефективне інформування, мотивування або переконання певної аудиторії з урахуванням її основних культурологічних характеристик [34, с. 6].

Всебічну оцінку презентації як жанру УПВ містить дослідженні О. Ю. Попової [100], яке вважаємо провідним серед робіт, спрямованих на розроблення методик навчання презентації для різних навчальних закладів і спеціальностей. Звернімось до цієї праці та коротко розгляньмо види і типи презентацій, які автор узагальнила на підставі ретельного аналізу доробку її попередників.

Залежно від критерію *реалізації комунікативного наміру* мовця О. Ю. Попова як і Л. Арредондо [4], розділяє презентації на інформативні *(informative),* у яких основний акцент робиться на повідомленні та передачі інформації, та рекламні *(promotional),* мета яких – рекламувати, просувати на ринку нові ідеї, товари, послуги, програми тощо. З огляду на критерії *ступень залученості аудиторії до презентаційного процесу й типу зворотного зв'язку* – автор виділяє проактивні та інтерактивні презентації. За критерієм *належності учасників комунікативного акту до певного культурного соціуму* О. Ю. Попова визначає інтер- та інтракультурні презентації; за *стилем спілкування* – офіційні чи неофіційні презентації, за *кількістю презентаторів* – індивідуальні, парні та колективні; за критерієм *кількісного складу аудиторії* – публічні, масові, групові та камерні презентації.

З точки зору *предмета презентації*, останні розподіляють на: презентацію компанії, мета якої – 1) створити імідж компанії у діловому колі, рекламувати її стратегії і цілі; 2) презентувати новий продукт задля ознайомлення споживачів із новими можливостями виробництва; 3) презентувати проект задля інформування про новий проект та пошук і залучення до нього партнерів; 4) презентувати/звітувати про результати роботи; 5) презентувати плани на новий період роботи.

За способом *подачі матеріалу* презентаційні промови бувають експромтними, імпровізованими, заученими, а також написаними та читаними з аркушу. Найефективнішою є імпровізована презентація, яка, насправді є планованою і підготованою. Професіонали, які всебічно володіють матеріалом, як правило, повного тексту промови не пишуть, а використовують нотатки, з якими імпровізують залежно від реакції аудиторії – повно чи ні, з більшим чи меншим наголосом на певних частинах тощо [100, с. 46–54].

Наведених вище типи презентацій Ю. С. Авсюкевич класифікує ще за двома критеріями: 1) за *умовами демонстрації* – на семінарі, круглому столі, тренінгу, представленні проекту, методу, технології тощо; 2) за *засобами візуальної підтримки* – презентація у програмі *Microsoft Office PowerPoint*, презентація з використанням роздаткового матеріалу, магнітної дошки, дошки для крейди та маркера [1, с. 8].

У класичному виді структура презентації складається з чотирьох етапів: вступу, основної частини, закінчення та зворотного зв'язку з аудиторією. Конкретніше визначення структури презентацій, релевантної для навчання

майбутніх економістів, дає Ю. С. Авсюкевич. Презентація-інформування, на її думку, складається з десяти частин: вступу, який містить такі частини: 1) привітання; 2) привернення та утримання уваги; 3) тема презентації; 4) мета та основна ідея презентації; 5) поєднання теми презентації із професійними інтересами слухачів; 6) демонстрація компетентності мовця з предмета презентації; 7) план презентації; 8) основна частина, яка може складатися від одного до трьох пунктів; заключна частина, яка містить: 9) короткий виклад розкритої у презентації інформації та підбиття підсумків; 10) висловлення подяки слухачам та пропозицію ставити питання. Презентація-переконання також складається з 10 частин: вступ, який містить: 1) привітання; 2) привернення та утримання уваги; 3) поєднання теми презентації із професійними інтересами слухачів; 4) демонстрація компетентності мовця з предмета презентації; 5) план презентації; основна частина: 6) постановка проблеми; 7) вирішення проблеми; 8) візуалізація результатів; заключна частина: 9) підбиття підсумків та заклик до дії; 10) висловлення подяки слухачам та пропозиція ставити запитання [1, с. 8].

Лексико-стилістичні особливості презентації широко представлені у працях, присвячених особливостям презентації. Так, визначено, що для вступної частини притаманні формули привітання, звернення до аудиторії, встановлення контакту і привертання уваги до теми виступу (*Let те introduce myself...; Let's begin by…; If you don't mind, let's get down to business...; Now we'll move on to...; Let's consider this in more detail...; I'd like to start by…; Let's begin by...; First of all, I'll..., starting with...; I'll begin by...)*. У мовному оформленні основної частини презентації особливого значення набувають мовленнєві конструкції, спрямовані на переконання та пояснення своєї позиції *(We hope, you understand...; As you can see, it's very important for us...; If you take into account our opinion...)*, логічний перехід від однієї думки до іншої *(Next...; Turning to...; I'd like now to discuss...; Let's look now at...)*, наведення прикладів *(For example...; A good example of this is...; As an illustration...; To*

*give you an example...;To illustrate this point...)*, перелік (*Firstly... secondly... thirdly... lastly...; First of all... then... next... after that... finally...; To start with... later... to finish up...)* тощо. Для заключної частини характерне використання готових мовленнєвих формул для викладу висновків, прощання (*That's all I have to say about...; I'd like now to recap...; To conclude...; In conclusion...; Now, to sum up...; In conclusion...; Right, let's sum up, shall we? I'd like now to recap...; Let's summarize briefly what we've looked at...; If I can just sum up the main points...)* тощо. Для етапу відповідей на запитання притаманні формули згоди/незгоди, пояснення (*We completely agree with you; Yes, you are right; Quitе agree with you)* тощо.

Окрім зазначених лінгвостилістичних особливостей, презентації притаманні засоби реалізації фактичної функції публічного виступу, а саме: використання стилістично-маркованої, експресивної лексики; синтаксичних конструкцій інтенсифікації висловлювання, різних стилістичних прийомів (контрасту, авторських і риторичних запитань, стилістичних повторів різних видів, антитези, хіазму, метафори, каламбуру, змішання стилів, парафрази) тощо [100, с. 94].

Із граматичної точки зору, презентація повинна відзначатися граматичною правильністю висловлювання (відсутністю помилок, що утруднюють розуміння), стислість формулювання фраз. Фонетичні особливості презентації полягають у чіткій вимові, членуванні фраз на синтагми, наявність логічного наголосу.

Отже, для правильно побудованого монологу-презентації характерні чітка структура, предметність, ситуативна обумовленість, інформативність, логічність, зв'язність, цілісність викладу, а також лексична, граматична і фонетична правильність, використання різних стилістичних засобів. Проте, окрім суто лінгвістичних особливостей презентації, студенти повинні оволодіти прийомами , без яких навіть якісно підготовлена у змістовному та лінгвістичному планах промова може виявитися невдалою – йдеться про риторичні аспекти УПВ ділової презентації.

Будь-який УПВ є не тільки і не стільки промовою оратора, скільки процесом спілкування мовця з аудиторією. Що стосується презентації, то її головна мета – зацікавити слухачів у її предметі, стимулювати бажання дізнатися про нього більше, спонукати слухачів до певних дій, переконати у чомусь.

Для досягнення поставленої мети мовець може обирати психотехнічні стратегії спілкування та/або впливу на аудиторію. Серед цих стратегій є найбільш вагомі, визначені С. Л. Клайн (S. L. Kline): встановлення довірливих стосунків зі слухачами і завоювання симпатії через прояв поваги до них та їхніх потреб, а також визначення взаємної користі від презентації; створення власного позитивного іміджу через розповідь про вищу освіту, кваліфікацію, досвід за допомогою декількох прикладів, самокритичний підхід до своєї персони; наголошення спільних моментів у презентатора й аудиторії (інтереси, цінності, гумор тощо) [174, c. 3–27]. Особливе значення для встановлення довірливих стосунків має початок презентації, на що вказують у своїх дослідженнях Е. Раулі-Жоліве та Ш. Картер-Томас (E. Rowley-Jolivet & S. Carter-Thomas) [202] та інші.

Оволодіти вказаними стратегіями намагається кожний мовець, але вони притаманні далеко не кожному навіть із досвідчених презентаторів – носіїв мови, якою ведеться виклад [168].

Успіх реалізації комунікативної функції УПВ залежить також від застосування невербальних засобів спілкування: 1) *паралінгвістичних* (якості голосу, його діапазону, тональності), 2) *оптико-кінетичних* (жестів, міміки, пантоміміки), 3) *екстралінгвістичних* (пауз, сміху, плачу, темпу мовлення), 4) *просторово-часові* (дистанції, часу, місця, ситуації спілкування*)* [39,

с. 17–18].

Насамкінець, неабияку роль в успішності УПВ відіграють чинники, відомі як соціолінгвістичні (Alan McGee [188]), міжкультурні (Т. Н. Астафурова [6], О. Ю. Попова [100]), або кроскультурні тощо. Усвідомлення їх дає можливість презентаторам, які роблять УПВ нерідною мовою та в інших культурних умовах, брати до уваги усі вагомі конвенціональні та ситуативні параметри соціокультурного контексту своєї презентації.

Отже, висновок до цієї частини нашого дослідження: при конструюванні завдання ВК необхідно враховувати специфіку процесу здобуття, трансформації та викладу інформації, отриманої в інтернеті, яка полягає в

інформативному професійно орієнтованому читанні електронного тексту та фіксуванні основної інформації за допомогою ключових слів;

розгортання наборів ключових слів до зв'язного та цілісного тексту монологу-виступу, а також тезовому оформленні тексту КП-супровіду виступу;

продукуванні УПВ у вигляді сучасної ділової презентації.

Найпридатнішим до сприйняття майбутніми економістами типом електронного тексту є ПТ компанії, а типом презентації, що якнайкраще відображає особливості цього типу тексту – інформативна презентація.

## **ВИСНОВКИ ДО РОЗДІЛУ 1**

1. Володіння фахівцями економічного профілю умінням професійно орієнтованого монологічного мовлення – нагальна потреба в умовах поширення економічних та освітніх відносин нашої країни з її західними сусідами. Встановлено, що найвідомішим з досвіду і найголовнішим для майбутньої професійної діяльності економістів є вміння робити публічний виступ у вигляді ділової презентації. Однак між знаннями студентів про те, як готувати і представляти УПВ, та виявленим у них умінням опрацьовувати необхідну інформацію, знайдену в інтернеті, й усно викладати її у супроводі комп'ютерної презентації, існує значна невідповідність. З огляду на інформатизацію ділової сфери життя, використання ІКТ у навчанні ПОАММ видається необхідним. Особливі умови для вмотивованого оволодіння уміннями професійно орієнтованої комунікації іноземною мовою надає ВК як навчальна технологія, що поєднує переваги проектної методики з можливостями використання інтернетних ресурсів.

2. В ході дослідження виявлено соціальні та педагогічні передумови використання інформаційної технології веб-квесту в навчанні майбутніх економістів англійського монологічного мовлення. Доведено, що соціальними передумовами є: 1) модернізація системи навчання, зокрема іншомовної підготовки майбутніх фахівців; 2) запровадження нових технологій, що забезпечуються сучасними інформаційними системами. Педагогічними передумовами використання веб-квесту є такі: 1) розвиток у студентів іншомовної фахової інформаційно-комунікативної компетентності (уміння знаходити, накопичувати, опрацьовувати, присвоювати й використовувати інформацію з сучасного інформаційно-комунікативного середовища); 2) максимальне відтворювання в навчальному процесі реального спілкування іноземною мовою під час колективного вирішення автентичних професійно зорієнтованих завдань; 3) створення умов для розвитку навчальної автономії студентів в ході їх активної пошуково-дослідницької діяльності; 4) забезпечення ефективного розвитку електронної грамотності та мультикомпетентності, які є обов'язковими елементами характеристик сучасного фахівця.

3. На основі вивчення й аналізу досліджень ВК створених для навчання ІМПС визначені труднощі реалізації пошуку, опрацювання та трансформації інформації, поданої не рідною мовою, а тією, яку вивчають, та шляхи їх подолання. Надмірна лінгвістична складність текстової інформації може бути компенсована зменшенням ступеня складності предметного/міжпредметного професійно спрямованого змісту центрального завдання ВК, а відсутність етапу, спрямованого на формування іншомовних навичок і умінь, необхідних для виконання центрального завдання – включенням до структури ВК для навчання ІМ тренувальних мовних і мовленнєвих вправ.

Щоб ВК задовольняв сучасні вимоги до навчання ІМПС, варто керуватися такими положеннями:

– *центральне завдання ВК для ІМПС* повинно бути автентичним, мати практичну значущість, відповідати реальній професійній комунікативній реальності майбутніх фахівців через застосування найважливіших для дискурсивної спільноти текстових жанрів;

– для успішного виконання центрального завдання студенти повинні бути забезпечені *лінгвістичними, предметними та метакогнітивними опорами,* які варіюють на різних етапах виконання ВК;

– *ресурси як джерело здобуття нових знань* та розвитку іншомовної комунікативної компетентності повинні бути інтерактивними, гіпертекстуальними та мультимодальними.

4. Своєрідною підвалиною для ВК стосовно навчання ІМ слугує новий, зумовлений новим електронним середовищем спосіб створення, накопичення та передачі інформації. Зважаючи на величезні обсяги інформації, основним видом читання електронного тексту є селективне, переглядове читання, яке відбувається на 25% повільніше, ніж читання текстів на паперових носіях, але з кращим показником інформаційної повноти сприйняття.

На даний час чітко сформувалися жанрові ознаки текстів, зокрема, текстів веб-сайтів і відзначаються лаконічністю; чіткістю структури; простими і змістовними заголовками; приділення викладом окремої думки в окремому абзаці тексту; візуальним членуванням тексту за допомогою підзаголовків; застосуванням індуктивного стилю (перевернутої піраміди); оформленням переліків у вигляді маркованих списків, а також виокремлення ключових слів кольором, шрифтом і гіперпосиланнями.

Остання характеристика є вагомою передумовою, по-перше, для кращого сприйняття і фіксації сприйнятої студентами інформації веб-сайту, по-друге, для підготовки на цій основі двох типів писемного тексту – повного тексту УПВ, що має усі ознаки зв'язного та цілісного монологічного висловлювання, та тезисного викладу інформації на слайдах комп'ютерної презентації-супроводу.

Презентація-супровід УПВ має жанрові особливості зумовлені його комунікативною функцією, змістом і структурою, лінгвістичними особливостями тексту й гіпермедійними характеристиками. Структура КП і УПВ переважно збігаються.

Жанром УПВ, володіння яким має першочергове значення для підготовки конкурентоспроможного фахівця-економіста, є презентація – про це свідчать, зокрема, дані нашого опитування економістів, які працюють. Структура презентації у її класичному виді складається з чотирьох етапів: вступу, основної частини, закінчення та зворотного зв'язку з аудиторією. Залежно від типу презентації склад і кількість її структурних компонентів можуть змінюватися і сягати 8-9 частин.

До лінгвістичних характеристик презентації належить поширене використання готових мовленнєвих формул, нормативність граматичних та фонетичних засобів, а також засоби реалізації фактичної функції публічного виступу, використання психотехнічних стратегій спілкування з аудиторією, невербальних засобів спілкування, а також дотримання правил УПВ, властивих соціокультурному контексту, в якому проходить презентація.

Зазначені висновки – це теоретична база для розроблення ВК, метою якого є навчання майбутніх економістів ПОАММ як ділової презентації у супроводі слайдів.

Основні положення цього розділу опубліковані у 2 статтях [69, 72] і 2 тезах доповідей на конференціях [70, 76].
#### **РОЗДІЛ 2**

# **ОРГАНІЗАЦІЯ НАВЧАННЯ МАЙБУТНІХ ЕКОНОМІСТІВ ПРОФЕСІЙНО ОРІЄНТОВАНОГО АНГЛОМОВНОГО МОНОЛОГІЧНОГО МОВЛЕННЯ З ВИКОРИСТАННЯМ ВЕБ-КВЕСТУ**

У цьому розділі розглянуто питання створення веб-квесту для студентів-економістів третього курсу, а саме: визначено його етапи, схарактеризовано складові структури ВК, описаний їхній зміст, представлені комплекси вправ, що увійшли до складу лінгвістичної опори «мовна майстерня», обґрунтовано та розроблено модель навчання майбутніх економістів професійно орієнтованого англомовного монологічного мовлення з використанням інформаційних технологій.

# **2.1. Розроблення веб-квесту "Joining a Global Company" для навчання майбутніх економістів професійно орієнтованого англомовного монологу**

Аналіз теоретичних засад навчання ПОАММ у ВНЗ економічного профілю дає підстави констатувати, , що нагальною вимогою часу є необхідність всебічного використання у навчальному процесі новітніх ІКТ. Вивчення їх специфіки зокрема ВК у навчанні ІМ, лягло в основу припущення, що ВК може бути успішним засобом навчання майбутніх економістів англомовного УПВ (п. 1.1) за умови виконання певних вимог.

У ході даного дослідження встановлені особливості структурних компонентів ВК для навчання ІМПС, які сформулювалися під впливом сучасних вимог до курсу ІМПС в інформатизованому суспільстві ХХІ століття (п. 1.2) та які повинні братися до уваги при створенні власного ВК, а також дана характеристика оптимально можливого кінцевого продукту ВК ІМПС – публічного інформативного виступу в супроводі КП (п. 1.3). У цьому підрозділі нашої роботи зроблена спроба представити як здобуті аналітичним шляхом висновки втілюються на практиці створення ВК для навчання майбутніх економістів професійно орієнтованого англомовного монологу.

Методологічну основу даного дослідження становить ряд викладених нижче положень.

**1. Загально дидактичні принципи,** які полягають в наступному:

організації процесу навчання за допомогою методу проектів, який сприяє самостійному вирішенню проблем, конструюванню «нового» знання через інтенсифікацію пошукової розумової активності студентів (Є. С. Полат, М. Ю. Бухаркіна, В. Приступа, Дж. Д'юі (J. Dewey), Б. Додж (B. Dodge));

розвитку електронної грамотності студентів, умінь пошуку й опрацювання необхідної інформації у мережі Інтернет, а також створення власних електронних текстів (М. Лусон (M. Luzon), Л. Каспер (L. Kasper), Ж. Куаро (J. Coiro), Г. Шетцер та М. Варшауер (Н. Shetzer and M. Warschauer));

розвитку умінь автономного навчання протягом життя (Ч. Дж. Дауті (C. J. Doughty), М. Лусон (M. J. Luzon), Т. Лэм (T. Lamb));

відбору змісту навчання у відповідності до вікових та соціально професійних потреб майбутніх економістів (Г. Лаборда (J. G. Laborda), М Лусон (M. J. Luzón-Marco)).

**2. Сучасні принципи навчання видів іншомовної діяльності** які передбачають:

комунікативну спрямованість навчання ПОАММ, вмотивованість навчання завданням, що моделює реально життєві умови діяльності студентів (Ю. І. Пасов, Н. К. Скляренко);

використання методу проектів у навчанні ІМ на різних етапах навчання та у різних типах навчальних закладів (Е. Г. Арванітопуло, Е. В. Бурцева, Т. В. Волкова, Н. О. Дєньгіна, І. В. Дубко, О. В. Кіршова, В. В. Копилова, В. В. Тітова, М. М. Грант (M. M. Grant) та інші);

використання інформаційно-комунікативних технологій у навчанні різних видів іншомовної діяльності на різних етапах навчання ІМ у вищій школі (П. Г. Асоянц , А. В. Барибін, Т. А. Болдова, М. Г. Бондарєв, М. Г. Євдокімова, С. В. Тітова, О. В Чувіліна, С. І. Шевченко та інші);

навчання професійно орієнтованого читання, зокрема читання електронних текстів, (Г. В. Барабанова, М. Г. Бондарєв, А. Л. Буран, М. С. Грішина, Н. Л. Журбенко, І. В. Корейба, Ю. В. Романюк, Т. С. Сєрова та інші);

навчання створення професійно орієнтованого монологу на основі інформації, отриманої при читанні електронних текстів (Л. В. Малєтіна, Т. С. Сєрова, С. І. Шарапова, H. Є. Шпак, І. А.Федорова);

навчання підготовки тез комп'ютерної презентації супроводу (Л. Арредондо, М. А. Бовтенко, Т. М. Єлізаветіна, А. О. Зирянова, Г. А. Павловська);

навчання оформлення усного монологу виступу за правилами усної ділової презентації (Ю. С. Авсюкевич, Н. Л. Драб, О. Ю. Попова, О. Б. Танопольський та С. П. Кожушко*,* О. О. Якушева, С. Карте-Томас (S. Carter-Thomas), Р. Хінкс (R. Hincks), Дж. Кінг (J. King);

розвиток умінь автономного навчання професійно орієнтованої англійської мови (Т. В. Караєва).

**3. Специфічні принципи організації навчання у форматі ВК**, які полягають у:

побудові ВК згідно з його етапами (Е. А. Багузіна, О. В. Волкова, Г. А. Воробйов, О. Г. Квасова, Р. Аголлі (Agolli R.), T. Конрад та Дж. Вестхофф (T. Koenraad., G. J. Westhoff), І. Перес Торрес (I. Perez Torres);

забезпеченні студентів необхідними ресурсами та опорами, зокрема лінгвістичною опорою «мовна майстерня» (О. О. Кітманова, Ф. Альмудена (F. F. Almudena), С. Баело (S. Baelo), Т. Конрад (Т. Koenraad), І. Перес Торрес (I. Perez Torres), Г. Лаборда (J. G. Laborda)).

Відправною точкою реалізації цих принципів починається з алгоритму розроблення ВК для ІМ, запропонованого І. Перес Торрес [195] – його варто розглядати у контексті навчання майбутніх економістів. Починати дослідниця рекомендує з *визначення теми ВК*, яка повинна бути міждисциплінарною, до того ж цікавою й актуальною для студентів певної спеціалізації. У контексті вищої освіти в Україні тема ВК узгоджується з навчальними програмами/планами, тобто зі змістом навчання ПОАММ, який зазначений у робочій програмі певної кафедри (змістовна тематика, типові ситуації ділової комунікації економістів тощо).

Другим важливим кроком після вибору теми, за І. Перес Торрес, є *визначення центрального завдання* з обов'язковим скеруванням на кінцевий продукту ВК (усна ділова презентація, писемний твір, брошура тощо). Знову ж таки, цей крок має відповідати реальному контексту навчання, а саме – цілям кожного його етапу. Так, якщо кінцевим продуктом ВК, згідно з навчальним планом, визнана презентація, то вибір її типу (презентація продукту, бізнес-плану, рекламної кампанії тощо) обумовлений предметнотематичним змістом певного періоду навчання. Саме таким чином вибір виду власне монологічного висловлювання (монолог-повідомлення, монологпереконання тощо) залежить від конкретних цілей та завдань навчання.

Із цим кроком тісно пов'язаний наступний, на нашу думку, ключовий етап роботи, а саме: *визначення типу трансформації інформації*, необхідної для виконання основного завдання, який передбачає розуміння інформації, аналіз, синтез, оцінку або творче застосування здобутих знань для створення нового продукту). Значення цього кроку полягає в урахуванні принципу градації складності центрального завдання – взявши його за основу, Б. Додж запропонував такі види ВК: переказ, планування і проектування, самопізнання, компіляція, творче завдання, аналітичне завдання, детектив, головоломка, таємнича історія, досягнення консенсусу, журналістське дослідження, переконання, наукове дослідження [160]. Згідно з алгоритмом І. Перес Торрес, наступним кроком при розробленні ВК має стати *визначення ролей учасників* ВК. Основна вимога до цього – визначити однакову участь кожного у спільній роботі й застосуванні веб-ресурсів. З огляду на досвід організації проектної роботи з ІМПС, вирішення цього питання оцінюється

як доволі складне: розвиток цільових іншомовленнєвих умінь учасників ВК безпосередньо залежить від частки та якості їх участі у виконанні центрального завдання, проте забезпечити рівномірний розподіл роботи між учасниками неможливо. Це зумовлюють труднощі в оцінюванні та власне участі кожного окремого студента у спільній роботі й індивідуальному мовленнєвому прогресі. Вихід із такої ситуації можливий за умови постійного використання ВК у студентському колективі. Адже, виконавши незначну роль в одному ВК, студент може згодом отримати більш вагому в мовному відношенні роль і таким чином компенсувати обсяг мовленнєвої практики.

Реалізація запланованих лінгвістичних і нелінгвістичних цілей ВК, можлива за наявності *необхідних веб-ресурсів*, які І. Перес Торрес пропонує обирати з урахуванням таких критеріїв: 1) джерело, 2) зміст, 3) стиль. Ресурси, як вже зазначалось у підрозділі 1.2, мають бути автентичними та привабливими, а також з огляду на необхідність формування у студентів електронної мультиграмотності, представленими у мультимодальний спосіб та, за можливості, інтерактивними.

Завершальним кроком у розробці ВК І. Перес Торрес вважає *формулювання «Вступу»* до ВК, при цьому дослідниця пропонує цікавий спосіб, якій полягає у здатності захоплювати студентів та вмотивовувати їх пошукову діяльність. Запропонований алгоритм, без сумніву заслуговує на увагу, однак у ньому явно бракує кількох кроків – йдеться про взаємний контроль та оцінювання, наявність сторінки для викладача, а найголовніше – опису кроків із підготовки «мовної майстерні».

На основі рекомендацій щодо розроблення ВК для ІМ [150, 177, 181], складено опис процедури створення ВК для навчання ПОАММ студентів, які отримують підготовку за напрямом 6.030203 «Міжнародні економічні відносини» на факультеті міжнародних економічних відносин Львівської комерційної академії. Викладання дисципліни «Англійська мова професійного спрямування» починається у цьому закладі на третьому курсі та здійснюється за базовим підручником "Market Leader (Intermediate)", рекомендованим Міністерством освіти та науки України для немовної вищої школи економічного напряму [157]. Чинна навчальна програма з зазначеної дисципліни розроблена на основі типової Програми [103] та Галузевого стандарту [25], а отже відповідає сучасному соціальному замовленню на підготовку компетентних та конкурентоспроможних фахівців, наявному та планованому рівню розвитку іншомовної компетентності майбутніх економістів, відображає проблемно-тематичний, лінгвістичний та соціокультурний аспекти змісту навчання, а також ураховує вікові психологічні особливості та потреби студентів-економістів.

Як зазначено у підрозділі 1.1 дисертації, сучасний економіст в обов'язковому порядку повинен володіти умінням робити УПВ у супроводі КП. У типовій Програмі з англійської мови професійного спрямування цьому умінню відводиться чільне місце, що підтверджено й даними нашого опитування майбутніх економістів та економістів-практиків. Встановлено, що третина опитаних студентів ще до початку третього курсу мала досвід УПВ у супроводі КП. Це дає підставу віднести формування цього уміння до першочергових завдань навчання ПОАММ уже на самому початку оволодіння мовою професійного спілкування.

Автори базового підручника "Market Leader (іntermediate)"передбачили також формування умінь робити презентацію. З цією метою розділи 4-й ("Advertising") та 7-й ("Innovation") містять серії вправ, спрямованих на навчання починати (розділ 4-й), та структурувати та проводити презентацію (розділ 7-й). Зокрема, у розділі 4 до зазначених серій , входять вправи на а) ознайомлення з мовленнєвими формулами через читання останніх та їх аналіз з метою визначення їх належності до формального чи неформального стилю мовлення; б) прослуховування фрагментів презентацій і розпізнавання у них наведених формул, щоб перевірити належність до певного стилю мовлення; в) встановлення відповідностей між наведеними презентаційними прийомами *(techniques*) та надрукованими уривками презентацій;

г) підготовка й відпрацювання у парах початку презентації, з урахуванням її теми та цільової аудиторії, що обумовлені завданням [157, с. 35]. До серії вправ, представлених у розділі 7-му, увійшли аналогічні завдання, але з деякими відмінностями. Завдання, спрямоване на підготовку короткої презентації (3–5 хвилин), сформульоване конкретніше, ніж подібне у розділі 4-му: у ньому не лише визначені тема та цільова аудиторія, а й запропоновані пункти плану презентації,які передбачається висвітлити, зроблене посилання на мовленнєві формули, що позначають початок кожного з етапів презентації тощо. Проведенні презентації обговорюються у групах, студенти оцінюють їх успішність за пропонованими запитаннями [157, с. 58–59].

Аналіз наведених серій вправ, призначених для формування презентаційних умінь майбутніх економістів, а також зіставлення можливої результативності навчання англійської мови професійного спрямування на цій основі із завданнями і труднощами підготовки усного виступу на основі КП (п. 1.3) дають підстави констатувати велику розбіжність між задекларованою ціллю навчання та засобами її досягнення. Зазначена суперечність свідчить про необхідність приділити більше уваги навчанню робити презентацію, дотримуючись при цьому загального напряму роботи за базовим підручником. В ході дослідження встановлено що, вимогам органічної інтеграції діяльності з формування презентаційних умінь до навчального процесу, оптимального використання часу, відведеного на аудиторну та позааудиторну роботу, а також всебічної інтенсифікації навчання ПОАММ за допомогою сучасних інтернет технологій найкраще відповідає саме ВК.

На основі висновків, зроблених на підставі аналізу ВК ІМПС (п. 1.2), зроблена спроба визначити, за яких умов ВК може бути успішно інтегрованим до навчального процесу. Відповідно до розглянутих вище рекомендацій, спочатку доцільно дати оцінку з вибору змістовної *теми.* У контексті даного дослідження обумовлена предметно-тематичним змістом базового підручника. Змістовні модулі першого семестру передбачають такі теми: "Globalisation", "Brands" та "Employment" (навчальний модуль 1) та "Advertising", "Trade" та "Innovation" (навчальний модуль 2). У ході вивчення цих тем через читання або прослуховування текстів та виконання лексичних вправ студенти ознайомлюються з питаннями глобальної світової економіки (ринків та компаній), ділових зв'язків, працевлаштування, мобільності. Тобто, проблематика, пропонована авторами підручника, є цілком актуальною, безпосередньо стосується професійних інтересів майбутніх економістів та має міждисциплінарний характер. Зазначена тематика представлена й в інших сучасних навчально-методичних комплексах з англійської мови професійного спрямування, якими користуються у ВНЗ економічного профілю в Україні, зміст яких також проаналізований [156, 158, 164, 171].

Якщо вибір теми для ВК передбачений власне тематичним змістом навчання, то для визначення *центрального завдання,* необхідно виокремити проблему, вирішення якої може бути покладене в основу колективного пошуку і трансформації інформації, отриманої в інтернеті. Автентичність центрального завдання, докладно розглянутого у підрозділі 1.2, вимагає, передусім, модулювання можливих ситуацій професійного спілкування у реальному виробничому середовищі, до того ж англійською мовою. Форматом спільної праці, визначальним для ВК, передбачено, що виконання центрального завдання повинно збагачувати студентів реальним життєвим досвідом роботи в колективі, тобто, програмувати колективне обговорення шляхів вирішення складних професійних завдань, можливість підходу до справи з різних точок зору, намагатись прийняти не єдине, свідомо правильне рішення, а декілька прийнятних рішень [179, 183].

Дослідники та розробники ВК для ІМПС [150, 179, 181, 205] також єдині в думці, що кінцевий продукт ВК повинен становити не уявну, а реальну практичну цінність для майбутніх фахівців, бути спрямованим на оволодіння саме тими текстовими жанрами, які мають велику значущість для фахівців певної сфери, котрі об'єднуються у дискурсивну спільноту [184]. З огляду на висновки, представлені в п. 1.3 в контексті аналізу інформаційної діяльності економістів, вагомого значення для останніх набувають 1) уміння читати в режимі он-лайн, зокрема, презентаційних сторінок компаній та 2) створення за допомогою отриманої інформації вторинних текстів, які й можуть скласти основу усних виступів у супроводі комп'ютерної презентації.

Основою для вирішення проблеми вибору центрального завдання для нашого ВК, стали офіційні документи [102], програми [103], науковопедагогічні праці освітян [46, 62, 83, 101, 132, 145], а також аналіз проблемнотематичного змісту автентичних та вітчизняних посібників із ділової англійської [124,157, 164,]. Як висновок – необхідно насамперед визначити ті пріоритетні питання, які є актуальними для майбутніх економістів, а саме: набуття високої професійної кваліфікації і конкурентоспроможності на вітчизняному та європейському ринках праці; вирішення проблем працевлаштування у провідних національних та транснаціональних компаніях; забезпечення кар'єрного зростання та підвищення рівня життя.

Таким чином, успішне розв'язання деяких із зазначених проблем молоді безпосередньо пов'язане і може бути вирішене шляхом демонстрування високого рівня володіння ІМПС. Зіставлення окресленого кола проблем із тематикою, що пропонує базовий підручник, а також встановлена потреба робити усний професійно орієнтований виступ англійською у супроводі комп'ютерної презентації дали змогу сформулювати *центральне завдання* у секції «Вступ» (див. рис.2.1.1).

З огляду на саме такий спосіб формулювання центрального завдання у «Вступі», у цьому завданні симульовані: 1) реальна життєва ситуація – участь у конкурсі на заміщення вакантних посад у глобальній компанії, 2) робота в команді, яка складається, лише з двох учасників, що буде пояснено далі, 3) міждисциплінарний характер завдання, що має: а) позитивний вплив на розуміння та засвоєння студентами інформації, викладеної ІМ та б) позитивний вплив на вивчення основного предмета майбутніх економістів – економіки.

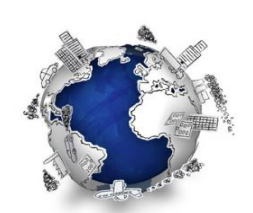

*An international/global company operating in Ukraine is looking for two students of economics to be trained and further employed to fill two vacancies.*

Candidate requirements:

- Sound knowledge of economics at undergraduate level
- Good analytical/research skills
- Fluent English (oral and written)
- PC skills ((MS Office, PowerPoint, Internet)
- Ability to meet deadlines
- Ability to work in a team and independently
- Responsible, accurate and efficient.

*You are welcome to enter the competition and win a good start for your career in economics!*

*Doing this WebQuest will help you to succeed*

*Рис. 2.1.1.*

### **Секція «Вступ» веб-квесту "Joining a Global Company"**

Окрім перелічених основних характеристик центрального завдання ВК, додаткових ознак автентичності йому додають: цілком реальна пропозиція взяти участь у конкурсі змаганні, від якого залежить працевлаштування ще у студентські роки – це має бути доволі вагомою мотивацією; вимога володіти комп'ютером, яку висуває сьогодні більшість роботодавців; вимога знати англійську мову професійного спрямування на високому рівні ії також переважно висувають роботодавці, а відтак,цю умову можна розглядати як комунікативну мотивацію використовувати саме цю мову при вирішенні завдання.

Запропоноване завдання повністю відповідає трьом критеріям, що вважають суттєвими для ВК: 1) студенти повинні взаємодіяти і з ресурсами, і з колегами тим самим чином та за тією ж метою, що й у реальному житті; 2) під час ВК у студентів повинні відбуватися ті самі когнітивні та метакогнітивні процеси, які спрацьовують під час роботи в електронному середовищі (синтезування інформації з різних джерел, вирішення проблем, оцінка якості інформації) у реальному житті; 3) завдання повинно бути функціонально спрямованим та інтегрованим до соціального контексту [184, с. 33]. Розробник ВК, який формулює центральне завдання, повинен чітко повідомити виконавців ВК, що вони повинні зробити для досягнення симульованої перемоги в конкурсі, тобто, на що спрямувати свої зусилля. З огляду на це, головною функцією центрального завдання можна вважати ознайомлювально-орієнтуючу, *етап* усвідомлення виконавцями центрального завдання назвімо *орієнтувально-мотиваційним*.

Враховуючи проблемно-тематичний змісту базового підручника й вимоги до центрального завдання дали змогу обрати тему ВК і, відповідно, сформулювати його назву – "Joining a Global Company". Домашня сторінка нашого ВК, оформлена згідно із матрицею, розміщена на веб-сайті [www.zunal.com,](http://www.zunal.com/) а також представлена на рисунку 2.1.2.

На цій сторінці вказана назва, визначені мета виконання ВК, ступінь навчання та спеціалізацію, перелічені ключові слова, за якими ВК можна знайти в інтернеті, назване прізвище автора. Ліворуч позначені етапи ВК, сторінки яких варто гортати послідовно одна за одною.

Наступною за домашньою сторінкою ВК передбачена секція «Вступ» *("Introduction")*, в якій в узагальненій формі представлене центральне завдання, – саме так, як воно подане на рисунку 2.1.1. Більш конкретизованим центральне завдання є у секції, з такою ж назвою – «Центральне завдання» *("Task")*, ( див. рис. 2.1.3.).

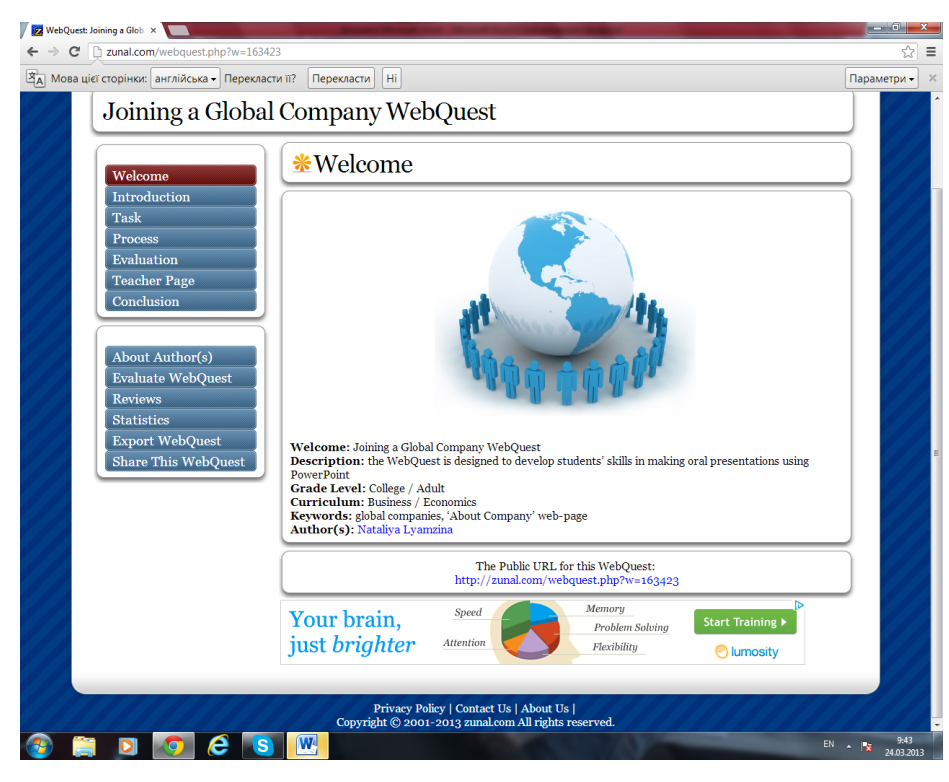

*Рис. 2.1.2.*

**Домашня сторінка веб-квесту "Joining a Global Company"**

Стосовно викладеного матеріалу варто зробити кілька зауважень. Перше стосується відповіді на можливе запитання: чому в симульованій професійно орієнтованій ситуації кандидати на посаду повинні робити презентацію глобальної компанії, а не представляти себе, адже , працівників зазвичай, обирають на підставі демонстрації власних досягнень, а не компанії, котру як правило, презентують, під час ділових перемовин тощо. Відповідь на це запитання обумовлена такими міркуваннями: у ситуації, що моделює реально життєву, в нашому ВК кандидатами є студенти, а вони, як правило, ще не мають багато власних досягнень, які можуть стати змістом УПВ у супроводі КП. До того ж, самопрезентація заледве чи може бути мірилом володіння кандидатами уміннями пошуку, читання й опрацьовування інформації, отриманої в інтернеті, що, власне кажучи, і є метою розроблення нашого ВК. Отже, кандидати на посаду не презентують себе, а фактично демонструють свої англомовні уміння.

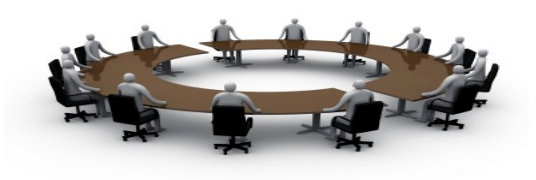

# **TASK**

**Competitors for vacancies are to demonstrate the required skills by making an oral talk presenting one of the global companies which operate in Ukraine. The talk should be a combination of significant content, attractive format and good delivery in English.** 

**To accomplish this task you will:**

- choose a reliable partner
- choose a global company by searching the Internet and gather information about it
- prepare an oral talk and its PowerPoint version
- deliver an oral talk before company's board of executives

**Length of oral talk:** 8 minutes (4 minutes per partner) **Manner of delivery:** reading from paper or slides not advisable **PPt:** max. 20 slides, max. 30 words per slide

**Your work and your talk will be evaluated against a set of criteria (see Evaluation).**

**The successful team will fill the vacancies!** *Рис. 2.1.3.*

### **Секція «Центральне завдання» веб-квесту "Joining a Global Company"**

Обраний предмет презентації – глобальна компанія – дав нам змогу встановити необхідний зв'язок між тематичним змістом базового підручника та ВК, а також спрямувати студентів на пошук інформації на презентаційному сайті компанії, характеристики якого свідчать про доволі чіткий і доступний спосіб викладення інформації (див. підрозділ 1.3).

Друге зауваження стосується кількості учасників команди кандидатів – лише двох. Зазвичай, у ВК учасники виконують статусні або постійні ролі відповідальних за певну частину роботи групи (*Historian, Writer, Webmaster, Secretary, Powerpointer, Presenter).* У ВК, спрямованому на навчання усного монологу в супроводі КП, як і в будь-якому іншому ВК, розробленому для навчання ІМ, обов'язки учасників, як і кінцевий мовленнєвий продукт, повинні бути розподілені рівномірно.

Пропозиція долучати до команди кандидатів лише двох учасників зроблена з огляду на те, що 1) з психологічної точки зору співпраця двох партнерів є тіснішою, а тому й пліднішою, ніж робота трьох або чотирьох тощо; 2) організовувати команди з двох учасників видається більш реальним та практичним для навчального процесу, зокрема, моніторити роботи пари технічно зручніше; 3) презентація, підготовлена двома партнерами, дає змогу краще оцінити внесок кожного з мовців, а відтак, і скорегувати навчальні стратегії студентів, відповідно до продемонстрованих досягнень. Насамкінець, симульований конкурс на обрання двох, а не більше кандидатів на працевлаштування у компанії, за даними бесід із економістамипрактиками, є більш наближеним до реальності, ніж можливе одночасне працевлаштування трьох і більше студентів.

По третє, при формулюванні центрального завдання для двох наведених секцій, бралося до уваги, що ВК є засобом навчання, який передбачає, передусім, самостійну роботу студентів, оскільки основний сенс використання цієї технології полягає насамперед у стимулюванні й розвитку навчальної автономії студентів (див. підрозділ 1.2). Самостійний режим виконання ВК студентами вимагає від його розробника/розробників забезпечити формулювання усіх інструкцій англійською, яка б відповідала рівню розвитку іншомовних навичок і умінь студентів, а тому була зрозумілою для студентів третього курсу немовного ВНЗ. Формулюванню центрального завдання передувало, з одного боку, вивчення та аналіз автентичних оголошень про працевлаштування, розміщених в інтернеті, а з другого – пілотування і модифікація власне тексту розглянутих вище секцій.

Наступним після орієнтувально-мотиваційного етапу ВК, є *виконавчий етап*, протягом якого власне і відбувається виконання центрального завдання. Наповнення цього етапу цілком залежить від типу трансформації інформації, необхідної для виконання основного завдання. Опираючись на класифікацію

завдань ВК Б. Доджа [159], О. В. Волкова [21] визначила залежність ВК від типу трансформації інформації і з огляду на це розподілила завдання ВК за п'ятьма рівнями – репродуктивні, репродуктивно-когнітивні, когнітивні, когнітивно-креативні та креативні*.* Зупинімось на них докладніше.

Завдання першого рівня складності *(репродуктивні)* передбачають не стільки оброблення знайдених у мережі матеріалів, скільки їх логічне й цілісне представлення (реферат, експозиція, повідомлення тощо). *Репродуктивно-когнітивні завдання* – (другий рівень складності) передбачають виклад вивченого матеріалу в новому форматі (комп'ютерна презентація, стаття, повідомлення, виступ перед аудиторією, віртуальна подорож), з метою об'єктивного викладу інформації, переконання партнерів або/та опонентів тощо. Завдання третього рівня – *когнітивні* – націлюють студентів на пошук, систематизацію й аналіз інформації за певною професійною темою (збір даних із міжнародно-фінансової діяльності, статистичний звіт спільного підприємства тощо). Завдання четвертого рівня – *когнітивно-креативні* – передбачають пошук відповідей на запитання щодо чогось нового та незвіданого на основі трактування й аналізу цього явища. У межах вивчення ІМПС практичним втіленням такого пошуку може бути розроблення плану або проекту на підставі заданих умов за певними пунктами (план-конспект, бізнес-план, укладання ділового контракту, комерційна кореспонденція). Суто *креативні* завдання належать до п'ятого рівня складності, оскільки в основі їх лежить обґрунтування та представлення власної точки зору на певну проблему, вони також втілюють кінцевий продукт у творчій, нестандартній формі. На думку авторки такої класифікації, перелічені завдання можуть бути використані і у чистому вигляді, і як симбіоз з іншими варіантами завдань [21, с. 76–77].

При визначенні типу трансформації, що може бути покладений в основу ВК, а також мету навчання англомовного ділового УПВ у супроводі КП, до уваги бралися наступні міркування. Як зазначалось у підрозділі 1.1, майбутні економісти-третьокурсники володіють умінням робити усний

Детальні інструкції щодо виконання перелічених завдань зазвичай подають у секції, що презентує найголовніший за значенням та найбільший за тривалістю *етап ВК* – *«Процес» ("Proсess").* З огляду на численність завдань, що їх необхідно послідовно виконати, розробники ВК зазвичай організують їх у під етапи, зважаючи на спрямованість певних груп завдань

презентації на публіці; презентувати усний виступ.

– дослівного копіювання;

писемного мовлення; тренувати/репетирувати усний текст виступу керуючись правилами

відредагувати обидва варіанти відповідно до регістрів усного та

згідно з правилами мовного та графічного оформлення;

підготовки власне усного виступу; переробити створений текст для писемного супроводу на слайдах

за допомогою нотаток із опрацьованих текстів створити новий, вторинний текст, цілісний за своїми дискурсивними характеристиками; переробити створений текст для усної презентації за принципами

читання для детального розуміння інформації; опрацювати інформацію, зробити нотатки, виписки, уникаючи плагіату

ознайомитися зі змістом текстів, керуючись посиланнями на вказані ресурси шляхом швидкого переглядового читання для розуміння основного змісту та/або у разі необхідності повільного, глибокого

Отже, на виконавчому етапі ВК із репродуктивно-когнітивним центральним завданням кожний учасник повинен виконати такі *завдання*:

виступ на основі компіляції текстів з різних джерел, тобто, виконувати завдання першого рівня складності – репродуктивного. Рівень володіння студентами англійської мови професійного спрямування на самому початку її вивчення, дає підстави для висновку про відповідність цьому рівню навченості завдань другого рівня складності, тобто репродуктивнокогнітивних завдань. Характеристикам зазначеного типу завдань відповідає й поставлена мета – викласти отриману інформацію у новому форматі і кінцевий продукт (УПВ перед аудиторією, КП).

на досягнення певних проміжних цілей. Ці підетап назвали «кроками» (steps) – терміном що, на нашу думку, сприяє розумінню виконавцями проекту мети й місця дій, які входять до цих «кроків», а також усвідомленню необхідності послідовного просування за цими кроками задля досягнення кінцевої мети проектної діяльності.

Для структури ВК "Joining a Global Company" ми визначили п'ять кроків, про які йтиметься далі. На рисунку 2.1.4 перший із кроків секції «Процес» – Крок 1 *(Step 1)* та прокоментуємо його склад. Із представленого видно, що власне Кроку 1 передує низка питань (Lead-in), мета яких – активізувати фонові знання студентів із теми ВК, що має, з одного боку, налаштувати їх на тему, а з другого – дати поштовх для роботи розумових механізмів у напрямі пошуку. Подібна активізація, за І. Перес Торрес, – обов'язкова частина ВК для ІМПС (див. підрозділ 1.2).

Крок 1 можна вважати організаційним, оскільки він передбачає вирішення питань, актуальних саме на початку роботи: а) організація робочих груп, б) усвідомлення учасниками головного завдання ВК, задля чого запропоновано ознайомитися з інформацією про усні виступи, в) первинне обговорення теми майбутньої презентації та її можливого змісту, г) ознайомлення з домашними сторінками глобальних компаній методом переглядового читання, обговорення вибору тієї чи іншої компанії як предмета презентації.

Структура Кроку 1 розробленого ВК, як і решти чотирьох, складається з двох елементів: 1) власне формулювання завдання (наприклад, 1.1, 1.2 і тощо) та 2) ресурси *(Resources).* Як вже зазначалось (див. підрозділ 1.2), вибір та якість ресурсів, мають надзвичайно важливе значення, оскільки від їх відповідності завданню залежить загальна перспектива виконати ВК, а відповідність рівню іншомовної компетентності студентів є запорукою

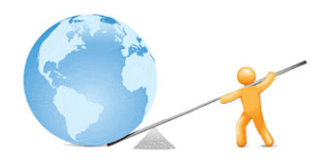

# **PROCESS**

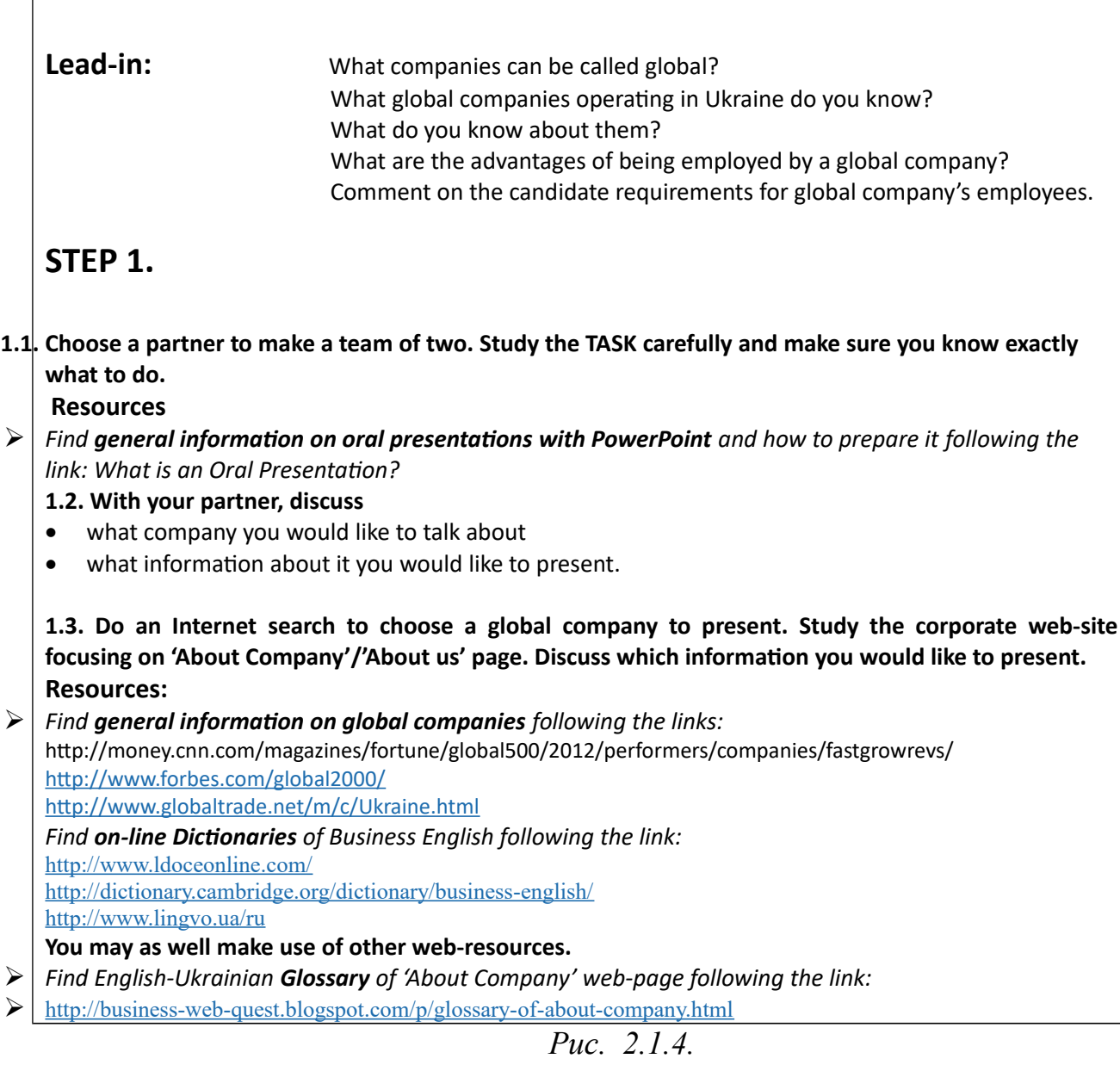

# **Крок 1 (секція «Процес») веб-квесту "Joining a Global Company"**

посильності виконання ВК. У ВК, тема і центральне завдання якого представлені попередньо, як основний змістовний ресурс, обрані домашні сторінки глобальних компаній. Вони, по-перше, відповідають тематиці і

базового підручника, і ВК, по-друге, побудовані за законами юзабіліті (калька з англійського терміна "usability", запропонована А. Гульшиною [29]) і мають лінгво-стилістичні особливості (див. підрозділ 1.3), які переконують в доступності текстів, розміщених на них, для студентів третього курсу немовного факультету. Докладніше ознайомлення з сайтами таких глобальних компаній, як Сосa-Cola, Ford, Samsung та інших (загалом 100 домашніх сторінок веб-сайтів глобальних компаній) дало підстави для висновку про придатність домашніх веб-сторінок для розроблення ВК "Joining a Global Company" (див. перелік сайтів та зразки презентаційних текстів компаній у додатках Б, В).

Окрім розглянутих веб-сторінок, ресурси для ВК англійською мовою професійного спрямування, згідно з вимогами М. Лусон [181], повинні бути мультимодальними. Тому поряд із текстовими файлами в нашому ВК як ресурси використовують й звукові/відео файли, наприклад, посилання на розміщені в інтернеті навчальні або ділові презентації, перегляд яких може слугувати могутньою ресурсною опорою (див. перелік сайтів у додатку Б). При обиранні веб-ресурсів, необхідно зважати на рівень навченості студентів, їх різноманітність та різномодальність, а також намагатися не перевантажувати студентів власними пропозиціями, оскільки для розвитку своєї освітньої автономії вони повинні мати свободу вибору ресурсів. Саме тому кількість посилань на ресурси, наведених після формулювання кожного завдання у нашому ВК, не перевищує 4–5, до того ж, щоразу наголошується на можливості користуватися самостійно обраними ресурсами.

Значення секції «Ресурси», полягає у тому, що через посилання на вебсайти, веб-сторінки тощо розробник ВК пропонує *опори* для його виконання, види і типи яких розглянуті у підрозділі 1.2. Нагадаємо, що Б. Додж [159] опори в універсальному ВК ділить на рецептивні, трансформаційні, продуктивні та ресурсні, а І. Перес Торрес [194] специфікує опори у ВК для навчання ІМ, виокремлюючі предметні, лінгвістичні та метакогнітивні та види опор.

У запропонованому ВК, як основним змістовий ресурс визначені домашні сторінки глобальних компаній. Розміщені на них електронні тексти, слугують *ресурсною* (термінологія Б. Доджа) або *предметною* (термінологія І. Перес Торрес), *опорою*, оскільки фактично надають предметний матеріал, який виконавці повинні засвоїти при читанні та трансформувати в усний виступ. Предметною опорою може вважатися й інструктаж студентів щодо виконання ВК, проведений на прикладі іншого ВК.

Як уже зазначалося, чітке та стисле формулювання центрального та покрокових завдань мови, яка вивчається, І. Перес Торрес відносить до складу *лінгвістичних опор*. До інших лінгвістичних опор у нашому ВК належать 1) мовні вправи на засвоєння необхідного лінгвістичного матеріалу, 2) мовленнєві вправи на розвиток умінь читання й опрацювання он-лайнових текстів, підготовки тексту усного виступу/тез для комп'ютерної презентації, вміння робити усну презентацію; 3) он-лайнові словники та довідники; 4) двомовні тематичні глосарії; 5) консультації викладача (наочні та за допомогою електронного листування). Докладніший розгляд лінгвістичних опор першого та другого видів представлений у наступному підрозділі цього дослідження.

Основна функція *метакогнітивних* опор – допомагати організовувати пошукову діяльність та розвивати під час неї рефлексію та автономію,яка охоплює а) завдання на обговорення успішності виконання завдання у парах і планування подальшої роботи; б) нагадування про використання певних ресурсів чи звернення по допомогу до викладача або партнера; в) пам'ятки для самооцінки виконання індивідуальної частини роботи та взаємооцінки виконання роботи партнером та/або іншими командами; г) питання для рефлексії власних досягнень та визначення наступних завдань щодо власного розвитку.

У пропонованому ВК використовується ще один вид опор, природа яких є подвійною. Керуючись посиланнями на веб-сторінки різних університетів/веб-курсів тощо, студенти читають автентичні тексти

інструктивного (інформативного) характеру – як правильно і якісно готувати усний виступ у супроводі комп'ютерної презентації, з огляду це, такі опори називаються предметними. Разом с тим, розуміння та засвоєння інформації таких текстів вимагає від студентів значних когнітивних зусиль, зокрема звернення до словників, глосаріїв тощо, а при низькій іншомовній компетентності деяких студентів можливе і звернення до подібних інструктивних текстів рідною мовою. Оскільки розуміння таких текстів значною мірою впливає на усвідомлення того, яким має бути кінцевий продукт ВК, а відтак, на його якість, опорам, що розглядаються, надається велике значення та пропонується визначати їх як *предметно-когнітивні* опори.

Наступним після етапу «Процес», який за своєю суттю є виконавчим, є *презентаційно-оцінювальний етап* ВК, який синтезує кінець етапу «Процес» та етап «Оцінка» ("Evaluation").

На відміну від роботи індивідуальної та/або в командах-мікрогрупах цей етап є публічним. Саме на цьому етапі учасники ВК представляють підсумки своєї пошуково-трансформаційної діяльності тобто свого навчання, почергово виступаючи то у ролях презентаторів під час виступу та того, хто оцінює усні виступи й комп'ютерні презентації учасників інших команд. Згідно із завданнями цього етапу, всі учасники ВК повинні заздалегідь ознайомитися з критеріями оцінювання виступів, які містяться на відповідній сторінці. Нижче (рис. 2.1.5) наведено запропоновані критерії, детальний коментар їх входить до підрозділу, присвяченого експериментальній перевірці ефективності ВК.

Завершальною сторінкою ВК є «Підсумки» *("Conclusion")*, мета яких узагальнити студентами набутий рівень своєї компетентності в англійській мові професійного спрямування, самооцінки, рефлексії актуальних досягнень

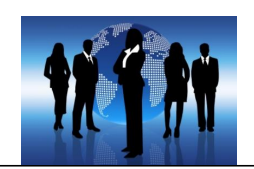

| <b>EVALUATION</b>                                               |                                                                                                    |                                                                                                    |                                                                                                    |                                                                                                    |
|-----------------------------------------------------------------|----------------------------------------------------------------------------------------------------|----------------------------------------------------------------------------------------------------|----------------------------------------------------------------------------------------------------|----------------------------------------------------------------------------------------------------|
|                                                                 | Beginning<br>2 points                                                                                                    | Developing<br>3 points                                                                                                    | Very good<br>ints                                                                                                    | Exemplary<br>points                                                                                                    |
| <b>Presentation</b><br><b>Content</b>                           | <b>Provides listener with</b><br>little/irrelevant<br>information on the<br>topic                                                                                                    | The work contains<br>a good amount<br>and pertinent<br>information on the<br>topic.                                                                                                    | <b>Gives sufficient</b><br>amount of<br>information on the<br>topic                                                                                                    | The work<br>contains<br>important and<br>necessary and<br>information on<br>the topic.                                                                                                    |
| Language use<br>Grammar<br><b>Vocabulary</b><br><b>Register</b> | Numerous grammar<br>mistakes; poor<br>vocabulary and<br>limited syntactical<br>structures. No idea of<br>register.                                                                                                    | Few grammar<br>mistakes.<br>Vocabulary and<br>structures used<br>could be richer.<br>Register is mixed                                                                                                    | The work is almost<br>free of grammar<br>mistakes.<br>Vocabulary is good<br>and style is<br>appropriate.                                                                            | The work is free<br>of any mistakes.<br>Vocabulary<br>is rich. Register is<br>consistent.                                                                                                    |
| <b>Delivery of</b><br>presentation                              | Student reads the<br>presentation all the<br>time. Can't draw<br>attention of the<br>audiences.                                                                                                    | Student<br>uses<br>written<br>notes/slides from<br>time<br>to<br>time;<br>made<br>some<br>mistakes<br>in<br>pronunciation<br>and grammar.                                                                         | Student<br>speaks<br>the<br>all<br>time.<br>Made very<br>few<br>mistakes<br>in<br>pronunciation<br>and grammar. <sup>83</sup>                                                       | Student speaks<br>all<br>the<br>time.<br>Keeps<br>the<br>audience's<br>attention.<br><b>No</b><br>mistakes. $\bullet$                                                                               |
| <b>PowerPoint</b><br>presentation                               | A lot of text in full<br>sentences OR text is<br>too brief. Pictures<br>are dominating<br>without purpose.<br>Use of fonts/colours<br>is irrational.<br>Spelling/grammar<br>mistakes. Quantity<br>of slides<br>inappropriate (too<br>many or too few) | attempt<br>to<br>An<br>shorten<br>source<br>of<br>text.<br>Use<br>pictures,<br>fonts/colours<br>is<br>rather<br>rational.<br>Few<br>spelling/grammar<br>mistakes.<br>Quantity of slides<br>rather<br>appropriate. | Good proportion<br>of text<br>(notes)<br>pictures.<br>and<br>Minor<br>spelling/grammar<br>mistakes.<br>Some<br>creativity<br>in<br>design. Quantity<br>of<br>slides<br>appropriate. | Exemplary<br>proportion<br>οf<br>text<br>and<br>pictures.<br>Rational use of<br>pictures,<br>fonts/colours.<br>No mistakes.<br>Creativity<br>in<br>design. Quantity<br>of<br>slides<br>appropriate. |
| Anti-<br>plagiarism<br>efficiency                               | Students used parts<br>of text from sources<br>without paraphrase,<br>with only some part<br>spoken in their own<br>words.                                                                                                    | <b>Students</b><br>used<br>of<br>chunks<br>text<br>from<br>borrowed<br>sources<br>substantially, with<br>some parts spoken<br>in their own words.                                                                 | Students used their<br>own words<br>substantially, with<br>chunks of<br>some<br>borrowed<br>text<br>from sources.                                                                   | Students used<br>their own words<br>with minor<br>appropriate<br>citation.                                                                                                    |
| Collaboration                                                   | There was no group<br>work. Everything was<br>done by one person.                                                                                                    | Not<br>all<br>team<br>members did their<br>part well.                                                                                                    | member of<br>Each<br>the<br>group<br>contributed<br>something to the<br>project.                                                                                                    | Each member of<br>the group did<br>their part very<br>well and equally<br>contributed to<br>the project.                                                                                            |

*Рис. 2.1.5.*

### **Секція «Оцінка» веб-квесту "Joining a Global Company"**

і окреслення шляхів до майбутніх навчальних досягнень. Зокрема, на цьому етапі передбачений зворотний зв'язок із розробником ВК щодо прийняття або неприйняття даного навчального методу, який реалізується за допомогою електронного листа викладачеві (див. рис. 2.1.6).

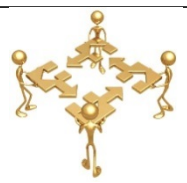

# **Conclusion**

**Now that you have completed this WebQuest, you have learnt how to:**  find relevant information on the presentation pages of corporate web-sites, write a text of oral presentation of a global company using web-sources, prepare PowerPoint presentation, deliver an oral presentation.

**Your work was evaluated by the board of executives. Successful team of candidates will be offered positions at the company. Before the results come out, reflect on your success and score the points** 

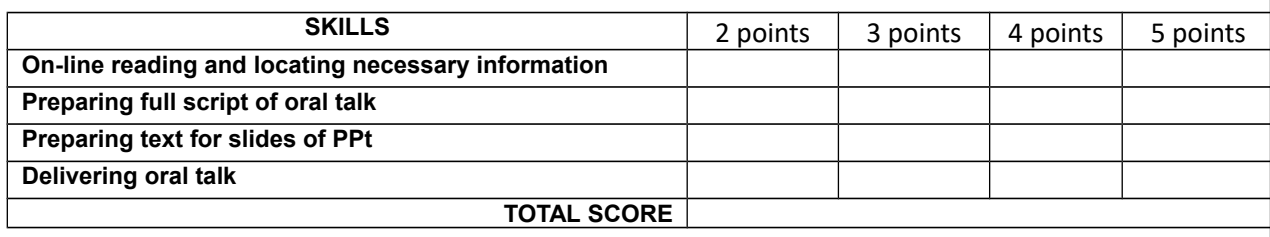

#### **Write a letter to your teacher giving your answers to the questions:**

What did you like about the WQ Joining a Global Company? What did you not like about the WQ Joining a Global Company? How difficult was the WQ task for you? What exactly was difficult? How useful is WQ as a way of learning professional English? What would you change/improve in the next WQ?

*Рис. 2.1.6.*

## **Секція «Підсумки» веб-квесту "Joining a Global Company"**

Зміст «Сторінки для викладача» *("Teacher's Page"),* передбаченої матрицею на сайті www.zunаl.com, розкривається у підрозділі, присвяченому методичним рекомендаціям до використання розробленого ВК.

Загальна структура описаного ВК, представлена у схемі 2.1.1.

*Схема 2.1.1.*

 **Структура веб-квесту "Joining a Global Company"**

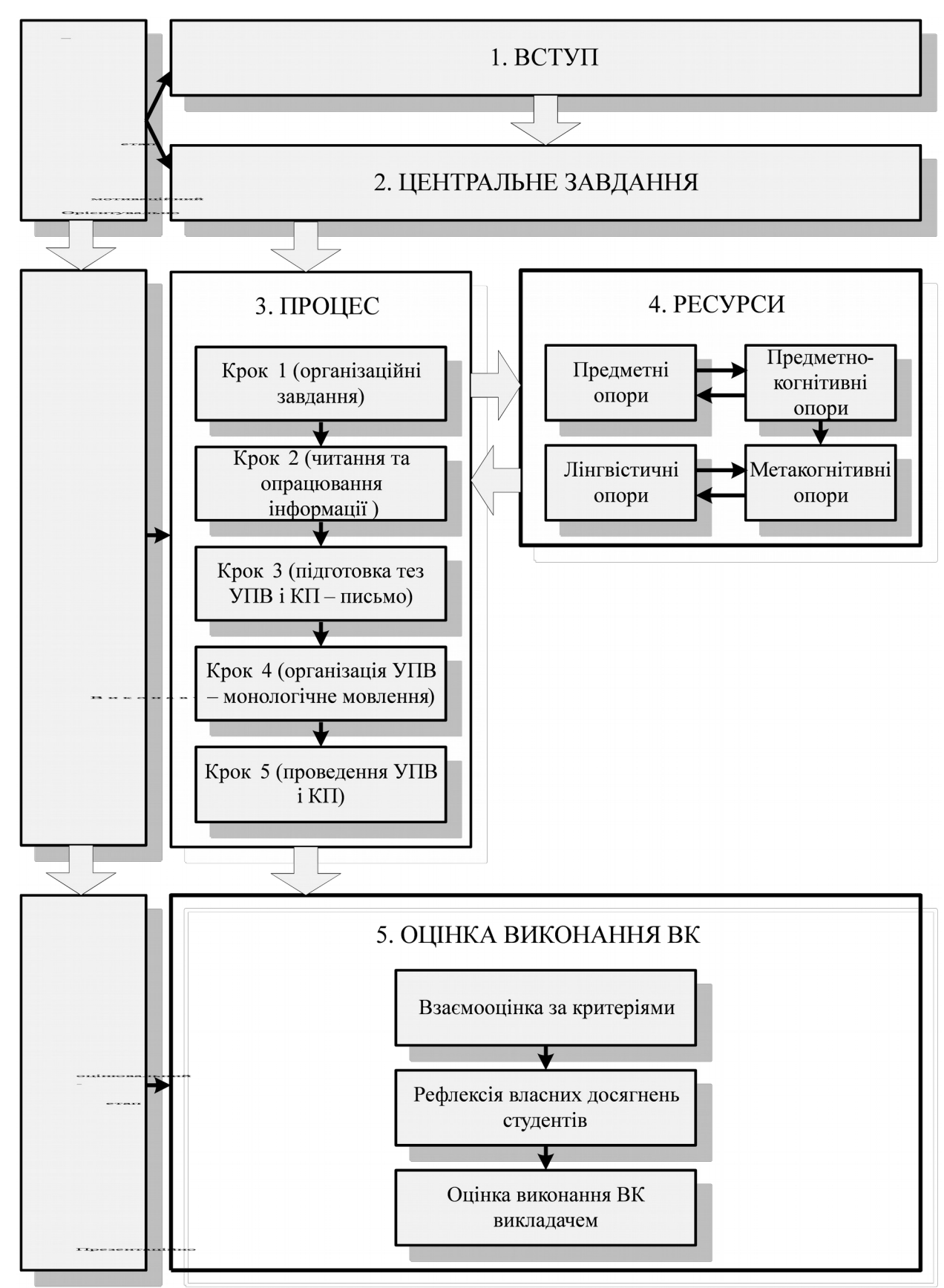

Отже, у цьому підрозділі описана процедура розроблення ВК "Joining a Global Company" від етапу «Вступ» до етапу «Підсумки», наголошуючи на

96

особливостях створення ВК для навчання англійській мові професійного спрямування. У наступному підрозділі представимо описане як систему навчання усного професійно орієнтованого УПВ у супроводі КП та зосередимося на висвітленні шляхів розвитку, необхідних для цього мовленнєвих умінь.

# **2.2. Система завдань та вправ для навчання професійно орієнтованого англомовного монологу-виступу у супроводі комп'ютерної презентації**

Розглянувши у попередньому підрозділі структуру ВК "Joining a Global Company", перейдімо до докладнішого розгляду її головного, *виконавчого етапу*, представленого за допомогою секції «Процес». Як уже зазналося, формально цей етап представлений як серія з п'яти кроків, перший з яких – організаційний – вже розглянуто в попередньому підрозділі.

Кожен крок передбачає виконання студентам серії завдань, спрямованих на досягнення проміжних цілей проектної діяльності; послідовну реалізацію цих завдань за допомогою наданих ресурсів та опор. Як уже зазначалося, відмінною рисою ВК для навчання ІМ, є інтегрованість до секції «Ресурси» різного виду лінгвістичних опор. Йдеться про посилання на онлайнові словники/довідники, двомовні тематичні глосарії, наочні й онлайнові консультації викладача; це також чітке, стисле та навіть спрощене формулювання інструкцій до завдань англійською. При цьому, засобом, здатним забезпечити формування іншомовних навичок та вмінь, необхідних для успішного виконання ВК, безумовно є «мовна майстерня», яку запропонувала І. Перес Торрес. До складу «мовної майстерні» входять мовні та мовленнєві вправи на засвоєння необхідного лінгвістичного матеріалу та розвиток відповідних умінь. У цьому підрозділі дисертації розглядається загальна система завдань із навчання ПОАММ у супроводі КП, а також визначається місце у цій системі «мовної майстерні» та її складі.

Спочатку варто у цьому контексті приділити увагу , що в цій роботі розуміється під термінам «завдання» та «вправа». Українські дослідники Е. Г. Арванітопуло [3], І. В. Дубко [36], О. В. Кіршовою [52], які розробляли проектні методики навчання ІМ, опиралися на визначення завдання, подане у «Загальноєвропейських рекомендаціях з мовної освіти». Згідно з ним, «*завдання»* є певною цілеспрямованою дією, виконання якої індивід вважає необхідним, щоб досягнути певного результату в контексті проблеми, яку варто розв'язати; це є певним зобов'язанням, що підлягає виконанню, або ж метою, якої треба досягти [42, c. 10]. У свою чергу *проектним завданням,* за І. В. Дубко, вважається складова проекту, що є певною цілеспрямованою дією, виконання якої індивід вважає необхідним, щоб досягти певного результату з огляду на проблему, яка лежить в основі проекту і яку треба вирішити [36, c. 95]. На відміну від завдань, *вправи* є цілеспрямованими, взаємопов'язаними діями, які виконуються у порядку наростання мовних та операційних труднощів з урахуванням послідовності вироблення мовленнєвих навичок та вмінь і формування характеру реально існуючих актів мовлення.

Спираючись на думки вчених порівняння вправи і завдання, які узагальнили І. Л. Колєснікова та О. А. Долгіна: завдання є складнішими та інтегрованішими від вправ, а їх виконання потребує тривалішого часу [53, с. 124]. До того ж, завдання, на відміну від вправ, більш пов'язані зі створенням якогось значущого та помітного мовленнєвого продукту.

Зважаючи на подані точки зору у структурі ВК "Joining a Global Company" визначено такі завдання: а) *центральне завдання* – створити на основі презентаційних текстів компаній усний професійно орієнтований монолог-виступ та презентувати його у супроводі слайдів; інструкція до цього завдання представлена в секції ВК «Центральне завдання»; б) *покрокові завдання*, спрямовані на досягнення проміжних результатів проектної діяльності: 1) інформативне професійно орієнтоване читання ПТ компаній та фіксування основної інформації за допомогою ключових слів;

 2) створення тезового оформлення слайдового супроводу; 3) написання повного (зв'язного та цілісного) тексту монологу-виступу на письмі; 4) підготовка УПВ у вигляді ділової презентації. Інструкції до цих завдань представлені у Кроках 2–5. Система завдань нашого ВК подана у Схемі 2.2.1.

Очевидно, що на формування навичок та умінь читання, письма та усного монологу варто приділити окремі, але взаємопов'язані *комплекси вправ.* До структури ВК кожен із комплексів вправ інтегрований за допомогою *лінгвістичної опори «мовна майстерня». Комплекс вправ* ми за Н. К. Скляренко складається з системи (підсистеми) вправ на конкретну тему або мовний чи мовленнєвий матеріал [82, с. 191]. Таким чином, «мовні майстерні», передбачені у нашому ВК, охоплюють з комплекси вправ: 1) на розвиток умінь читання та опрацювання необхідної інформації; 2) на розвиток умінь підготовки/створення монологічного висловлювання; 3) на розвиток умінь робити усний виступ у супроводі комп'ютерної презентації, 4) а також містять комплекс завдань на розвиток умінь вербальної та графічної презентації інформації на слайдах.

Розробленню зазначених комплексів вправ, що входять до лінгвістичної опори «мовна майстерня» нашого ВК, передувало вивчення чинних напрацювань у царині навчання ІМПС, та, навчання студентів професійно орієнтованого читання з використанням інформаційних технологій [16, 19, 27, 58, 104], підготовка на основі прочитаного вторинних текстів [41, 136], текстів монологів [63, 78, 131, 139, 141] та усних виступів [54], ділових презентацій [1, 34, 79, 100]*.* 

При створенні власних комплексів вправ брались до уваги невід'ємність та одночасність процесів читання онлайнових текстів та опрацювання їх для подальшого застосування. Про це пишуть, зокрема, у своїх статтях М. Лусон та М. Ноеліа Руіс-Мадрід [184], які навіть

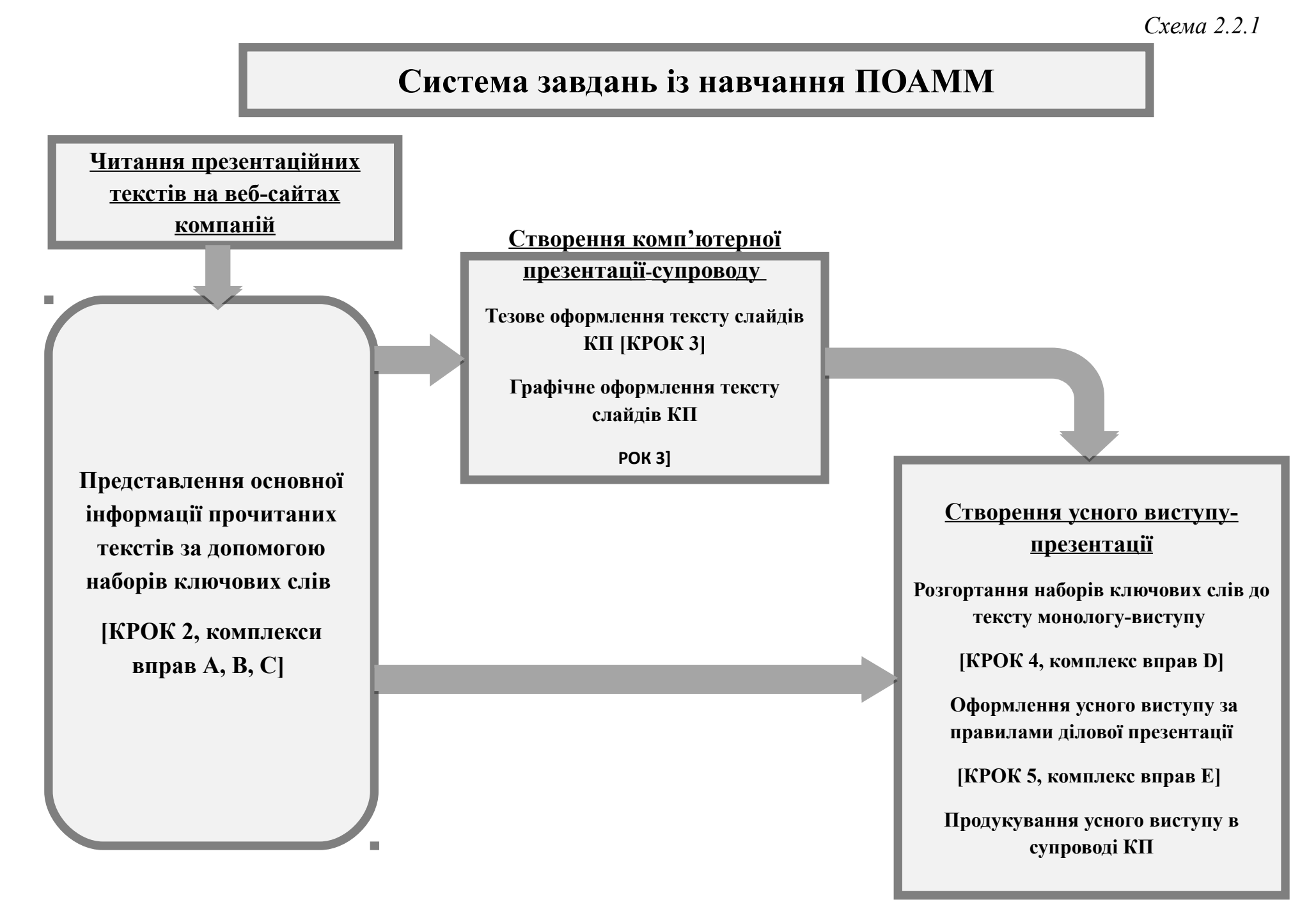

#### 100

запропонували ввести новий англійський термін "wreading" («читання+письмо». Під ним вони мають на увазі здатність розуміти прагматичні, дискурсивні та семіотичні ознаки онлайнових текстів, використовувати це розуміння для знаходження необхідної інформації, поданої у різні семіотичні способи, і свідомо та цілеспрямовано застосовувати її для досягнення певної мети [184, c. 28]. На думку дослідниць, сформованість у студентів зазначеної здатності, передбачає наявність: а) технічних умінь оброблення/опрацювання і організації інформації, б) лінгвістичних та семіотичних умінь, в) когнітивних умінь, г) метакогнітивних умінь. Загалом формування умінь читати й одночасно опрацьовувати онлайнові тексти вимагає нового підходу до навчання ІМ – йдеться про набуття саме перелічені уміння.

Формування у студентів *мультиграмотності,* висунуте як вимога до курсу ІМПС (див. підрозділ 1.2), повинне, на нашу думку, отримати чітке визначення і відповідний план втілення. У жодному випадку мультиграмотність не може зводитися умінням фіксувати здобуту інформацію за допомогою технічно нескладного прийому «копіюй-та-вставляй» (*copypaste*). Поширення саме такої практики у процесі підготовки рефератів, курсових та інших студентських та/або наукових робіт констатують освітяни в цілому світі, з огляду на що вживаються у глобальному вимірі заходи проти плагіату [170, 193, 201].

Щоправда, існують і дещо інші думки на використання прийому «копіюй-та-вставляй». Так, Д. Перкел (D. Perkel), з одного боку, визнає прийом «копіюй-та-вставляй» несумісним з етикою використання авторського продукту, особливо під час читання та письма, з другого – навіть виправдовує його, пояснюючи це новими умовами та видами дигітальної/цифрової *(digital)* або електронної грамотності. Трактуючи цей прийом «свідомий акт вибору, оброблення та привласнення роботи інших», автор визнає, що при написанні своїх статей сам неодноразово вдається до нього: таким чином він має можливість підтримувати смисловий зв'язок з

ідеями інших дослідників, реорганізувати й комбінувати їх по-різному [196, с. 9].

Й. Ешет (Y. Eshet), своєю чергою, називає використання прийому «копіюй-та-вставляй» проявом здатності до дигітальної репродукції *(digital reproduction*), яка на його думку, є складовою загальної дигітальної (електронної) грамотності. У своєму дослідженні він ставить такі запитання: яка допустима частка скопійованого у тексті, щоб він вважався оригінальною працею, а не плагіатом? Чи є у копіюванні частка творчості? В яких випадках копіювання вважати суто плагіатом, а не використанням нових можливостей, наданих людству ІТ? [163]. Проаналізувавши дані проведеного експерименту, за участю старшокласників, студентів ВНЗ (до 28 років) та дорослі (30–40 років), дослідник дійшов цікавих висновків: копіювання не визнають плагіатом переважно молоді люди: 75 % проти 13 % опитуваних старшого віку. І навпаки, у завданні на редагування та/або перетворення копійованого тексту на щось нове старша група отримала значно кращі результати, що збігається з даними і деяких інших досліджень [178]*.* Загалом, проводячи більше часу з комп'ютером і маючи кращий розвиток технічної складової дигітальної/електронної компетентності, молоді люди відзначаються недостатньо сформованими уміннями творчо використовувати здобуті в мережі знання, і вдумливо перетворювати їх із конкретною метою.

Висновок: з одного боку, існування інтернету як необмеженого й доступного у часі джерела інформації не може зупинити звернення користувачів до його матеріалів та їх копіювання, яким би несанкціонованим воно не було, з другого – в копіюванні текстової інформації можна побачити раціональне зерно (можливість комбінувати ідеї, редагувати текст тощо), яке з користю може застосуватися під час навчання. Насамкінець, дані про недостатньо розвинену в молодих людей здатність користуватися прийомом копіювання задля створення якісних вторинних текстів, свідчать про прогалини в їх компетентності, окреслюють новий напрям роботи з навчання студентів читання і письма в електронному середовищі.

Під кутом зору таких міркувань привертає увагу дослідження щодо володіння студентами різними видами письма на основі прочитаної академічної літератури, що його провели Р. Мур Говард, Т. Сервісс та Т. К. Родриг (R. Moore Howard, T. Serviss, T. K. Rodigue) [170]. Згідно з отриманими даними лише незначна частина студентів уміє правильно цитувати та реферувати текст, написаний навіть рідною мовою. Встановлено, що читання й опрацювання текстів задля подальшого застосування наявної в них інформації при написанні наукового повідомлення супроводжується, окрім власне цитування та реферування, такими видами письма, як копіювання *(copying)* повне та часткове або уривкове копіювання *(patchwriting).* Останнє полягає в копіюванні тексту-джерела з наступним викресленням деяких слів, зміною граматичних структур та заміною кожного зі слів синонімами [170, c. 233]. При цьому , дослідниці наводять дані, отримані M. Ройг (M.Roig), котрі свідчать про те, що до часткового копіювання при опрацюванні тексту вдаються також і науковці (22% опитаних ним фахівців з науковим ступенем) [170, c. 179].

Питання чи вважати часткове копіювання плагіатом, залишається відкритим, хоча самі Р. Мур Говард, Т. Сервісс та Т. К. Родриг схиляються до думки, що часткове копіювання – це перехідна ланка до оволодіння умінням власне реферування тексту-джерела. Особливого значення це зауваження набуває, з огляду на ті труднощі, з якими стикаються студенти немовного ВНЗ при читанні та опрацюванні професійно орієнтованих текстів, викладених не рідною, а ІМ.

Вивчення нових видів опрацювання електронних текстів з метою подальшого використання наявної в них інформації у продуктивному мовленні підтвердило наше припущення щодо доцільності навчання майбутніх економістів створювати УПВ у супроводі КП саме на основі ПТ веб-сайтів компаній (див. підрозділ 1.3). Сформульовані таким чином тексти доволі стислі та невеликі за обсягом, насичені інформацією, представленою не тільки вербально (з застосуванням різних шрифтів, кольору), а й візуально

(за допомогою графіків, візуальних ефектів тощо), насичені високочастотною лексикою та граматичними структурами, до того ж, мають виділені ключові слова, що слугують орієнтирами при сприйнятті інформації. Характеристики презентаційних текстів корпоративних веб-сайтів, наведені у цитованому вище дослідженні А. Є. Гульшиної [29], забезпечують краще осмислення представленої інформації, а відтак, і її фіксації/нотуванню за допомогою наборів ключових слів.

Отже, на користь вибору жанру «презентаційний текст» як первинний для створення УПВ свідчать його характеристики, детально розглянуті у підрозділі 1.3. Відповідність ПТ текстів цілям навчання ПОАММ, забезпечують інші чинники, які передбачають використання текстових ресурсів інтернету для створення вторинних текстів [133, 141]. До *таких чинників* належать: інформаційна та професійна спрямованість; автентичність; лінгвістична доступність; проблемність та новизна; відповідність характеру інформації рівню предметної та мовної підготовки студентів; стійкість інформації, що міститься у тексті, тобто її актуальність протягом тривалого часу; авторитетність сайтів-джерел тестових матеріалів До того ж, змістовні та композиційні характеристики презентаційних текстів уможливлюють створення на їхній основі вторинних текстів, передбачених певними завданнями – йдеться про реферування.

На завершення розгляду питання використання ПТ як основи для створення УПВ у супроводі КП, варто наголосити, що, згідно із завданням ВК студентам не пропонувалися конкретні тексти, а вони самостійно обирали сайти компаній та, відповідно, презентаційні тексти, рекомендовані викладачем та розміщені за посиланнями у структурі ВК.

Використання лінгвістично нескладних текстів*,* якими є презентаційні тексти веб-сайтів компаній, як основи для створення текстів усного виступу та КП, дає змогу скористатися рекомендацією І. Перес Торрес, наведеною у підрозділі 1.2: знизити загальний рівень складності ВК шляхом полегшення завдання з читання. З огляду на особливу важливість саме продуктивної фази нашого ВК, не можна не ми погодитеся з Н. Л. Журбенко, яка стверджує, що надто високий рівень проблемності первинного тексту може перешкодити сприйняттю тексту студентами через можливу необізнаність останніх з принципами структурування текстів, тема-рематичній прогресії, організації міжфразових зв'язків. Це може призвести до повного або часткового нерозуміння первинного тексту та, як наслідок, неможливості продукувати на його основі якісного вторинного тексту [41, с. 10]. Отже, не применшуючи вагомості читання (сприйняття) первинного електронного тексту для створення на його основі вторинного тексту як основи усного монологу, а також його слайдового супроводу, ми, слідом за Н. Л. Журбенко, наголошуємо на необхідності спрямовувати методику навчання саме на створення та продукування (виголошення) вторинного тексту.

Наведені вище аналітичні висновки дали підстави визначити, ті головні *уміння у читанні* ПТ корпоративних веб-сайтів задля створення на основі останніх текстів УПВ та КП, які повинні бути сформовані у майбутніх економістів, а саме: 1) роль ключових слів, графічно виділених автором/авторами ПТ, як основних носіїв смислового змісту тексту, 2) належний рівень мультимедійної грамотності майбутніх економістів, який передбачає : а) орієнтування в мультимедійній інформації, присутній на вебсторінках та б) користування текстовими редакторами для фіксування опрацьованої інформації. Необхідною передумовою ефективного читання ПТ є обізнаність студентів з принципами структурування інформативних текстів – для цього їм пропонується скористатися відповідною предметнокогнітивною опорою та ознайомитися з текстом, розміщеним за посиланням (див. рис 2.2.1). Супутньою метою читання є фіксування сприйнятої інформації для використання набору ключових слів з метою: а) розгортанні їх до повного зв'язного та цілісного тексту монологу (на письмі) та б) тезового оформлення тексту слайдів КП.

Окрім уміння повного та детального розуміння інформації, сприйнятої при читання презентаційних текстів корпоративних веб-сайтів, студенти, які мають на меті створити на їх основі усний монолог-виступ та КП, повинні

володіти такими вміннями:

### **Уміння розуміти макроструктуру тексту:**

визначати і формулювати основну ідею/тему тексту;

аналізувати структуру тексту (визначати вступ, основну частину, закінчення);

визначати речення, що а) розкриває головну ідею тексту у вступі,

 б) формулює головну ідею тексту за допомогою інших слів у закінченні; визначати і формулювати основну ідею/тему параграфа.

## **Уміння розуміти мікроструктуру тексту:**

аналізувати структуру параграфа;

відрізняти головну інформацію від другорядної у параграфі;

визначати головне речення параграфа *(topic sentence*);

виявляти ключові слова головного речення параграфа;

визначати речення, що а) розвиває головну ідею параграфа (*supporting*

*sentence)* та б) містить одиниці ілюстративної/пояснювальної інформації

(факти, цифри, дані);

визначати ключові слова в реченні, що розвиває головну ідею параграфа

*(supporting sentence)*;

визначати одиниці ілюстративної/пояснювальної інформації; перевіряти себе: зіставляти своє розуміння тексту/параграфа з набором

ключових слів і одиниць ілюстративної/пояснювальної інформації.

# **Уміння фіксувати опрацьовану інформацію на рівні параграфа та тексту:**

створювати набори ключових слів та одиниці

ілюстративної/пояснювальної інформації кожного параграфа; створювати скорочену версію тексту, представлену заголовком, наборами ключових слів та одиниць ілюстративної/пояснювальної інформації до кожного параграфа;

перевіряти себе: зіставляти своє розуміння тексту/параграфа з його скороченою версією.

Згідно з Програмою з англійської мови для професійного спілкування (2005) зазначені уміння вже певною мірою сформовані в майбутніх економістах. Щодо розвитку умінь читати електронні тексти, то деякі з них, зокрема уміння орієнтуватися в інтернеті, знаходити необхідні тексти за гіперпосиланнями та досить користуватися мультимедійною інформацією, вже зафіксовані в ході опитування та навчання третьокурсників (див. п. 1.2). З огляду на це, перелік цільових умінь читання, які необхідно розвивати безпосередньо для виконання завдань ВК, що описується, має доволі стислий та конкретизований вигляд.

Окрім власне умінь розуміти та фіксувати ключову інформацію ПТ корпоративних веб-сайтів, у процесі просування за кроками ВК студенти опановують також уміння розуміти та використовувати інформацію автентичних текстів інструктивного характеру, котрі надаються як предметнокогнітивні опори.

На формування визначених умінь, інтегрованих до секції «Процес» ВК, спрямовані розроблені нами завдання, а саме **Крок 2**, представлений на Рисунку 2.2.1.

Мета Кроку 2 – читати й опрацьовувати здобуту інформацію, фіксувати її у вигляді тез, які будуть використані при підготовці слайдів КП. Завдання 2.1 налаштовує студентів на повторне, більш глибоке читання корпоративних веб-сторінок, обраних у ході виконання Кроку 1. Для забезпечення студентів знаннями про особливості інформативних текстів зроблене посилання на відповідну сторінку в інтернеті. Текст, розміщений за цією адресою, слугує предметно-когнітивною опорою.

# **STEP 2.**

**2.1. Study the content of 'About Company' web-page carefully. Decide on what information is important and worth presenting in the time allotted. Read these informational texts.**

**Resources:**  *Find the characteristics of informational text following the link:*  <http://business-web-quest.blogspot.com/p/informational-texts.html>

#### **2.2. Plan the future talk with your partner. Read the texts of 'About Company' web-page focusing on the relevant information. You are now preparing the draft script of the talk.**

### **Resources:**

*Find the algorithm (parts A-C) to prepare the draft script of the talk following the link:* <http://business-web-quest.blogspot.com/p/algorithm-c.html>

- *Find on-line Dictionaries of Business English following the link:*  [http://www.ldoceonline.com/;](http://www.ldoceonline.com/) [http://dictionary.cambridge.org/dictionary/business-english/;](http://dictionary.cambridge.org/dictionary/business-english/) <http://www.lingvo.ua/ru>
- *Find English-Ukrainian Glossary of 'About Company' web-page following the link:*  <http://business-web-quest.blogspot.com/p/glossary-of-about-company.html>

**2.3. With your partner, discuss your draft scripts of the talk. Decide on the plan of your common PowerPoint presentation. Start to prepare the text for slides.** 

#### **Resources:**

- *Find tips on how to prepare PowerPoint for oral presentation it following the links:* <http://presentationsoft.about.com/od/powerpointtips/qt/planningppt.htm> http://www.lc.unsw.edu.au/onlib/ppoint.html#pp2
- *Find tips on how to avoid plagiarism following the link:* <http://www.lc.unsw.edu.au/plagiarism/index.html>
- *Find on-line Dictionaries of Business English following the links:* <http://www.ldoceonline.com/> <http://dictionary.cambridge.org/dictionary/business-english/> <http://www.lingvo.ua/ru>
- *Find* **English-Ukrainian Glossary** related to PowerPoint presentations *following the link:* <http://business-web-quest.blogspot.com/p/glossary-related-to-powerpoint.html>

### *Рис. 2.2.1*

### **Крок 2 секції «Процес»**

Для формування умінь читання, виокремлених та представлених вище, розроблено комплекс вправ, інтегрований до складу Кроку 2.2. Комплекс складається з трьох серій *(algorithm)* вправ для читання – А, В і С. Окрім лінгвістичної опори «мовна майстерня», у Кроці 2.2 передбачені й інші лінгвістичні опори – онлайнові словники ділової англійської мови та двомовний глосарій, що охоплює найуживанішу лексику ПТ компаній. Їх значення зумовлене самостійним режимом виконання завдань, оскільки кожний член команди читає й опрацьовує тексти автономно. Цей чинник
визначає і стиль формулювання інструкцій до завдань – дуже стислий, чіткий, зі шрифтовим виокремленням найважливіших понять (напівжирним, курсивом або великими літерами). Нижче наведені приклади вправ комплексу з *читання та фіксування інформації*, послідовне виконання яких повинно забезпечити перехід до наступного кроку.

## **Приклад вправ, що входять до комплексу з читання та фіксування інформації:**

- *Find the algorithm (parts A-C) to prepare the draft script of the talk following the link:*

<http://business-web-quest.blogspot.com/p/algorithm-c.html>

**A1.** Copy the **source text** with a heading and paste it with spaces between paragraphs in a separate file.

**A2.** Read **the text** and define its main idea. Next to the heading, type 'The text is about …'.

**A3.** Study the text structure to find **introduction**, **main body** and **conclusion**. Highlight the sentence that **a)** introduces the main idea and **b)** restates it as a conclusion.

**A4.** Read each paragraph of **the main body** to define its main idea. Next to the heading, type 'The paragraph is about …'

**B1**. Read **each paragraph** more slowly focusing on the most important information. Highlight the **topic sentence** – the sentence containing the main idea. Highlight the **key words** in it in **bold** type.

**B2.** Find **supporting sentence** – the sentence that develops the main idea and provides **illustrative information** (facts/figures/data) to support it. Highlight the **key words** in it in **bold** type, too.

**B3**. *Italicize illustrative information (facts/figures/data).*

**B4.** Re-read the paragraph to make sure you grasped the main idea and supporting information.

**C1.** Below **each paragraph**, type its **HEADING** in capital letters in bold type.

**C2.** Below the **HEADING,** in **column**, copy and paste sets of **key words** (in **bold**  type) and illustrative facts/figures/data in *italics.*

**C3.** As you are ready with **all paragraphs**, copy each **HEADING**, **key words** and *illustrative data* and paste them together to get a shortened version of the source text – **summary.**

**C4.** Read **the summary** to make sure it reflects **all significant** key and *illustrative information* of the source text. (**NB:** Keep the summary as textual framework for you **PPt).**

Згідно з типологією вправ, яку запропонувала Н. К. Скляренко, наведені вправи є рецептивно-репродуктивними, некомунікативними, з жорстким керуванням, із спеціально створеними опорами, індивідуальними, письмовими, одномовними та лабораторними (комп'ютерними) [82, с. 183] . У контексті нашої теми варто окремо зупинитися на типології вправ за критеріями «вмотивованість» та «наявність/відсутність ігрового компонента». Специфікою ВК як проектного засобу навчання ІМ є, по-перше, вмотивованість усіх навчальних дій пошуковою проектною діяльністю завдяки постановці центрального завдання, по-друге, те, що ВК за своєю суттю – довготривала ігрова діяльність. З огляду на це , хоча наведені вправи не є вмотивованими і містять ігровий компонент на локальному рівні, тобто рівні комплексу вправ, все ж, на рівні цілого ВК вони підпорядковані загальному комунікативному наміру й завданню рольової гри – перемогти в конкурсі на найкращу презентацію й отримати пропозицію на працевлаштування.

У серіях **В** і **С** завершальними є завдання на самоконтроль виконаного. Взаємоконтролем або обговоренням партнерами результатів опрацювання ПТ у вигляді його скороченої версії починається наступний Крок 2.3. Студенти зіставляють отримані версії, обирають оптимальну з двох або доопрацьовують кожний свою частину майбутньої КП. Крок 2.3 супроводжують *предметно-когнітивні опори* (посилання на тексти про те, як готувати слайди та як запобігти плагіату) та *лінгвістичні опори* (посилання на словники і двомовний глосарій) (див. додаток Г). До того ж, власне Крок 2.3

сформульований як *метакогнітивна опора*, оскільки він має на меті допомогти оцінити результати зробленого й організувати спільну діяльність.

Від опису етапу, присвяченого опрацюванню інформації або читанню, перейдімо до наступного, а саме **Кроку 3** ВК "Joining a Global Company". Його розташування всередині структури ВК представлене на Схемі 2.2.1, а безпосереднє наповнення – на Рисунку 2.2.2.

# **STEP 3.**

**3.1. Prepare slides for your PowerPoint presentation. Show the draft slides to your consultant/teacher either in person or via e-mail.**

**Resources:** 

*Find tips on making effective PowerPoint presentations following the links:*  [http://www.youtube.com/watch?v=gNG0etmnwuk &feature=related](http://www.youtube.com/watch?v=gNG0etmnwuk&feature=related) [http://presentationsoft.about.com/od/powerpoint101/a/good\\_bad\\_ugly.htm](http://presentationsoft.about.com/od/powerpoint101/a/good_bad_ugly.htm) [http://www.utexas.edu/lbj/21cp/syllabus/powerpoint\\_tips2.htm](http://www.utexas.edu/lbj/21cp/syllabus/powerpoint_tips2.htm) <http://www.propointgraphics.com/samples/> *Find on-line Dictionaries of Business English following the link:*  <http://www.ldoceonline.com/> <http://dictionary.cambridge.org/dictionary/business-english/> <http://www.lingvo.ua/ru> *Find* **English-Ukrainian Glossary** related to **PowerPoint presentations** *following the link:* 

<http://business-web-quest.blogspot.com/p/glossary-related-to-powerpoint.html>

**3.2. With your partner, discuss your consultant's feedback. Improve the draft presentation and show it to your consultant again if necessary. Prepare the final version of your PowerPoint presentation.**

*Find the checklist on making* **PowerPoint presentations** *following the link:* <http://business-web-quest.blogspot.com/p/checklist-on-powerpoint.html>

*Рис. 2.2.2*

### **Крок 3 секції «Процес»**

Мета Кроку 3 – підготувати тези, які слугують, по-перше, основою для створення стислого тексту, що буде розміщений на слайдах КП, по-друге, основою для створення повного тексту виступу-презентації на письмі. За висновками М. А. Бовтенко [13], Т. М. Єлізаветиної [39], А. О. Зирянової [45]у та деякі інших [149], ( див.п. 1.3 дисертації) саме якісна підготовка й використання слайдів супроводу відрізняє сьогодні ефективного презентатора від недостатньо кваліфікованого. Для успішного оформлення тексту, який супроводжує усну презентацію на слайдах, майбутні економісти повинні володіти цілим рядом умінь, про які йтиметься далі.

Насамперед, до слайдів будь-якого виду – текстових, слайдів даних тощо, висувається чимало вимог, а саме: а) вимоги до композиції та структури КП: *функціональність* слайдів, під якою розуміємо виконання слайдом певної функції – бути титульним слайдом, слайдом, що містить план презентації/завершальним тощо; *доречність* слайду, яка обумовлюється вмотивованістю представлення на ньому, по-перше, тієї інформації, яку важко сприймати без зорової опори, по-друге, інформації, яка не дублює, а доповнює (узагальнює, ілюструє, структурує) текст усної промови; *стисла, чітка, структурована форма викладу матеріалу* на слайді, що виключає його перевантаженість інформацією; б) вимоги до оформлення КП: *графічна досконалість* представленого тексту, яка передбачає використання певних шрифтів (Arial, Verdana), визначений розмір шрифту (22–24 для тексту та 30– 40 для заголовків), міжрядковий інтервал (1,5), та оптимальну кількість рядків на слайді (4–5) та кількості слів у рядку (не більше 7); *стриманість* у використанні засобів виділення інформації (оптимальна кількості шрифтів та кольорів, анімаційних ефектів, фотографій/малюнків тощо).

Перелічені вимоги доповнюються ще кільками додатковими вимогами – йдеться про *тезовий виклад матеріалу*, що передбачає використання словосполучень, а не повних речень, застосування останніх доречне при цитуванні або наведенні дефініцій; *мінімальний розмір параграфів* тексту та їх відокремлення один від одного; переважне використання *списків*, оформлених за допомогою *однорідних граматичних структур; коректне мовне оформлення* (лексико-граматичне та орфографічне) (див., наприклад, [149] тощо).

Розглянуті вимоги є підставою для визначення *умінь створювати слайди КП,* які повинні буті сформовані у майбутніх економістах при виконанні ВК. До таких умінь належать:

#### **Уміння структуровано представляти вербальну інформації слайдів:**

- структурувати КП, тобто, створювати та логічно розташовувати різнофункціональні слайди (титульний, із планом КП, завершальний тощо) в достатній та необхідній кількості;
- структурувати слайди КП, тобто, представляти на них заголовки та вагомий текстовий матеріал у достатньому та необхідному обсязі;
- представляти текстовий матеріал слайдів переважно за допомогою тез/списків або стислих речень та параграфів.

#### **Уміння графічно грамотно оформляти слайди:**

- представляти невербальну інформацію слайдів за допомогою таблиць, графіків тощо;
- оформлювати слайди КП задля якісного сприйняття текстової інформації (оптимальне застосування шрифтів, кольорів, їх кількості тощо).

Наголосімо на вагомості завдань, які покликаний вирішити Крок 3, а саме – забезпечення формування у студентів найнеобхідніших сучасних умінь, але ними, на жаль, повною мірою володіють далеко не всі представники вітчизняних освіти, науки та бізнесу. З огляду на те, що майбутні економісти усвідомлюють необхідність навчитися робити ефективну КП задля успішності власної кар'єри, Крок 3 спрямовує їх на інтенсивну самостійну роботу. З цією метою даний підрозділ ВК вміщує різноманітні опори, що допомагають працювати самостійно. Це, передусім, *предметно-когнітивна опора*, представлена порадами щодо підготовки слайдів, поданими різними способами (мультимодально) – за допомогою відеолекції, комп'ютерної презентації та тексту інструктивного характер, які розміщені за відповідними посиланнями. Склад *лінгвістичних опор* (онлайновий словник, двомовний тематичний глосарій) поширений за рахунок двох консультацій із викладачем, перша з яких припадає на аудиторне заняття, а другу можна отримати за допомогою електронного листування; *метакогнітивними опорами* слугують пам'ятка для перевірки готовності презентації і рефлексії стратегій її підготовки (див. додаток Д 1), а також власне Завдання 3.2, яке спрямоване на обговорення результатів

спільної роботи та коментарів консультанта, а також планування подальшого просування по ВК.

Зазначмо, що *уміння створювати слайди КП* не є мовленнєвими, немає потреби , для їх формування розробляти окремий комплекс вправ.

Наступний етап нашого ВК – **Крок 4** (див. рис. 2.2.3) – спрямовує студентів на підготовку повного тексту свого усного виступу. Склад цього кроку визначено з урахуванням висновків, зроблених у підрозділі 1.3 на підставі характеристик монологічних текстів, підготовлених на основі читання текстів онлайн: розробляючи повний текст виступу, студенти повинні зберегти інформативну наповненість первинного ПТ, забезпечити логічність, цілісність та зв'язність викладу інформації, а також коректність мовного оформлення. Для цього студенти повинні володіти такими уміннями:

#### **Уміння зв'язно та логічно викладати зміст тексту:**

- складати змістовний план тексту;
- організовувати зміст з урахуванням трикомпонентної структури монологу (вступ, основна частина, закінчення);
- послідовно та логічно викладати основні смислові моменти тексту.

#### **Уміння розгортати тези до повного (зв'язного і цілісного) тексту:**

- розгортати набори ключових слів та одиниці пояснювальної інформації згідно з правилами оформлення повних речень в англійській мові (темарематичні відношення, порядок слів, використання відповідних граматичних структур);
- застосовувати мовні засоби когезії на рівні речення/параграфа/тексту;
- граматично та стилістично коректно оформляти текст (надавати письмовому текстові ознак усного через використання нескладних граматичних структур, неускладнених речень тощо).

## **STEP 4.**

**4.1. Prepare the full script of your talk. Resources:**  *Find the algorithm (part D) to complete the draft script of the talk following the link:*  <http://business-web-quest.blogspot.com/p/algorithm-part-d.html>

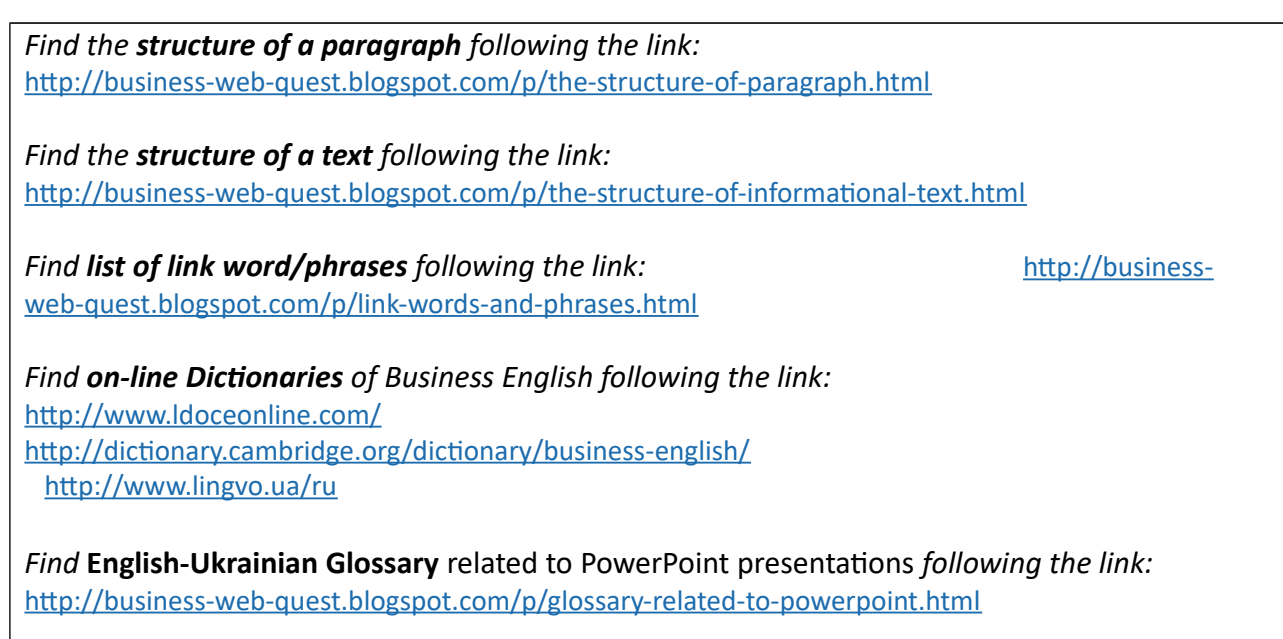

*Find the checklist on writing the draf of* presentation *following the link:* [http://business-web](http://business-web-quest.blogspot.com/p/checklist-on-powerpoint.html)[quest.blogspot.com/p/checklist-on-powerpoint.html](http://business-web-quest.blogspot.com/p/checklist-on-powerpoint.html)

*Рис. 2.2.3*

## **Крок 4 секції «Процес»**

З метою забезпечення ефективного формування зазначених умінь, до структури **Кроку 4** інтегруються *лінгвістичні опори* («мовна майстерня», список слів, що забезпечують когезію тексту, словники та глосарій), *предметно-когнітивні опори* (посилання на тексти про структуру параграфа та тексту), *метакогнітивна опора* (пам'ятка для самоперевірки готовності тексту виступу) (див. додаток Д 2).

«Мовна майстерня» розміщена за таким посиланням:

- *Find the algorithm (part D) to complete the draft script of the talk following the link: <http://business-web-quest.blogspot.com/p/algorithm-part-d.html>*

Розгляньмо склад комплексу вправ на створення повного тексту усного монологу (на письмі), який представлений у «мовній майстерні» **Кроку 4**.

**Приклади вправ комплексу, з метою яких є навчити студентів на створення повного тексту усного монологу (на письмі):**

**D1**. Copy all HEADINGs and paste them together as a **plan** for your **oral talk**.

**D2**. Make sure there is Introduction, Main Body and Conclusion.

**D3.** Check that your plan is logical and makes sense.

**D4**. Study the list of **linking words** to connect ideas of different paragraphs (see a list). Think which of them can be useful for you.

**D5.** Without looking at the source text, join each set of key words and illustrative info together into a **paragraph**. Use conjunctions (e.g. *and, but*), and adverbs (e.g. *therefore, however*) to show the connections between ideas.

**D6.** Join paragraphs into a **full written text**.

**D5.** Look back at the text and **check** that it is in good English. Make improvements if necessary and rewrite the text.

Типи наведених вище вправ, як і вправи комплексу вправ на читання та фіксування інформації, *є рецептивно-репродуктивними, не комунікативними, з жорстким керуванням, із спеціально створеними опорами, індивідуальними, письмовими, одномовними та лабораторними (комп'ютерними), а також невмотивованими та без наявності ігрового компонента на локальному рівні.*

Спрямовування вправ цієї серії на створення повного тексту УПВ на письмі, передбачає, вміння студентів спиратися на нього при підготовці, готуючись до виголошення свого УПВ. Доречно нагадати, що у вимогах до «переможного» УПВ, сформульованих у центральному завданні ВК, наголошено на недопустимості заучування напам'ять і «манускриптного» (читання з аркуша) варіантів виголошення УПВ. Відтак, розгляньмо письмовий текст УПВ, створений у **Кроці 4**, як опору для підготовленого, але не завченого висловлювання. Такий вид монологічного висловлювання є підстави вважати, слідом за Л. В. Бондар та І. В. Черепановою підготовленим «вільним» мовленням [15, с .42].

«Вільне» мовлення може різнитися за ступенем підготовленості тексту промови – мається на увазі використання презентатором нотаток промови різного ступеня повноти. В ролі нотаток можуть бути задіяні повний текст висловлювання, ключові слова, план тощо. Більшість авторів рекомендацій щодо підготовки УПВ, розміщених на навчальних сайтах в інтернеті, застерігають від використання повного тексту як опори під час виступ*у* [161, 166, 167, 173, 191, 199, 200].

Аналіз літератури з питань підготовки УПВ та ділової/наукової презентації, а також власний досвід виступів на конференціях дав змогу визначити два варіанти нотаток, які, на нашу думку, можуть бути оптимальними для використання студентами під час навчання робити УПВ у супроводі КП. Перший варіант – це використання витягів із повного тесту у вигляді речень, що містять найсуттєвішу інформацію, при чому обсяг кожного витягу не повинен перевищувати 1–2 речення на кожен слайд КП. Другій варіант – це стислі тези виступу, представлені як набір ключових слів або двочленні/непоширені речення. В обох випадках нотатки готуються як коментарі до слайдів КП за допомогою редактора PowerPoint та роздруковують. Наведені міркування щодо використання зазначених видів опор-нотаток відображені в комплексах вправах «мовних майстерень» наступного етапу підготовки УПВ.

Створенню завершального **Кроку 5**, представленого на рис. 2.2.4, передував аналіз праць із навчання робити ділові презентації (див. підрозділ 1.3), на підставі чого визначені уміння, які необхідно розвивати у майбутніх економістів. До таких умінь належать:

# **STEP 5.**

**5.1. Prepare your oral presentation for delivery. First, practice your part of presentation independently, then rehearse the whole presentation with your partner. Resources**

 *Find tips on how to deliver effective presentations following the links:*  [http://presentationsoft.about.com/od/powerpointinbusiness/p/bus\\_delivery.htm](http://presentationsoft.about.com/od/powerpointinbusiness/p/bus_delivery.htm)  [www. presentation magazine.com/company](http://www.presentationmagazine.com/company) <http://sbinformation.about.com/od/sales/a/presentationtip.htm>  [http://sbinformation.about.com/.../ presentationtip.](http://sbinformation.about.com/.../presentationtip)... [http://esl.about.com/od/businessspeakingskills/ss/presenting\\_3.htm](http://esl.about.com/od/businessspeakingskills/ss/presenting_3.htm) www.bbc.co.uk/.../business/talking business/...

 *Find the algorithm (part E) to complete your presentation following the link:*  <http://business-web-quest.blogspot.com/p/algorithm-part-e.html>

- *Find the presentation structure following the link:*  <http://business-web-quest.blogspot.com/p/presentation-building-blocks.html>
- *Find the List of useful words/phrases/clichеs following the link:*  <http://business-web-quest.blogspot.com/p/useful-language-to-deliver-presentation.html>
- *Find on-line Dictionaries of Business English following the link:* <http://www.ldoceonline.com/> <http://dictionary.cambridge.org/dictionary/business-english/> <http://www.lingvo.ua/ru>
- *Find* English-Ukrainian **Glossary related to PowerPoint presentations** *following the link:*  <http://business-web-quest.blogspot.com/p/glossary-related-to-powerpoint.html>

**5.2. Deliver your talk before company's board of executives**

*Рис. 2.2.4*

#### **Крок 5 секції «Процес»**

#### **Уміння оформлювати усний виступ як ділову презентацію:**

- структурувати монологічне висловлювання за правилами ділової інформативної презентації;
- використовувати відповідні мовленнєві формули та кліше (на початку презентації, при переході до її послідовних частин, у закінченні тощо);
- послідовно та логічно викладати зміст кожної частини презентації відповідно до слайдів КП.

#### **Уміння виголошувати усний виступ-презентацію:**

- створити доволі об'ємне підготовлене монологічне висловлювання у супроводі слайдів КП з мінімальним зверненням до друкованого тексту виступу або слайдів КП;
- виголошувати усний виступ чіткою і нормативною вимовою, з правильним наголосом та паузами, достатньо голосно;
- підтримувати під час виступу зворотний зв'язок зі слухачами (звернення до аудиторії, зоровий контакт, міміка (усмішка), рухи та жести, впевненість виголошення);
- продукувати презентацію, не порушуючи її окресленої тривалості.

У структурі цього кроку передбачаються різні опори, починаючи від порад для презентаторів, поданих за допомогою мультимодальних способів та розташованих на англомовних сайтах (*предметно-метакогнітивні опори*), *метакогнітивної опори* (пам'ятка для самоперевірки готовності до усного виступу в супроводі КП) (див. додаток Д 3) і до низки *лінгвістичних опор,* «мовну майстерню» включно. Остання розміщена за таким посиланням:

 *Find the algorithm (part Eа/Eb) to complete your presentation following the link: [http://business-web-quest.blogspot.com/p/algorithm-part-e.html.](http://business-web-quest.blogspot.com/p/algorithm-part-e.html)*

Вправи «мовної майстерні» **Кроку 5** представлені в комплексі вправ, спрямованих на підготовку УПВ через надання вторинному письмовому тексту структурних ознак усної презентації та написання нотаток промови. Відповідно до попередньо зазначених варіантів підготування тексту промови та використання презентатором нотаток промови різного ступеня повноти, у дисертації представлені два варіанти комплексу вправ – варіант А та варіант Б. У кожному з них передбачені завдання на самостійне ознайомлення зі структурою усної презентації, мовними засобами оформлення її структурних елементів, індивідуальне та парне тренування УПВ. Різниця між комплексами полягає у спрямуванні вправ комплексу варіанту А на підготовку УПВ на основі нотаток у вигляді витягів із повного фіксованого тексту, тоді, як вправи комплексу Б спрямовують студентів на використання стислого вторинного тексту та створення на його основі нотаток у вигляді тез. Порівняльні комплекси вправ цієї майстерні представлені в таблиці 2.2.1.

#### *Таблиця 2.2.1*

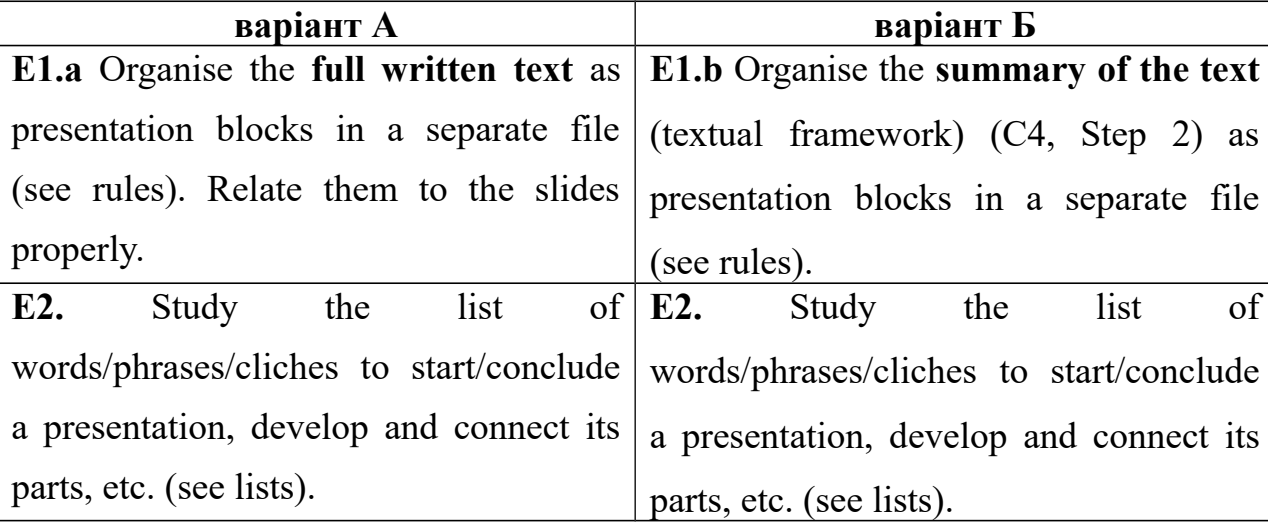

#### **Два варіанти (А і Б) комплексу вправ Е на підготовку усного виступу**

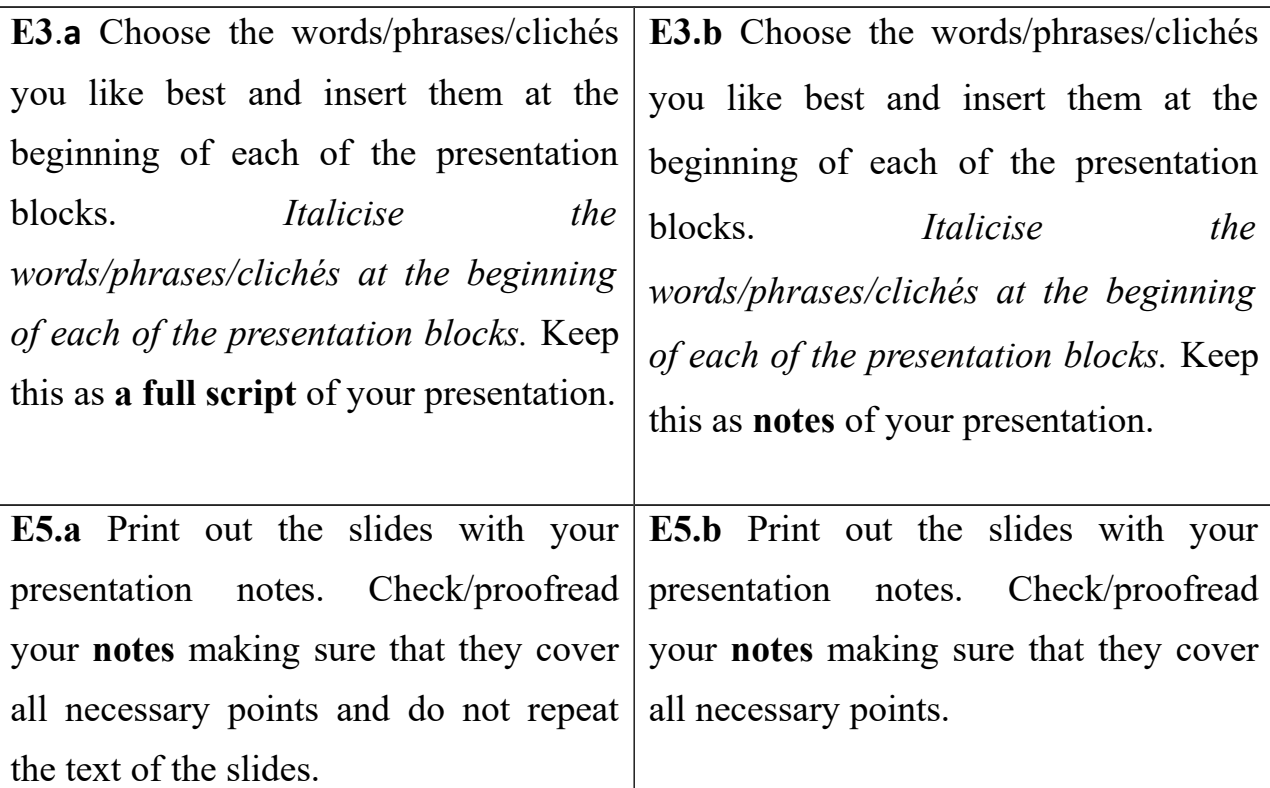

121

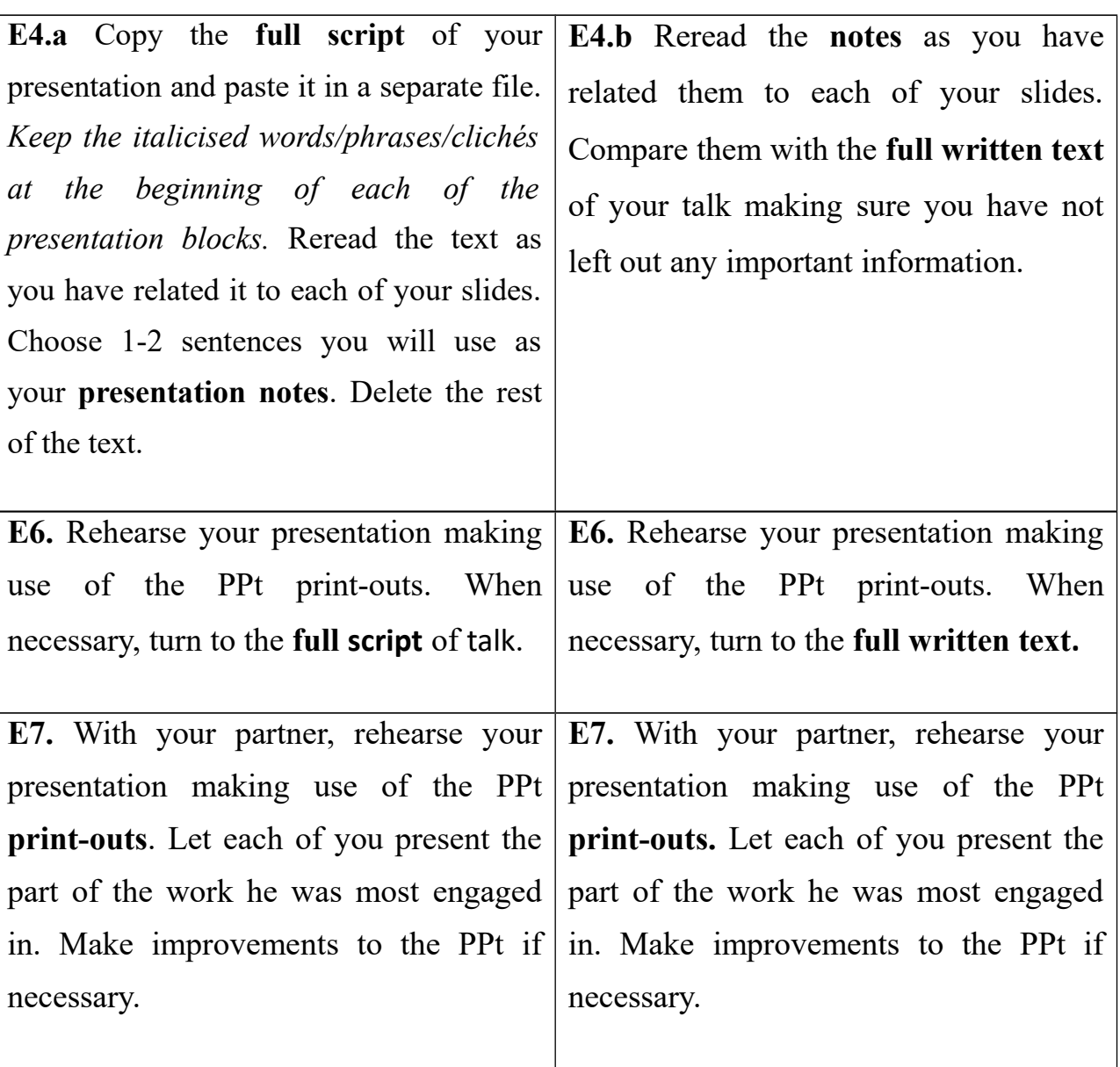

Система вправ та завдань, спрямована на розвиток у майбутніх економістів умінь ПОАММ при виконання ВК "Joining a Global Company", представлена у таблиці 2.2.2.

## **Система вправ та завдань веб-квесту "Joining a Global Company"**

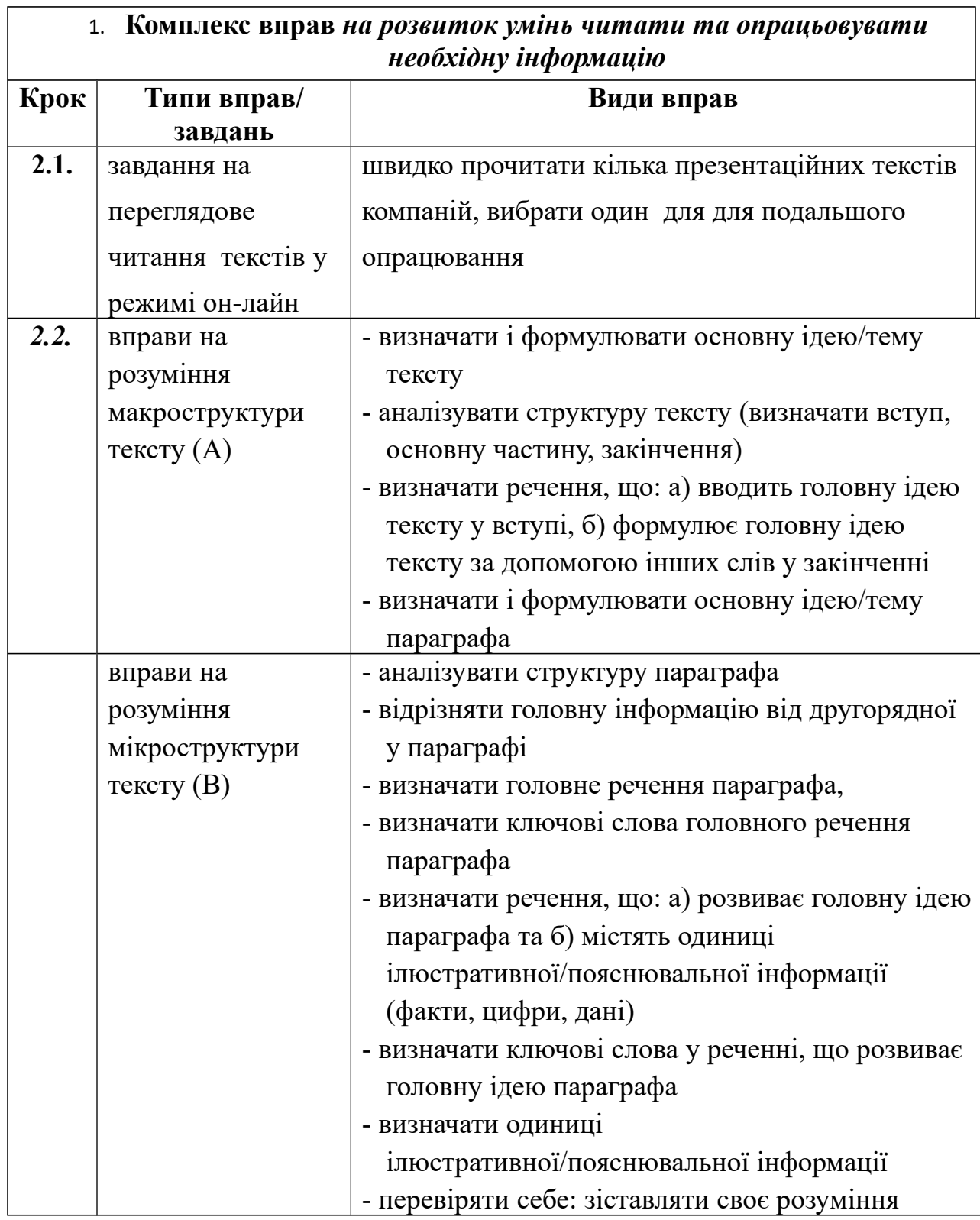

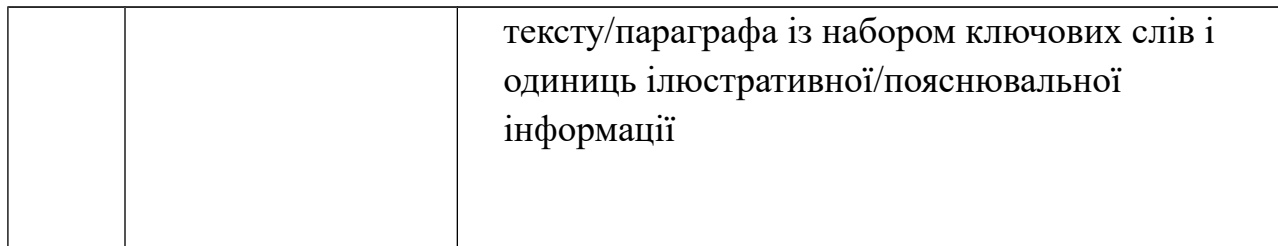

124

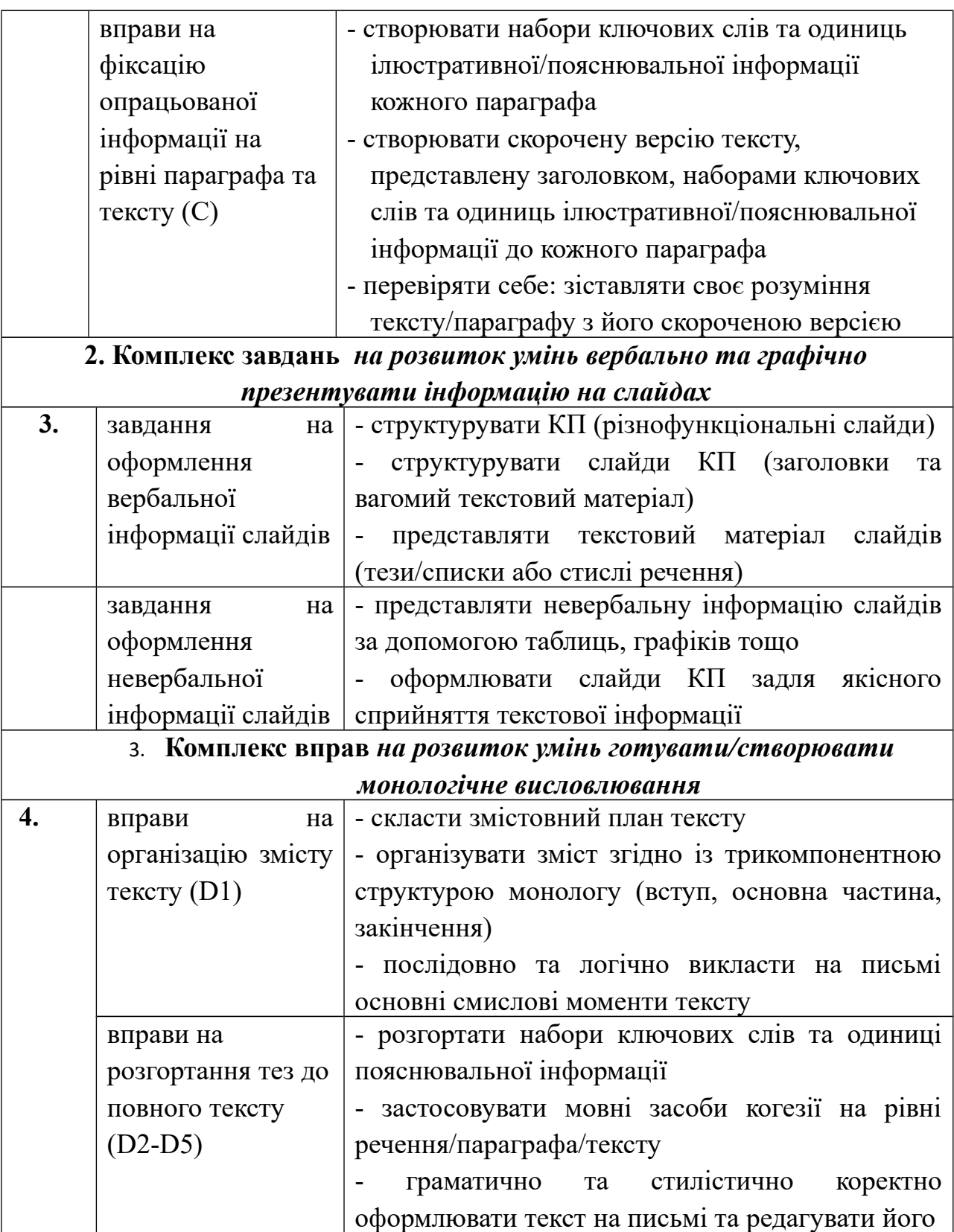

*Продовження таблиці 2.2.2*

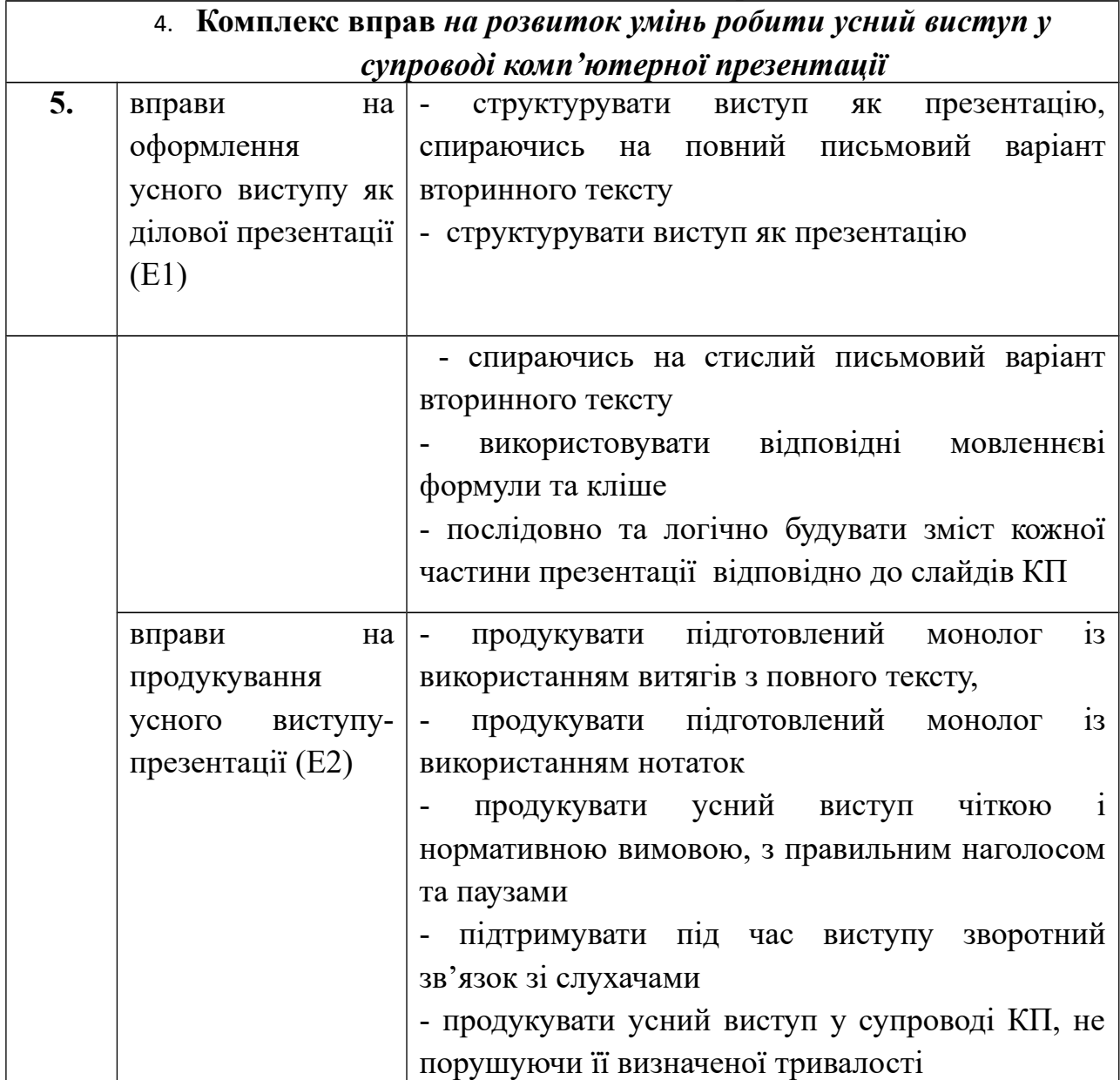

На завершення розгляду секції «Процес» нашого ВК, варто зробити два важливих зауваження. По-перше, не зважаючи на те, що окремих завдань на розвиток аудитивних умінь майбутніх економістів кроки нашого ВК не містять, цей розвиток забезпечений активним спілкуванням англійською партнерів із консультантом, прослуховуванням предметно-когнітивних опор під час самостійної роботи, аудіюванням усних виступів на завершальному занятті. З огляду на це, доцільно визначити необхідність ряду важливих уміннь, як:

**Аудитивні уміння, що забезпечують ефективність співпраці виконавців ВК та викладачів/консультантів:**

- розуміти мовлення викладача/консультанта під час проведення занять/консультацій;
- розуміти й аналізувати мовлення партнера по усному виступу-презентації під час його репетиції, щоб усунути змістовні та фонетичні помилки;
- аналізувати, оцінювати й корегувати власний усний виступ під час репетиції.

**Аудитивні уміння, що забезпечують ефективність сприйняття УПВ:**

- розуміти мовлення презентаторів інших команд з опорою на слайди КП;

- аналізувати та оцінювати якість УПВ інших команд.

#### **Аудитивні уміння, що забезпечують ефективність підготовки УПВ:**

- розуміти та використовувати інформацію аудіовізуальних текстів предметно-когнітивних опор.

По-друге, при розробленні свого ВК, варто пам'ятати про можливості цього засобу навчання інтенсифікувати самостійну або автономну роботу студентів, забезпечувати зростання їх мультиграмостності, а також визначати ті уміння, які в сучасних умовах вважаються загальними навчальними:

- планувально-організаційні (планувати самостійну роботу, співпрацю з партнером/консультантом);
- оцінювально-рефлексивні (взаємо- та самооцінка діяльності з виконання ВК);
- інформаційно-метакогнітивні (робота з комп'ютером/мультимедіа, опрацювання інформаційних джерел, застосування довідкових джерел, дотримання норм антиплагіату при створенні власного продукту).

Таким чином, описані кроки секції «Процес» нашого ВК передбачають послідовне виконання завдань з а) інформативного професійно орієнтованого читання ПТ корпоративних веб-сайтів та фіксування основної наявної в них інформації, за допомогою набору ключових слів; б) тезового оформлення тексту КП, що супроводжує усний виступ; в) продукування зв'язного та

цілісного монологу-виступу через розгортання набору ключових слів до рівня речень/параграфів і власне тексту з трикомпонентною структурою; г) продукування власного УПВ у вигляді ділової презентації у супроводі КП, а також прослуховування, розуміння й оцінка усних виступів учасників інших проектних груп.

## **2.3. Модель навчання майбутніх економістів професійно орієнтованого англомовного монологічного мовлення з використанням інформаційно-комунікаційної технології веб-квест**

Для успішного застосування розробленої методики навчання майбутніх економістів професійно орієнтованого англомовного монологічного мовлення у ході дослідження створена модель навчального процесу студентів третього курсу в межах навчальної дисципліни «Англійська мова професійного спрямування». У процесі розроблення моделі навчання бралися до уваги різні чинники організації навчального процесу,а саме:

- вимоги чинних програм з ІМ для професійного спілкування;
- кількість години, виділених на вивчення англійської мови;
- особливості кредитно-модульної системи організації навчального процесу;
- навчально-методичний комплекс з англійської мови для професійного спілкування.

Організація навчального процесу з використанням однієї з інформаційних технологій, передбачає створення моделі з урахуванням специфіки ВК. Як уже зазначалося в підрозділі 1.2, використання ВК у немовній вищій школі створює усі умови для розвитку автономії пізнавальної діяльності студентів, поєднання індивідуальної роботи з співпрацею з партнерами, приділення значної кількості годин розвитку електронної грамотності студентів, формуванню уміння планувати свою позааудиторну роботу та рефлексувати власні досягнення. Висновком зі згаданого аналізу є те, що в умовах інформатизації освіти й обмеження кількості аудиторних

занять високоякісна підготовка фахівців з ІМ можлива за умови самостійної, позааудиторної роботи студентів, раціонально та обґрунтовано поєднаної із сучасними інформаційними технологіями.

У контексті даної теми важливим є питання раціонального розподілу загальної кількості годин, виділених на дисципліну в межах кредитномодульної системи навчання, яку впроваджено за наказом Міністерства та науки України № 774 від 30.12.2005 року [103]. Спираючись на поєднання модульних технологій і залікових одиниць (залікових кредитів), кредитномодульна система організації навчального процесу передбачає поєднання ряду її компонентів,а саме змісту, форми та засобів навчального процесу, форми контролю якості знань і вмінь та навчальної діяльності студента у процесі як аудиторної, так і позааудиторної роботи.

Згідно з навчальними планами для V семестру факультету міжнародних економічних відносин Львівської комерційної академії (галузь знань 0302 «Міжнародні відносини», напрям підготовки 6.030203 «Міжнародні економічні відносини»), на початок експериментального навчання на вивчення дисципліни «Англійська мова професійного спрямування» було виділено 72 години аудиторної роботи та 80,25 години – самостійної роботи. Загальна кількість годин поділялася на два навчальні модулі кожний із яких тривав дев'ять тижнів. Навчальний модуль 1 охоплював 36 годин аудиторної роботи тобто чотири академічні години на тиждень та 40 годин самостійної роботи, навчальний модуль 2 – 36 годин аудиторної роботи (4 академічні години на тиждень) та 40,25 годин самостійної роботи (див таблицю 2.3.1).

*Таблиця 2.3.1*

**Розподіл навчальних годин на ІІІ курсі (V семестр)**

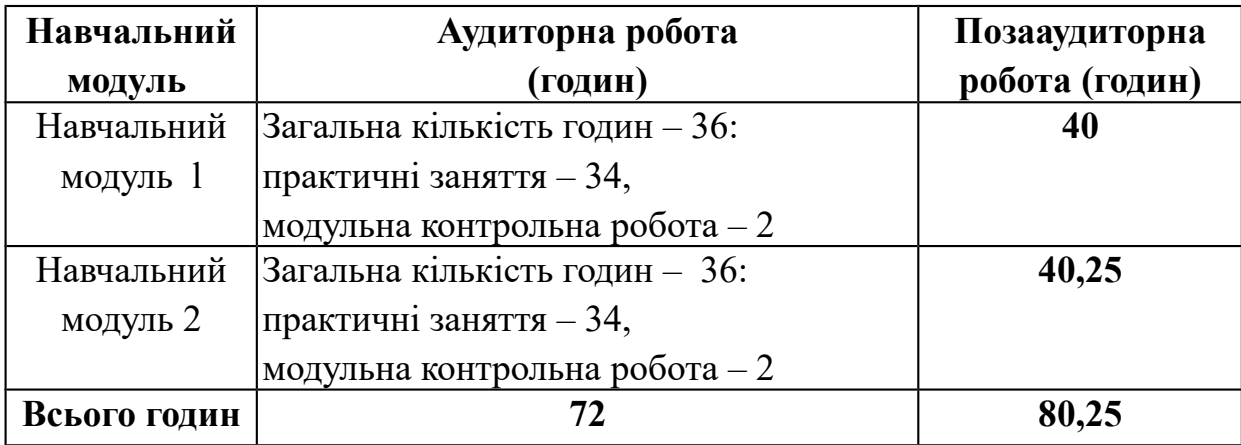

Навчання ПОАММ із використанням ВК повинне бути інтегрованим до навчання майбутніх економістів професійно орієнтованого англійського мовлення, що здійснюється за базовим підручником – у даному дослідженні це "Market Leader (intermediate)", рекомендований Міністерством освіти та науки України для використання у немовній вищій школі економічного напряму [157]. Як уже зазначалось у підрозділі 2.1, саме його зміст брався до уваги при розробленні ВК. Отже, протягом навчального модуля 1 студенти вивчають англійську мову професійного спрямування за змістовими темами "Globalisation", "Brands" та "Employment", а впродовж навчального модуля 2 – "Advertising", "Trade" та "Innovation". Серед цілей навчання англійської мови професійного спрямування у межах навчального модуля 1 та навчального модуля 2 одне з головних місць посідає завдання навчити студентів робити ділові презентації. Таким чином, вбачаємо узгодженість змісту і цілей навчання за базовим підручником зі змістом і цілями навчання, втіленими в розробленому дисертантом ВК "Joining a Global Company", дає підстави констатувати про інтегрованість останнього до навчального процесу з англійської мови професійного спрямування в V семестрі.

При розробці погодинної моделі навчального процесу, бралися до уваги також етапи або кроки виконання центрального завдання ВК, які представлені у схемі 2.2.1 та таблиці 2.2.2 й докладно описані в підрозділі 2.2. Отже, спираючись на зазначені етапи та завдання, що повинні вирішуватися, у Таблиці 2.3.2 представлена розроблена модель навчального процесу.

### *Таблиця 2.3.2*

## **Розподіл навчального часу на вивчення англійської мови професійного**

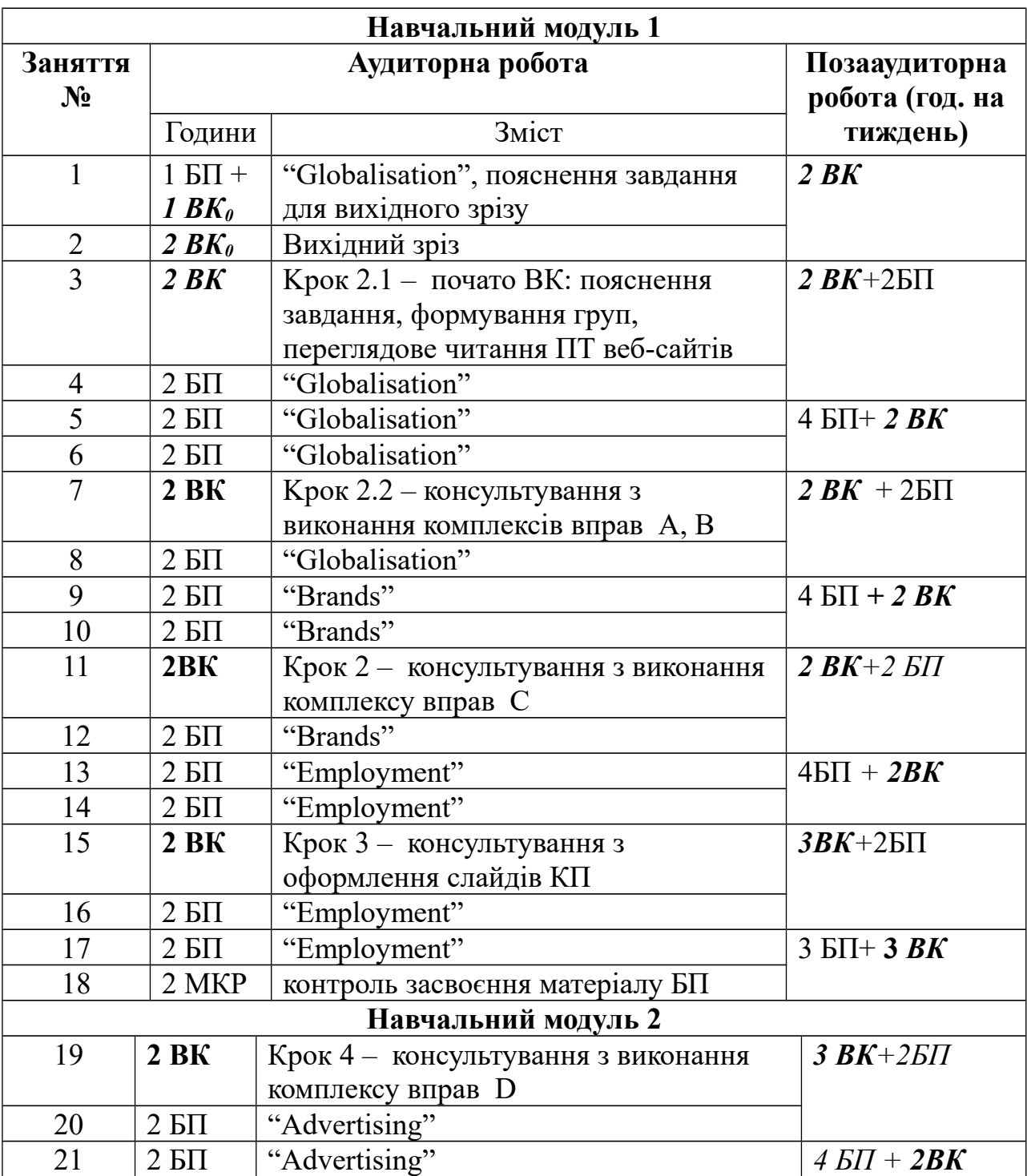

## **спрямування в межах навчальних модулів V** семестру

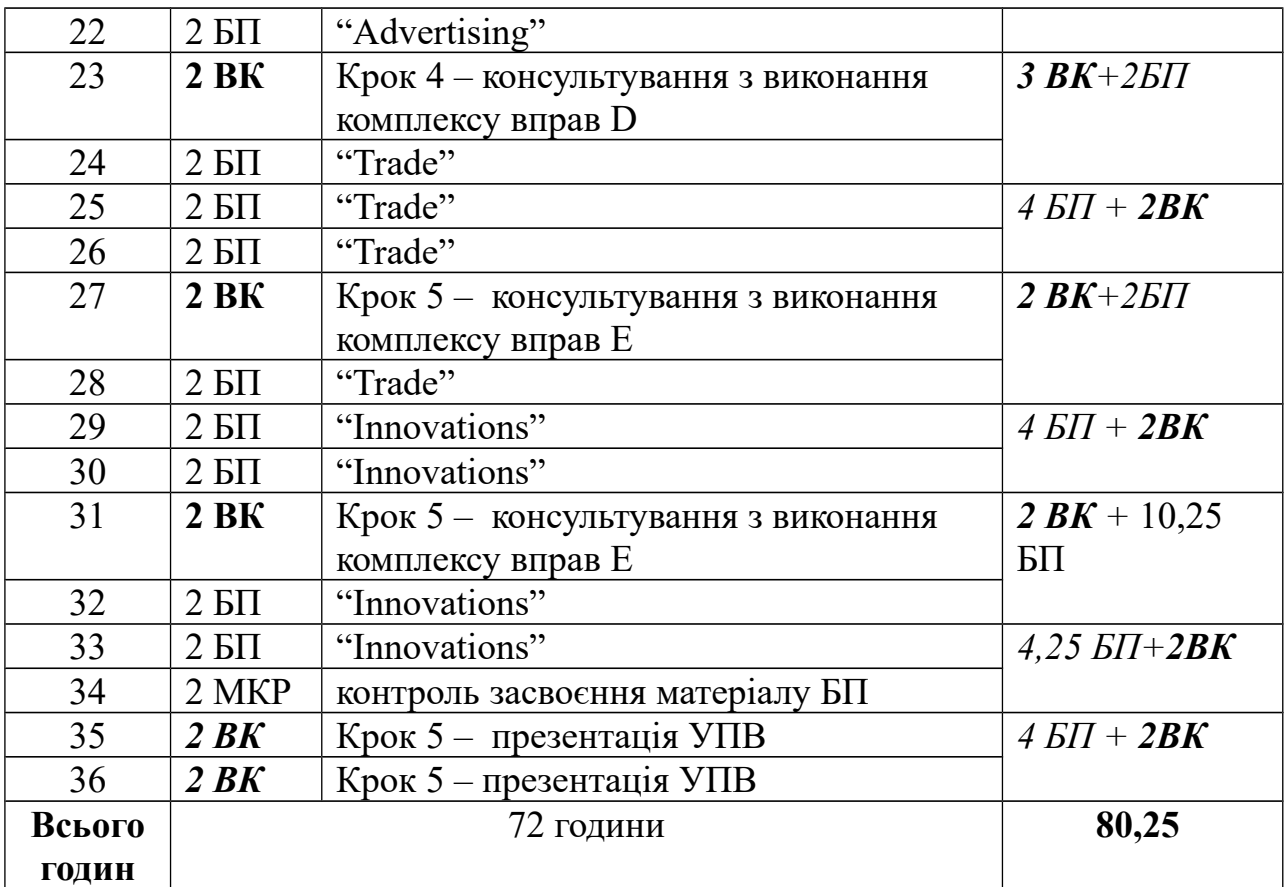

*Умовні скорочення:* БП – робота за базовим підручником; ВК<sub>0</sub> – підготовка та виконання ВК вихідного зрізу; ВК – виконання завдань ВК "Joining a Global Company"; МКР – модульна контрольна робота.

Змісту аудиторної та позааудиторної роботи протягом двох навчальних модулів, представлених у таблиці потребує пояснення. *Заняття 1* – перше заняття третього навчального року, тому одна частина його присвячена ознайомленню студентів з цілями та завданнями навчання професійно орієнтованої англійської мови, з новим для студентів підручником тощо. Упродовж другої частини заняття студентів ознайомлюють з новим для них видом роботи – ВК, спрямованим на оволодіння умінням робити УПВ у супроводі КП. Студенти отримують завдання виконати короткотривалий, індивідуальний веб-проект, кінцевий продукт якого оцінюється як вихідний рівень володіння ПОАММ (докладніше про цей ВК йдеться у розділі 3). Презентації виконання цього ВК присвячене *заняття 2 (2 год.).*

*Заняття 3* – початок роботи з ВК "Joining a Global Company", на ньому реалізуються завдання орієнтувально-мотиваційного етапу ВК. Отримавши усю необхідну інформацію щодо структури ВК, завдань кожного із кроків, термінів їх виконання, а також сформувавши робочі групи (Крок 1), студенти безпосередньо на цьому занятті починають виконувати завдання Кроку 2, яке полягає у переглядовому читанні ПТ веб-сайтів глобальних компаній. На цьому занятті студентам повідомляють про призначення консультацій щодо виконання завдань Кроку 2, які припадають на заняття 7 та 11.

*Заняття 4, 5 та 6* проводяться за базовим підручником згідно з навчальним планом (тема "Globalisation").

Як уже зазначалося вище, на аудиторних *заняттях 7 та 11* проводиться консультування студентів щодо виконання завдань Кроку 2.2, а саме виконанню комплексів вправ А, В і С. У продовж цього часу викладач контролює виконання завдань із читання та опрацювання презентаційних текстів компаній, оцінює успішність студентів у мовному плані та прогрес у власне пошуково-дослідницькій діяльності, моніторить рівень автономії та ефективність співпраці партнерів, а також надає необхідну допомогу та пояснення, виконуючи функцію лінгвістичної опори.

На *заняттях 8*–*10, 12*–*14* та *16*–*17* у межах навчального модуля 1 діяльність студентів спрямована на формування професійно орієнтованих мовних навичок та розвиток мовленнєвих вмінь, які є цільовими – за и базовим підручником у межах змістовних тем "Globalisation", "Brands" та "Employment".

*Заняття 18* присвячене *модульній контрольній роботі*, спрямованій на перевірку рівня засвоєння мовно-мовленнєвого матеріалу (за базовим підручником) та формування на його основі професійно орієнтованих англомовних навичок та вмінь.

У межах навчального модуля 2 години аудиторної роботи (за базовим підручником) розподіляються аналогічно: на опрацювання кожної з тем ("Advertising", "Trade", "Innovations") відводиться по 6–8 годин, аудиторне

консультування студентів із виконання ВК відбувається на кожному четвертому занятті (заняття 19, 23, 27, 31). У межах навчального модуля 2 модульний контроль проводиться на занятті 34, а на *останніх заняттях* семестру – 35 та 36, відбувається презентація студентами кінцевих продуктів своєї проектної роботи – УПВ у супроводі КП. Ці заняття є *підсумковими*, вони присвячені перевірці рівня сформованості в студентів умінь ПОАММ.

Зміст позааудиторної роботи студентів пов'язаний зі змістом їх аудиторних занять. Аудиторні заняття та позааудиторна самостійна робота студентів за базовим підручником об'єднуються єдиною тематикою, спільним мовним і мовленнєвим матеріалом, а також навичками і вміннями, які в даний період формуються на основі певного навчального матеріалу. Завдання кроків ВК, передбачені для самостійної роботи, також залежать від етапу виконання проекту, визначаються ним. Тому, хоча години позааудиторної роботи з виконання ВК мають бути рівномірно розподілені в межах навчального модуля, доцільно відводити їй більше часу напередодні аудиторного заняття-консультації та відразу після неї. Найбільша концентрація годин позааудиторної роботи повинна бути на завершальному етапі виконання проекту тобто власне перед презентаціями.

У ході дослідження зроблено висновок що модель навчання студентів третього курсу ПОАММ може мати два варіанти: А і Б, залежно від підходу до підготовки ПОАММ та, відповідно, виконання різних вправ, які розроблені автором дисертації, виконуються в Кроку 5 (див. п. 2.2). Згідно з *Варіантом А,* студентам пропонується створювати доволі повні нотатки свого УПВ (витяги з повного тексту обсягом 1-2 речення на кожен слайд КП). Згідно з *Варіантом Б,* студентам пропонується створювати стислі нотатки у вигляді тез тексту УПВ та мовленнєвих формул і кліше, що оформлюють ділову презентацію. У Схемі 2.3.1 представлені обидва варіанти моделі навчання УПВ у супроводі КП відповідно до кроків ВК "Joining a Global Company".

**Модель процесу навчання професійно орієнтованого англомовного монологічного мовлення з використанням інформаційно-комунікаційної технології веб-квесту за двома варіантами** 

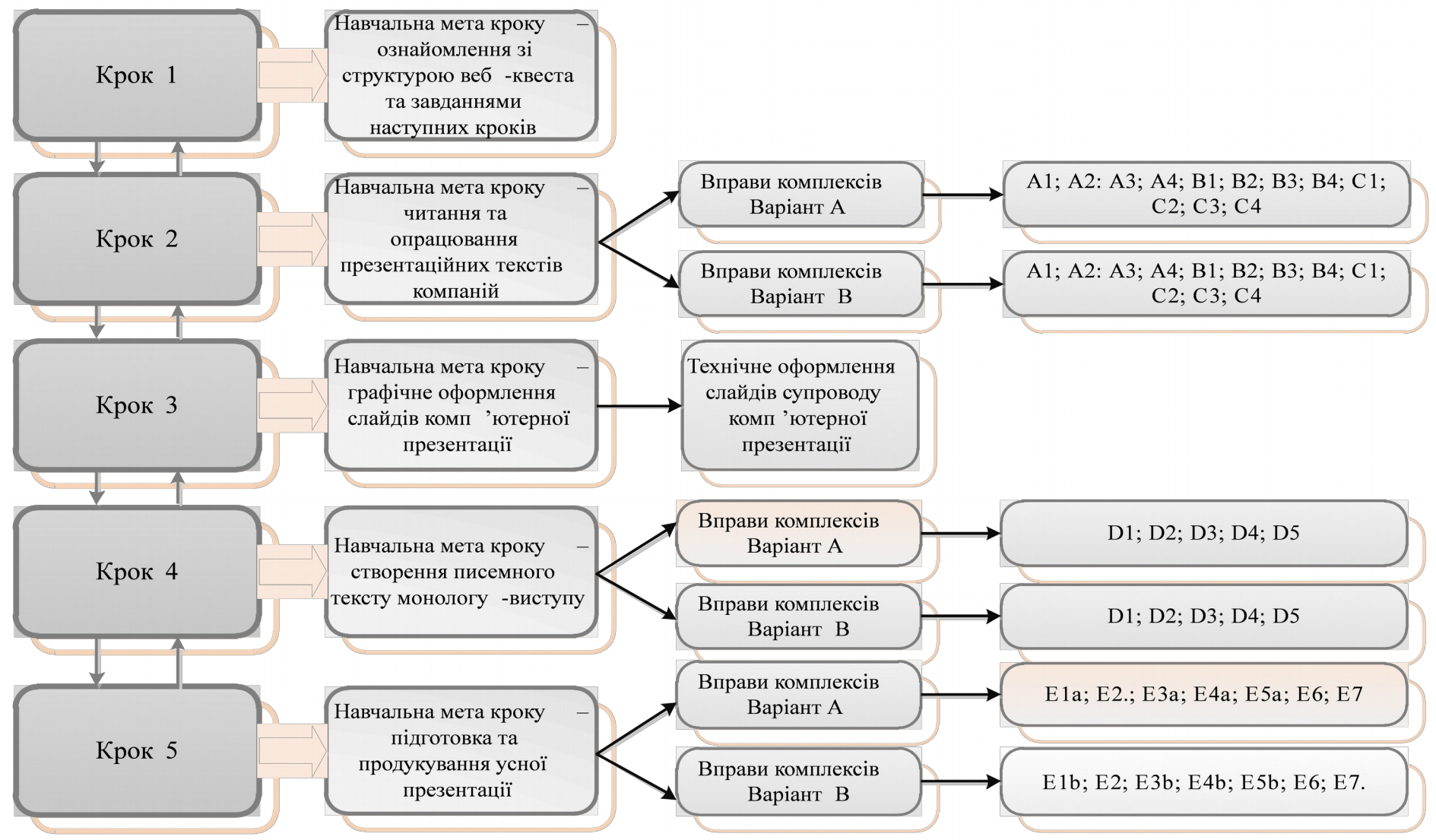

*Схема 2.3.1*

Розроблена й описана у цьому підрозділі модель навчання студентівекономістів третього курсу ПОАММ із використанням інформаційної технології ВК у двох її варіантах, А і Б, у рамках двох навчальних модулів дає змогу перейти до експериментальної перевірки ефективності розробленої методики навчання студентів-економістів третього курсу ПОАММ.

### **ВИСНОВКИ ДО РОЗДІЛУ 2**

1. Створення веб-квесту для навчання майбутніх економістів ПОАММ та розміщення його на сайті [www.zunal.com](http://www.zunal.com/) проводилося за алгоритмом розроблення ВК для навчання ІМ, запропонованим І. Перес Торрес. Вибір теми, кінцевого продукту ВК, рівня складності завдання з трансформації інформації і, відповідно, набуття мовленнєвих вмінь, що є метою навчання, узгоджено з Програмою англійська мова професійного спрямування, навчальними планами для третіх курсів економічного профілю, складеними на базі чинних підручників. Відповідно до визначеного в них предметного змісту, розроблюваний ВК отримав назву "Joining a Global Company". Його центральне завдання було сформульоване як пропозиція взяти участь у конкурсі на працевлаштування у глобальній компанії, в якому кандидати повинні продемонструвати вміння робити англомовний УПВ у супроводі КП. Наступним кроком в алгоритмі дій зі створення ВК було забезпечення посилань на попередньо дібрані веб-ресурси та опори. Поряд із предметними, когнітивними та лінгвістичними опорами, запропонованими розробниками ВК, у дисертації визначені й створені предметно-когнітивні опори. Насамкінець, визначені та сформульовані критерії для взаємооцінки виконання завдання ВК та питання для здійснення рефлексії власних досягнень.

2. Розроблений та розміщений в мережі інтернет ВК складається з трьох етапів: орієнтаційно-мотиваційного, виконавчого та презентаційнооцінювального. Для реалізації орієнтаційно-мотиваційного етапу роботи створено секції «Вступ» та «Центральне завдання», для реалізації виконавчого етапу – секції «Процес» та «Ресурси», презентаційнооцінювальний етап роботи проводиться на основі секції «Оцінка».

3. Найвагомішим за кількістю та вагомістю завдань, вирішення яких забезпечує успішне виконання веб-проекту загалом , є виконавчий етап ВК. Він складається з п'яти підетапів або кроків, кожен з яких має на меті досягнення певного проміжкового результату. Кроки 1 та 2 спрямовані на читання та опрацювання інформації ПТ веб-сайтів глобальних компаній, Крок 3 – на створення слайдів КП, Крок 4 скеровує студентів на створення повного (зв'язного й цілісного) тексту УПВ на письмі, Крок 5 – на продукування УПВ з ознаками ділової презентації в супроводі слайдів.

4. Для виконання завдань Кроків 2-5 визначено уміння, які потрібно сформувати для успішного створення студентами УПВ у супроводі КП, а саме: а) читати (розуміти макро- та мікроструктуру тексту, фіксувати опрацьовану інформацію на рівні параграфа й тексту); б) оформляти слайди супроводу (структурованого представлення вербальної інформації слайдів, графічно-технічного оформлення слайдів); в) на письмі викладати текст УПВ (зв'язний та логічний викладу змісту тексту, розгортання тез до повного (зв'язного і цілісного) тексту); г) здійснювати усне монологічне мовлення (оформлювати усний виступ як ділову презентацію, виголошувати усний виступ-презентацію); д) здійснювати аудіювання (уміння, що забезпечують ефективність співпраці виконавців ВК і викладачів/консультантів, ефективність підготовки до продукування й ефективність сприйняття УПВ).

5. Для ефективного формування мовних навичок і мовленнєвих умінь, необхідних для виконання центрального завдання ВК, до його структури інтегрована лінгвістична опора «мовна майстерня». У цьому дисертаційному дослідженні дана опора представлена системою вправ і завдань, до складу якої входять: 1) комплекс вправ на розвиток умінь читання та опрацювання необхідної інформації; 2) комплекс завдань на розвиток умінь вербальної й графічної презентації інформації на слайдах; 3) комплекс вправ на розвиток умінь підготовки/створення монологічного висловлювання; 4) комплекс вправ на розвиток умінь робити усний виступ у супроводі комп'ютерної презентації.

6. Виконання ВК "Joining a Global Company" інтегровано до навчального процесу студентів-економістів третього курсу в межах навчальної дисципліни «Англійська мова професійного спрямування». На її вивчення у п'ятому семестрі виділено 72 години аудиторної та 80,25 години самостійної роботи, розподілені на два навчальних модулі. Згідно з розробленною авторои погодинною моделлю начального процесу, на виконання ВК передбачається 20 годин аудиторної та 40 годин позааудиторної роботи.

Основні положення цього розділу опубліковані у двох статтях [75, 68] і тезах доповідей на конференціях [74].

#### **РОЗДІЛ 3**

# **ЕКСПЕРИМЕНТАЛЬНА ПЕРЕВІРКА ЕФЕКТИВНОСТІ МЕТОДИКИ НАВЧАННЯ МАЙБУТНІХ ЕКОНОМІСТІВ ПРОФЕСІЙНО ОРІЄНТОВАНОГО АНГЛІЙСЬКОГО МОНОЛОГІЧНОГО МОВЛЕННЯ З ВИКОРИСТАННЯМ ІНФОРМАЦІЙНО-КОМУНІКАЦІЙНОЇ ТЕХНОЛОГІЇ ВЕБ-КВЕСТУ**

Розроблена методика навчання майбутніх економістів ПОАММ підлягала експериментальній перевірці з точки зору її ефективності в навчальному процесі. Мета цього розділу – висвітлити питання організації і проведення методичного експерименту, інтерпретації отриманих даних та перевірки їхньої достовірності за допомогою методів статистичного аналізу, а також формулювання методичних рекомендацій щодо використання методики, яку ми запропонували, у навчальній практиці.

#### **3.1. Організація експериментального навчання**

Процес підготовки педагогічного експерименту відбувався з урахуванням основних положень теорії та методики проведення експериментальних досліджень, обґрунтованих у працях П. Б. Гурвича [30], В. М. Шейко [140], Е. О. Штульмана [142].

Слідом за П. Б. Гурвичем *методичний експеримент* визначаємо як спільну діяльність учасників експерименту та експериментатора, та вважаємо необхідним забезпечити експериментові наявність таких ознак: 1) точну обмеженість у часі, 2) наявність попередньо сформульованих гіпотез, 3) план та організаційну структуру відповідно до висунутих гіпотез, 4) можливість ізольованого врахування методичного впливу фактора, що досліджується, 5) вимірювання вихідного й заключного стану релевантних для проблеми дослідження знань, навичок і вмінь за критеріями, що відповідають специфіці проблеми й цілям експерименту [30, c. 39–40].

*Мета* проведеного методичного експерименту – перевірити ефективність розробленої методики навчання майбутніх економістів ПОАММ із використанням ІКТ ВК, а саме: у визначенні доцільності використання запропонованих типів і видів вправ, що увійшли до комплексів вправ «мовної майстерні», а також послідовності їх виконання.

Проведення методичного експерименту передбачає три *етапи* – організація експерименту, реалізація експерименту, констатація й інтерпретація результатів. На кожному з зазначених етапів було вирішено низку *завдань*:

- на етапі *організації:* формулювання робочої гіпотези; підготовка експериментальних (навчальних) матеріалів, що в нашому випадку передбачало розроблення ВК та його розміщення на сайті [www.zunal.com;](http://www.zunal.com/) визначення критеріїв і шкал оцінювання рівня володіння вміннями ПОАММ; розроблення контрольного завдання для перевірки початкового рівня сформованості вмінь ПОАММ; визначення складу учасників експериментального навчання;

- на етапі *реалізації:* проведення передекспериментального зрізу, експериментальне навчання на підставі розробленого ВК за двома варіантами методики навчання, проведення післяекспериментального зрізу;

- на етапі *констатації й інтерпретації результатів:* опрацювання й інтерпретація результатів експериментального навчання, порівняння ефективності двох варіантів методики навчання ПОАММ, результатів експерименту, формулювання висновків щодо ефективності ВК для навчання ПОАММ, здійснення статистичного аналізу отриманих даних.

На основі викладених в попередніх розділах даного дослідження теоретичних положень методики навчання майбутніх економістів ПОАММ із використанням інтернетних ресурсів сформульовано такий варіант робочої *гіпотези*: досягнення високого рівня сформованості в майбутніх фахівців умінь ПОАММ можливе за умови: 1) організації навчання у формі ВК, що передбачає послідовне розв'язання студентами пошукових завдань, спрямованих на підготовку УПВ в супроводі КП на основі самостійного

опрацювання виявленої у мережі інтернет необхідної інформації, 2) інтеграції до структури ВК комплексів вправ на розвиток умінь: а) читання ПТ компаній та фіксації основної інформації, б) створення тез УПВ для розташування на слайдах КП-супроводу, в) підготовки тексту усного монологічного висловлювання-виступу, г) оформлення усного виступу за правилами ділової презентації.

Розроблена гіпотеза перевірялась у ході експериментального навчання 34 студентів груп 381, 382, 383 третього курсу факультету міжнародних економічних відносин Львівської комерційної академії, галузь знань 0302 "Міжнародні відносини", напрям підготовки 6.030203 "Міжнародні економічні відносини".

За умовами й методикою проведення експеримент був *основним, вертикально-горизонтальним та природним* [30, с. 26–36].

Експеримент вважається *основним*, оскільки передбачає проведення безпосередньо експериментального навчання на основі сформульованої гіпотези, на відміну від діагностувального та розвідувального експерименту, коли виокремлюються основні проблеми і формулюються можливі варіанти гіпотези. *Вертикальний характер* був зумовлений тим, що у ході експерименту порівнювалось вміння студентів робити усний англомовний виступ-монолог у супроводі КП до експериментального навчання і після нього. *Горизонтальний* характер експерименту полягав у порівнянні ефективності двох варіантів методики – А і Б, що різнилися ступенем розгорнутості вербальних опор або нотаток, на які опирались студенти під час УПВ у супроводі КП. *Природність* експерименту полягала в тому, що експериментальне навчання проводилось як інтегроване в загальний навчальний процес у межах часу. До того ж, учасниками експерименту були студенти навчальних груп без спеціального відбору.

До *неварійованих умов* експерименту ми віднесли:

1) кількість груп  $-3$ ;

- 2) кількість студентів у групах (ЕГ1 10 студентів, ЕГ2 12 студентів,  $ET3 - 12$  студентів);
- 3) дібраний навчальний матеріал і розроблений комплекс вправ згідно з методикою нашого дослідження організовані у форматі ВК;

4) критерії оцінювання рівня володіння монологічним мовленням у супроводі КП;

5) загальна кількість годин, відведених на експериментальне навчання;

6) експериментатор.

*Варійованою умовою експерименту* був ступінь повноти вербальних опор, використаних студентами під час тренування та власне продукування професійно орієнтованого монологічного висловлювання – УПВ у супроводі КП. Згідно з *Варіантом А*, студенти, готуючись до УПВ, створювали доволі повні вербальні опори – витяги з повного тексту, на які і спиралися в ході УПВ у супроводі КП. Згідно з *Варіантом Б,* студенти створювали й використовували стислі вербальні опори у вигляді тез тексту УПВ.

Структура експерименту представлена у таблиці 3.1.1.

*Таблиця 3.1.1*

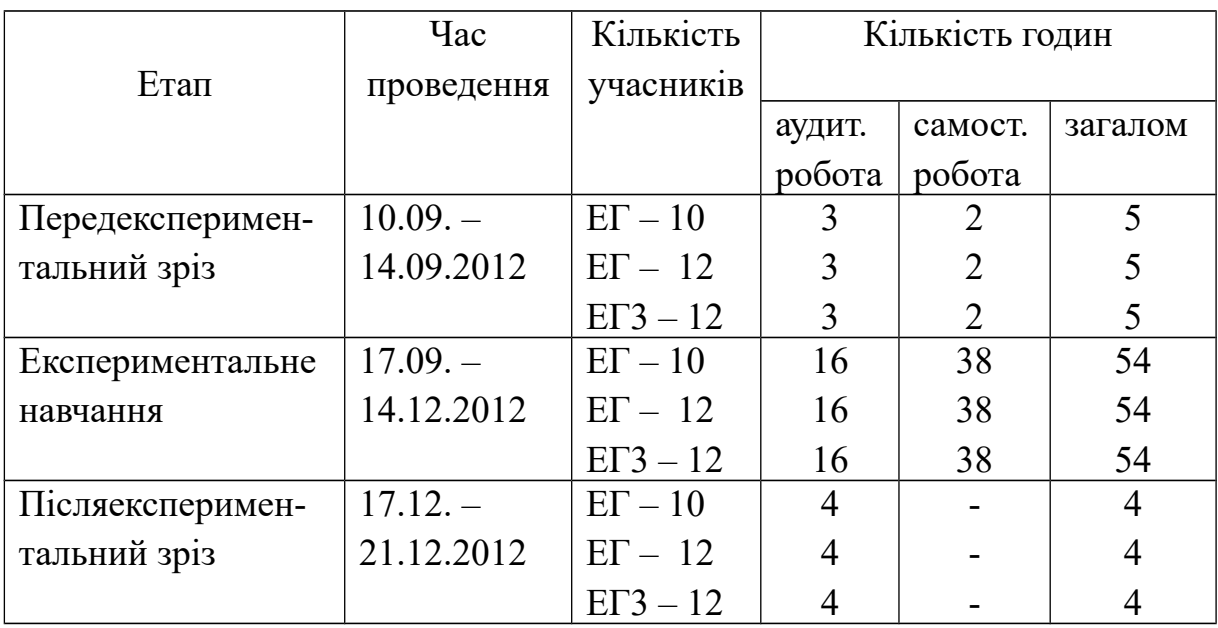

Структура методичного експерименту

Одна з засад успішного керівництва навчальним процесом з ІМ – це вирешення проблеми *контролю й оцінки* опанування нею, що можливе лише

за умов наявності науково обґрунтованих критеріїв, необхідних для визначення показників сформованості навичок і вмінь у певному виді мовленнєвої діяльності. Критерії оцінювання монологічного мовлення зокрема таких його видів, як професійно орієнтований монолог і монологпрезентація, або УПВ посідає вагоме місце в дослідженнях таких учених: Ю. С. Авсюкевич [1], Л. В. Бондар [15], Н. Л. Драб [35], С. Е. Кіржнер [51], О. А. Колмакова [54], М. В. Куімова [63], Л. Я. Личко [67], Л. В. Малетіна [78], М. І. Малетова [79], Н. Р. Петранговська [94], Т. М. Покусаєва [96], О. Ю. Попова [100], В. В. Тарасенко [122], І. А. Федорова [131], Н. О. Шегай [139], Н. Є. Шпак [141]. Як свідчить аналіз їхніх праць, у кожному випадку питання критеріїв оцінювання вирішується з огляду на теоретичні передумови навчання та відповідно – з урахуванням специфіки кожної з розроблених методик.

При визначенні критерії оцінювання ПОАММ майбутніх економістів, бралися до уваги деякі з робіт згаданих авторів. Це стосується, насамперед, досліджень навчання професійно спрямованого монологічного мовлення. Так І. А. Федорова визначає такі основні критерії оцінювання професійно спрямованого англомовного монологу: цілісність (змістова, логікоструктурна, функціонально-комунікативна), правильність та плавність, серед яких перші два оцінює як основні (якісні), а критерій плавності відносить до додаткових, або кількісних [131, с. 114].

У межах дослідження Л. В. Бондар виокремлено ряд критеріїв для оцінювання рівня сформованості вмінь французького професійно спрямованого монологу, а саме: 1) відповідність висловлювання комунікативному наміру, 2) професійна відповідність 3) зв'язність мовлення, 4) аргументованість, 5) вільність, 6) відносна мовна правильність [15, с. 168].

До критеріїв, які для оцінювання професійно спрямованого усного монологу майбутніх юристів застосувала С. Е. Кіржнер, належать *основні:* 1) відповідність висловлювання комунікативному наміру; 2) достатність та коректність використання фахової лексики; 3) зв'язність;

4) аргументованість; 5) використання/невикористання адекватних ситуації невербальних засобів спілкування, та *додаткові*: 1) відносна правильність мовлення; 2) темп мовлення; 3) обсяг висловлювання [51, с. 146–147].

Варто також приділити увагу працям, присвяченим навчанню студентів немовних ВНЗ робити презентації. Обґрунтованим видається визначення Ю. С. Авсюкевич низки якісних і кількісних критеріїв оцінювання, котрі розкривають специфіку презентації як мовленнєвого продукту. До якісних критеріїв дослідниця відносить 1) дотримання жанрово-структурної організації тексту презентації; 2) цілеспрямованість та цільність презентації; 3) адекватність і повноту розкриття теми презентації; 4) логічну зв'язність висловлювання; 5) зверненість; 6) мовну коректність; 7) правильність розуміння студентом запитань аудиторії та відповідність змісту відповідей до поставлених запитань. Кількісними критеріями вважаються: 8) темп і 9) обсяг мовлення [1, с. 14].

З урахуванням змісту, структури, мовного оформлення презентації, техніки вимовляння виступу, а також демонстраційних технік і наочних засобів оцінювання презентаційних умінь студентів здійснювала О. Ю. Попова [100, с. 167]. У її дослідженні, на відміну від попередніх, увагу зосереджено на оцінюванні «демонстраційних технік» та «наочних засобів», проте в тексті дисертації ці критерії, на жаль, дослідницею не конкретизовані.

Проведений аналіз сучасних досліджень свідчить про те, що критеріїв оцінювання усного професійно орієнтованого монологу визначено чимало, проте критеріїв оцінювання вербального та невербального змісту слайдів КП, що супроводжує УПВ, не запропоновано.

Окрім поглядів науковців до оцінювання монологічного мовлення, у ході дослідження бралися до уваги і критерії оцінювання кінцевого продукту діяльності кожної проектної групи, які запропонували засновники ВК [160, 186] для здійснення взаємооцінювання усіма членами навчальної групи. На основі теоретично-практичного доробку учених щодо принципів оцінювання кінцевого продукту ВК у дисертації розроблена аналітична шкала оцінювання УПВ для колективного оцінювання презентацій студентів. Зазначена шкала міститься в секції "Evaluation" ВК ( див. підрозділ 2.1). В основі цієї розробки лежать такі *критерії*: предметний зміст УПВ, мовна та стилістична правильність, усний виклад, оформлення слайдів КП, наявність/відсутність плагіату, участь кожного з партнерів у створенні та викладі кінцевого продукту. За кожним критерієм студент може отримати від 2 до 5 балів, які нараховуються безпосередньо під час або одразу після презентації одногрупниками презентатора.

З урахуванням шкали оцінювання, представленої в зазначеній секції, а також наведених вище критеріїв оцінювання, запропонованих нашими попередники, у дисертації розроблені три групи критеріїв – дві групи основних та одну групу додаткових (див. таб. 3.1.2).

#### *Таблиця 3.1.2*

### **Критерії оцінювання усного виступу-монологу в супроводі комп'ютерної презентації**

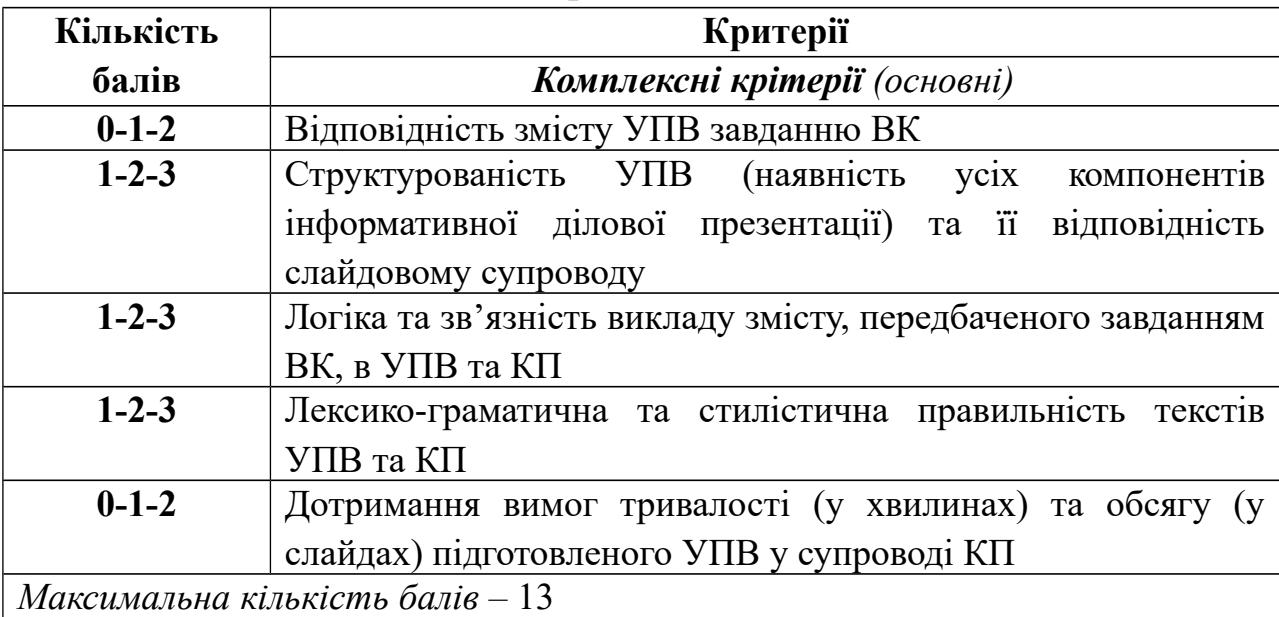
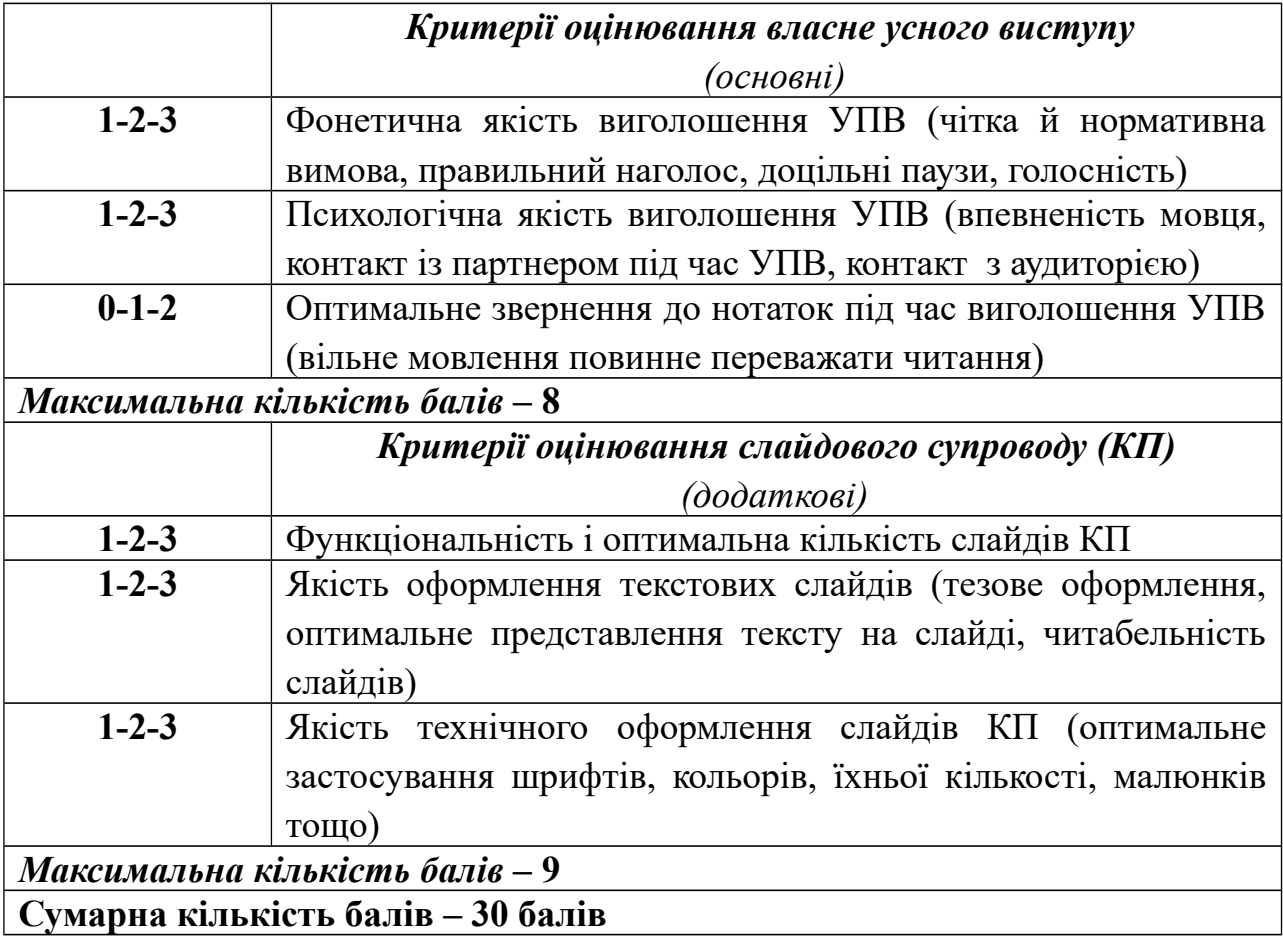

У контексті теми доцільно обґрунтувати правомірність запропонованих критеріїв оцінювання. *Критерії першої групи* визначаються як комплексні, оскільки в них у взаємному зв'язку відображені критерії оцінювання і усного монологічного висловлювання, і писемного тексту, представленого на слайдовому супроводі. При формулюванні цих комплексних критеріїв, бралися до уваги такі критерії оцінювання усного монологу: відповідність висловлювання комунікативному наміру (Л. В. Бондар [15], С. Е. Кіржнер [51]); дотримання жанрово-структурної організації тексту презентації (Ю. С. Авсюкевич [1]); цілісність та логічна зв'язність (І. А. Федорова [131], С. Е. Кіржнер [51], Ю. С. Авсюкевич [1]); відносна правильність мовлення (Л. В. Бондар [15], С. Е. Кіржнер [51], Ю. С. Авсюкевич [1]), обсяг висловлювання (С. Е. Кіржнер [51], Ю. С. Авсюкевич [1]). Критерії оцінювання мали відповідати також специфіці професійно орієнтованого

УПВ у супроводі КП, навчання якого становило мету даного дослідження. З огляду на це було висунуто комплексні критерії, на підставі яких можна оцінити 1) відповідність змісту УПВ завданню ВК, що вмотивовує пошукову й навчальну діяльність зі створення УПВ у супроводі КП; 2) структурованість як власне УПВ, так і його кореляцію зі слайдовим супроводом; 3) відповідність змісту УПВ змістові первинного тексту – ПТ глобальної компанії, що слугував основою усного УПВ; 4) відносну правильність усного монологічного висловлювання й писемного тексту слайдового супроводу; 5) тривалість усного висловлювання та обсяг його писемного відображення на слайдах.

Специфіка УПВ у супроводі КП вплинула і на склад *другої групи критеріїв*, які теж відносяться до основних. Оцінювання власне УПВ передбачає й оцінювання, уміння виголошувати промову, а також формулювання критерів оцінювання, на підставі критеріїв, визначених у згаданих вище дослідженнях. Це – критерії техніки вимовляння виступу (О. Ю. Попова [100]), вільності мовлення (Л. В. Бондар [15]), зверненості (Ю. С. Авсюкевич [1]). При цьому критерії фонетичної якості виголошення УПВ, психологічної якості виголошення УПВ та оптимального звернення до нотаток/слайдів під час виголошення УПВ визначаються відповідно до численних рекомендацій зарубіжних науковців, розміщених на багатьох університетських та інших веб-сайтах, щодо вимог успішної презентації [211, 212, 217, 220].

На основі праць зазначених авторів та робіт М. А. Бовтенко [13], Т. М. Єлізаветіної [39], А. О. Зирянової [45] та інших визначена *третя група додаткових критеріїв*, які стосуються оцінювання слайдового супроводу або КП.

Отже, зкеруючись вісьмома основними критеріями, студентський УПВ може оцінюватися максимально 21 балом, а за трьома додатковими – максимум у 9 балів. Представлені критерії дають змогу оцінити рівень сформованості у студентів умінь ПОАММ до початку експериментального навчання і після нього.

Розв'язавши всі завдання, що входять до етапу підготовки до експерименту перейдемо до проведення експериментального навчання. Розгляд його перебігу, констатації та інтерпретації результатів присвячений наступний підрозділ цієї дисертації.

### **3.2. Хід, констатація та інтерпретація результатів експериментального навчання**

Пропонована методика навчання майбутніх економістів професійно орієнтованого англомовного монологу з використанням інформаційної навчальної технології, а саме ВК підлягала ретельній експериментальній перевірці.

Для визначення початкового рівня сформованості вмінь створювати усний монолог-виступ у супроводі КП, проводився *передекспериментальний зріз*, у якому взяли участь три експериментальні групи (34 студенти).

Завдання передекспериментального зрізу було сформульоване подібно до центрального завдання розробленого нами ВК "Joining a Global Company", перевірка виконання якого вважається власне післекспериментальним зрізом. Подібно до завдання ВК, завдання передекспериментального зрізу було автентичним, комунікативно вмотивованим та спрямованим на перевірку умінь підготовленого монологу-виступу в супроводі КП, воно відображало вікові інтереси й потреби студентів, а також містило посилання на вебресурси, попередньо дібрані експериментатором. На відміну від центрального завдання ВК, це завдання не було професійно орієнтованим, оскільки студенти ще не вивчали дисципліну «англійська мова професійного спрямування», проте відображало актуальну для студентів проблематику; завдання не було розміщене в мережі інтернет, однак передбачало використання його ресурсів; виконання контрольного завдання зрізу було не груповим, а індивідуальним.

Наведемо завдання передекспериментального зрізу:

*You are going to apply for a grant to study economics at one of the Universities abroad. Applicants are to compete in making an oral presentation of the University by using the information posted on University web-site.* 

*Requirements to successful candidates:*

- *advanced Internet user*
- *fluent English*
- *good presentation skills*

*Length of oral talk: 5 minutes PowerPoint presentation: max. 12 slides* 

Виконання цього завдання передбачало визначення рівня сформованості вмінь створювати усний монолог-виступ у супроводі КП, а саме вміння забезпечити змістову й логіко-структурну цілісність висловлювання; вміння забезпечити правильність текстів УПВ і слайдового супроводу; вміння продукувати монолог чіткою нормативною вимовою з відповідним ступенем психологічної впевненості; вміння вільно виголошувати текст промови без надмірного звернення до нотаток, а також вміння правильного вербального й технічного оформлення студентами слайдів КП.

На першому аудиторному занятті перед студентами було поставлено завдання передекспериментального зрізу, пояснено його мету, структуру, окреслені шляхи для ефективного виконання, запропоновані та пояснені критерії оцінювання. Завдання студенти виконували вдома самостійно та на наступному занятті презентували в аудиторії.

Висловлювання учасників експерименту записувалося на цифровий носій та аналізувалося відповідно до критеріїв кожної з трьох груп із виставленням відповідної кількості балів за кожним критерієм, після чого підраховувалася загальна кількість балів, набраних кожним студентом. Приклади проаналізованих ПОАММ розміщені в додатку Е, Ж.

Отримані результати порівнювали з максимально можливою кількістю балів (30 балів), а коефіцієнт навченості обчислювався за формулою В. П. Безпалька: К=Q/N, де Q – кількість *отриманих* студентом балів, а N – *максимально можлива* кількість балів [11, с. 52–69]. При цьому, що задовільним вважається рівень навченості не нижче від показника 0,7 за В. П. Безпальком [11, с. 52–69]. Показники кожної групи за результатами передекспериментального зрізу наведені в додатку З (Табл. 1, 3, 5). Порівняння середніх показників по групах за трьома групами критеріїв представлене у Таблиці 3.2.1.

*Таблиця 3.2.1*

# **Середні показники рівня сформованості вмінь професійно орієнтованого монологічного мовлення по групах**

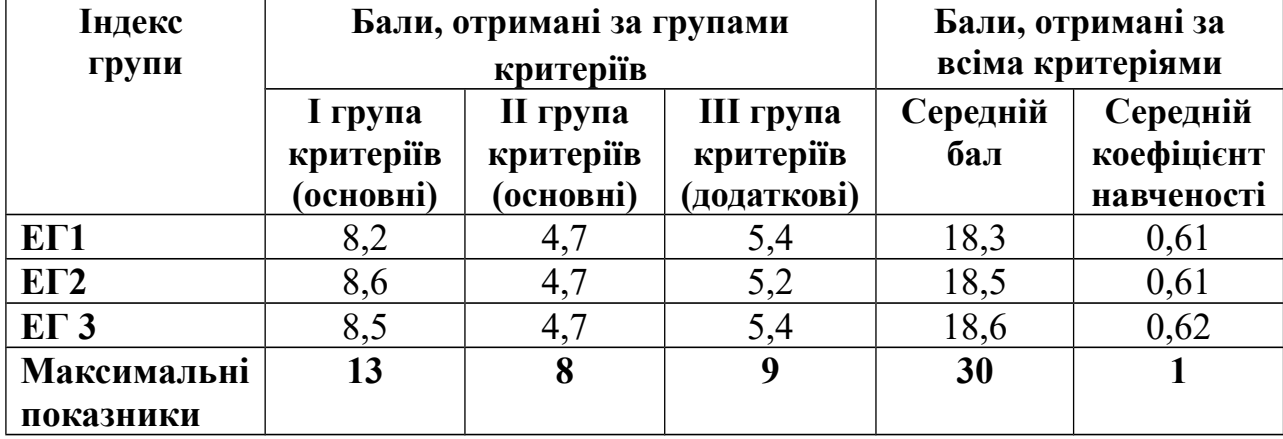

**(передекспериментальний зріз)** 

Отримані результати передекспериментального зрізу свідчать про а) приблизно однаковий середній рівень навченості по групах, що дає підстави констатувати виконання вимоги до рівноцінності груп за вихідним рівнем навченості учасників експериментального навчання; б) невисокий рівень сформованості у студентів умінь ПОАММ, який не досягав мінімально задовільного рівня навченості 0,7 (за В. П. Безпальком), і становив 0,61 в ЕГ1, 0,62 в ЕГ2 та 0,62 в ЕГ3.

На підставі визначених критеріїв складалися характеристики підготовлених УПВ учасників передекспериментального зрізу. Насамперед варто наголосити, що всі виступи-презентації в основному відповідали комунікативному наміру або завданню, доволі логічно представляли знайдений в інтернеті матеріал, однак монологи студентів були не достатньо зв'язними та не мали у своїй структурі необхідних елементів усної презентації (вступу, представлення плану презентації, логічного викладу основного змісту, висновків). До того ж, текстам усного виступу бракувало віжливих характеристик усного висловлювання, тобто, вони не були відповідно опрацьованими та трансформованими з письмового тексту, запозиченого з веб-сайту. З огляду на це, середня оцінка за першою групою критеріїв становила лише 8,4 бала з 13 максимально можливих.

Дещо нижчі є показники уміння власне продукувати усний виступмонолог, визначені другою групою критеріїв оцінювання. УПВ учасників передекспериментального зрізу вирізнялись невисоким ступенем як фонетичної, так і психологічної якості виголошення. Майже всі студенти читали текст виступу або з аркуша, який тримали в руках, або зі слайдів, через що не могли забезпечити зверненості своїх монологів до слухачів, підтримувати з ними контакт очима тощо. Зазначені помилки зумовили доволі низький середній бал, який студенти отримали за групою критеріїв, що розглядається, а саме – 4,7 бала з 8 максимально можливих.

Щодо слайдового супроводу, який оцінювався за критеріями третьої групи, то він був представлений переважно багатьма яскравими фото/малюнками, великими фрагментами неопрацьованого первинного тексту, вербальна інформація наводилась різними кольорами та шрифтами, що відволікало від сприйняття інформації. Середній бал, отриманий за критеріями третьої групи, також невисокий і дорівнює 5,3 бала з 9 максимально можливих.

Отже, дані передекспериментального зрізу переконливо засвідчили необхідність виконання студентами спеціальних комплексів вправ для досягнення належного рівня навченості в ПОАММ.

Як уже зазначалося у підрозділі 3.1, *експериментальне навчання* проводилось у природних умовах на основі розроблених автором комплексів

вправ для навчання студентів третього курсу факультету міжнародних економічних відносин Львівської комерційної академії у межах навчальної дисципліни "Англійська мова професійного спрямування", відповідно до розробленої моделі навчання. Навчальний процес був організований у контексті кредитно-модульної системи навчання, тривав 18 тижнів (один семестр) та охоплював 20 годин практичних занять і 40 годин самостійної позааудиторної роботи (разом 60 годин) у кожній із трьох експериментальних груп.

З огляду на важливість і новизну експерименту, навчальний процес доцільно описати докладніше. Згідно з етапами ВК, які ми описали (див. п. 2.2), а також відповідно до моделі навчального процесу, (див. п. 2.3), учасники ЕГ1, ЕГ2 та ЕГ3 мали виконати запропоновано центральне пошуково-дослідницьке завдання ВК, представлене у відповідній секції ВК, розміщеного на веб-сторінці [www.zunal.com,](http://www.zunal.com/) а саме:

*Competitors for vacancies are to demonstrate the required skills by making an oral talk presenting one of the global companies which operate in Ukraine. The talk should be a combination of significant content, attractive format and good delivery in English.* 

 *To accomplish this task you will:*

- *choose a reliable partner*
- *choose a global company by searching the Internet and gather information about it*
- *prepare an oral talk and its PowerPoint version*
- *deliver an oral talk before company's board of executives*

*Length of oral talk: 8 minutes (4 minutes per partner) Manner of delivery: reading from paper or slides not advisable PowerPoint presentation: max. 20 slides, max. 30 words per slide Your work and your talk will be evaluated against a set of criteria (see Evaluation).The successful team will fill the vacancies!*

У ході експериментального навчання члени проектних груп, кожна з яких складалась із двох студентів, працювали над веб-проектом, послідовно

виконуючи завдання Кроків 1–5 в аудиторії та поза нею (див. схеми 2.2.1 та 2.2.2, на яких представлено етапи ВК та систему завдань/вправ із навчання ПОАММ). Реалізація «мовної майстерні» Кроку 2 передбачало виконання студентами комплексів вправ А, В і С, спрямованих на розвиток умінь професійно орієнтованого читання електронних текстів та фіксування основної інформації за допомогою набору ключових слів. Завдання «мовної майстерні» Кроку 3 спрямовувалося на розвиток умінь тезового (письмового) оформлення тексту КП, що супроводжує УПВ, а завдання комплексу вправ D Кроку 4 мали на меті розвиток умінь розгортання набору ключових слів до зв'язного та цілісного тексту монологу-виступу.

Виконання комплексу вправ Е Кроку 5 в експериментальних групах відбувалося по-різному:

1) студенти ЕГ1 та ЕГ2, які навчалися за Варіантом А розробленої методики, виконували вправи Варіанту А комплексу Е, скеровувалися на створення і використання доволі повної вербальної опори або нотаток майбутнього УПВ у вигляді послідовно розташованих фрагментів тексту промови;

2) студенти ЕГ3, які навчалися за Варіантом Б та виконували вправи Варіанту В комплексу, якими передбачалося створити як опору стислі тези вторинного тексту та використати їх як нотатки під час УПВ у супроводі КП (див. докладніше підрозділ 2.3).

Відповідно до центрального завдання ВК, усі студенти повинні були дотримуватися однієї з головних вимог якомога менше спиратися на будь-які нотатки під час УПВ. Тобто, дослідницький інтерес полягав у встановленні успішності презентацій, підготовлених та виголошених студентами з мінімальним використанням різних видів опор/нотаток.

Після самостійного виконання завдань «мовних майстерень» або комплексів вправ до кожного з кроків ВК студенти консультувалися з викладачем на аудиторному занятті та коригували створений ними проміжковий продукту кроків.

Згідно з планом проведення експерименту останні чотири години експериментального навчання були відведені на *післяекспериментальний зріз*. Він полягав у презентації студентами кінцевого продукту ВК, а саме усних професійно орієнтованих монологів-виступів у супроводі слайдів КП. Кожний із двох партнерів по проектній групі презентував свою частину УПВ у супроводі відповідних слайдів КП. Виступи студентів обговорювалися всіма членами навчальної групи одразу після їх завершення й оцінювалися відповідно до представленої в секції «Оцінка» шкали оцінювання. Виступи записувалися на цифрові носії й проаналізувалися експериментатором на основі груп критеріїв, розглянутих у п. 3.1.

Показники індивідуальних досягнень у ПОАММ, продемонстрованих учасниками ЕГ1, ЕГ2 та ЕГ3 під час післяекспериментального зрізу, представлені в додатку З (таб. 2, 4, 6). Середні показники по групах за трьома групами критеріїв зведені до таблиці 3.2.2.

*Таблиця 3.2.2*

## **Середні показники рівня сформованості вмінь професійно орієнтованого монологічного мовлення по групах**

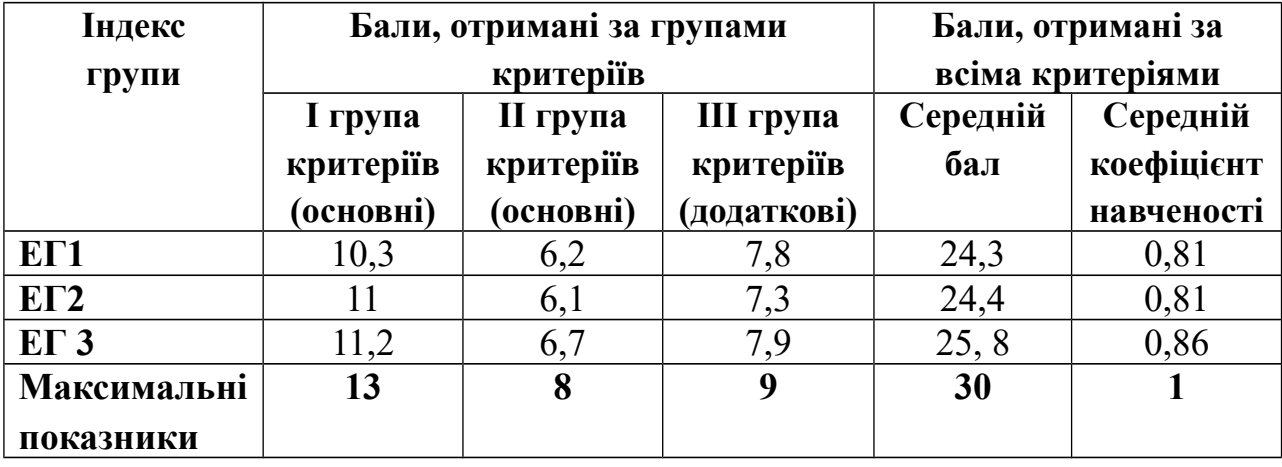

**(післяекспериментальний зріз)** 

Порівняння середніх показників перед- і післяекспериментальних зрізів подано у Таблиці 3.2.3. Як видно з таблиці, застосування розробленої системи вправ із навчання ПОАММ в усіх експериментальних групах привело до приросту рівня вмінь студентів за всіма групами критеріїв. Насамперед, варто зазначити, що усі учасники ЕГ1, ЕГ2 та ЕГ3 досягли мінімально необхідного

рівня розвитку умінь – 0,7. По-друге, значно підвищилися показники по всіх уміннях робити УПВ у супроводі КП, що і було метою експериментального навчання: в ЕГ1 із 0,61 до 0,81 (в 1,3 раза), в ЕГ2 з 0,61 до 0,81 (в 1,3 раза), в ЕГ3 з 0,62 до 0,86 (в 1,38 раза). Середній коефіцієнт навченості, обчислений за трьома групами критеріїв, досягнув 0,81 в ЕГ1 і ЕГ2 та 0,86 в ЕГ3. Максимальним індивідуальним показником, отриманим за трьома групами критеріїв, став показник 0,93, якого досягнув один студент в ЕГ1 та троє студентів в ЕГ3.

*Таблиця 3.2.3*

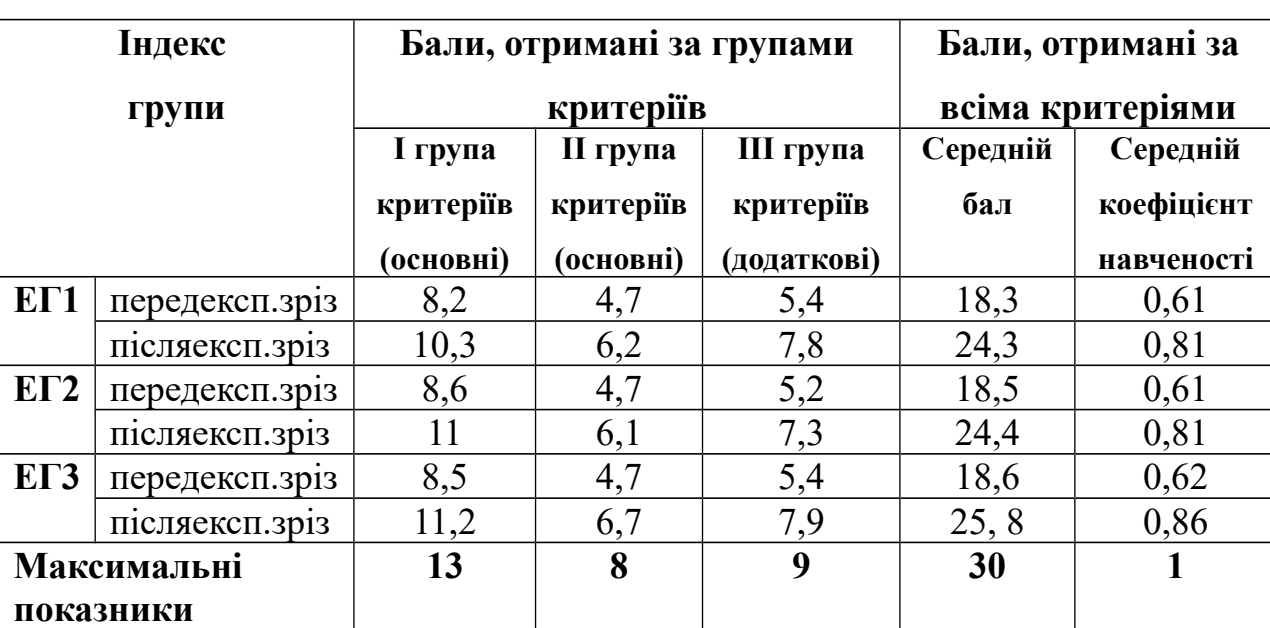

# **Середні показники рівня сформованості вмінь професійно орієнтованого монологічного мовлення по групах (перед- та**

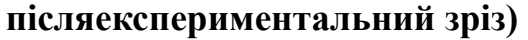

Аналіз результатів післяекспериментального зрізу, засвідчив, що в усіх студентів відбувся приріст в якості ПОАММ за критеріями кожної групи на 1- 2 бали. Цей приріст відбувся передусім за критеріями першої групи, а саме за рахунок кращої структурованості УПВ та їх відповідності слайдам КП, а також завдяки дотримання вимог тривалості УПВ та обсягу КП у слайдах. До того ж, відповідно до критеріїв другої групи, студенти продемонстрували кращу якість вимовляння УПВ із фонетичної та психологічної точок зору. Це стало можливим завдяки тому, що під час підготовки до презентації більше уваги вони приділяли правильності вимови та наголосу, зверненості до аудиторії, і це надало їм більшої впевненості в собі. Як наслідок – студенти поліпшили показник оптимальності звернення до нотаток під час виголошення УПВ. Загальному підвищенню показників сприяв також приріст за групою додаткових критеріїв оцінювання (третя група критеріїв), а саме оцінювання слайдового супроводу УПВ.

Для визначення результатів експериментального навчання по горизонталі доцільно спочатку порівняти ефективність двох варіантів розробленої методики. Згідно з таблицею 3.2.3, середній коефіцієнт навченості у студентів ЕГ1 і ЕГ2, яким пропонували виконувати вправи на створення і використання досить повних нотаток тексту УПВ, є незначною мірою, але нижчий (0,81 в обох групах), ніж у студентів ЕГ3 (0,86). Середні показники студентів ЕГ3 за всіма групами критеріїв мають також незначний, але помітний приріст, порівняно з аналогічними показниками студентів ЕГ1 та ЕГ2. Це пояснюється ще тим, що студенти, які не готували повного тексту свого виступу письмово, не заучували довгого тексту промови механічно, навантажуючи пам'ять, повинні були докласти більше зусиль для тренування свого УПВ, спираючись на стислі нотатки у вигляді тез. Завдяки цьому вони розвивали свої вміння вільно конструювати речення з опорою на ключові слова і фрази та, зрештою, впевненіше та природніше поводилися під час презентації. Це дає підстави для висновку про більшу ефективність Варіанта Б розробленої методики, а саме про доцільність використання вправ, спрямованих на розвиток умінь робити УПВ із застосуванням стислих вербальних опор-нотаток.

Перевірка достовірності отриманих результатів за допомогою математичних методів опрацювання даних проводилася за допомогою критерію *φ\** – кутового перетворення Фішера.

Спочатку необхідно сформулювати статистичні гіпотези **Н0** та **Н1**. для результатів умінь студентів у ПОАММ. Зазвичай, у методичних дослідженнях «ефектом» вважається досягнення коефіцієнта навченості 0,7, а «відсутністю ефекту» – показник нижчий за цей коефіцієнт. Оскільки всі учасники експерименту досягли достатнього рівня навченості, то у нашому випадку «ефект» коефіцієнта навченості повинен становити 0,73, а «відсутністю ефекту» – недосягнення цього коефіцієнта. З огляду на це треба визначити, наскільки різнитися частка студентів, які досягли коефіцієнта навченості 0,73 у групах ЕГ1 і ЕГ2 та ЕГ3. Задля цього, сформулюємо дві статистичні гіпотези:

 **Н0** : Частка осіб, що досягли коефіцієнта навченості 0,73 в ПОАММ у групах ЕГ1, ЕГ2 ті ЕГ3 **більша**, ніж частка тих, хто цього коефіцієнту не досяг.

**Н1**.:Частка осіб, що не досягли коефіцієнта навченості 0,73 в ПОАММ у групах ЕГ1, ЕГ2 ті ЕГ3 в **більша**, ніж частка тих, хто цього коефіцієнта досяг.

Якщо отримане емпіричне значення *φ\** міститься в зоні значущості, то підтверджується гіпотеза **Н0**, якщо *φ\** опинилося в зоні незначущості, тл підтверджується гіпотеза **Н1**.

З урахуванням ознак розподілу учасників та результати оцінювання учасників за критеріями, наведеними у додатку Ж, складена таблиця 3.2.4.

> Частка *= Загальна кількість учнів Кількість учнів*

% Частка = Частка •100

*Таблиця 3.2.4*

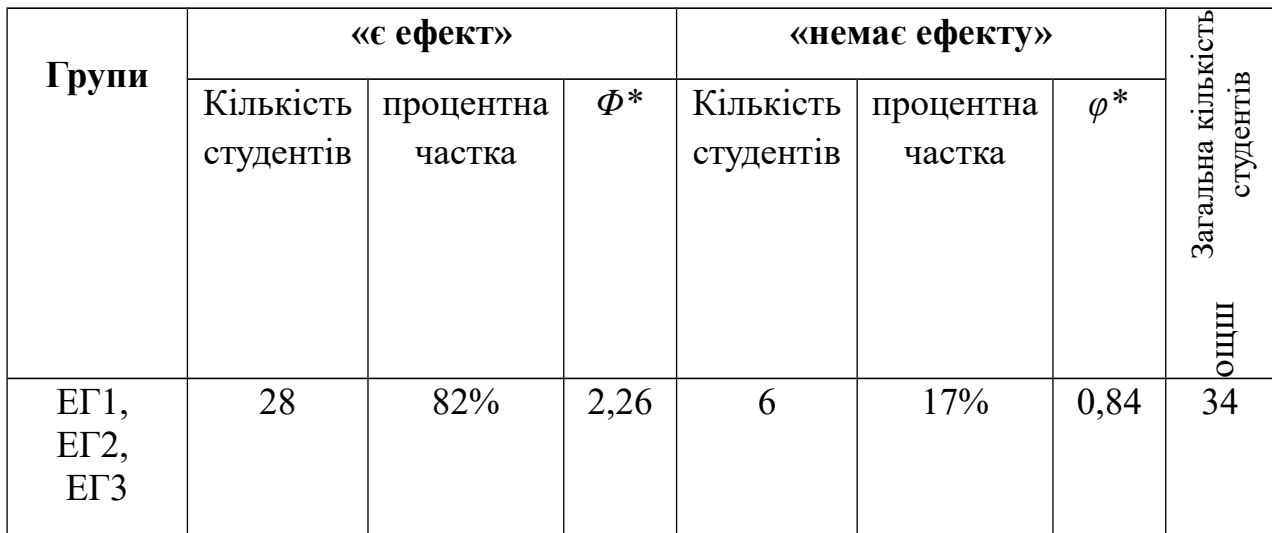

Після підрахунків здійснених за формулою  $\varphi = 2 \cdot \arcsin(\sqrt{P})$ ; де Р – процентна частка, виражена в долях одиниці, отримано значення Φ\* і φ\*, які дорівнювали 2,43 та 0,67 відповідно. Після цього обчислене емпіричне значення *φемп* за формулою за формулою

$$
\varphi_{\text{eML}}^{\star} = (\varphi_1 - \varphi_2) \star \sqrt{\frac{n_1 \star n_2}{n_1 + n_2}}; \qquad \qquad \text{Re}
$$

 $\varphi_1$  – кут, що відповідає більшій процентній частці;

 $\varphi$  – кут, що відповідає меншій процентній частці;

*n<sup>1</sup>* – кількість спостережень у вибірці 1;

*n2* – кількість спостережень у вибірці 2.

 $\varphi_{\text{KP}} = \frac{1.64, \text{AJJR}}{2.28, \text{JJJR}} = 0.05$ 

Порівняймо отримане значення *φ\*емп* = 3,152 з та побудуймо вісь ачущості» (рис. 3.2.1).

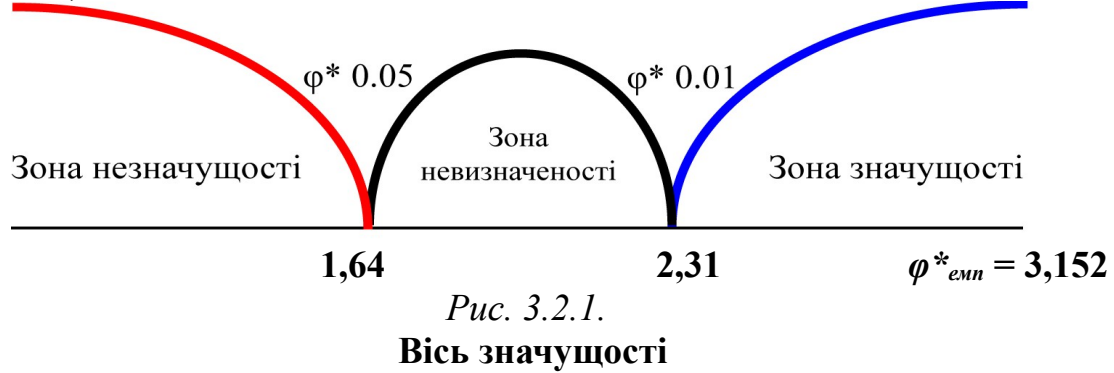

Як видно, результат потрапив у зону значущості, що свідчить про те, що гіпотеза **Н<sup>1</sup>** відкидається. Звідси можна зробити висновок, що кількість осіб, які досягли достатнього рівня коефіцієнта навченості за результатами післяекспериментального зрізу більша, ніж кількість тих, які цього коефіцієнта не досягли. Отже, отримані дані дають змогу стверджувати, що методика формування у студентів умінь ПОАММ ефективна.

### **3.3. Методичні рекомендації щодо використання веб-квесту для навчання професійно орієнтованого англомовного монологу**

Аналіз літератури з методики викладання ІМПС, використання інформаційних технологій у навчанні ІМ та, зокрема, ВК, розроблення власного ВК для майбутніх економістів, а також проведене експериментальне навчання за запропонованою методикою та його результати дали змогу укласти методичні рекомендації з навчання майбутніх економістів професійно орієнтованого монологу-виступу в супроводі КП.

Згідно з Програмою для англійської мови професійного спрямування, формування умінь усного монологу-виступу або презентації на професійно спрямовану тематику є одним із пріоритетних напрямів роботи на третьому курсі немовного ВНЗ. Як встановлено в ході дослідження готовності майбутніх економістів до публічного виступу в супроводі КП (п. 1.2), студенти-третьокурсники вже мають досвід такого виступу як рідною, так і ІМ. До того ж, що більшість студентів володіє уміннями пошуку необхідної інформації у мережі інтернет, використання знайденої вербальної, графічної, аудіо- та відеоінформації для підготовки виступу, а також загалом технічними уміннями підготовки КП. При цьому виявлена низка недоліків, які, власне, й зумовили актуальність цього дослідження. На підставі отриманих результатів сформульовані рекомендації щодо організації та проведення навчання професійно орієнтованого монологу за допомогою ВК.

Отже, на початку семестру, в якому планується проводити ВК "Joining a Global Company", треба передусім перевірити уміння студентів робити англомовний монолог у супроводі КП. Варто зауважити, що на цьому етапі бажано запропонувати студентам завдання зі створення не суто професійно орієнтованого монологу-виступу на підставі матеріалів, знайдених в інтернеті, а таке, що більш відповідає їх вихідному рівню навчання, але була змістовно було доволі актуальним для них. Завдання, наведене в підрозділі 3.1, сформульоване подібно до центрального завдання нашого ВК, тобто,

містить чітко висловлений мотив для виконання завдання, посилання на вебресурси, які підібрав викладач, а також вимоги до переможної презентації.

Як свідчить набутий досвід, презентації, зроблені студентами, дають їм змогу наочно пересвідчитися у тих труднощах, які виникають при підготовці УПВ в супроводі КП – змістовних, технічних та, найголовніше, лінгвістичних. Усвідомлення недостатньої своєї майстерності, продемонстрованої у присутності всієї групи, стимулює мотивацію до подальшого навчання за допомогою ВК.

Наступним необхідним кроком, ще до початку використання ВК, вважаємо проведення анкетування або бесіди зі студентами, яке дає змогу з'ясувати, чи ознайомлені вони з ВК як засобом навчання та, якщо так, то якою мірою. Це необхідна передумова застосування нового для студентів засобу навчання, який вимагає від них водночас і більшої автономії, і тіснішої співпраці з партнером по команді, а відтак, і більшої відповідальності за власний та спільний успіх або невдачу. Оскільки ВК, за нашими даними – не дуже поширений метод навчання в українському освітньому контексті, то студентів варто підготувати до його використання.

В ході вступної бесіди викладач повинен детально пояснити сутність веб-проекту як виду проектної методики навчання, продемонструвати його етапи та кроки, пояснити, для чого та як користуватися посиланнями на ресурси, як працювати самостійно та з партнером, коли саме треба звертатися до викладача по консультацію, коли та в якій формі презентувати кінцевий продукт ВК, в якій формі, хто та за якими критеріями його оцінює, наголосити на ефективності ВК за умови дотримання вимог до його виконання.

Вважаємо, що під час вступної викладачеві доречно вдатися до демонстрації студентам один з численних ВК, розміщених за багатьма посиланнями в інтернеті. За умови знаходження ВК, який відповідає рівню навченості студентів з англійської та потребує виконання, наприклад,

протягом незначного часу (1-2 години), то доцільно використати його в ознайомлювальних цілях та прокоментувати виконання кожного з етапів ВК.

Попри запропоновану ретельну підготовку на стадії введення ВК до студентської навчальної діяльності, перший етап ВК – орієнтувальномотиваційний – має особливе значення для реалізації усього веб-проекту. Саме в цей час необхідно ознайомити студентів із ВК "Joining a Global Company", знайденого за посиланням [www.zunal.com/index-matrix.php](http://www.zunal.com/index-matrix.php)*?* під час заняття у комп'ютерному класі, та привернути їх увагу, передусім, до центрального завдання ВК, яке є рушійною силою виконання веб-проекту.

На основі даних проведеного експериментального навчання, можна стверджувати, що центральне завдання нашого ВК, яке передбачає демонстрування студентами здатності використовувати веб-сторінки компаній для підготовки на їх основі УПВ англійською у супроводі КП задля отримання «пропозиції працювати на глобальну компанію», вони сприймають як можливе, тому його можна вважати автентичним. Сучасні молоді люди повинні дбати про своє працевлаштування ще в студентські роки, тому їм відомо про подібні конкурси на заміщення вакантних посад, вимога ж щодо володіння англійською за таких умов розглядається як абсолютно реальна.

Згідно з моделлю навчального процесу (див. п. 2.3) на орієнтувальномотиваційний етап ВК відводиться дві аудиторні години, при цьому він поєднується з Кроком 1 секції «Процес» і таким чином розпочинається виконавчий етап. Цей крок доцільно розглянути докладніше.

Заняття варто розпочати бесідою, спрямованою на активізацію фонових знань студентів про глобальні компанії загалом, а також, ті що працюють в Україні, про переваги роботи в них. Особливо треба наголосити на вимогах до працівників, серед яких – високий рівень володіння англійською.

Після усвідомлення студентами завдання, над яким їм доведеться працювати протягом семестру, вони за допомогою викладача повинні обрати собі партнера. Пари можуть бути сформовані зі студентів як з однаковим рівнем компетентності в англійській мові, так із різним, якщо в них є бажання працювати разом з другом/подругою. В останньому випадку нерівність у знаннях ІМ буде компенсуватися за рахунок спільної праці над проектом, що сприятиме підвищенню компетентності слабшого студента. Водночас розвиток більш сильнішого студента також забезпечений, адже відомо, що допомагаючи іншим, поясняючи їм щось, людина глибше засвоює те, що пояснює. До того ж, кінцевий продукт ВК – УПВ у супроводі КП, створений парою студентів, дає змогу оцінити роботу кожного з партнерів і, відповідно, зростання їх англомовної компетентності.

Після створення команди, починається робота над проектом вже на занятті, тобто у напів-автономному режимі. Студенти спільно проглядають та обговорюють вимоги до кінцевого продукту їх проектної діяльності, розміщені за посиланням, домашні сторінки глобальних компаній, запропоновані за посиланнями, та, зрештою, обирають одну з них для подальшого опрацювання. На цьому етапі дуже важливою є присутність викладача, який може відповісти на всі питання виконавців веб-проекту, особливо на ті, що стосуються використання наданих опор. У Кроці 1 передбачено ряд опор, а саме: 1) *предметні* опори, тобто власне домашні сторінки компаній із презентаційними текстами, 2) *лінгвістичні* опори, якими слугують он-лайнові словники та двомовний тематичний глосарій, а також власне наочна консультація викладача, 3) *метакогнітивні* опори у вигляді завдань на обговорення виконання завдань у парах і планування наступної роботи, а також 4) *предметно-когнітивні* опори у вигляді автентичного тексту про особливості усного виступу в супроводі КП. Відповідно до вимоги всебічно сприяти розвиткові автономії навчання студентів, що передбачає можливість ухвалювати власні рішення та робити власний вибір, у нашому ВК студенти можуть самостійно обирати ресурси/опори за бажанням.

Після описаного заняття починається планомірна робота над виконання веб-проектом. Студенти послідовно виконують завдання Кроків 2-5 виконавчого етапу ВК, користуючись наданими опорами у вигляді ресурсів.

Деякі завдання партнери виконують окремо, адже важко спланувати час для спільного читання презентаційних текстів із веб-сайтів компаній, та й швидкість читання, як відомо, категорія індивідуальна. І все ж виконання деяких завдань, передовсім планування майбутнього виступу, вимагає одночасної роботи партнерів **–** зазвичай, відбувається поза аудиторією.

Формування умінь організовувати спільну роботу, домовлятися про час зустрічей або сеансів зв'язку в режимі он-лайн та загалом керувати своїм часом та координувати його за побажаннями партнера **–** завданням нелегке. За задумом засновників, ВК як засіб навчання повинен стимулювати розвиток усіх перелічених умінь, якими повинен володіти кожний сучасний фахівець, який виконує свої професійні обов'язки в колективі. До речі, саме цю здатність ВК **–** відтворювати так званий «дух колективізму на виробництві» **–** високо цінують ті, хто застосовує його в навчанні англійської мови професійного спрямування.

На жаль, доводиться констатувати, що певна частина студентів не усвідомлює необхідності працювати під час навчання систематично, формуючи свою навчальну автономію, поступово переходячи від обмеженої та частково обмеженої до напівавтономії та повної автономії. За огляду на складність завдань, які повинні вирішувати студенти-виконавці ВК "Joining a Global Company", у його структурі передбачені наочні та/або електронні консультації викладача або навіть фахівця з економіки. Вони виконують роль лінгвістичної та предметної опори, яка допомагає студентам краще виконати завдання, та своєрідних пунктів контролю за тим, наскільки плідно працюють студенти над кроками ВК.

Досвід проведеної роботи дає підстави рекомендувати консультування в аудиторії щодо виконання Кроку 2 (читання та фіксування необхідної інформації), Кроку 3 (створення слайдів КП), Кроку 4 (підготовка писемного варіанту тексту УПВ) та Кроку 5 (підготовка УПВ у вигляді презентації). Для консультацій у моделі навчального процесу треба відводити по дві академічні години на 7 і 11 заняттях для консультування студентів з проблем читання й

опрацювання текстів корпоративних веб-сайтів – воно фактично полягає у перевірці студентами виконання вправ «мовної майстерні». Дві академічні години передбачено також для консультування або перевірки успішності роботи студентів зі створення текстів слайдів КП (заняття 15), чотири – для перевірки виконаного завдання та консультування щодо виправлення можливих помилок у створеному тексті УПВ (заняття 19 та 23) та ще чотири –допомоги у продукуванні власне УПВ у супроводі КП (заняття 27 та 31). Водночас варто застосувати й апробований в ході дослідження спосіб комунікації зі студентами електронною поштою/скайпом, який суттєво заощаджує аудиторний час, але змушує викладача більше часу проводити за перевіркою студентських робіт. У перспективі імовірне введення додаткового каналу спілкування між студентами та викладачем або консультантом з фаху через блог або вікі.

Для зростання автономії протягом ВК у його структурі передбачені такі метакогнітивні опори, як пам'ятки для самоперевірки готовності окремих частин роботи – наприклад, повного тексту виступу. Загалом,як свідчить досвід, чим чіткіше сформульовані завдання кожного кроку ВК, то успішнішим буде запровадження навчальної автономії.

Крок 5 (проведення УПВ в супроводі КП), який завершує виконавчий етап нашого ВК, фактично є першою частиною презентаційно-оцінювального етапу, оскільки саме під час УПВ студентів і відбувається його оцінювання, зокрема, взаємооцінювання за критеріями. Секція «Оцінка виконання ВК», що міститься у структурі ВК "Joining a Global Company", зображена на рис. 2.1.5. З її змістом студенти повинні ознайомитися ще на початку виконання ВК, крім того, під час консультацій викладач мусить час від часу нагадувати їм про критерії оцінювання їхньої роботи.

Критерії, відібрані для оцінювання нашого ВК, є такими ж, як і для будь-якого ВК – різниця полягає у необхідності зважати на конкретні іншомовно-мовленнєві завдання, які вирішують студенти при виконанні певних кроків. Складений перелік охоплює такі критерії – предметний зміст УПВ, мовна та стилістична правильність, усний виклад, оформлення слайдів КП, наявність/відсутність плагіату, участь кожного з партнерів у створенні та викладі кінцевого продукту. За кожним критерієм студент може отримати від 2 до 5 балів, що й відображено в аналітичній шкалі, в якій кожна клітинка містить стислий, і водночас виразний опис оцінюваного аспекту. Під час презентацій колег студенти повинні уважно слухати його виступ та робити висновки щодо якості почутого/побаченого. У цей же час студент порівнює власний виступ в супроводі КП із виступами колег, робить певні висновки щодо необхідності удосконалення своїх презентаційних умінь у майбутньому.

Після останньої презентації викладач повинен передбачити для висловлення студентами вражень, обговорення оцінок та «вибору переможців конкурсу на вакантні посади у глобальній компанії». Проте на цьому процес оцінювання не закінчується, оскільки вагомою частиною контролю в умовах розвитку автономії є рефлексія студентами власних досягнень, тобто, вони мають оцінити власну успішність виконання завдань кожного з чотирьох кроків ВК, присудивши своїй роботі від 2 до 5 балів за аналітичною шкалою секції «Підсумки» ВК, а також письмово відповісти на запитання щодо ефективності ВК для поліпшення їхніх умінь робити УПВ у супроводі КП. Відповідей наших студентів на ці запитання розміщені у Додатку И. Їх аналіз дає підстави стверджувати, що ВК "Joining a Global Company" відповідає віковим зацікавленням і майбутнім професійним потребам студентів-економістів. Втім, студенти вказали й на певні труднощі при виконанні ВК, які враховані при складанні цих методичних рекомендацій та модифікації ВК "Joining a Global Company".

Попри вагомість формування у студентів умінь взаємо- і самооцінювання, а також рефлексії, суттєву роль відіграє оцінка виконаної роботи викладачем. Критерії, за якими він оцінює кінцевий продукт ВК (див. 3.1), переважно збігаються з критеріями, запропонованими для взаємооцінювання , але вони конкретніші й комплексніші, тому дають змогу повніше і чіткіше оцінити рівень сформованості вмінь саме монологічного

мовлення. Зробивши свій аналіз досягнень студентів, викладач повинен повідомити студентів про свої висновки, наголосивши на позитивних моментах,визначивши недоліки й окресливши шляхи подолання можливих огріхів.

Стосовно процедури оцінювання: отриманий в ході дослідження досвід, дає підстави визначити що студентам подобається й колективне обговорення результатів виконання ВК, і заслуховування аналізу їхньої роботи, зробленого викладачем. У багатьох випадках колективна оцінка збігається з думкою викладача. Це має позитивний вплив ВК на усвідомлення студентами того, яким повинен бути успішний УПВ у супроводі КП та як його треба готувати (конкретні етапи/кроки /дії). Водночас студенти роблять важливі для себе висновки про те, скільки часу та зусиль вимагає підготовка якісного УПВ та КП, як планувати свій час і час партнера та загалом про необхідність систематичної праці в автономному режимі. За нашими даними, певна кількість студентів підвищила свій наявний (доволі високий) рівень мультиграмотності, а дехто завдяки участі у ВК зробив вагомий прорив із рівня початківця до рівня «просунутого користувача».

Отже, важливою умовою для ефективного формування умінь професійно орієнтованого монологічного мовлення за допомогою ВК "Joining a Global Company" є дотримання студентами укладених методичних рекомендацій – вони допоможуть правильно організувати зустріч студентів із новим для багатьох викладачів засобом навчання, а також ефективно пройти студентам кожний з етапів ВК.

#### **ВИСНОВКИ ДО РОЗДІЛУ 3**

Розроблена в розділі 2 методика й система вправ та завдань для навчання студентів-економістів ПОАММ, створені на її основі комплекси вправ, а також описана модель навчання УПВ у супроводі КП зумовили необхідність експериментальної перевірки їх ефективності, яка передбачала проведення односерійного вертикально-горизонтального експерименту. Вертикальний характер експерименту дав змогу перевірити загальну ефективність розробленої методики навчання ПОАММ. Горизонтальний характер експерименту допоміг визначити ефективність двох варіантів методики навчання ПОАММ, при цьому *варійованою умовою* виступав **ступінь розгорнутості вербальних опор або нотаток, на які спирались студенти під час УПВ у супроводі КП.**

Отже, навчання студентів ПОАММ відбувалося за двома варіантами:

1) варіант А (в ЕГ1 та ЕГ2) полягав в тому. що студенти, готуючи УПВ, створювали доволі повні нотатки – витяги з повного тексту, на які й спиралися під час УПВ у супроводі КП;

–2) варіант Б (в ЕГ3) передбачав створювання й використання студентами стислих нотатків у вигляді тез тексту УПВ та мовленнєвих формул і кліше, що оформлюють ділову презентацію.

У результаті експериментального навчання одержано дані, що підтверджують загальну ефективність нашої методики навчання ПОАММ, а також з'ясовано, що ефективнішим є Варіант Б запропонованої методики – студенти ЕГ3, що навчалися за цим варіантом, досягли вищих показників. Ефективність розробленої методики підтвердила також проведена перевірка отриманих результатів за допомогою математичних методів опрацювання даних.

На основі експериментального дослідження сформульовані методичні рекомендації щодо навчання студентів-економістів ПОАММ.

Основні положення розділу викладені у 2 публікаціях [71, 73].

#### **ВИСНОВКИ**

У дисертації досліджено основні теоретичні засади навчання майбутніх економістів англійського монологічного мовлення з використанням інформаційно-комунікаційної технології веб-квест; створено веб-квест, який є засобом реалізації розробленої методики, а також систему вправ та завдань, що увійшли до складу лінгвістичної опори «мовна майстерня».

В ході дослідження виявлено соціальні та педагогічні передумови використання інформаційної технології веб-квесту в навчанні майбутніх економістів англійського монологічного мовлення. Доведено, що соціальними передумовами є: 1) модернізація системи навчання, зокрема іншомовної підготовки майбутніх фахівців; 2) запровадження нових технологій, що забезпечуються сучасними інформаційними системами. А педагогічними передумовами є такі: 1) розвиток у студентів іншомовної фахової інформаційно-комунікативної компетентності (уміння знаходити, накопичувати, опрацьовувати, присвоювати й використовувати інформацію з сучасного інформаційно-комунікативного середовища); 2) максимальне відтворювання в навчальному процесі реального спілкування іноземною мовою під час колективного вирішення автентичних професійно зорієнтованих завдань; 3) створення умов для розвитку навчальної автономії студентів в ході їх активної пошуково-дослідницької діяльності; 4) забезпечення ефективного розвитку електронної грамотності та мультикомпетентості, які є обов'язковими елементами характеристик сучасного фахівця.

Виявлено структурні особливості веб-квесту як засобу навчання майбутніх економістів професійно орієнтованого англійського монологічного мовлення, як-от: центральне завдання, процес, ресурси та опори (Б. Додж), які, з огляду на специфіку навчання професійно-орієнтованого англійського монологічного мовлення, зазнають певної адаптації. Так, центральне завдання веб-квесту для навчання майбутніх економістів повинне бути автентичним, мати практичну значущість, відповідати реальній професійній комунікативній реальності майбутніх фахівців через застосування найвагоміших для дискурсивної спільноти текстових жанрів; для успішного виконання центрального завдання студенти повинні бути забезпечені лінгвістичними, предметними та метакогнітивними опорами, які варіюють на різних етапах виконання веб-квесту; ресурси як джерело здобуття нових знань та розвитку іншомовної комунікативної компетентності повинні бути інтерактивними, гіпертекстуальними та мультимодальними.

Схарактеризовано жанрові особливості професійно орієнтованого усного публічного виступу, який відзначається лаконічністю; чіткістю структури; простими та змістовними заголовками; викладом окремої думки в окремому абзаці тексту; візуальним поділом тексту за допомогою підзаголовків; застосуванням індуктивного стилю викладу; оформленням переліків певних одиниць у вигляді маркованих списків, а також виокремленням ключових слів кольором, шрифтом і гіперпосиланнями.

Розроблено веб-квест *"Joining a Global Company"* для навчання майбутніх економістів англійського монологічного мовлення та розміщено на сайті [www. zunal.com.](http://www.zunal.com/) Структура розробленого веб-квесту включає три етапи: орієнтаційно-мотиваційний, виконавчий та презентаційно-оцінювальний. Для реалізації орієнтаційно-мотиваційного етапу роботи створено секції «Вступ» та «Центральне завдання», для реалізації виконавчого етапу – секції «Процес» та «Ресурси», презентаційно-оцінювальний етап роботи проводиться на основі секції «Оцінка». Найвагомішим за кількістю та значущістю завдань, що їх необхідно розв'язати для успішного виконання веб-проекту загалом, є виконавчий етап веб-квесту, який містить п'ять підетапів або кроків, кожен з яких має на меті досягнути певний проміжний результат. До структури веб-квесту *"Joining a Global Company"* включено різні види опор: предметні, лінгвістичні, метакогнітивні та предметнокогнітивні. Прикладами опор слугують види діяльності, які допомагають студентам правильно планувати своє дослідження, спрямовують їхню увагу на найсуттєвіші аспекти вивчення, інтенсифікують вирішення проблем.

Спроектовано модель навчання процесу навчання майбутніх економістів професійно орієнтованого англійського монологічного мовлення з використанням інформаційно-комунікаційної технології веб-квесту**,** яка реалізується протягом його виконавчого етапу. Означений етап складається із п'ятьох кроків, кожен з яких спрямований на виконання певного завдання та розвиток відповідних мовленнєвих умінь. Навчальна мета Кроку 1 полягає в ознайомленні студентів зі структурою веб-квеста та завданнями наступних кроків. Навчальна мета Кроку 2 передбачає читання та опрацювання студентами презентаційних текстів обраних компаній з детальним розумінням та фіксуванням професійно орієнтованої інформації. Метою Кроку 3 є підготовка студентами тез для усного публічного виступу і комп'ютерної презентації. Крок 4 має на меті створення писемного тексту монологу в процесі підготовки усного публічного виступу. Навчальна мета Кроку 5 передбачає власне продукування майбутніми економістами англійського монологічного мовлення у формі ділової презентації.

Розроблено чотири комплекси вправ і завдань для навчання майбутніх економістів: 1) комплекс вправ для розвитку умінь читання та опрацювання необхідної інформації; 2) комплекс завдань для розвитку умінь вербальної та графічної презентації інформації на слайдах; 3) комплекс вправ, спрямованих на розвиток умінь підготовки/створення монологічного висловлювання; 4) комплекс вправ що мають на меті розвиток умінь робити усний виступ у супроводі комп'ютерної презентації.

У ході дослідження експериментально перевірено ефективність розробленої методики навчання професійно орієнтованого англійського монологічного мовлення з використанням інформаційно-комунікаційної технології веб-квесту. Запропоновано три групи критеріїв оцінювання усного публічного виступу та його супроводу у вигляді комп'ютерної презентації: 1) комплексні критерії (із показниками: відповідність змісту усного виступу

завданню веб-квесту, структурованість усного публічного виступу та її відповідність слайдовому супроводу, логічність та логічна послідовність викладу в усному виступі та комп'ютерній презентації, їх лексико-граматична та стилістична правильність, тривалість (у хвилинах) та обсяг (у слайдах); 2) критерії оцінювання усного виступу (з показниками: фонетична якість виголошення усного публічного виступу (чітка й нормативна вимова, правильний наголос, доречні паузи, голосність), оптимальність звернення до нотаток); 3) критерії оцінювання якості слайдового супроводу (з показниками: функціональність і оптимальна кількість слайдів комп'ютерної презентації, якість оформлення текстових слайдів, якість технічного оформлення слайдів комп'ютерної презентації).

У дослідженні проведена експериментальна перевірка ефективності розробленої методики навчання ПОАММ із використанням ІКТ веб-квесту.

Запропоновані критерії оцінювання УПВ та його супроводу у вигляді КП розбиті на три групи: дві групи – це основні критерії та одна група – додаткових, загалом одинадцять критеріїв.

Експериментальна перевірка ефективності розробленої методики передбачала проведення односерійного вертикально-горизонтального експерименту. Вертикальний характер експерименту дав змогу перевірити загальну ефективність розробленої методики навчання студентів ПОАММ. Горизонтальний характер експерименту дав можливість порівняти два варіанти навчання ПОАММ та виявити, який з варіантів найоптимальніший. У результаті експериментального навчання з'ясовано, що ефективнішим є Варіант Б розробленої методики **–** навчаючись за ним, студенти створювали й використовували стислі нотатки у вигляді тез тексту УПВ та мовленнєвих формул і кліше, що оформлюють ділову презентацію.

Результати проведеного експериментального дослідження дали змогу сформулювати методичні рекомендації щодо навчання майбутніх економістів ПОАММ із використанням інтернет технології веб-квесту. Застосування представлених методичних рекомендацій дасть можливість викладачам з англійської мови професійного спрямування забезпечити навчання студентів ПОАММ в аудиторній та позааудиторній роботі.

Виконана робота не вичерпує всіх актуальних питань досліджуваної проблеми. Перспективним напрямом подальших досліджень може стати розроблення веб-квестів, спрямованих на розвиток інших видів мовленнєвої діяльності, наприклад, діалогу або полілогу, веб-квестів різного ступеня складності трансформації первинного тексту, а також веб-квестів з іншим типом кінцевого результату, тематики та проблематики.

### **СПИСОК ВИКОРИСТАНИХ ДЖЕРЕЛ**

- 1. Авсюкевич Ю. С. Методика навчання презентації англійською мовою студентів економічних спеціальностей : автореф. дис. на здобуття канд. пед. наук : спец. 13.00.02 «Теорія та методика навчання: германські мови» / Ю. С. Авсюкевич. – Запоріжжя, 2009. – 20 с.
- 2. Азимов Э. Г. Словарь методических терминов (теория и практика преподавания языков) / Э. Г. Азимов, А. Н. Щукин. – СПб. : Златоуст, 1999.  $-472$  c.
- 3. Арванітопуло Е. Г. Проектна методика навчання англійської мови на старшому ступені ліцею : автореф. дис. на здобуття наук. ступеня канд. пед. наук : спец. 13.00.02 «Теорія та методика навчання: германські мови» / Е. Г. Арванітопуло. – К., 2006. – 22 с.
- 4. Арредондо Л. Искусство деловой презентации / Лэни Арредондо ; [пер. под ред. В. Звонарева, А. Виноградовой]. – Челябинск : Изд-во «Аркаим»,  $2011. - 513$  c.
- 5. Асоянц П. Г. Формування у студентів умінь англомовного професійного писемного спілкування з використанням інформаційних технологій / П. Г. Асоянц, В. В. Бебих // Іноземні мови : наук.-метод. журн. – 2004. – №  $3. - C. 40 - 43.$
- 6. Астафурова Т. Н. Профессиональная межкультурная коммуникация: английский язык / Т. Н. Астафурова. – Волгоград : Изд-во Волгогр. гос. унта, 2011. – 198 с.
- 7. Багузина Е. А. Веб-квест технология как дидактическое средство формирования коммуникативной компетентности (на примере студентов не языкового вуза) : автореф. дис. на соискание учен. степени канд. пед. наук : спец. 13.00.01 «Общая педагогика, история педагогики и образования» / Е. А. Багузина. – М., 2012. – 24 с.
- 8. Барабанова Г. В. Методика навчання професійно-орієнтованого читання в немовному ВНЗ : монографія / Галина Василівна Барабанова. – К. : ІНКОС, 2005. – 315 с.
- 9. Барыбин А. В. Информационные технологии профессиональноориентированного обучения иностранному языку студентов технических

специальностей (на материале английского языка) : дис. ... канд. пед. наук : 13.00.02 / Барыбин Алексей Валентинович. – М., 2005. – 177 с.

- 10. Бахтин М. М. Проблема речового жанра / М. М. Бахтин // Литературнокритические статьи. – М., 1986. – С. 428–472.
- 11. Беспалько В. П. Опыт разработки и использования критериев усвоения качества знаний / В. П. Беспалько // Советская педагогика. – 1968. –  $\mathbb{N}_2$  4. – С. 52–69.
- 12. Биконя О. П. Навчання майбутніх економістів ділових усних та писемних переговорів англійською мовою : автореф. дис. на здобуття канд. пед. наук : спец. 13.00.02 «Теорія та методика навчання: германські мови» / О. П. Биконя. – К., 2006. – 21 с.
- 13. Бовтенко М. А. Компьютерная презентация как жанр электронного текста / М. А. Бовтенко // Научные записки НГУЭУ. – 2005. – Вып. 2. – С. 125–132.
- 14. Болдова Т. А. Методика обучения студентов старших курсов иностранному языку в телекоммукационных сетях с использованием интернет-технологий : дис. … канд. пед. наук : 13.00.02 / Болдова Татьяна Анатольевна. – М., 2005. – 209 с.
- 15. Бондар Л. В. Методика навчання французького професійно спрямованого монологічного мовлення студентів технічних спеціальностей з урахуванням їх навчальних стилів : дис. … канд. пед. наук : 13.00.02 / Бондар Леся Вікторівна. – К., 2012. – 337 с.
- 16. Бондарев М. Г. Обучение иноязычному профессионально ориентированному чтению студентов технического вуза с использованием компьютерной программы : автореф. дис. на соискание учен. степени канд. пед. наук : спец. 13.00.02 «Теория и методика обучения и воспитания (иностранные язики, уровень профессионального образования)» / М. Г. Бондарев. – Пятигорск, 2009. – 24 с.
- 17. Борщовецька В. Д. Навчання студентів-економістів англійської фахової лексики : дис. … канд. пед. наук : 13.00.02 / Борщовецька Валентина Дмитрівна. – К., 2004. – 286 с.
- 18. Бочкарьова О. Ю. Методика навчання майбутніх вчителів англійської мови професійно спрямованого аудіювання : дис. … канд. пед. наук : 13.00.02 / Бочкарьова Олена Юріївна. – К., 2007. – 278 с.
- 19. Буран А. Л. Обучение студентов неязыкового вуза профессиональноориентированному чтению с использованием средств информационных и коммуникационных технологий : автореф. дис. на соискание учен. степени канд. пед. наук : спец. 13.00.02 «Теория и методика обучения и воспитания (по областям и уровням образования)» / А. Л. Буран. – Томск, 2006. – 21 с.
- 20. Бурцева Э. В. Учебный проект как средство мотивации з учения иностранного языка : автореф. дис. на соисканиеучен. степени канд. пед. наук : спец. 13.00.02 «Теория и методика обучения и воспитания (иностранные языки)» / Э. В. Бурцева. – Улан-Удэ, 2002. – 35 с.
- 21. Волкова О. В. Подготовка будущого специалиста к меж культурной коммуникации с использованием технологи веб-квестов : дис. … канд. пед. наук : 13.00.08 / Волкова Ольга Владимировна. – Белгород, 2010. – 220 с.
- 22. Волкова Т. В. Використання завдань-проектів для формування інформаційної культури учнів на уроках країнознавства / Т. В. Волкова // Іноземні мови. – 2004. – № 3. – С. 6–8.
- 23. Воробьёв Г. А. Веб-квест технологии в обучении социокультурной компетенции (английский язык, лингвистический вуз) : дис. … канд. пед. наук : 13.00.02 / Воробьёв Геннадий Александрович. – Пятигорск, 2004. – 220 с.
- 24. Галичкина Е. Н. Специфика компьютерного дискурса на английском и русском языках: на материале жанра компьютерных конференций : автореф. дис. на соиск. учен. степени канд. филол. наук : спец. 10.02.20 «Cравнительно-историческое, типологическое, сопоставительное языкознание» / Е. Н. Галичкина. – Волгоград,  $2001 - 20$  с.
- 25. Галузевий стандарт вищої освіти. Освітньо-професійна програма бакалавра спеціальність : 0304 «Міжнародні економічні відносини» кваліфікація 3439 – фахівець / Міністерство освіти і науки України. Офіц.

вид. – К. : 2004. – 4 с. – (Інструктивний документ для організації навчального процесу з іноземної мови для викладачів кафедри іноземних мов).

- 26. Гальперин П. Я. Текст как объект лингвистического исследования /
	- П. Я. Гальперин. М. : Наука, 1981. 38 с.
- 27. Гришина М. С. Обучение гибкому профессионально ориентированному иноязычному чтению в сети Интернет (на основе комплекса компьютерных программ) : автореф. дис. на стиск. учен. степени канд. пед. наук : спец. 13.00.01 «Общая педагогика, история педагогики и образования» / М.С. Гришина. – Пермь, 2003. – 23 с.
- 28. Гульшина А. Е. Лингвостилистические особенности восприятия текста веб-сайта / А. Е. Гульшина // Вестник ТГТУ. – 2006. – Т. 12. – С. 538–542.
- 29. Гульшина А. Е. Лингвостилистические особенности текста веб-сайта: проблема смыслового восприятия (на материале презентационных текстов веб-сайта) : дис. ... канд. филол. наук : 10.02.19 / Гульшина Анастасия Евгеньевна. – М., 2006. – 155 с.
- 30. Гурвич П. Б. Теория и практика эксперимента в методике преподавания иностранных языков (спецкурс) / П. Б. Гурвич. – Владимир : ВГПИ, 1980.  $-104$  c.
- 31. Данилюк С. С. Структурні та функціональні особливості англомовних електронних текстів (на матеріалі персональних веб-сторінок лінгвістів) : дис. … канд. філол. наук : 10.02.04 / Данилюк Сергій Семенович. – К.,  $2006. - 175$  c.
- 32. Дегтярьова Ю. В. Методика навчання читання англійською мовою для ділових цілей у немовних вищих начальних закладах : дис. … канд. пед. наук : 13.00.02 / Дегтярьова Юлія Володимирівна. – К., 2006. – 225 с.
- 33. Деньгина Н. О. Обучение устной иноязычной речи на основе проектного подходаучащихся старших классов гимназий (на материале английского язика) : автореф. дис. на соискание учен. степени канд. пед наук : спец. 13.00.02 «Теория и методика обучения иностранным язикам» / Н. О. Деньгина.– СПб., 2000. – 24 с.
- 34. Драб Н. Л. Навчання майбутніх економістів іншомовного професійно спрямованого монологічного мовлення (монологу-презентації німецькою мовою) : дис. ... канд. пед. наук : 13.00.02 / Драб Наталя Леонідівна. – К.,  $2005. - 201$  c.
- 35. Драб Н. Л. Навчання професійно спрямованого монологічного мовлення студентів старших курсів економічного вищого навчального закладу (на прикладі усної презентації / Н. Л. Драб // Вісник Київського держ. лінгв. ун-ту. Сер. педагогіка та психологія. – 2000. – № 2. – С. 91–95.
- 36. Дубко І. В. Метод проектів у навчанні учнів основної школи письма німецькою мовою після англійської : дис. … канд. пед. наук : 13.00.02 / Дубко Ірина Володимирівна. – К., 2012. – 284 с.
- 37. Евдокимова М. Г. К обоснованию структуры иноязычных профессиональных компетенций выпускника неязыкового вуза / М. Г. Евдокимова // Иностранные языки в дистанционном обучении : матер. III междунар. науч.-практ. конф. – Пермь : Перм. гос. техн. ун-т,  $2009. - C. 10 - 18.$
- 38. Евдокимова М. Г. Проблемы теории и практики информационнокоммуникационных технологий обучения иностранным языкам : монография / Евдокимова Мэри Георгиевна. – М. : МИЭТ, 2004. – 312 с.
- 39. Елизаветина Т. М. Компьютерные презентации: от риторики до слайдшоу/ Т. М. Елизаветина. – М. : Кудиц-образ, 2003. – 240 с.
- 40. Жинкин Н. И. Речь как проводник информации : монографія / Николай Иванович Жинкин. – М.,1982. – 160 с.
- 41. Журбенко Н. Л. Методика обучения созданию письменних вторичных иноязычных текстов на основе ресурсов Интернета (на материале английского языка) : автореф. дис. на соискание учен. степени канд. пед. наук : спец. 13.00.02 «Теория и методика обучения и воспитания" (руський язик как иностранный и иностранные языки в общеобразовательной школе)» / Н. Л. Журбенко. – М., 2008. – 26 с.
- 42. Загальноєвропейські Рекомендації з мовної освіти: вивчення, викладання, оцінювання / [наук. ред. укр. вид. С. Ю. Ніколаєва]. – К. : Ленвіт, 2003. – 273 с.
- 43. Зимняя И. А. Психология обучения неродному языку (на материале русского как иностранного) / И. А. Зимняя. – М. : Рус. язык, 1989. – 219 с.
- 44. Зінукова Н. В. Навчання студентів-економістів написання англійською мовою довідково-інформаційної документації : дис. … канд. пед. наук : 13.00.02 / Зінукова Наталія Вікторівна. – К., 2004. – 289 с.
- 45. Зырянова А. А. Композиция мультимедийной *презентации* : автореф. дис. на соискание учен. степени канд. наук : спец. 17.00.06 «Техническая эстетика и дизайн» / А. А. *Зырянова.* – СПб, 2011. – 23 с.
- 46. Іщук Н. Ю. Використання інформаційних телекомунікаційних технологій в проектній методиці викладання іноземної мови майбутнім економістам [\[Електронний ресурс\] / Н. Ю. Іщук // Викладання мов у вищих навчальних](http://library.tneu.edu.ua/images/stories/praci_vukladachiv/%D0%92%D1%96%D0%BD%D0%BD%D0%B8%D1%86%D1%8C%D0%BA%D0%B8%D0%B9%20%D1%96%D0%BD%D1%81%D1%82%D0%B8%D1%82%D1%83%D1%82%20%D0%B5%D0%BA%D0%BE%D0%BD%D0%BE%D0%BC%D1%96%D0%BA%D0%B8/%D0%BA%D0%B0%D1%84%20%D0%B7%D0%B0%D0%B3%D0%B0%D0%BB%D1%8C%D0%BD%D0%BE%D0%BD%D0%B0%D1%83%D0%BA%D0%BE%D0%B2%D0%B8%D1%85%20%D0%B3%D1%83%D0%BC%D0%B0%D0%BD%D1%96%D1%82%20%D0%B4%D0%B8%D1%81%D1%86/%D1%96%D1%89%D1%83%D0%BA%20%D0%BD.%D1%8E/%D0%B2%D0%B8%D0%BA%D0%BE%D1%80%D0%B8%D1%81%D1%82%D0%B0%D0%BD%D0%BD%D1%8F%20%D1%96%D0%BD%D1%84%D0%BE%D1%80%D0%BC%D0%B0%D1%86%D1%96%D0%B9%D0%BD%D0%BE%20%D1%82%D0%B5%D0%BB%D0%B5%D0%BA%D0%BE%D0%BC%D1%83%D0%BD%D1%96%D0%BA%D0%B0%D1%86%D1%96%D0%B9%D0%BD%D0%B8%D1%85%20%D1%82%D0%B5%D1%85%D0%BD%D0%BE%D0%BB%D0%BE%D0%B3%D1%96%D0%B9.pdf) [закладах освіти на сучасному етапі. Міжпредметні зв'язки : зб. наук.](http://library.tneu.edu.ua/images/stories/praci_vukladachiv/%D0%92%D1%96%D0%BD%D0%BD%D0%B8%D1%86%D1%8C%D0%BA%D0%B8%D0%B9%20%D1%96%D0%BD%D1%81%D1%82%D0%B8%D1%82%D1%83%D1%82%20%D0%B5%D0%BA%D0%BE%D0%BD%D0%BE%D0%BC%D1%96%D0%BA%D0%B8/%D0%BA%D0%B0%D1%84%20%D0%B7%D0%B0%D0%B3%D0%B0%D0%BB%D1%8C%D0%BD%D0%BE%D0%BD%D0%B0%D1%83%D0%BA%D0%BE%D0%B2%D0%B8%D1%85%20%D0%B3%D1%83%D0%BC%D0%B0%D0%BD%D1%96%D1%82%20%D0%B4%D0%B8%D1%81%D1%86/%D1%96%D1%89%D1%83%D0%BA%20%D0%BD.%D1%8E/%D0%B2%D0%B8%D0%BA%D0%BE%D1%80%D0%B8%D1%81%D1%82%D0%B0%D0%BD%D0%BD%D1%8F%20%D1%96%D0%BD%D1%84%D0%BE%D1%80%D0%BC%D0%B0%D1%86%D1%96%D0%B9%D0%BD%D0%BE%20%D1%82%D0%B5%D0%BB%D0%B5%D0%BA%D0%BE%D0%BC%D1%83%D0%BD%D1%96%D0%BA%D0%B0%D1%86%D1%96%D0%B9%D0%BD%D0%B8%D1%85%20%D1%82%D0%B5%D1%85%D0%BD%D0%BE%D0%BB%D0%BE%D0%B3%D1%96%D0%B9.pdf) [праць. – Х., 2009. – Вип. 14. – С. 95–101.](http://library.tneu.edu.ua/images/stories/praci_vukladachiv/%D0%92%D1%96%D0%BD%D0%BD%D0%B8%D1%86%D1%8C%D0%BA%D0%B8%D0%B9%20%D1%96%D0%BD%D1%81%D1%82%D0%B8%D1%82%D1%83%D1%82%20%D0%B5%D0%BA%D0%BE%D0%BD%D0%BE%D0%BC%D1%96%D0%BA%D0%B8/%D0%BA%D0%B0%D1%84%20%D0%B7%D0%B0%D0%B3%D0%B0%D0%BB%D1%8C%D0%BD%D0%BE%D0%BD%D0%B0%D1%83%D0%BA%D0%BE%D0%B2%D0%B8%D1%85%20%D0%B3%D1%83%D0%BC%D0%B0%D0%BD%D1%96%D1%82%20%D0%B4%D0%B8%D1%81%D1%86/%D1%96%D1%89%D1%83%D0%BA%20%D0%BD.%D1%8E/%D0%B2%D0%B8%D0%BA%D0%BE%D1%80%D0%B8%D1%81%D1%82%D0%B0%D0%BD%D0%BD%D1%8F%20%D1%96%D0%BD%D1%84%D0%BE%D1%80%D0%BC%D0%B0%D1%86%D1%96%D0%B9%D0%BD%D0%BE%20%D1%82%D0%B5%D0%BB%D0%B5%D0%BA%D0%BE%D0%BC%D1%83%D0%BD%D1%96%D0%BA%D0%B0%D1%86%D1%96%D0%B9%D0%BD%D0%B8%D1%85%20%D1%82%D0%B5%D1%85%D0%BD%D0%BE%D0%BB%D0%BE%D0%B3%D1%96%D0%B9.pdf) – Режим доступу : http://wwwcenter.univer.kharkov.ua/vestnik/full/69.pdf
- 47. Каменский А. И. Методика формирования англоязычной компетенции студентов экономических специальностей средствами компьютерных технологий : дис. …канд. пед. наук : 13.00.02 / Каменский Александр Иванович. – Ялта, 2008. –320 с.
- 48. Караєва Т. В. Методика навчання ділової англійської мови з урахуванням рівня автономії студентів економічних спеціальностей : автореф. дис. на здобуття наук. ступеня канд. пед. наук : спец. 13.00.02 [«Теорія](http://uk.wikipedia.org/w/index.php?title=%D0%A2%D0%B5%D0%BE%D1%80%D1%96%D1%8F_%D0%BD%D0%B0%D0%B2%D1%87%D0%B0%D0%BD%D0%BD%D1%8F&action=edit&redlink=1) і [методика навчання](http://uk.wikipedia.org/wiki/%D0%9C%D0%B5%D1%82%D0%BE%D0%B4%D0%B8%D0%BA%D0%B0_%D0%BD%D0%B0%D0%B2%D1%87%D0%B0%D0%BD%D0%BD%D1%8F) (з галузей знань)» / Т. В. Караєва. – К., 2010. – 21 с.
- 49. Квасова О. Incorparating IT-based learning intotertiary classroom / Квасова О., Новак Л., Луців О. // Материалы VII междунар. науч. практ. конф. [«Инновационные технологии в образовании»] (Ялта, 20–22 сентября 2010 г.). – Ялта : РВВ КГУ, 2010. – С. 297–299.
- 50. Квасова О. Г. Веб-квест у навчанні іноземної мови майбутніх філологів: данина моді чи вимога часу? / О. Г. Квасова // Теорія і практика наукового дискурсу: філологія, лінгводидактика. – Х. : Харк. нац. пед. ун-т ім. Г. С. Сковороди, 2013. – С. 287–293.
- 51. Кіржнер С. Е. Навчання майбутніх юристів усного професійно спрямованого англійського монологічного мовлення з використанням автентичної відеофонограми : дис. ... канд. пед. наук : 13.00.02 / Кіржнер Світлана Естланівна. – К., 2009. – 261 с.
- 52. Кіршова О. В. Методика підготовки магістрантів створювати професійно орієнтовані проекти на основі німецькомовних текстів : дис. … канд. пед. наук : 13.00.02 / Кіршова Ольга Володимирівна. – К., 2008. – 495 с.
- 53. Колесникова И. Л. Англо-русский терминологический справочник по методике преподавания иностранных языков / И. Л. Колесникова, О. А. Долгина. – СПб. : Изд-во «Русско-Балтийский инфор. центр «БЛИЦ»» ; "Cambridge University Press", 2001. – 224 с.
- 54. Колмакова О. А. Методика обучения иноязычному научному выступлению будущих экономистов-международников : дис. ... канд. пед. наук : 13.00.02 / Колмакова Ольга Анатольевна – Иркутск, 2008. – 188 с.
- 55. Компанцева Л. Ф. Інтернет-комунікація: когнітивно-прагматичний та лінгвокультурологічний аспекти : дис. ... д-ра. філол. наук : 10.02.02 / Компанцева Лариса Феліксівна. – К., 2008. – 503 с.
- 56. Конышева А. Современные методы обучения английскому языку / Ангелина Конышева. – Минск : Тетра Системс, 2003. – 176 с.
- 57. Копылова В. В. Методика проектной работы на уроках английского языка / Виктория Викторовна Копылова. – М. : Дрофа, 2005. – 91 с.
- 58. Корейба І. В. Методика навчання професійного читання майбутніх учителів німецької мови з використанням Інтернет-ресурсів : дис. … канд. пед. наук : 13.00.02 / Корейба Інна Василівна. – К., 2010. – 286 с.
- 59. Корнєва З. М. Методика навчання майбутніх економістів англійського ділового мовлення на основі технології занурення : дис. ... канд. пед. наук : 13.00.02 / Корнєва Зоя Михайлівна. – К., 2006. – 304 с.
- 60. Костомаров В. Г. Методика преподавания русского языка как иностранного / О. Д. Костомаров, О. Д. Митрофанова. – М. : Рус. яз.,  $1990. - 286$  c.
- 61. Кочетурова Н. А. Методика обучения иноязычной электронной коммуникации на основе телекоммуникационных проектов (в неязыковом вузе) : автореф. дис. на соиск. учен. степени канд. пед. наук : спец. 13.00.02 «Теория и методика обучения и воспитания (иностранные языки)» / Н. А. Кочетурова. – М., 2009. – 286 с.
- 62. Кошелева Н. Г. Особливості формування фахового інтересу в майбутніх економістів засобами проектування [Електронний ресурс] / Н. Г. Кошелева // Наук. пр. Донецького нац. тех. ун-ту. [Сер. пед., психол. і](http://www.irbis-nbuv.gov.ua/cgi-bin/irbis_nbuv/cgiirbis_64.exe?Z21ID=&I21DBN=REF&P21DBN=REF&S21STN=1&S21REF=10&S21FMT=fullwebr&C21COM=S&S21CNR=20&S21P01=0&S21P02=0&S21P03=TJ=&S21COLORTERMS=1&S21STR=%D0%9D%D0%B0%D1%83%D0%BA.%20%D0%BF%D1%80.%20%D0%94%D0%BE%D0%BD%D0%B5%D1%86.%20%D0%BD%D0%B0%D1%86.%20%D1%82%D0%B5%D1%85%D0%BD.%20%D1%83%D0%BD-%D1%82%D1%83.%20%D0%A1%D0%B5%D1%80.%20%D0%9F%D0%B5%D0%B4%D0%B0%D0%B3%D0%BE%D0%B3%D1%96%D0%BA%D0%B0,%20%D0%BF%D1%81%D0%B8%D1%85%D0%BE%D0%BB%D0%BE%D0%B3%D1%96%D1%8F%20%D1%96%20%D1%81%D0%BE%D1%86%D1%96%D0%BE%D0%BB) [соціол.](http://www.irbis-nbuv.gov.ua/cgi-bin/irbis_nbuv/cgiirbis_64.exe?Z21ID=&I21DBN=REF&P21DBN=REF&S21STN=1&S21REF=10&S21FMT=fullwebr&C21COM=S&S21CNR=20&S21P01=0&S21P02=0&S21P03=TJ=&S21COLORTERMS=1&S21STR=%D0%9D%D0%B0%D1%83%D0%BA.%20%D0%BF%D1%80.%20%D0%94%D0%BE%D0%BD%D0%B5%D1%86.%20%D0%BD%D0%B0%D1%86.%20%D1%82%D0%B5%D1%85%D0%BD.%20%D1%83%D0%BD-%D1%82%D1%83.%20%D0%A1%D0%B5%D1%80.%20%D0%9F%D0%B5%D0%B4%D0%B0%D0%B3%D0%BE%D0%B3%D1%96%D0%BA%D0%B0,%20%D0%BF%D1%81%D0%B8%D1%85%D0%BE%D0%BB%D0%BE%D0%B3%D1%96%D1%8F%20%D1%96%20%D1%81%D0%BE%D1%86%D1%96%D0%BE%D0%BB) – 2011. – Вип. 10. – С. 83–86. – Режим доступу : [http://ea.donntu.edu.ua/handle 123456789/18818](http://ea.donntu.edu.ua/handle%20123456789/18818).
- 63. Куимова М. В. Обучение устной монологической речи с опорой на аутентичный письменный текст : дис. … канд. пед. наук : 13.00.02 / Куимова Марина Валерьевна. – Ярославль, 2005. – 165 c.
- 64. Куликов С. В. Минимальная единица смысловой структуры текст (психолингвистический анализ) : автореф. дис. на соиск. учен. степени канд. пед. наук / С. В. Куликов. – М., 1985. – 18 с.
- 65. Кытманова Е. А. Веб-квест как вид проектной деятельности и его использование в обучении иностранному языку [Электронный ресурс] / Е. А. Кытманова // Вестник Московского государственного областного университета : электронный журнал. – М., 2011. – №1. – С. 108–116. – Режим доступа :<http://www.evestnik-mgou.ru/Articles/Doc/53>.
- 66. Леонтьев А. А. Основы психолингвистики / А. А. Леонтьев. М. : Смысл, 1997. – 287 с.
- 67. Личко Л. Я. Формування у майбутніх менеджерів-економістів англомовної професійно спрямованої компетенції в говорінні : дис. … канд. пед. наук : 13.00.02 / Личко Лідія Яковлівна. – К., 2008. – 257 с.
- 68. Лямзина Н. К. Веб-квест для обучения студентов экономистов профессионально ориентированному монологу в сопровождении компьютерной презентации [Электронный ресурс] / Н. К. Лямзина. // Альманах современной науки и образования. Сер. пед. науки. – Тамбов : Грамота, 2013. –  $N_2$  11. – С. 98–102. – Режим доступа : http://www.gramota.net/materials/1/2013/11/27.html.
- 69. Лямзіна Н. К. Веб-квест як засіб навчання майбутніх економістів публічного монологу-виступу / Н. К Лямзіна. // Зб. наук. праць за матеріалами ІІ Всеукраїнської наук.-практ. Інтернет конф. КНУ ім. Б. Грінченка. «Педагогічний процес: теорія і практика». – Київ, 2012. – Вип. 3. – С. 163–172.
- 70. Лямзіна Н. К. Використання веб-квесту у навчанні майбутніх економістів професійно орієнтованого англомовного монологу-виступу / Н. К. Лямзіна // Матеріали IХ Міжн. наук.-практ. конф. [«Інноваційні технології в освіті»] (Ялта, 27–29 верес. 2012 р.). – Ялта : РВВ КГУ, 2012.  $- C. 66 - 67.$
- 71. Лямзіна Н. К. Експериментальна перевірка ефективності методики навчання майбутніх економістів професійно орієнтованого монологічного мовлення з використанням інформаційних технологій / Н. К Лямзіна // Вісник ХНУ. Методика викладання іноземних мов. – 2014. – Вип. 78. – № 1103. – C. 202–207. – (Серія: Романо-германська філологія).
- 72. Лямзіна Н. К. Емпіричне дослідження підготовленості майбутніх економістів до професійно орієнтованого виступу-монологу / Н. К. Лямзіна // Вісник Черніг. нац. пед. ун-ту ім. Т.Г. Шевченка. Сер. пед. науки : зб. – 2011. – № 85, вип. 92. – С. 175–177.
- 73. Лямзіна Н. К. Методичні рекомендації щодо використання веб-квесту для навчання англомовного професійно орієнтованого монологупрезентації / Н. К. Лямзіна // Зб. наук. праць «Проблеми сучасної педагогічної освіти.» Сер. пед. і психол. – Ялта : РВНЗ КГУ, 2013. – Вип. 41. – Ч. 6. – C. 231–239.
- 74. Лямзіна Н. К. Ресурсні опори у веб-квесті для навчання майбутніх економістів професійно орієнтованого монологу / Н. К Лямзіна // Матер. ІV Міжн. наук.-практ. конф. [«Інновації в освіті: сучасні підходи до професійного розвитку вчителів іноземних мов»] (Ніжин, 19–20 черв. 2014 р.) – Ніжин : Вид-во ПП Лисенко М. М., 2014. – С. 121–123.
- 75. Лямзіна Н. К. Розробка веб-квесту як засобу навчання майбутніх економістів професійно орієнтованого усного виступу у супроводі

комп'ютерної презентації / Лямзіна Н. К. // Науково-педагогічний журнал «Молодь і ринок». – Дрогобич : Вид-во ДДПУ, 2013. – № 8. – С. 100–103.

- 76. Лямзіна Н. К. Структура веб-квесту для навчання майбутніх економістів професійно орієнтованого англомовному монологу / Лямзіна Н. К. // Матеріали V Міжн. наук.-метод. конф. [«Методичні та психологопедагогічні проблеми викладання іноземних мов на сучасному етапі»] (Харків, 22 лист. 2012 р.). – Харків : Вид-во ХНУ ім. В. Н. Каразіна, 2012. – С. 114–115.
- 77. Львова О. В. Использование информационно-коммуникационных технологий для организации и проведения проектной деятельности при обучении иностранным языкам в средней школе : дис. … канд. пед. наук : 13.00.02 / Львова Ольга Владимировна. – М., 2007. – 157 с.
- 78. Малетина Л. В. Обучение иноязычному монологическому говорению во взаимосвязи с информативным чтением в процессе профессиональной подготовки будущего инженера : дис. ... канд. пед. наук : 13.00.08 / Малетина Лариса Васильевна. – Пермь, 2007. – 197 с.
- 79. Малетова М. И. Технология развития презентационных компетенций будущих экономистов (на материале занятий по английскому языку) : автореф. дис. на соискание учен. степени канд. пед. наук : спец. 13.00.08 «Теория и методика профессионального образования» / Малетова Марина Ивановна. – Ижевск, 2011. – 24 с.
- 80. Малюга О. С. Навчання професійно орієнтованого читання наукових англомовних текстів студентів-магістрів аграрних спеціальностей : дис. … канд. пед. наук : 13.00.02 / Малюга Олександр Сергійович. – К., 2007. – 217 с.
- 81. Матвєєва С. А. Сайт як жанр інтернет-комунікації : автореф. дис. на здобуття наук. ступеня канд. філол. наук : спец. 10.02.04 «Загальне мовознавство» / Матвєєва Світлана Анатолієвна. – К., 2003. – 21 с.
- 82. Методика навчання іноземних мов і культур: теорія і практика : підруч. для студ. класичних, пед. і лінгв. ун-тів / О. Б. Бігич, Н. Ф. Бориско, Г. Е. Борецька та ін. / за заг. ред. С. Ю. Ніколаєвої. – К. : Ленвіт, 2013. –590 с.
- 83. Моркотун С. Б. Презентація та презентаційні вміння студентів магістратури в академічній сфері / Моркотун С. Б. / Наукові записки. Сер. «Психологія і педагогіка». – Острог : Вид-во нац. ун-ту «Острозька академія», 2007. – Вип. 9. – С. 353–361.
- 84. Мосина М. А. Веб-квест как средство организации учебной деятельности студентов в системе дистанционного обучения / М. А. Мосина // Матер. ІІ Междунар. науч.-практ. конф. [«Иностранные языки в дистанционном обучении»] (Пермь, 6–8 февраля 2006 г.) – Пермь : ПГУ,  $2006. - C. 170 - 175.$
- 85. Москалець О. О. Навчання студентів-філологів письма англійською мовою з використанням комп'ютерних технологій : автореф. дис. на здобуття наук. ступеня канд. пед. наук : спец. 13.00.02 [«Теорія](http://uk.wikipedia.org/w/index.php?title=%D0%A2%D0%B5%D0%BE%D1%80%D1%96%D1%8F_%D0%BD%D0%B0%D0%B2%D1%87%D0%B0%D0%BD%D0%BD%D1%8F&action=edit&redlink=1) і [методика](http://uk.wikipedia.org/wiki/%D0%9C%D0%B5%D1%82%D0%BE%D0%B4%D0%B8%D0%BA%D0%B0_%D0%BD%D0%B0%D0%B2%D1%87%D0%B0%D0%BD%D0%BD%D1%8F) [навчання](http://uk.wikipedia.org/wiki/%D0%9C%D0%B5%D1%82%D0%BE%D0%B4%D0%B8%D0%BA%D0%B0_%D0%BD%D0%B0%D0%B2%D1%87%D0%B0%D0%BD%D0%BD%D1%8F) (з галузей знань)» / О. О. Москалець. – К., 2009. – 22 с.
- 86. Мощанская Е. Ю. Формирование умений невербального общения в ситуации иноязычного монологического высказывания (на примере ситуации презентации) : дис. … канд. пед. наук : 13.00.02 / Мощанская Елена Юрьевна. – Пермь, 2001. – 204 с.
- 87. Назарова Т. В. Английский язык делового общения / Т. В. Назарова. М. : Диалог МГУ, 1997. – 134 с.
- 88. Николаева Н. В. Образовательные квест-проекты как метод и средство развития навыков информационной деятельности учащихся [Электронний ресурс] / Н. В. Николаева // Вопросы Интернет-образования. – 2002. – № 7. – Режим доступа :<http://vio.fio.ru/vio>07.
- 89. Нильсен Я. На что обращают внимание веб-читатели [Електронний ресурс] / Я. Нильсен. – 2000. – Режим доступу : [http://www.webmascon.com/topics/text/20a.asp.](http://www.webmascon.com/topics/text/20a.asp)
- 90. Новиков А. И. Текст и его смысловые доминанты / Новиков А. И. : под ред. Н. В. Васильевой, Н. М. Нестеровой, Н. П. Пешковой. – М. : Ин-т языкознания РАН, 2007. – 224 с.
- 91. Новиков А.И*.* Семантика текста и ее формализация / А. И. Новиков.  $M.: 1983. - 214$  c.
- 92. Павловская Г. А. Лингводидактическая характеристика презентации как формы устного профессионального общения / Г. А. Павловская,

Л. Г. Кузьмина // Вестник Воронежского гос. ун-та. Сер. Лингвистика и межкультурная коммуникация. – 2006. – № 2. – С. 143–149.

- 93. Пассов Е. И. Трансформация как психолингвистический критерий понимания речи / Е. И. Пассов, В. Ф. Сатинова // Вопросы психолингвистики и преподавания русского языка как иностранного. – М., 1971. – С. 109–132.
- 94. Петранговська Н. Р. Навчання студентів фізико-математичних факультетів професійно спрямованого монологу-міркування на основі англомовних фахових автентичних аудіотекстів : дис. … канд. пед. наук : 13.00.02 / Петранговська Наталія Романівна. – К., 2005. – 287 с.
- 95. Петрова Т. О. Методика навчання учнів технологічного профілю усного підготовленого монологу англ. мовою з використанням ресурсів інтернету : дис. … канд. пед. наук : 13.00.02 / Петрова Тамара Олегівна. – К., 2007. – 284 с.
- 96. Покусаева Т. Н. Обучение студентов лингвистов монологическому взаимодействию на основе проектной деятельности: на материале английского язика : автореф. дис. на соискание учен. степени канд. пед. наук : спец. 13.00.02 «Теория и методика обучения и воспитания (иностранный язык)» / Т. Н. Покусаева. – Пятигорск, 2006. – 18 с.
- 97. Полат Е. С. Метод проектов на уроках иностранногоязыка / Е. С. Полат // Иностранные языки в школе. – 2005. –  $N_2$  2. – С. 3–10.
- 98. Полат Е. С. Современные педагогические и информационные технологии в системе образования / Е. С. Полат, М. Ю. Бухаркина. – М .: Академия, 2007. – 368 с.
- 99. Полат Е. С. Обучение в сотрудничестве / Е. С. Полат // Иностранные языки в школе. – 2000. –  $N_2$  1. – С. 4–11.
- 100. Попова О. Ю. Методика обучения иноязычным презентационным умениям студентов неязыковых вузов (на материале английского языка) : дис.

... канд. пед. наук : 13.00.02 / Попова Ольга Юрьевна. – М., 2006. – 199 с.

101. Приступа В. Використання проектної технології у процесі формування економічної компетентності майбутніх інженерів радіозв'язку /

В. Приступа // Педагогіка і психологія професійної освіти : наук.-метод. журн. – Львів, 2011. – № 6. – С. 72–79.

- 102. Про впровадження кредитно-модульної системи організації навчального процесу : наказ МОН № 774 від 30.12.2005 [Електронний ресурс]. – Режим доступу : [www.uazakon.com/document/fpart30/idx 30417.htm.](http://www.uazakon.com/document/fpart30/idx30417.htm)
- 103. Програма з англійської мови для професійного спілкування / [кол. авторів : Г. Є. Бакаєва, О. А. Борисенко та ін.]. – К. : Ленвіт, 2005. – 119 с.
- 104. Радецька С. В. Методика навчання майбутніх економістів професійно спрямованого читання англійською мовою з використанням комп'ютера : дис. … канд. пед. наук : 13.00.02 / Радецька Світлана Валеріївна. – К.,  $2005. - 265$  c.
- 105. Резцова С. А. Обучение самостоятельной работе с источниками информации на основе метода проектов в курсе страноведения для студентов языкового вуза (на материале английского языка) : дис. ... канд. пед. наук : 13.00.02 / Резцова Светлана Алексеевна. – М., 2010. – 169 с.
- 106. Робоча програма з дисципліни «Іноземна мова професійного спрямування» для студ. осв.-кваліф. рівня «Бакалавр» [галузі знань 0302 "Міжнародні відносини", напряму підготовки 6.030203 «Міжнародні економічні відносини»] / [розробник Д. М. Дубравська]. – Львів : Львів. комерц. акад., 2011. – 24 с.
- 107. Романюк Ю. В. Гіпертекст як форма професійно орієнтованого англомовного тексту та його лінгвістичні особливості / Ю. В. Романюк // Вісник Київського національного лінгвістичного університету. Сер. пед. та психол. – 2009. – Вип. 16. – С. 117–124.
- 108. Сахарный Л. В. Набор ключевых слов как текст / Л. В. Сахарный, С. А. Сибирский, А. С. Штерн // Психолого-педагогические и лингвистические проблемы исследования текста. – Пермь, 1984. – С. 81– 83.
- 109. Семенчук Ю. О. Англійська мова для студентів-економістів : навч. посіб. / Ю. О. Семенчук. – Тернопіль : Екон. думка, 2005. – 192 с.
- 110. Семенчук Ю. О. Формування англомовної лексичної компетенції у студентів економічних спеціальностей засобами інтерактивного навчання : автореф. дис. на здобуття наук. ступеня канд. пед. наук : спец.

13.00.02 «Теорія і методика навчання: германські мови» / Ю. О. Семенчук. – К.,  $2007 - 29$  с.

- 111. Сергиенко П. И. Лингвокогнитивные особенности электронного гипертекста (на материале английского язика) : автореф. дис. на соискание учен. степени канд. филол. наук : спец. 10.02.04 «Германские языки» / П. И. Сергиенко. – М., 2009. – 22 с.
- 112. Серова T. C. О комплексе упражнений в информативном чтении, извлечении и использовании информации иноязычных текстов в профессиональном монологическом высказывании будущего провизора / T. C. Серова, H. E. Шпак // Вестник Пермского нац. исслед. политех. ун-та. Проблемы языкознания и педагогики. – 2010. – № 4. – С. 40– 47.
- 113. Серова Т. С. Обучение гибкому иноязычному профессионально ориентированному чтению в условиях деловой межкультурной коммуникации : монография / Т. С. Серова. – Пермь : Изд-во Пермского гос. техн. ун-та, 2009. – 242 с.
- 114. Серова Т. С. Обучение иноязычному монологическому говорению во взаимосвязи с информативным чтением в процессе профессиональной подготовки будущего инженера / Т. С. Серова, Л. В. Малетина // Вестник Пермского нац. исслед. политех. ун-та. Проблемы языкознания и педагогики. – 2010. – № 4. – С. 22–32.
- 115. Серова Т. С. Психологические и лингводидактические аспекты обучения профессионально-ориентированному иноязычному чтению в вузе / Т. С. Серова. – Свердловск : Изд-во Уральского ун-та, 1988. – 229 с.
- 116. Сидоренко Е. В. Методы математической обработки в психологии / Е. В. Сидоренко. – СПб. : Речь, 2002. – 350 с.
- 117. Скуратівська Г. С. Навчання писемного англійського професійного мовлення студентів фінансово-економічних спеціальностей : автореф. дис. … канд. пед. наук : спец. 13.00.02 «Теорія і методика навчання: германські мови"»/ Г. С. Скуратівська. – К., 2002. – 20 с.
- 118. Смирнов А. А. Смысловое восприятие речевого сообщения (в условиях массовой коммуникации) / Смирнов А. А. – М. : Наука, 1976. – 342 с.
- 119. Стрілець В. В. Проектна методика навчання англійської мови майбутніх програмістів із застосуванням інформаційних технологій : дис. ... канд. пед. наук : 13.00.02 / Валентина Василівна Стрілець. – К.,  $2010 - 276$  c.
- 120. Сысоев П. В. Использование современных учебных интернет-ресурсов в обучении иностранному языку и культуре [Электронний ресурс] / П. В.Сысоев, М. Н. Евстигнеев. – Режим доступа : [http://cyberleninka.ru/](http://cyberleninka.ru/%20article/n/ispolzovanie-sovremennyh-uchebnyh-internet-resursov-v-obuchenii-inostrannomu-yazyku-i-kulture) [article/n/ispolzovanie-sovremennyh-uchebnyh-internet-resursov-v-obuchenii](http://cyberleninka.ru/%20article/n/ispolzovanie-sovremennyh-uchebnyh-internet-resursov-v-obuchenii-inostrannomu-yazyku-i-kulture)[inostrannomu-yazyku-i-kulture](http://cyberleninka.ru/%20article/n/ispolzovanie-sovremennyh-uchebnyh-internet-resursov-v-obuchenii-inostrannomu-yazyku-i-kulture)
- 121. Сысоев П. В. Методика обучения иностранному языку с использованием новых информационно-коммуникационных Интернеттехнологий : учеб.-метод. пособие для учителей, аспир. и студ. / П. В. Сысоев, М. Н. Евстигнеев. – Ростов-на-Дону : Феникс ; Москва : Глосса- Пресс, 2010. – 182 с.
- 122. Тарасенко В. В. Обучение иноязычной профессионально ориентированной монологической речи студентов исторического факультета : автореф. дис. на соискание учен.степени канд. пед. наук : спец. 13.00.02 «Теория и методика обучения и воспитания» / В. В. Тарасенко. – СПб., 2008. – 24 с.
- 123. Тараскина Я. В. Проектная методика как средство формирования иноязычной коммуникативной компетенции студентов язикового вуза: немецкий язык, II курс : дис. ... канд. пед. наук : 13.00.02 / Тараскина Ярослава Вячеславовна. – Улан-Удэ, 2003. – 206 с.
- 124. Тарнопольський О. Б. Ділові проекти : підручник (книга для студента та робочий зошит) / [О. Б. Тарнопольський, С. П. Кожушко, Р. О. Безугла та ін.]. – К. : Фірма «ІНКОС», 2002. – 208 c.
- 125. Тарнопольський О. Б. Експерієнційний підхід у навчанні іншомовних презентацій студентів економічних спеціальностей / О. Б. Тарнопольський, С. П. Кожушко // Функциональная лингвистика : науч. журн. – 2010. –  $\mathbb{N}_2$ 1. – Т. 2. – С. 275–277.
- 126. Титова С. В. Ресурсы и службы Интернета в преподавании иностранных языков / С. Титова. – М. : Изд-во Моск. ун-та, 2003. – 269 c.
- 127. Тітова В. В. Модульно-проектна методика навчання англійської мови студентів вищих технічних закладів освіти : дис. ... канд. пед. наук : 13.00.02 / Тітова Валентина Веніамінівна. – К., 2001. – 268 с.
- 128. Угольков В. В. Компьютерные технологии как средство обучения иностранным языкам в вузе : автореф. дис. на соискание учен. степени канд. пед. наук : спец. 13.00.01 «Общая педагогика, история педагогики и образования» / В. В. Угольков. – М., 2004. – 16 с.
- 129. Усачева О. Ю. Интернет-коммуникация как лингвистический феномен / О. Ю. Усачева // Язык и культура (научный журнал). – К., 2007. – Вып. 9. – Т. VI (95). – С. 83–90.
- 130. Фаевцова О. Е. Дидактические аспекты использования Интернетресурсов при изучении иностранного языка : автореф. дис. на соискание науч. степени канд. пед. наук : спец. 13.00.08 «Теория и методика профессионального образования» / О. Е. Фаевцова. – Курск, 2006. – 21 с.
- 131. Федорова І. А. Навчання майбутніх економістів-міжнародників професійно спрямованого англомовного монологу повідомлення : дис. … канд. пед. наук : 13.00.02 / Федорова Інеса Анатоліївна. – К. : КНЛУ, 2006.  $-280$  c.
- 132. Халезова Л. В. Навички публічної комунікації як один з основних чинників підготовки конкурентоспроможного професіонала / Л. В. Халезова // Загальні питання філологічної освіти. – 2012. – № 3 (36). – С. 37–39.
- 133. Четвернина М. И. Методика обучения учащихся старших классов созданию вторичных иноязычных текстов на материале аутентичной информации интернета (на материале английского языка) : автореф. дис. на соискание учен. степени канд. пед. наук : спец. 13.00.02 «Теория и методика обучения и воспитания (иностранный язык)» / М. И. Четвернина. – М.,  $2003. - 26$  с.
- 134. Чикилева Л. С. Когнитивно-прагматические и композиционностилистические особенности публичной речи : автореф. дис. на соискание учен. степени докт. филол. наук : спец. 10.02.04 «Германские языки» / Л. С. Чикилева. – М., 2003. – 38 с.
- 135. Чувилина О. В. Методика обучения студентов неязыкового вуза самостоятельной работе с материалами СМИ при использовании Интернет-технологий : автореф. дис. на соискание учен. степени канд. пед. наук : спец. 13.00.02 «Теория и методика обучения и воспитания (иностранный язык)» / О. В. Чувилина. – Нижний Новгород, 2009. – 24 с.
- 136. Шарапова С. И. Методика обучения студентов неязыкового вуза чтению профессиональных текстов с целью порождения различных форм вторичных высказываний : дис. ... канд. пед. наук : 13.00.02 / Шарапова Светлана Ивановна. – Ярославль, 2010. – 235 с.
- 137. Шевченко О. П. Лингводискурсивные особенности публичных выступлений : автореф. дис. на соиск. учен. степени канд. филол. наук : 10.02.19 «Теория языка». – Волгоград , 2010. – 23 c.
- 138. Шевченко С. І. Формування комунікативної компетенції в читанні англійською мовою із застосуванням комп'ютерних технологій у вищих навчальних закладах : дис. ... канд. пед. наук : 13.00.02 / Шевченко Світлана Іванівна. – К., 2004. – 343 с.
- 139. Шегай Н. А. Интенсификация процесса обучения устному и письменному монологическому высказыванию на английском языке студентов технического колледжа с использованием цифрового лингвистического класса : автореф. дис. на соискание учен. степени канд. пед. наук : спец. 13.00.02 «Теория и методика обучения и воспитания (иностранный язык)» / Н. А. Шегай. – СПб., 2012. – 22 с.
- 140. Шейко В. М. Організація та методика науково-дослідницької діяльності : підручник / В. М. Шейко, Н. М. Кушнаренко. – К. : Знання, 2008. – 310 с.
- 141. Шпак Н. Е. Методика обучения пониманию, извлечению и использованию информации из иноязычных источников в монологическом высказывании будущего провизора : автореф. дис. на соискание учен.

степени канд. пед. наук : спец. 13.00.02 «Теория и методика обучения и воспитания (иностранный язык)» / Н. Е. Шпак. – Пермь, 2009. – 24 с.

- 142. Штульман Э. А. Основы эксперимента в методике обучения иностранным языкам / Штульман Э. А. – Воронеж : Изд-во. Воронеж. унта, 1971. – 144 с.
- 143. Штульман Э. А. Теоретические основы организации научноээкспериментального методического исследования / Э. А. Штульман // Иностр. яз. в школе. – 1980. – №1. – С. 42–47.
- 144. Щипицина Л. Ю. Комплексная характеристика жанра компьютерноопосредованной коммуникации (на материале немецкого языка) : автореф. дис. на соискание учен. степени докт. филол. наук : спец. 10.02.04 «Германские языки» / Л. Ю. Щипицина. – Воронеж, 2011. – 40 с.
- 145. Якушева О. О. Особливості професійно спрямованого публічного мовлення англійською мовою студентів технічних ВНЗ / О. О. Якушева // Загальні питання філологічної освіти. – 2012. – № 3 (36). – С. 151–155.
- 146. Agolli R. WebQuest as a Fruitful Educational Innovation in ESP Arena [Електронний ресурс] / R. Agolli // International conference "ICT for Language learning".  $-4$ <sup>th</sup> ed. – Режим доступу : http://conference. pixelonline.net/ICT4LL2011/common/download/Paper\_pdf/IBL44-291-FP-Agolli-
- ICT4LL2011.pdf 147. Allison J. The Business. Intermediate. Student's Book / J. Allison,
- P. Emmerson. Mackmillan, 2011. 160 p. 148. Almudena F. F. The CLILQuest: A Type of Language WebQuest for Content
- and Language Integrated Learning (CLIL) [Електронний реусур] / Almudena Fernández Fontecha // CORELL: Computer Resources for Language Learning. – 2010. – № 3. – Р. 45–64. – Режим доступу :

[http://www.ucam.edu/sites/default/files/corell/Issue03.pdf.](http://www.ucam.edu/sites/default/files/corell/Issue03.pdf)

- 149. Andion L. How-To-Avoid-Death-By-PowerPoint [Електронний реусур ] / Lisa Andion. – Режим доступу : [http://www.docstoc.com/docs/101347018.](http://www.docstoc.com/docs/101347018)
- 150. Baelo S. Blended. Learning and the European Higher Education Area: The Use of WebQuests / S. Blended Baelo // Porta Linguarium. – Enero, 2010. – №  $13. - P. 43 - 53.$
- 151. Bhatia V. K. Worlds of Written Discourse / V. K. Bhatia. London and New York : Continuum, 2004. – 228 p.
- 152. Carter-Thomas S. The Rhetoric of Conference Presentation Introductions [Електронний ресурс] / S. Carter-Thomas, E. Rowley-Jolivet // Context, Argument and Interaction*.* – Режим доступу : http://halshs.archives-ouvertes. fr/docs/00/29/15/95/PDF/RJ\_CT\_Revised.pdf.
- 153. Chapman M. "Situated, social, active: rewriting 'genre' in the elementary classroom" / M. Chapman // Written Communication. – 1999. –  $\mathbb{N}$  16 (4). – P. 469–490.
- 154. Closset F. Didactique des langues vivantes / F. Closset. Paris ; Bruxelles : Didier. – 1956. – 252 p.
- 155. Coiro J. Reading comprehension on the Internet: Expanding our understanding of reading comprehension to encompass new literacies : The Reading Teacher / J. Coiro. – 2003. –  $N_2$  56 (6). – P. 458–464.
- 156. Comfort J. Effective Presentations / J. Comfort. Oxford : Oxford University Press, 1995. – 80 p.
- 157.Cotton D. Market Leader. Course Book / D. Cotton, D. Falvey, S. Kent. Harlow : Longman, 2001. – 176 p.
- 158.Cotton D. Business Class / D. Cotton, S. Robbins. London, 1993. 184 p.
- 159. Dodge B. Thinking visually with WebQuests [Електронний ресурс] /

B. Dodge // Presentation at the National Educational Computing Conference. –

- Atlanta, GA. 2000. Режим доступу : http://edweb.sdsu.edu/webquest/tv/#. 160. Dodge B. Web Quest Taxonomy: A Taxonomy of Tasks [Електронний ресурс] / B. Dodge. – 2002. – Режим доступу : [http://webquest.sdsu.edu](http://webquest.sdsu.edu/taskonomy.html)
	- [/taskonomy.html.](http://webquest.sdsu.edu/taskonomy.html)
- 161. Dachis A. [Make Your Presentation Before Writing the Paper and Skip the](http://lifehacker.com/make-your-presentation-before-writing-the-paper-and-ski-1477565130) [Outline](http://lifehacker.com/make-your-presentation-before-writing-the-paper-and-ski-1477565130) [Електронний ресурс] / A. Dachis. – Режим доступу : [http://lifehacker.com/make-your-presentation-before-writing-the-paper-and-ski-](http://lifehacker.com/make-your-presentation-before-writing-the-paper-and-ski-1477565130)[1477565130.](http://lifehacker.com/make-your-presentation-before-writing-the-paper-and-ski-1477565130)
- 162. Doughty C. J. Optimal psycholinguistic environments for distance foreign language learning [Електронний ресурс] / C. J. Doughtyand, M. H. Long // Language Learning and Technology. – 2003. – Vol. 7, No. 3. – P.  $50-80$ . – Режим доступу : [http://llt.msu.edu/vol7num3/doughty/default.html.](http://llt.msu.edu/vol7num3/doughty/default.html)
- 163. Eshet Y. Digital literacy: A new terminology framework and its application to the design of meaningful technology-based learning environments [Електронний ресурс] / Y. Eshet // Proceedings of World Conference on Educational Multimedia, Hypermedia and Telecommunications. *–* 2002. *–* P. 493*–*498. – Режим доступу : [http://digitalcommons.georgiasouthern.edu/](http://digitalcommons.georgiasouthern.edu/cgi/viewcontent.cgi?article=1557&context=etd) [cgi/viewcontent.cgi?article=1557&context=etd.](http://digitalcommons.georgiasouthern.edu/cgi/viewcontent.cgi?article=1557&context=etd)
- 164. Freitag-Lawrence A. English for work: Business Presentations / Anne Freitag-Lawrence. – Longman, 2003. – 64 p.
- 165. Grant M. M. Getting a grip on project-based learning: Theory, cases and recommendations [Електронний ресурс] / M. M. Grant // Meridian: A Middle School Computer Technologies Journal. – 2002. – Режим доступу : <http://www.ncsu.edu/meridian/win2002/514/index.html>
- 166. Hill M. Speak Easy: Online Support for Oral Presentation Skills [Електронний ресурс] / M. Hill, A. Storey *//* ELT Journal. – OUP, 2003. – Vol.  $57. - \mathbb{N}$  4. – Р. 370–376. – Режим доступу : http://eltj.oxfordjournals. org/content/57/4/370.abstract.
- 167. Hincks R. [Speaking rate and information content in English lingua franca](http://scholar.google.se/citations?view_op=view_citation&hl=sv&user=rlzfQ10AAAAJ&citation_for_view=rlzfQ10AAAAJ:qjMakFHDy7sC) [oral presentations](http://scholar.google.se/citations?view_op=view_citation&hl=sv&user=rlzfQ10AAAAJ&citation_for_view=rlzfQ10AAAAJ:qjMakFHDy7sC) / R. Hincks // English for specific purposes.  $-2010$ .  $N_2$  29 (1). – P. 4–18.
- 168. Hincks R. Computer Support for Learners of Spoken English [Електронний ресурс] / R. Hincks // KTH School of Computer Science and Communication. – Stockholm, 2005. – 193 p. – Режим доступу : http://www.speech. kth.se/prod/publications/files/1319.pdf.
- 169. Howard R. A plagiarism sentimento / R. Howard // Journal of Teaching Writing. – 1993. –  $\mathbb{N}$  11 (3). – P. 233–246.
- 170. Howard R. M. Writing from Sources, Writing from Sentences [Електронний ресурс] / R. M. Howard, T. Serviss, T. K. Rodrigue // Writing and Pedagogy. – 2010. – Vol. 2.2. – P. 177–192. – Режим доступу : [http://writing.byu.edu/ static/documents/org/1176.pdf](http://writing.byu.edu/static/documents/org/1176.pdf).
- 171. Hughes J. Successful Presentations. Student's Book with DVD / J. Hughes, A. Mallett // A video series teaching business communication skills for adult professionals. – OUP, 2012.
- 172. Kasper L. New technologies, new literacies: Focus discipline research and ESL learning communities [Електронний ресурс] / L. Kasper // Language Learning and Technology. – 2000. – №4 (2). – Р. 105–128. – Режим доступу: llt.msu.edu/vol4num2/kasper/default.html.
- 173. King J. Preparing EFL Learners for Oral Presentations [Електронний ресурс] / J. King // [The Internet TESL Journal.](http://iteslj.org/) – 2002. – Vol. VIII. – № 3. – Режим доступу : [http://iteslj.org/Lessons/King-PublicSpeaking.html.](http://iteslj.org/Lessons/King-PublicSpeaking.html)
- 174. Kline S. L. Strategy options: designing persuasive and informative presentations for public policy discourse [Електронний ресурс] / S. L. Kline // Communications Policy Research: south Conference. – Beijing, China. – 2008. – 43 p. – Режим доступу : [http://www.cprsouth.org/wp](http://www.cprsouth.org/wp-content/uploads/drupal/Media%20training.pdf)[content/uploads/drupal/Media%20training.pdf.](http://www.cprsouth.org/wp-content/uploads/drupal/Media%20training.pdf)
- 175. Koenraad T. Can you tell a Language Quest when you see one? Design criteria for TalenQuests [Електронний ресурс] / T. L. M. Koenraad and G. J. Westhoff // EUROCALL: Conference of the European Association for Computer Assisted Language Learning.  $-2003. - 12$  p.  $-$  Режим доступу: [http://citeseerx.ist.psu.edu/viewdoc/download?](http://citeseerx.ist.psu.edu/viewdoc/download?doi=10.1.1.113.9371&rep=rep1&type=pdf)

[doi=10.1.1.113.9371&rep=rep1&type=pdf.](http://citeseerx.ist.psu.edu/viewdoc/download?doi=10.1.1.113.9371&rep=rep1&type=pdf)

- 176. Koenraad T. Languages for social cohesion. LanguageQuest (LQuest) [Електронний ресурс] / T. Koenraad // ECML Conference Graz. – 2007. – Режим доступу : [http://www.ecml.at/mtp2/LQuest/html/LQUEST\\_E\\_](http://www.ecml.at/mtp2/LQuest/html/LQUEST_E_pdesc.htm) [pdesc.htm.](http://www.ecml.at/mtp2/LQuest/html/LQUEST_E_pdesc.htm)
- 177. Koenraad T. Language Quests in Language Education: Introduction [Електронний ресурс] / T. Koenraad // CORELL: Computer Resources for Language Learning. – 2010. – №3. – P. 1–13. – Режим доступу : [http://www.ucam.edu/ sites/default/files/corell/Koenraad.pdf.](http://www.ucam.edu/sites/default/files/corell/Koenraad.pdf)
- 178. **Labbo D. [International Handbook of Literacy and Technology /](http://www.amazon.com/International-Handbook-Literacy-Technology-II/dp/0805850880/ref=sr_1_1?s=books&ie=UTF8&qid=1398684436&sr=1-1) D. [Labbo,](http://www.amazon.com/International-Handbook-Literacy-Technology-II/dp/0805850880/ref=sr_1_1?s=books&ie=UTF8&qid=1398684436&sr=1-1)**

#### **[R. D. Kieffer, D. Reinking](http://www.amazon.com/International-Handbook-Literacy-Technology-II/dp/0805850880/ref=sr_1_1?s=books&ie=UTF8&qid=1398684436&sr=1-1)** – **2006.** – **Vol. II.** – **P. 129**–**142.**

179. Laborda J. G. Using web quests for oral communication in English as a foreign language for Tourism Studies / J. G. Laborda // Educational Technologies & Society. – 2009. –  $N_2$  12(1). – P. 257–270.

- 180. Lamb T. E. Language learner autonomy in an English context / T. E. Lamb, J. Miliander, T. Trebbi // Educational policies and language learner autonomy in schools: a new direction in language education? – Dublin : Authentik. –  $2011. - P.29 - 43.$
- 181. Luzón-Marco M. J. Enhancing WebQuest for Effective ESP Learning [Електронний ресурс] / M. J. Luzón-Marco // CORELL: Computer Resources for Language Learning. 2007. – № 1. – P. 1–13. – Режим доступу : [http://www.ucam.edu/ corell/issues/Issue1.pdf.](http://www.ucam.edu/corell/issues/Issue1.pdf)
- 182. Luzón-Marco M. J. A Genre Analysis of Corporate Home Pages / M. J. Luzón-Marco // LSP& Professional Communication. – 2002. – № 1. –Vol.  $2. - P. 31 - 56.$
- 183. Luzón-Marco M. J. Webtasks for Learning Professional and Academic English: Adapting the Web Quest Model [Електронний ресурс] / M. J. Luzón-Marco // CORELL: Computer Resources for Language Learning. – 2010. –  $N_2$  3. – Р. 29–44. – Режим доступу : [http://www.ucam.edu/](http://www.ucam.edu/sites/default/files/corell/MJLuzon2.pdf) [sites/default/files/corell/ MJLuzon2.pdf.](http://www.ucam.edu/sites/default/files/corell/MJLuzon2.pdf)
- 184. Luzón-Marco M. J. Learning to Learn in a Digital Context: Language Learning Web tasks for an Autonomising "Wreading" Competence [Електронний ресурс] / M. J. Luzón, M. N. Ruiz-Madrid // CORELL: Computer Resources for Language Learning. – 2008. –  $\mathcal{N}_2$  2. – P. 28–45. –

Режим доступу : [http://www.ucam.edu/corell/issues/Issue2.pdf.](http://www.ucam.edu/corell/issues/Issue2.pdf)

185. MacKenzie J. English for Business Studies / J. MacKenzie // A course for

Business Studies and Economics Students. – Cambridge, 1998. – 176 р.

186. March T. The learning power of Web Quests [Електронний ресурс] /

T. March // Educational Leadership. – 2003. – Vol 61. –  $N_2$  4. – P. 42–47. –

Режим доступу : [http://tommarch.com/writings/ascdwebquests/.](http://tommarch.com/writings/ascdwebquests/)

- 187. March T. What WebQuests are really? [Електронний ресурс] / T. March // Educational Leadership. – 2003. – Режим доступу : [http://tommarch.com/](http://tommarch.com/writings/what-webquests-are/) [writings/what-webquests-are/.](http://tommarch.com/writings/what-webquests-are/)
- 188. McGee A. The Sociolinguistic Aspects of the Business Presentation and its Importance For the Teaching [Електронний ресурс] / A. McGee // Intercultural

Communication. – 1999. –  $N_2$  2. – Режим доступу : [http://www.immi.se/intercultural/nr2/mcgee.htm.](http://www.immi.se/intercultural/nr2/mcgee.htm)

- 189. McLoughlin C. Alternative approaches to assessment with online technologies: Integrating process and product outcomes / C. McLoughlin, J. Luca ; ed. B. Mann // Selected Styles in Web-Based Educational Research. – Hershey, (PA) : Information Science Publishing, 2006. – P. 368–383.
- 190. Mejia A. The use of Web-quests in CLIL setting [Електронний ресурс] / Andres Mejia. – Режим доступу : [http://prezi.com/mtpqbfbfh2gx/the-use-of](http://prezi.com/mtpqbfbfh2gx/the-use-of-web-quests-in-clil-settings)[web-quests-in-clil-settings.](http://prezi.com/mtpqbfbfh2gx/the-use-of-web-quests-in-clil-settings)
- 191. Miller L. Giving a Good Scientific Presentation [Електронний ресурс] / L. Miller, A. Weaver, Ch. Johnson // Giving a Good Scientific Presentation, Part 1 : Oral Presentations. – 2007. – Режим доступу : http://www. asp.org/education/ EffectivePresentations.pdf.
- 192. Nielsen A. Е. Rhetorical Features of the Company Website [Електронний ресурс] / A. Е. Nielsen // Papers from The Centre for Internet Research. – 2002. – 32 p. – Режим доступу: http://cfi.au.dk/fileadmin/ www.cfi.au.dk/publikationer/cfis\_skriftserie/006\_nielsen.pdf.
- 193. Pecorari D. Academic Writing and Plagiarism: A Linguistic Analysis [Електронний ресурс] / D. Pecorari // Australian review of applied linguistics. – 2010. – Vol. 33. –  $\mathbb{N}^{\circ}$  2. – P. 231–324. – Режим доступу: http://www.nla.gov.au/openpublish/index.php/aral/article/viewFile/2056/ 2440.
- 194. Pérez Torres I. A model of WebQuest for learning an L2 [Електронний ресурс] / I. Pérez Torres // Eurocall. – 2005. – Режим доступу : [http://www.isabelperez.com/webquest/taller/l2/english/handout\\_wq\\_l2\\_en.pdf.](http://www.isabelperez.com/webquest/taller/l2/english/handout_wq_l2_en.pdf)
- 195. Pérez T. І. Web Quest: a collaborative strategy to teach content and language on the Web [Електронний ресурс] / I. Pérez Torres // Eurocall. – 2007. – Режим доступу : http://citeseerx.ist.psu.edu/viewdoc/download? doi=10.1.1.125.709&rep=rep1&type=pdf.
- 196. Perkel D. Copy and Paste Literacy: Literacy practices in the production of a My Space profile [Електронний ресурс] / D. Perkel // Trab. linguist. apl*.* – 2010. – Vol. 49. – P. 493–511. – Режим доступу : [http://dx.doi.org/10.1590/](http://dx.doi.org/10.1590/S0103-18132010000200011) [S0103-18132010000200011.](http://dx.doi.org/10.1590/S0103-18132010000200011)
- 197. Powell M. Dynamic Presentations / M. Powell. CUP, 2006. 128 p.
- 198. PurenCh. Histoire des méthodologies de l'enseignement des langues /
	- Ch. Puren. Paris : CLE International. 1988. 447 p.
- 199. Purrington С. Gratuitous advice on giving a talk [Електронний ресурс] /
	- С. Purrington. Режим доступу : [http://www.swarthmore.edu/NatSci/](http://www.swarthmore.edu/NatSci/cpurrinl/powerpointadvice.htm) [cpurrinl/powerpointadvice.htm.](http://www.swarthmore.edu/NatSci/cpurrinl/powerpointadvice.htm)
- 200. Rhodes J. P. Scientifically Speaking [Електронний ресурс] / J. P. Rhodes, A. Gargett, M. Abbott. – Режим доступу : http://www.tos.org-pdfssci speaking.pdf.
- 201.Roig M. Plagiarism and paraphrasing criteria of college and university professors / M. Roig // Ethics & Behavior. – 2001. – № 11(3). – P. 307–324.
- 202.Elizabeth R.-J. [The rhetoric of conference presentation introductions: context,](http://onlinelibrary.wiley.com/doi/10.1111/j.1473-4192.2005.00080.x/abstract) [argument and interaction](http://onlinelibrary.wiley.com/doi/10.1111/j.1473-4192.2005.00080.x/abstract) [Електронний ресурс] / Elizabeth Rowley-Jolive, Shirley Carter-Thomas // International Journal of Applied Linguistics, 2005. – Vol. 15. – №1. – Р. 45–70. – Режим доступу : [http://hal-ens.archives](http://hal-ens.archives-ouvertes.fr/docs/00/29/15/95/PDF/RJ_CT_Revised.pdf)[ouvertes.fr/docs/00/29/15/95/PDF/RJ\\_CT\\_Revised.pdf.](http://hal-ens.archives-ouvertes.fr/docs/00/29/15/95/PDF/RJ_CT_Revised.pdf)
- 203. Shetzer H. An electronic literacy approach to network-based language teaching / H. Shetzer, M. Warschauer // Network-based Language Teaching: Concepts and Practice. – Cambridge University Press, 2000. – P. 171–185.
- 204. Slaouti D. The WWW for Academic Purposes: old study skills for new? / D. Slaouti // English for Specific Purposes. – 2002. – Vol. 21. –  $\mathbb{N}_2$  2. –
	- P. 105–124.
- 205. Strickland J. Using webquests to teach content: Comparing instructional strategies / J. Strickland // Contemporary Issues in Technology and Teacher Education. – 2005. – № 5 (2). – P. 138–148.
- 206. Villanueva M. L. ICT paradoxes from the point of view of autonomy training and plurilingualism / M. L. Villanueva  $\frac{1}{10}$  Mélanges, CRAPEL. –  $N_2^28$ : – P. 9 – 27.
- 207. Williams M. Psychology for Language Teachers: A Social Constructivist Approach. / M. Williams, R. L. Burden. – Cambridge : Cambridge University Press,  $1997. - 250$  p.
- 208. Wallwork A. English for Presentations at International Conferences / A.Wallwork // Springer Science+Business Media, LLC. – 2010. –196 p.

209. Yin Ling Cheung. Teaching Effective Presentation Skills to ESL/EFL +66 Students [Електронний ресурс] / Yin Ling Cheung // The Internet TESL Journal. – 2008. – Vol. XIV. –  $N_2$ 6. – Режим доступу : [http://iteslj.org/Techniques/Cheung-PresentationSkills.html.](http://iteslj.org/Techniques/Cheung-PresentationSkills.html)

#### ІНТЕРНЕТ-РЕСУРСИ

- 210. Abbyy Lingvo [Електронний ресурс]. Режим доступу : <http://www.lingvo.ua/ru>
- 211. About.com. [Presentation Software](http://presentationsoft.about.com/) [Електронний ресурс]. Режим доступу : [http://presentationsoft.about.com/od/powerpoint101/a/good\\_bad\\_](http://presentationsoft.about.com/od/powerpoint101/a/good_bad_ugly.htm) [ugly.htm](http://presentationsoft.about.com/od/powerpoint101/a/good_bad_ugly.htm)
- 212. Business Presentation Samples and Beyond [Електронний ресурс]. Режим доступу : [http://www.ldoceonline.com/.](http://www.ldoceonline.com/)
- 213. Cambridge Business English Dictionary [Електронний ресурс]. Режим
- доступу :<http://dictionary.cambridge.org/dictionary/business-english/> 214. Econedlink [Електронний ресурс]. – Режим доступу : <http://www.econedlink.org/lessons/index.cfm?lesson=EM49&page=teacher>
- 215. [Economics](http://www.awesomelibrary.org/Classroom/Social_Studies/Economics/Economics.html) [Електронний ресурс]. Режим доступу : [www.cyberbee.com/ecnom.html.](http://www.cyberbee.com/ecnom.html)
- 216. Education Service Center, Region 2 [Електронний ресурс]. Режим
- доступу :<http://www.esc2.net/TIELevel2/projects/invest/>
- 217. How to create an Awesome PowerPoint presentation [Електронний ресурс].
	- Режим доступу : [http://www.youtube.com/ watch?](http://www.youtube.com/watch?v=gNG0etmnwuk&feature=related)
		-

[v=gNG0etmnwuk&feature=related"&HYPERLINK"http://www.youtube.com/](http://www.youtube.com/watch?v=gNG0etmnwuk&feature=related)

[watch?v=gNG0etmnwuk&feature=related"feature=related](http://www.youtube.com/watch?v=gNG0etmnwuk&feature=related)

ресурс]. – Режим доступу : http://www.quicktopic.com

[http://eduscapes.com/sessions/travel/index.htm.](http://eduscapes.com/sessions/travel/index.htm)

218. Internet Expeditions: Exploring, Using, Adapting, and Creating WebQuests

219. *QuickTopic*[: free message board hosting \(bulletin boards\)](http://www.quicktopic.com/) [Електронний

220. Thoughts on using PowerPoint Effectively [Електронний ресурс]. – Режим

доступу : [http://www.utexas.edu/lbj/21cp/syllabus/powerpoint\\_ tips2.htm](http://www.utexas.edu/lbj/21cp/syllabus/powerpoint_tips2.htm)

[Електронний ресурс]. – Режим доступу :

v=gNG0etmnwukHYPERLINK"http://www.youtube.com/watch?

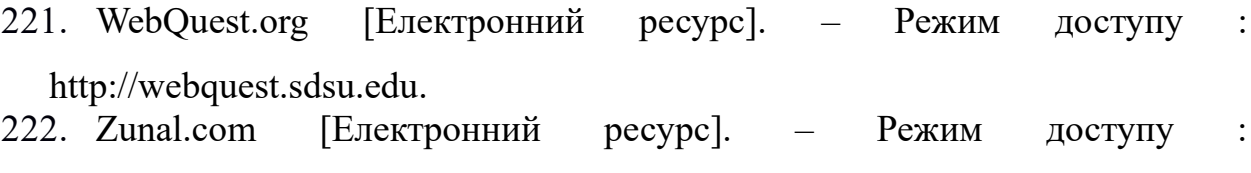

[www.zunal.com/index-matrix.php?](http://www.zunal.com/index-matrix.php)

# **ДОДАТОК А**

# **Зразки анкет для фахівців та студентів щодо їх підготовленості до усного публічного виступу у супроводі комп'ютерної презентації**

## **Анкета для студентів**

## **Шановний респонденте!**

Ваші відповіді на запитання анкети допоможуть отримати достовірні данні про рівень обізнаності студентів щодо етапів підготовки виступів англійською мовою.

#### **1. Чи робили Ви колись публічний виступ?**

- □ так, українською мовою
- □ так, іноземною мовою
- □ ні

#### **2. Якщо так, то яким був Ваш тип Вашого публічного виступу(ів)?**

- □ коротке повідомлення
- □ виступ на зборах
- □ звіт
- □ презентація
- □ доповідь
- $\Box$  Ваш варіант відповіді
- **3. Які типи публічного виступу, на Вашу думку, має вміти робити економіст у своїй професійній діяльності?**
	- □ презентація компанії
	- □ презентація продукту
	- □ презентація проекту
	- □ звіт про виконання певної діяльності
	- □ аналітичний звіт
	- □ короткі повідомлення робочого характеру
	- $\Box$  Ваш(i) варіант(и) відповіді

# **УЯВІТЬ СОБІ, ЩО ВИ ВЖЕ ПРАЦЮЄТЕ І МАЄТЕ ПІДГОТУВАТИ ВИСТУП**

#### **НА ДІЛОВИХ ЗБОРАХ**

**(давайте відповіді на наступні запитання з точки зору працюючого економіста)**

#### **4. Де Ви будите шукати інформацію у першу чергу?**

- □ на електронних носіях
- □ на паперових носіях
- $\Box$  Ваш варіант відповіді

#### **5. Як Ви будете готувати текст виступу?**

□ знайду необхідну інформацію і самостійно підготую виступ

- □ застосую готові виступи і перероблю згідно з завданням
- $\Box$  Ваш варіант відповілі

## **6. Як Ви будете обирати джерела для опрацювання (за допомогою пошукової системи мережі Інтернет) буду відкривати і проглядати ….**

- □ кожне посилання
- □ вибіркові посилання з найбільш придатною анотацією
- □ Ваш варіант відповіді\_\_\_\_\_\_\_\_\_\_\_\_\_\_\_\_\_\_\_\_\_\_\_\_\_\_\_\_\_\_\_\_\_\_\_\_\_\_\_\_\_\_\_\_\_\_\_

#### **7. Що Ви будете робити далі, коли знайдете необхідну інформацію?**

- □ скопіюю та залишу без змін
- □ скопіюю та буду робити певні зміни
- □ скопіюю та буду комбінувати з інформацією з інших джерел
- □ Ваш варіант відповіді\_\_\_\_\_\_\_\_\_\_\_\_\_\_\_\_\_\_\_\_\_\_\_\_\_\_\_\_\_\_\_\_\_\_\_\_\_\_\_\_\_\_\_\_\_\_\_
- □

#### **8. Позначте подальші дії для створення тексту виступу на основі зібраної інформації (можна позначати кілька варіантів відповідей).**

- □ ніяких дій робити не буду
- □ залишу найважливіше
- □ додам вступ та закінчення
- □ перевірю логічність та послідовність викладення інформації
- □ перевірю наявність засобів зв'язку між абзацами, реченнями
- □ перевірю лексичну, граматичну, орфографічну правильність тексту
- $\Box$  Ваш варіант відповіді

#### **9. Оберіть форму презентації свого виступу ?**

- □ вивчу текст виступу на пам'ять
- □ буду читати тексту виступу з папірця або екрану
- □ перекажу текст виступу своїми словами з опорою на нотатки
- □ де що вивчу на пам'ять, де що перекажу
- $\Box$  Ваш варіант відповіді

#### **10. Чи плануєте Ви використання …?**

- □ Power Point
- □ Flip Chart
- $\Box$  Ваш варіант відповіді

#### **11. При використанні Power Point, що Ви розмістите на слайдах?**

- □ повний текст Вашого виступу
- □ окремі повні речення
- □ короткі тези виступу
- □ Ваш варіант відповіді\_\_\_\_\_\_\_\_\_\_\_\_\_\_\_\_\_\_\_\_\_\_\_\_\_\_\_\_\_\_\_\_\_\_\_\_\_\_\_\_\_\_\_\_\_\_

#### **12. Які ще аспекти підготовки виступу Ви вважаєте вартими обговорення?**

 $\mathcal{L}_\text{max} = \mathcal{L}_\text{max} = \mathcal{$ 

## **Дякуємо за співпрацю!**

## **Анкета для фахівців**

## **Шановний респонденте!**

Ваші відповіді на запитання анкети допоможуть отримати достовірні данні про необхідність формування у майбутніх економістів умінь професійно орієнтованого монологічного мовлення іноземною мовою.

#### **1. Повідомте будь ласка такі дані про себе**

- спеціальність $\qquad \qquad$
- стаж роботи за фахом\_\_\_\_\_\_\_\_\_\_\_\_\_\_\_\_\_\_\_\_\_\_\_\_\_\_\_\_\_\_\_\_\_\_\_\_\_\_\_\_\_\_\_\_\_\_\_\_\_\_\_\_\_
- $\bullet$  Bik

#### **2. Як би Ви визначили свій рівень володіння іноземною мовою**

- □ чудово
- □ дуже добре
- □ добре
- □ не дуже добре
- □ погано

#### **3. Чи робили Ви колись публічний виступ?**

- □ так, українською мовою
- □ так, іноземною мовою
- □ ні

#### **4. Якщо Ви робили виступ іноземною мовою, то яким був тип Вашого публічного виступу(ів)**

- □ коротке повідомлення
- □ виступ на зборах
- □ звіт
- □ презентація
- □ доповідь
- $\Box$  Ваш варіант відповіді

#### **5. Які типи публічного виступу, на Вашу думку, має вміти робити економіст у своїй професійній діяльності?**

- □ презентація компанії
- □ презентація продукту
- □ презентація проекту
- □ звіт про виконання певної діяльності
- □ аналітичний звіт
- □ короткі повідомлення робочого характеру
- □ Ваш(і) варіант(и) відповіді

#### **6. Яким типам публічного виступу Вас вчили під час навчання у ВЗО?**

- □ презентація компанії
- □ презентація продукту
- □ презентація проекту
- □ звіт про виконання певної діяльності
- □ аналітичний звіт
- □ короткі повідомлення робочого характеру
- $\Box$  Ваш варіант відповіді

#### **7. Оцініть те, як Вас вчили робити публічний виступ під час навчання у ВЗО.**

- □ добре співвідношення теорії та практики
- □ багато теорії, мало практики
- □ практика без теорії
- □ недостатньо як теорії, так практики
- □ не вчили робити публічні виступи

#### **8. Оцініть результати своїх умінь робити публічний виступ, сформованих під час навчання у ВЗО.**

- Можу чітко структурувати свій виступ (вступ, основна частина, закінчення)
	- □ погано
	- □ задовільно
	- □ добре
- вмію логічно викладати інформацію
	- □ погано
	- □ задовільно
	- □ добре
- володію достатнім словником для висловлення своїх думок
	- □ погано
	- □ задовільно
	- □ добре
	- володію граматичними структурами для оформлення своїх висловлювань
		- □ погано
		- □ задовільно
		- □ добре
- володію мовленнєвими кліше для початку, зв'язку частин та закінчення виступу
	- □ погано
	- □ задовільно
	- □ добре
- можу впевнено презентувати виступ
	- □ погано
- □ задовільно
- □ добре
- **9. Висловіть Ваші пропозиції щодо покращення підготовки майбутніх економістів до публічного виступу\_\_\_\_\_\_\_\_\_\_\_\_\_\_\_\_\_\_\_\_\_\_\_\_\_\_\_\_\_\_\_\_\_\_\_\_\_**

 $\mathcal{L} = \{ \mathcal{L} \mathcal{L} \$ **Дякуємо за співпрацю!**

# **ДОДАТОК Б**

# **Перелік сайтів глобальних компаній, запропонованих для виконання ВК "Joining a Global Company"**

[http://money.cnn.com/magazines/fortune/global500/2012/performers/companies/fa](http://money.cnn.com/magazines/fortune/global500/2012/performers/companies/fastgrowrevs/) [stgrowrevs/](http://money.cnn.com/magazines/fortune/global500/2012/performers/companies/fastgrowrevs/)

<http://www.forbes.com/global2000/>

<http://www.globaltrade.net/m/c/Ukraine.html>

[http://money.cnn.com/magazines/fortune/global500/2012/performers/companies/fa](http://money.cnn.com/magazines/fortune/global500/2012/performers/companies/fastgrowrevs/) [stgrowrevs/](http://money.cnn.com/magazines/fortune/global500/2012/performers/companies/fastgrowrevs/)

http://money.cnn.com/magazines/fortune/global500/2012/snapshots/6752.html <http://money.cnn.com/magazines/fortune/global500/2012/snapshots/6126.htm> <http://money.cnn.com/magazines/fortune/global500/2012/snapshots/6719.html> <http://money.cnn.com/magazines/fortune/global500/2012/snapshots/6253.html> [http://www.bmwgroup.com/e/0\\_0\\_www\\_bmwgroup\\_com/unternehmen/historie/m](http://www.bmwgroup.com/e/0_0_www_bmwgroup_com/unternehmen/historie/meilensteine/meilensteine.html) [eilensteine/meilensteine.html](http://www.bmwgroup.com/e/0_0_www_bmwgroup_com/unternehmen/historie/meilensteine/meilensteine.html)

#### **ДОДАТОК В**

# **Приклади презентаційних текстів глобальних компаній, розміщених на корпоративних веб-сайтах та запропонованих для виконання ВК "Joining a Global Company"**

### **Text 1.**

#### **BMW**

The BMW Group is the only manufacturer of automobiles and motorcycles worldwide that concentrates entirely on premium standards and outstanding quality for all its brands and across all relevant segments. Find out more about an exceptional organisation.

#### **1916 - Establishment of BMW.**

BMW can trace its roots back to Karl Rapp and Gustav Otto. In 1916, the Flugmaschinenfabrik Gustav Otto company had merged into Bayerische Flugzeug-Werke AG (BFW) at government behest. Elsewhere, in 1917, the Rapp Motorenwerke company morphed into Bayerische Motoren Werke GmbH, which was duly converted into an AG (public limited company) in 1918. BMW AG subsequently transferred its engine construction operations – including the company and brand names – to BFW in 1922. The date of BFW's founding, 6 March 1916, has therefore gone down in history as the birth-date of Bayerische Motoren Werke AG.

From 1917, each of the company's products proudly displays the BMW emblem, which incorporates the state colours of Bavaria. At the end of the 1920s, the emblem makes its first appearance in the company's advertising as a rotating propeller – taking a form that will be used as the logo long into the future.

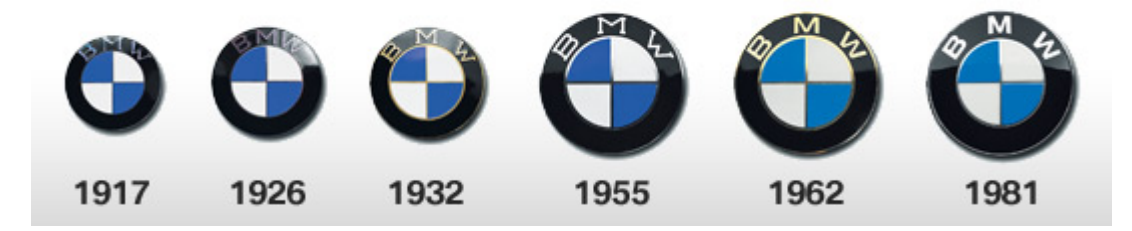

After the end of the war, railway brakes and inboard engines were manufactured following the prohibition on the production of aero-engines. After the company was sold to Knorr Bremse AG in 1920, financier Camillo Castiglioni acquired engine production along with the workforce and production facilities, the company name and the logo in white and blue. He then transferred everything to "Bayerische Flugzeuge-Werke AG" (BFW). That same year the company relocated to the production facilities of BFW at Munich's Oberwiesenfeld airfield. The main plant and the Headquarters of the BMW Group are still at this location today.

BMW announced its first motorcycle, the R 32, in 1923. Until then the company had only supplied engines rather than complete vehicles. The basic concept of the original BMW Motorrad model – a boxer engine with longitudinally positioned cylinders and shaft drive – is so sound, that it continues to be employed in the company's motorcycles to this day.

1934 - Aero-engine manufacture becomes autonomous.

Starting in 1933, aircraft construction in Germany received substantial financial support from the government. In 1934, BMW AG hived off its aero-engine division to BMW Flugmotorenbau GmbH. Two years later Flugmotorenfabrik Eisenach GmbH was established jointly by the AG (public limited company) and the GmbH (private limited company) and the letters BMW were included in the name in 1939.

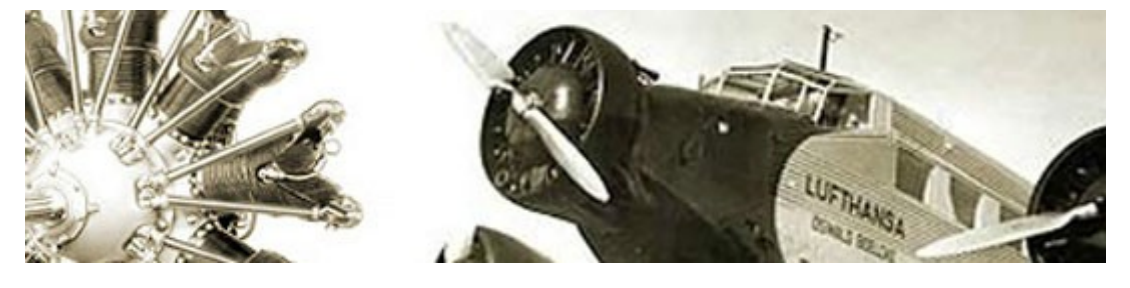

During the Second World War, BMW was classified as a German armaments and war materials manufacturer, and devoted its resources almost exclusively to building aircraft engines for the German Air Force. Other plants were opened in addition to those in Munich and Eisenach.

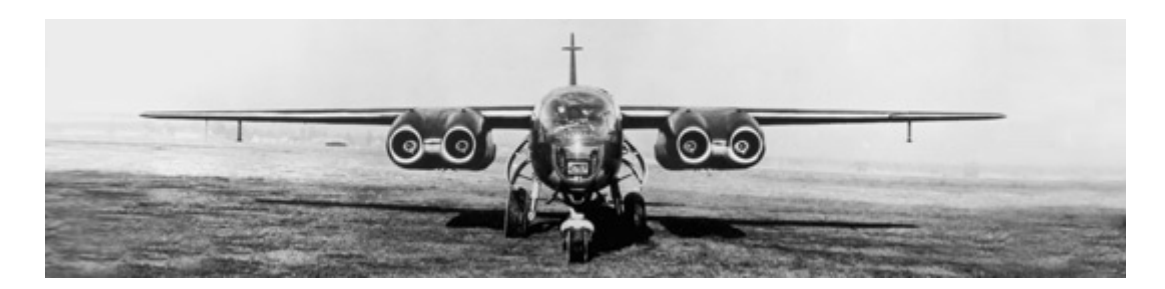

After the Second World War, allied soldiers requisitioned and occupied the BMW plants. Since BMW had been classified as an armaments company, the machines and tools were dismantled. From 1945 onwards stopgap production, mainly of kitchen utensils, was started in Milbertshofen - as was also the case at the Berlin plant

1951 - The BMW 501. The first post-war BMW automobile.

BMW's first post-war automobile was the 501, built from 1952 onwards. A large saloon capable of seating up to six people, it was powered by a developed version of the six-cylinder engine used in the pre-war BMW 326. As a luxury car, the BMW 501 was not a commercial success, but it none the less restored BMW's status as a manufacturer of high-quality, technically exciting cars.

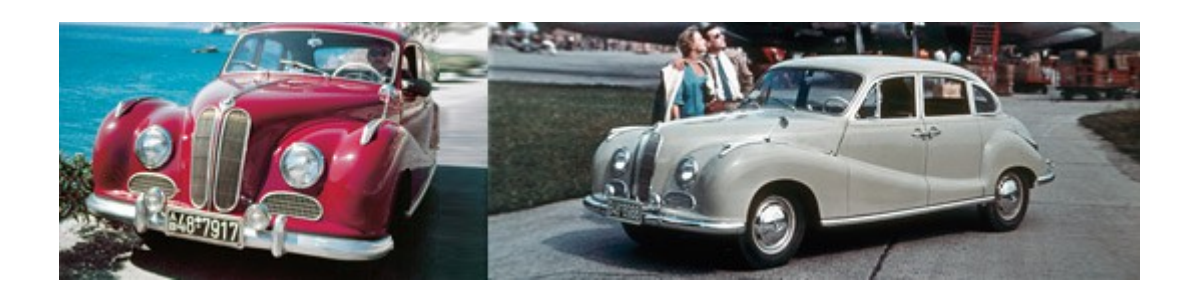

BMW exhibited the 1500 model at the 1961 German Motor Show, and with it penetrated a gap in the market. This was the model that re-established BMW as a successful, modern carmaker. The design of the four-door touring car immediately generates excitement, and orders far exceed production capacities. By 1963, the company is able to record a profit once more.

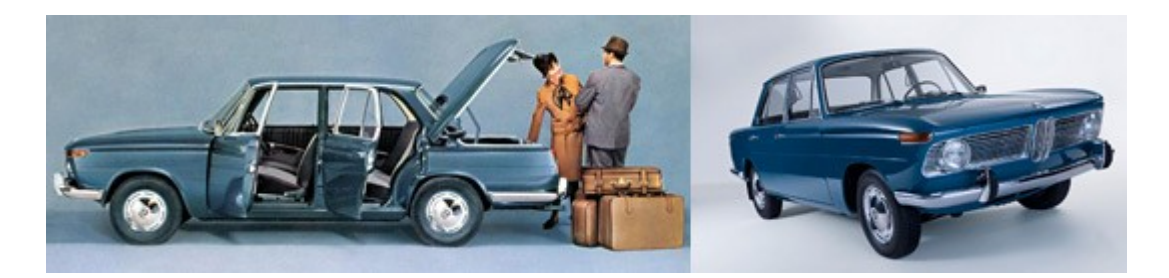

BMW urgently needed more space at the Munich plant to meet the demands of expanding automobile production. In 1969, production of BMW motorcycles was therefore transferred to Berlin-Spandau. At the start of the 1970s, BMW launched a series of new models. The representatives of the /5 Series were the first BMW motorcycles to be manufactured completely at the Berlin-Spandau facility.

The Rosslyn plant near Pretoria, South Africa, was the first foreign location for the modern BMW Group. In 1972, the BMW Board of Management decided to take over the entire facility constructed by the importer and located in Rosslyn, South Africa. This entailed establishing the first production facility outside Germany. Assembly of the Glas 1800 SA started up in 1967 and the BMW 2000 SA followed later on. Following substantial investments, production of vehicles in the BMW 3 Series was launched there at the beginning of 1984.

In 1972, BMW brings together all of its various motor racing activities within a new wholly owned subsidiary – BMW Motorsport GmbH. With the BMW Motorsport GmbH , BMW lays the foundations for BMW M GmbH. Over the following years, the subsidiary secures countless motorsport successes for BMW, while also being responsible for building particularly sports-focused BMW vehicles

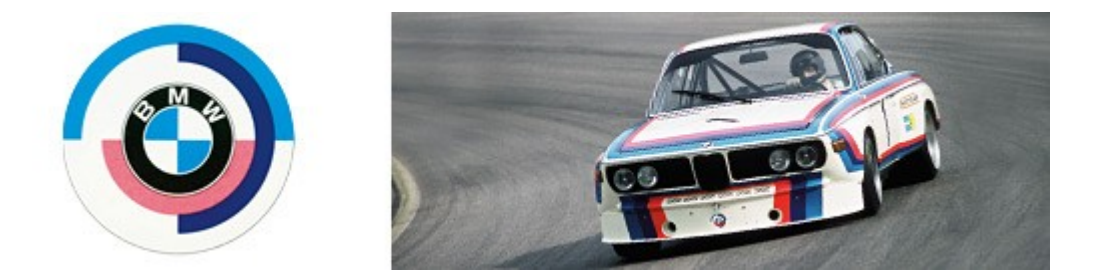

.

BMW decided to build an automobile production facility in the USA in 1989. This move highlighted its position as a global player. The plant in Spartanburg (South Carolina) was specially designed for production of the BMW Z3 Roadster and opened in 1994. The Z3 was exported from Spartanburg all over the world. The plant expanded its production facilities in the late 1990s, and today the BMW X3, X5 and X6 models are manufactured in Spartanburg.

In July 1998, BMW acquires a piece of automotive history. Following long negotiations, the company obtains the brand and naming rights for Rolls-Royce motor cars from Rolls-Royce plc. Rolls-Royce is held entirely by Volkswagen until the end of 2002, when BMW takes on full responsibility for Rolls-Royce Motor Cars, along with all rights. The new Rolls-Royce plant and a new company headquarters are then built in Goodwood, in southern England. This is the sixth facility constructed since 1904, and is scheduled to manufacture newly developed Rolls-Royce models from the start of 2003.

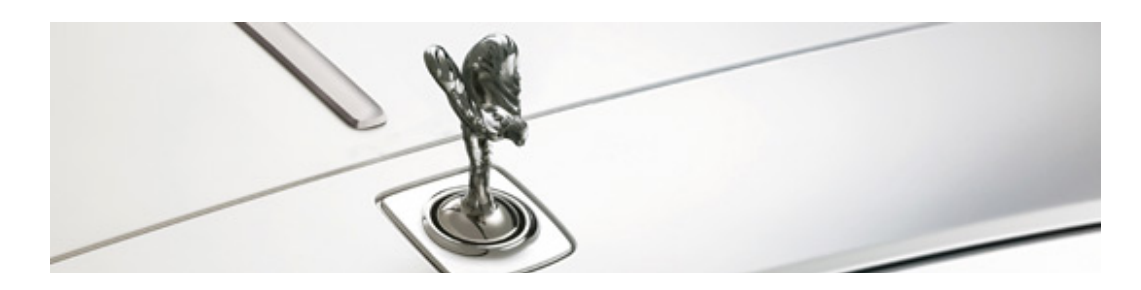

In August 2007, BMW Motorrad takes over Husqvarna Motorcycles, a Swedish company whose rich tradition dates back to 1903. As a leading supplier of sporty off-road motorbikes, the firm widens the product range of BMW Group with a host of lightweight machines. The head office, development, production and

central sales and marketing organisation of Husqvarna all still reside in the northern Italian region of Varese.

In autumn 2007, BMW Group adopts the Strategy Number ONE with its four pillars: "Growth", "Shaping the future", "Profitability" and "Access to technology and customers". It aligns the BMW Group with two targets: to be profitable and to enhance long-term value in times of change. The mission statement up to the year 2020 is clearly defined: the BMW Group is the world's leading provider of premium products and premium services for individual mobility.

#### **Text 2.**

### **KIA MOTORS CORPORATION**

**Kia Motors Corporation**, headquartered in [Seoul,](http://en.wikipedia.org/wiki/Seoul) is South Korea's secondlargest [automobile manufacturer,](http://en.wikipedia.org/wiki/Automaker) following the [Hyundai Motor Company,](http://en.wikipedia.org/wiki/Hyundai_Motor_Company) with sales of over 2.7 million vehicles in 2012 and almost 2.75 million vehicles in 2013. As of June 2012, the company is 32.8% owned by the Hyundai Motor Company.

#### **History**

According to Kia Motors, the name "Kia" derives from the Sino-Korean words *ki* ("to come out") and *a* (which stands for *Asia*), it is roughly translated as "arise or come up out of Asia" or "rising out of Asia".

South Korea's oldest car company, Kia was founded on June 9, 1944 as a manufacturer of steel tubing and bicycle parts by hand – and has operated as one of the country's [Chaebols](http://en.wikipedia.org/wiki/Chaebol) since then. In 1951 Kia began building complete bicycles. In 1952, Kia changed its name from [Kyungsung](http://en.wikipedia.org/wiki/Seoul) **Precision Industry** and later built motorcycles (starting in 1957), trucks (1962) and cars (1974). The company

opened its first integrated automotive assembly plant in 1973, the [Sohari Plant.](http://en.wikipedia.org/wiki/Kia_Design_and_Manufacturing_Facilities#Sohari_Plant) Kia built the small [Brisa](http://en.wikipedia.org/wiki/Kia_Brisa) range of cars until 1981, when production came to an end after the new military dictator [Chun Doo-hwan](http://en.wikipedia.org/wiki/Chun_Doo-hwan) enforced industry consolidation, meaning Kia had to give up passenger cars and focus entirely on light trucks.<sup>[\[8\]](http://en.wikipedia.org/wiki/Kia_Motors#cite_note-Graduate5-8)</sup>

Starting in 1986 (when only 26 cars were manufactured, followed by over 95,000 the next year), Kia rejoined the automobile industry in partnership with [Ford.](http://en.wikipedia.org/wiki/Ford_Motor_Company) Kia produced several [Mazda-](http://en.wikipedia.org/wiki/Mazda)derived vehicles for both domestic sales in South Korea and for export into other countries. These models included the [Kia](http://en.wikipedia.org/wiki/Ford_Festiva#Kia_Pride) [Pride,](http://en.wikipedia.org/wiki/Ford_Festiva#Kia_Pride) based on the [Mazda 121,](http://en.wikipedia.org/wiki/Mazda_121) and the [Avella,](http://en.wikipedia.org/wiki/Kia_Avella) which were sold in North America and [Australasia](http://en.wikipedia.org/wiki/Australasia) as the [Ford Festiva](http://en.wikipedia.org/wiki/Ford_Festiva) and [Ford Aspire.](http://en.wikipedia.org/wiki/Ford_Aspire)

In 1992, [Kia Motors America](http://en.wikipedia.org/wiki/Kia_Motors_America) was incorporated in the United States. The first Kia-branded vehicles in the United States were sold from four dealerships in [Portland, Oregon](http://en.wikipedia.org/wiki/Portland,_Oregon) in February 1994. Since then, Kia expanded methodically one region at a time. Dealers in 1994 sold the [Sephia,](http://en.wikipedia.org/wiki/Kia_Sephia) and a few years later the United States line expanded with the addition of the [Sportage.](http://en.wikipedia.org/wiki/Kia_Sportage) By 1995, there existed over one hundred Kia dealerships across thirty states, selling a record 24,740 automobiles.

However, during the [Asian financial crisis,](http://en.wikipedia.org/wiki/Asian_financial_crisis) Kia declared bankruptcy in 1997; in 1998 [Hyundai Motor Company](http://en.wikipedia.org/wiki/Hyundai_Motor_Company) acquired 51% of the company outbidding [Ford](http://en.wikipedia.org/wiki/Ford_Motor_Company) [Motor Company](http://en.wikipedia.org/wiki/Ford_Motor_Company) which had owned an interest in Kia Motors since 1986. After subsequent divestments, Hyundai Motor Company owns less than 50% of the company.

Since 2005, Kia has focused on the European market and has identified design as its "core future growth engine"—leading to the hiring of [Peter Schreyer](http://en.wikipedia.org/wiki/Peter_Schreyer) in 2006 as Chief Design Officer and his subsequent creation of a new corporate grille known as the 'Tiger Nose'.

In October 2006, Kia Motors America broke ground for [Kia Motors](http://en.wikipedia.org/wiki/Kia_Design_and_Manufacturing_Facilities#Kia_Motors_Manufacturing_Georgia_.28KMMG.29) [Manufacturing Georgia](http://en.wikipedia.org/wiki/Kia_Design_and_Manufacturing_Facilities#Kia_Motors_Manufacturing_Georgia_.28KMMG.29) in [West Point, Georgia,](http://en.wikipedia.org/wiki/West_Point,_Georgia) representing a \$1 billion USD investment for the company. Kia Motors Manufacturing Georgia opened in February 2010, after Kia recorded its 15th consecutive year of increased U.S. market share.

## **Hyundai Motor Company[**

The company is 32.8% owned by the Hyundai Motor Company.

### **Kia Motors Corporation**

Kia Motors Corporation (KMC) was founded in 1944, is South Korea's oldest manufacturer of motor vehicles and is now a subsidiary of the Hyundai-Kia Automotive Group. Over 1.5 million vehicles a year are produced in 13 manufacturing and assembly operations in eight countries which are then sold and serviced through a network of distributors and dealers covering 172 countries. Kia today has over 42,000 employees worldwide and annual revenues of over US\$14.6 billion. It is the major sponsor of the Australian Open and an official automotive partner of [FIFA](http://en.wikipedia.org/wiki/FIFA) – the governing body of the FIFA World Cup. Kia Motors Corporation's brand slogan is "The Power to Surprise". From August 2009 until December 2012, the company has been led by Hyoung-Keun (Hank) Lee.

**Kia Motors America**

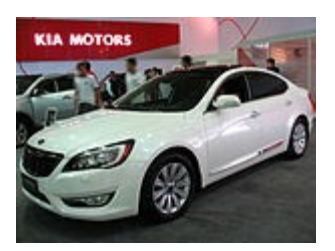

[Kia Cadenza.](http://en.wikipedia.org/wiki/Kia_Cadenza) [Kia Optima.](http://en.wikipedia.org/wiki/Kia_Optima)

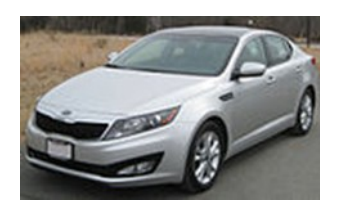

Kia Motors America (KMA) is the American sales, marketing, and distribution arm of Kia Motors Corporation based in Seoul, South Korea. KMA offers a complete line of vehicles through more than 755 dealers throughout the United States. For 2008, KMA recorded its 14th consecutive year of increased U.S. market share. In August 2009, Kia was the 8th-best-selling automotive brand in the United States, outselling makes like [Chrysler](http://en.wikipedia.org/wiki/Chrysler) and [Mazda.](http://en.wikipedia.org/wiki/Mazda)

In November 2009, Kia started production at the first U.S. Kia Motors plant, [Kia Motors Manufacturing Georgia,](http://en.wikipedia.org/wiki/Kia_Design_and_Manufacturing_Facilities#Kia_Motors_Manufacturing_Georgia_.28KMMG.29) in [West Point.](http://en.wikipedia.org/wiki/West_Point,_Georgia) As of 2011-12, the facility was building the 2012 Kia Sorento crossover vehicle and the 2012 Kia Optima sedan.

#### **Kia Motors Europe**

[Kia Motors Europe](http://en.wikipedia.org/wiki/Kia_Motors_Europe) (KME) is the European sales and marketing division of Kia Motors Corporation (KMC). In 2007, KME moved from its previous location at Hauptstrasse 185, [Eschborn](http://en.wikipedia.org/wiki/Eschborn) (near [Frankfurt\)](http://en.wikipedia.org/wiki/Frankfurt), to a new purpose-built facility adjacent to the [Messe,](http://en.wikipedia.org/wiki/Messe_Frankfurt) in Frankfurt city centre.

From 1995 to 1999, Kia produced left- and right-hand drive versions of the [Sportage](http://en.wikipedia.org/wiki/Kia_Sportage) [SUV](http://en.wikipedia.org/wiki/SUV) at the Karmann factory in Osnabrück, Germany. From 1999 until production of the model ceased in 2003, all Sportage production reverted to South Korea.

Kia began exporting cars to Europe in mid-1991, initially selling only the [Pride](http://en.wikipedia.org/wiki/Kia_Pride) mini-car. It initially proved popular with buyers, but sales fell towards the end of the decade, and the end of production was finally announced in May 2000, with its successor — the [Rio](http://en.wikipedia.org/wiki/Kia_Rio) — not going on sale for another year.

By the end of 1991, Kia had sold nearly 1,800 Prides in the United Kingdom. The first full year, 1992, saw that figure double, and, in 1993, it increased again to nearly 5,500 units.

The European range expanded in 1994 when Kia began importing the larger [Mentor,](http://en.wikipedia.org/wiki/Kia_Mentor) a range of medium-sized hatchbacks and sedans which were marketed as inexpensive and well-equipped alternatives to the likes of the [Ford Escort](http://en.wikipedia.org/wiki/Ford_Escort_(Europe)) and the [Vauxhall/Opel Astra.](http://en.wikipedia.org/wiki/Opel_Astra)

A facelift in 1999 saw the Mentor name retained for the saloon (sedan), but the hatchback was renamed [Shuma.](http://en.wikipedia.org/wiki/Kia_Shuma) These models remained on sale until 2004, when the newer [Cerato](http://en.wikipedia.org/wiki/Kia_Cerato) was launched and gave Kia one of its first serious competitors against mainstream brands.

The Sportage SUV range, first sold in 1995, has been popular across Europe, but, since 2002, Kia has gained more sales in this market thanks to the launch of the larger [Sorento.](http://en.wikipedia.org/wiki/Kia_Sorento)

Despite Kia's range increasing from one car as late as 1993 to three cars by the end of 1995, British sales actually decreased in that period, from nearly 5,500 in 1993 to less than 4,000 the following year. In 1998, Kia's future in Britain was thrown into serious doubt when it sold less than 3,000 of its whole range – the worst in any full year on the British market.

Kia did not enter Europe's large family car market until the launch of its [Credos](http://en.wikipedia.org/wiki/Kia_Credos) four-door sedan in 1999. This car was similar in size to the [Ford Mondeo](http://en.wikipedia.org/wiki/Ford_Mondeo) and the [Opel/Vauxhall Vectra,](http://en.wikipedia.org/wiki/Opel_Vectra) but, on its launch, was actually less expensive to buy than the smaller [Focus](http://en.wikipedia.org/wiki/Ford_Focus_(International)) and the [Astra.](http://en.wikipedia.org/wiki/Opel_Astra) It had a spacious interior, large boot, competitive asking price, and high equipment levels, but it had little more appeal to sway buyers away from established European brands like [Ford of Europe,](http://en.wikipedia.org/wiki/Ford_of_Europe) [Vauxhall/Opel,](http://en.wikipedia.org/wiki/Vauxhall_Motors) [Citroën,](http://en.wikipedia.org/wiki/Citro%C3%ABn) and [Peugeot.](http://en.wikipedia.org/wiki/Peugeot) Its successor, the [Magentis,](http://en.wikipedia.org/wiki/Kia_Magentis) launched in 2001, was still nowhere near as popular as Kia might have hoped it would be.

Kia entered the [MPV](http://en.wikipedia.org/wiki/Minivan) market in 1999 with the [Sedona.](http://en.wikipedia.org/wiki/Kia_Sedona) On its launch, it was the lowest-priced, full-size people carrier on sale in the United Kingdom.

With the range expanded by 1999, sales for that year reached almost  $6,400$ more than double the previous year's total. That annual sales figure had almost been matched in 2000 by the end of May, reflecting Kia's growing popularity with British buyers. By 2009, Kia was firmly established as a popular brand in Britain, when sales broke the 50,000 barrier for the first time and the brand now had a share of more than 2% in the new car market. The Picanto was the most popular single model with nearly 17,000 sales.

Although the European car market knows significant difficulties, Kia broadcast increased sales in 2013.

#### **Kia Defense**

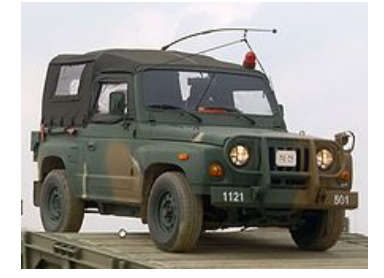

[Kia KM420.](http://en.wikipedia.org/wiki/KM131_Jeep)

Kia Motors has specialized in the production of military vehicles with variants and other transportation equipment and by supplying them as a sole maker of military vehicles designated by the South Korean Government since 1976, when [Kia Heavy Industry Co., Ltd](http://en.wikipedia.org/w/index.php?title=Kia_Heavy_Industry_Co.,_Ltd&action=edit&redlink=1) was established. Kia is currently designing a [Kaiser](http://en.wikipedia.org/wiki/Kaiser_Jeep_M715) [Jeep M715-](http://en.wikipedia.org/wiki/Kaiser_Jeep_M715)type vehicle named the [KM450](http://www.globalsecurity.org/military/world/rok/kia.htm) for the [South Korean Army](http://en.wikipedia.org/wiki/South_Korean_Army) on license from the U.S. Government.

# **ДОДАТОК Г**

# **Посилання на он-лайнові словники і двомовні глосарії, що інтегровані до ВК "Joining a Global Company" як лінгвістичні опори**

# *On-line Dictionaries of Business English following the link:*

<http://www.ldoceonline.com/>

<http://dictionary.cambridge.org/dictionary/business-english/>

<http://www.lingvo.ua/ru>

# *English-Ukrainian Glossary of 'About Company' web-page following the link:*

<http://business-web-quest.blogspot.com/p/glossary-of-about-company.html>
## **ДОДАТОК Д**

### **Пам'ятки, що інтегровані до ВК "Joining a Global Company" як метакогнітивні опори**

### **Computer/Multimedia Presentation Checklist (1)**

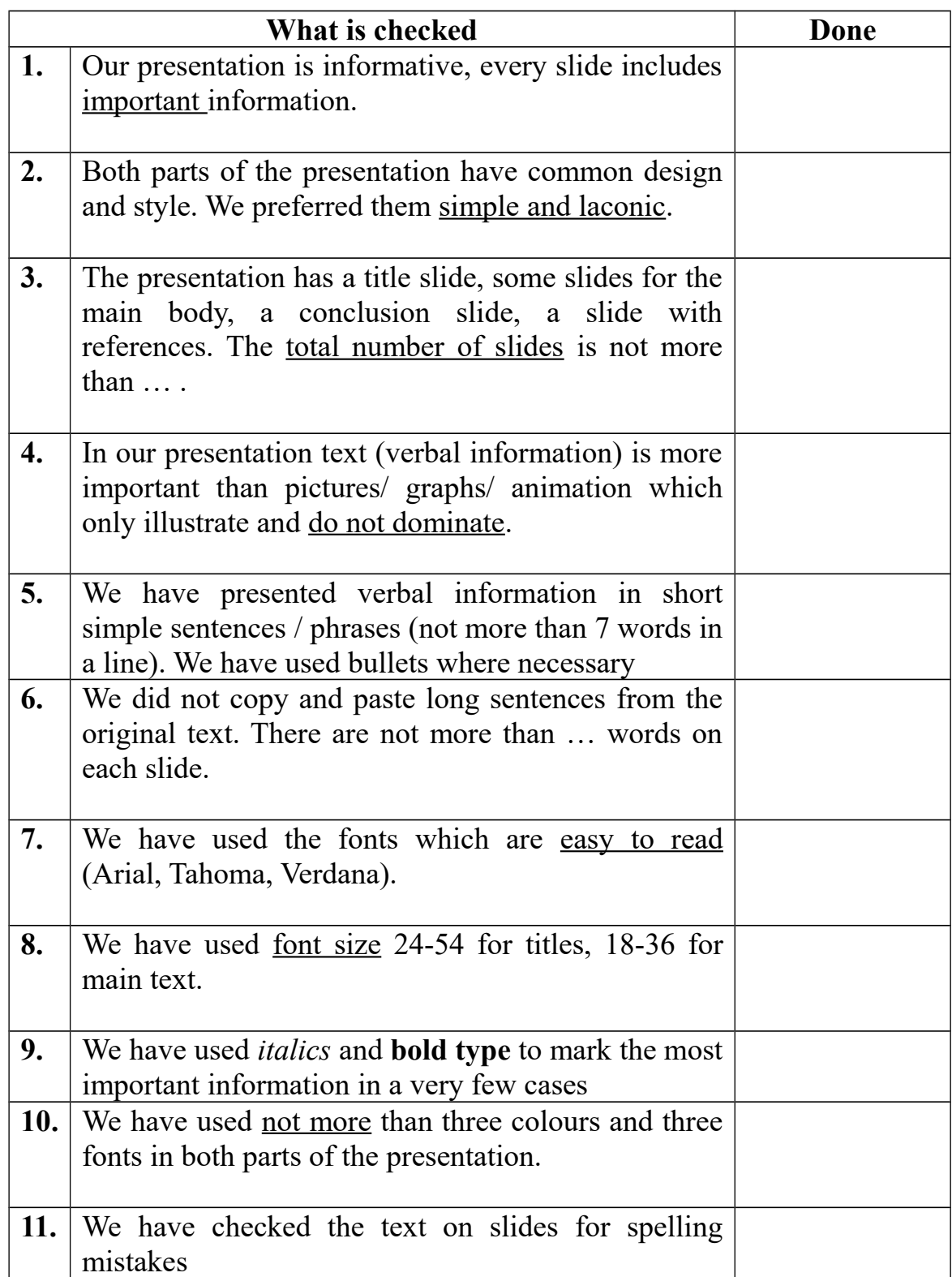

## **Paragraph/full text Writing Checklist (2)**

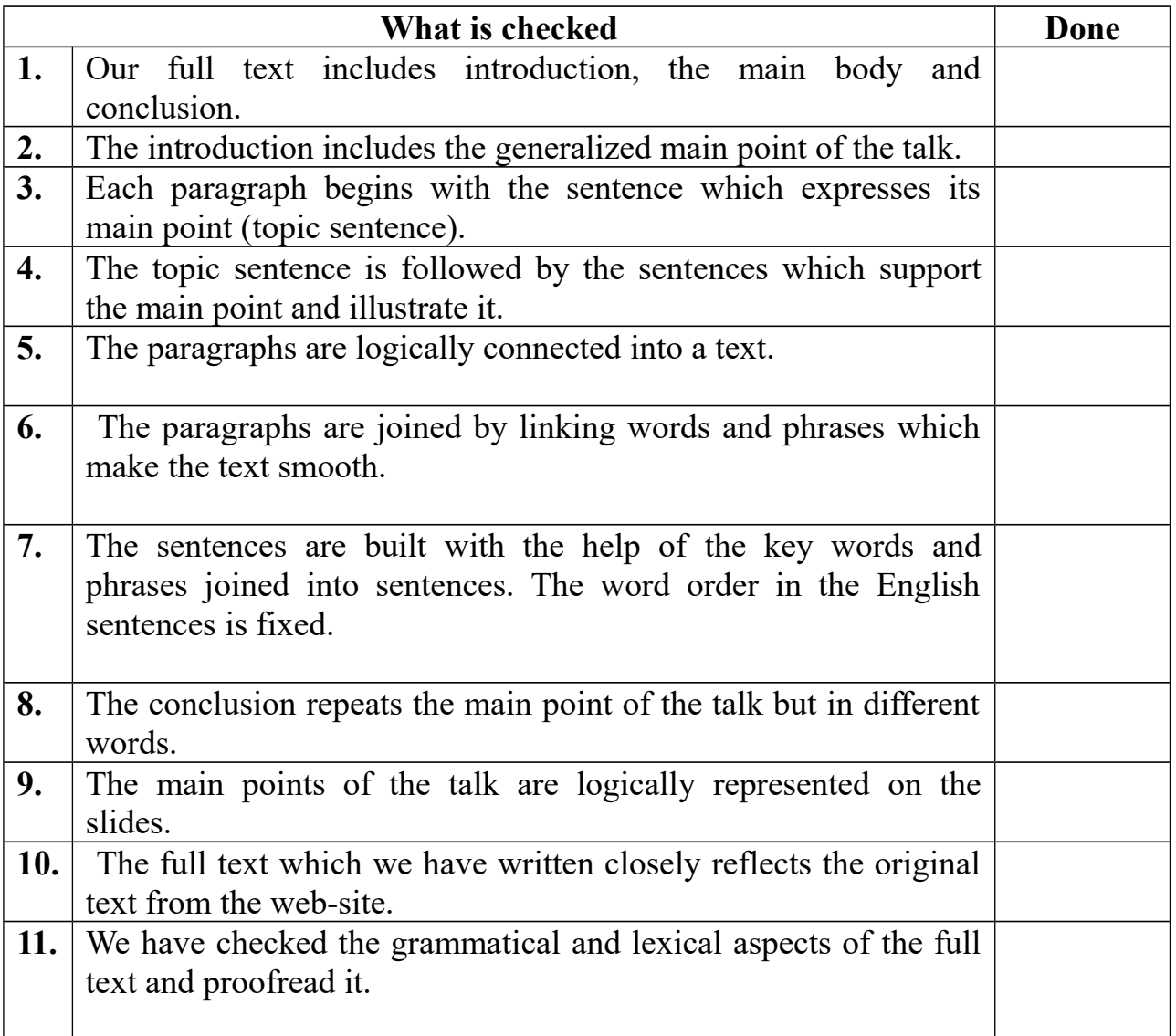

## **Preparing Oral Presentation Checklist (3)**

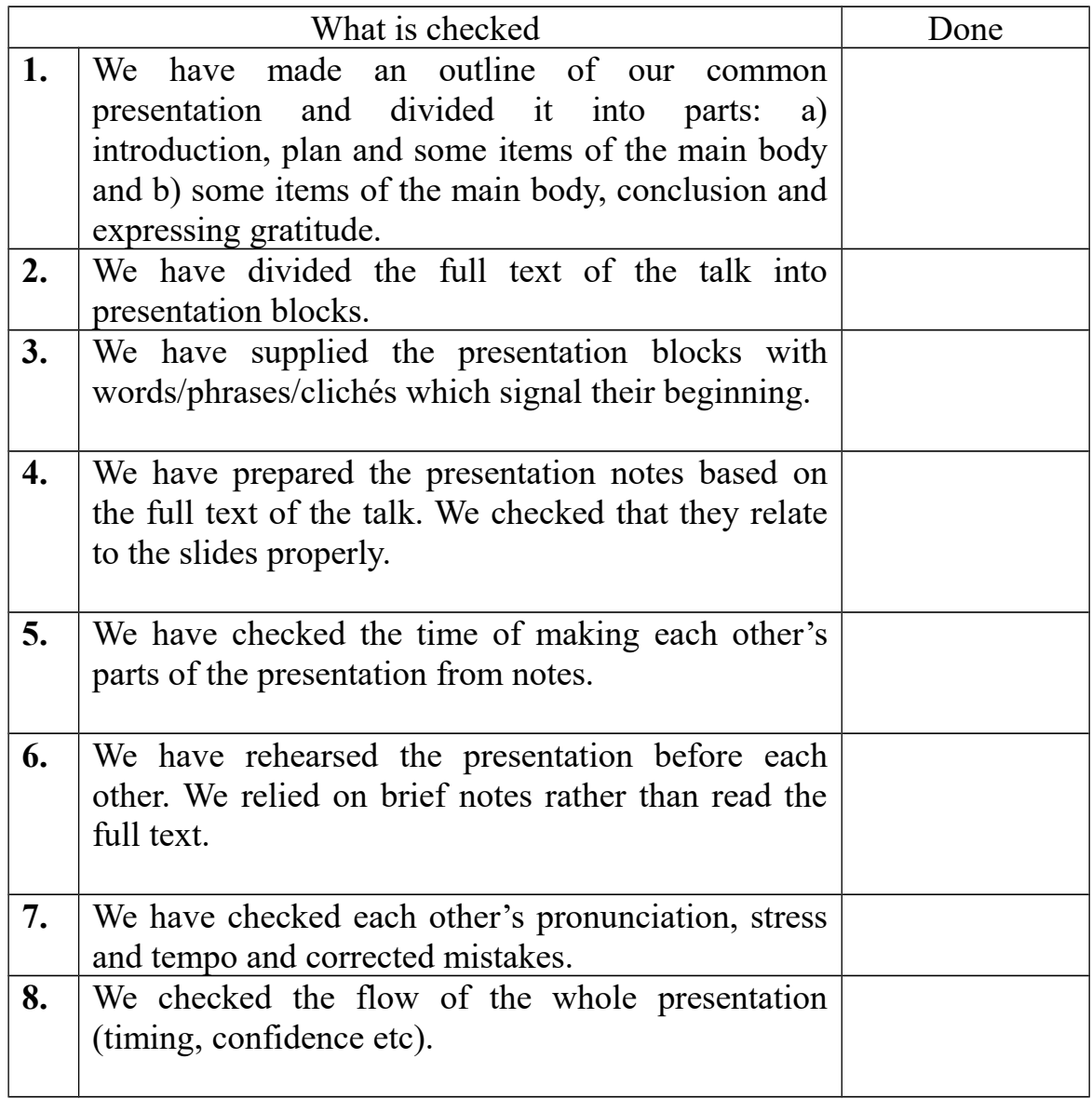

#### **ДОДАТОК Е**

## **Зразки презентацій та усних публічних виступів студентів під час перед- та після експериментальних зрізів**

#### **1. СТУДЕНТКа А-ВА С.**

## **Презентація "European University" студентки А-вої С. (перед експериментальний зріз)**

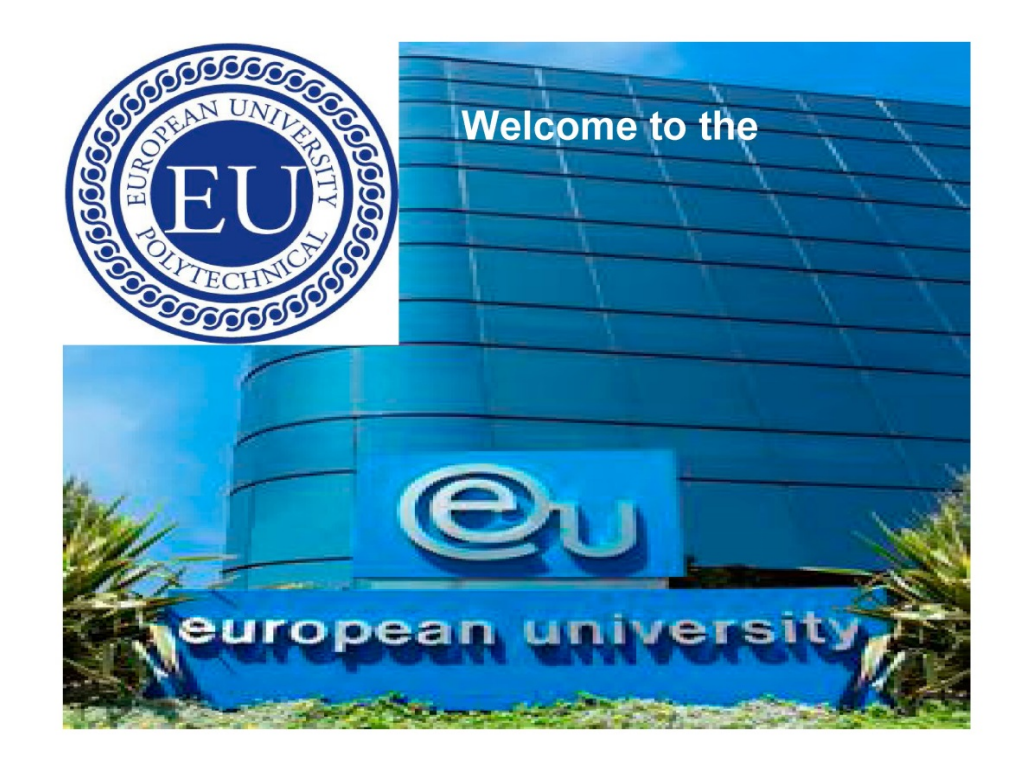

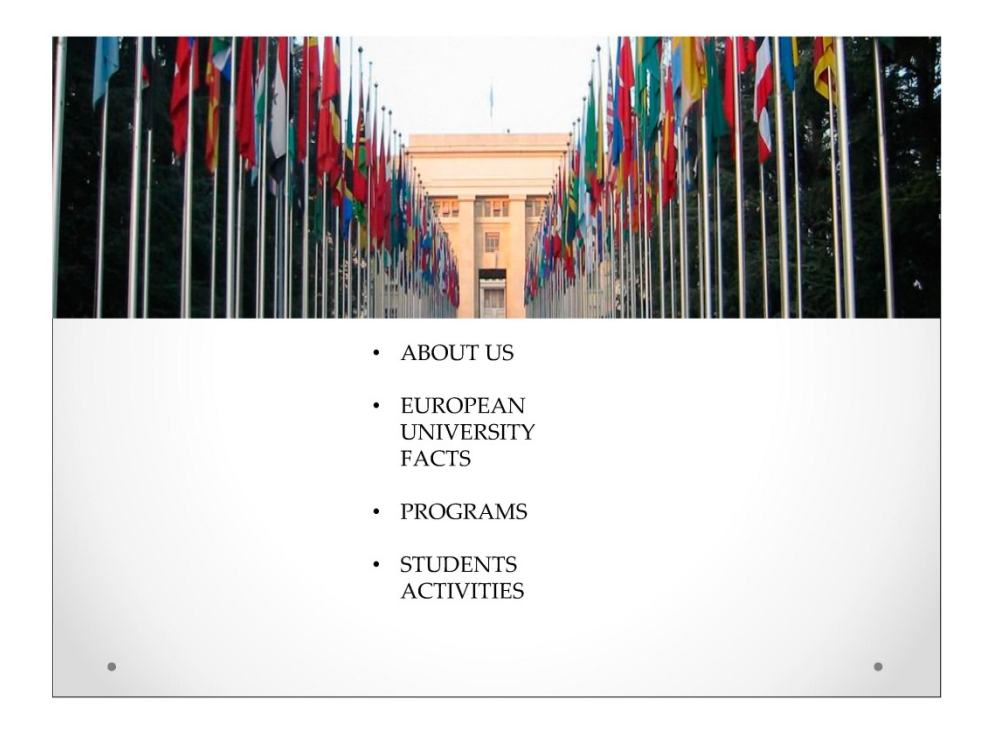

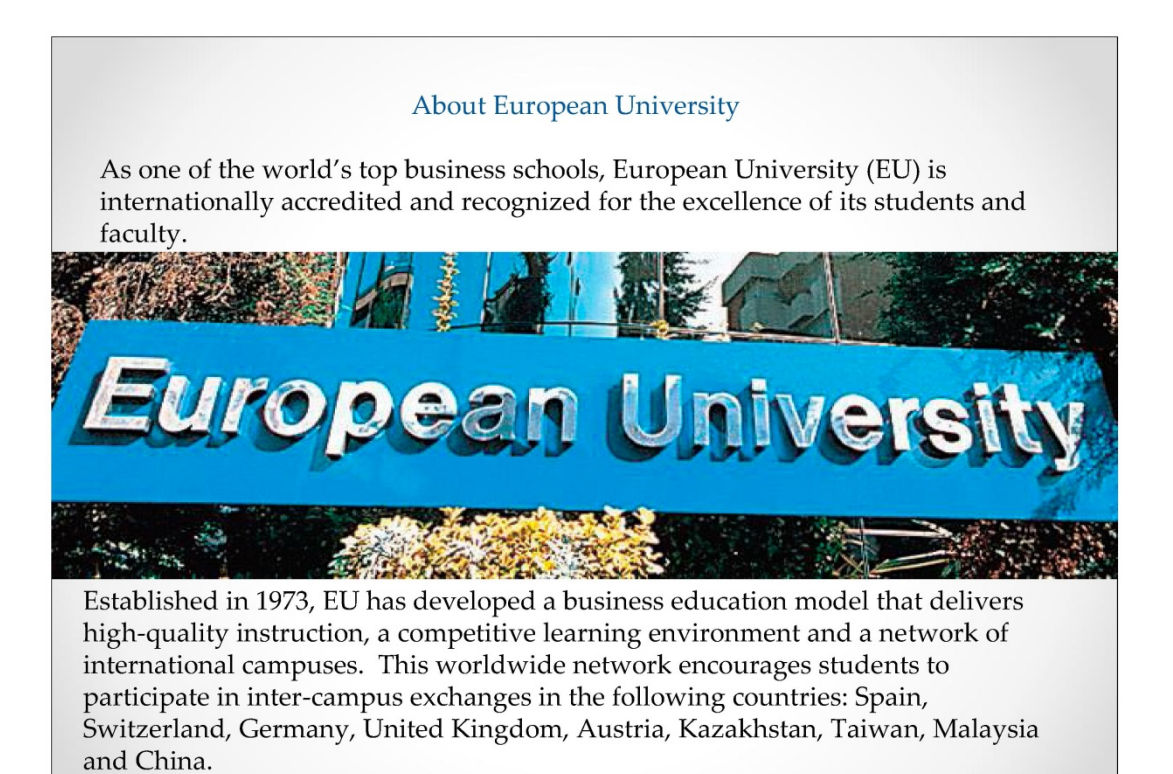

 $\epsilon$ 

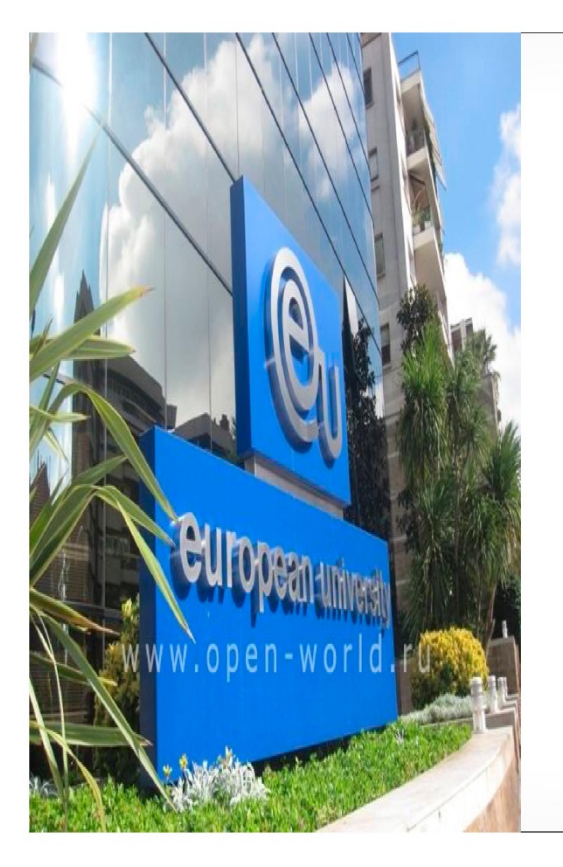

#### **European University** offers

·Bachelor's, ·Master's, **•Doctorate of Business** Administration programs (BBA, MBA and DBA), and the possibility to specialize in different management areas, including Business Administration, Communication & Public Relations, Leisure & Tourism Management, **International Relations, Sports** Management, Business Finance, E-Business and Entrepreneurship.

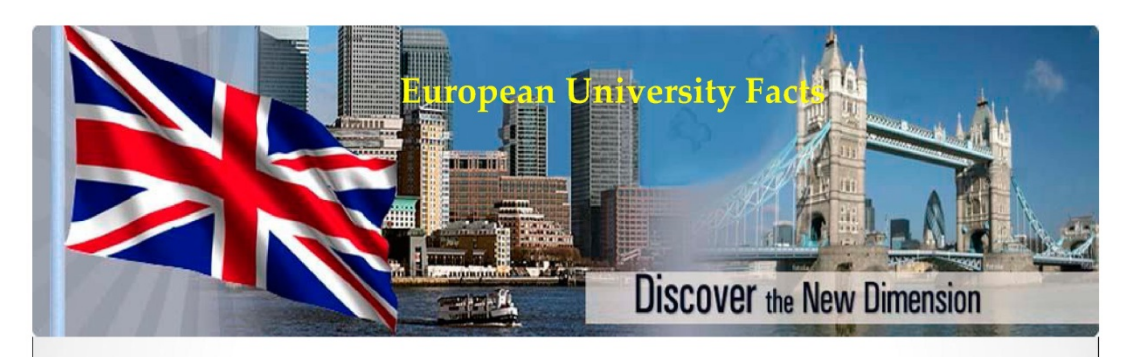

- Leading innovator in business education since 1973
- Triple accreditation with ACBSP, IACBE & CEEMAN
- Small, student-oriented classes
- $\cdot$ All courses taught in English
- $\bullet$ Outstanding faculty from more than 30 countries
- $\bullet$ Student body made up of more than 100 nationalities
- Dynamic, practical case method approach  $\cdot$
- Over 25,000 alumni in more than 120 countries  $\bullet$
- Multicultural & multilingual environment
- Innovative and entrepreneurial focus

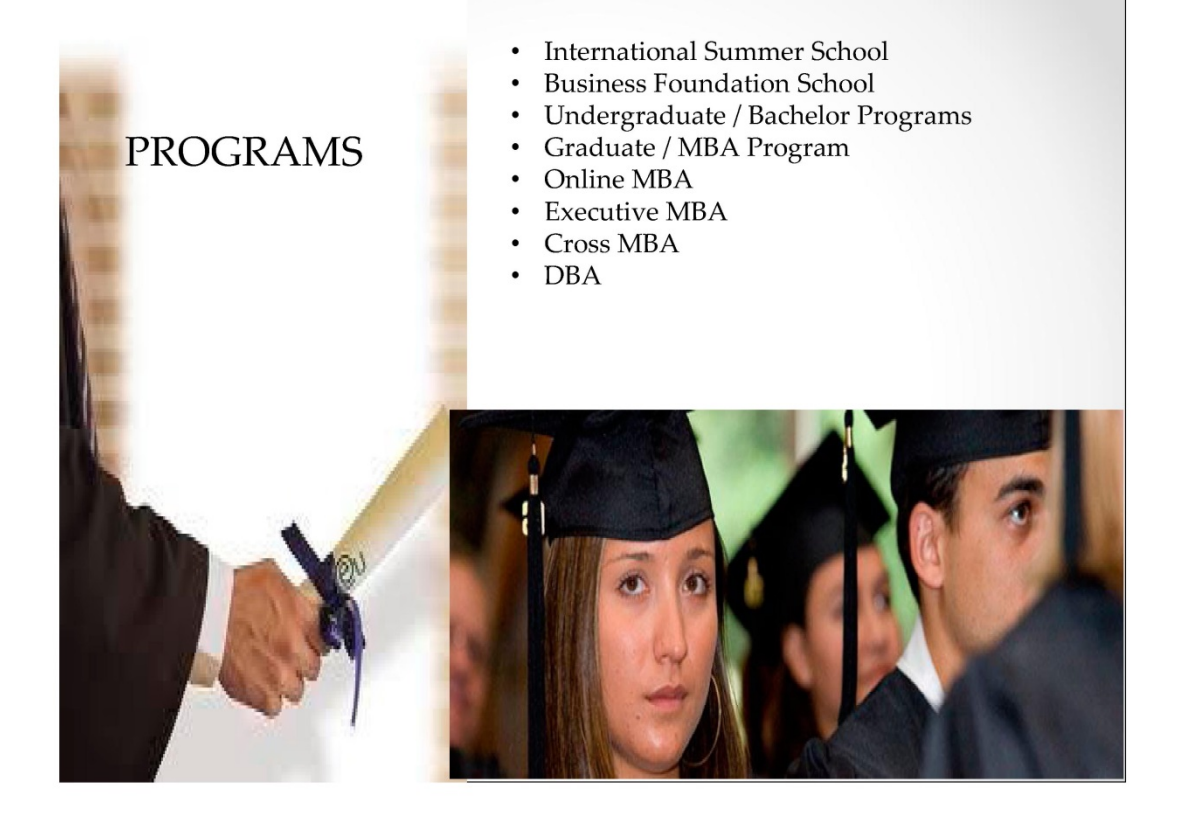

#### **International Summer** School

Advantages:

- *'Learn business courses that* will prepare you for the future
- *'Travel to and get to know a* new city
- \*Structures schedule fits in learning and culture 'Learn/improve language skills
- The summer is a great time to travel, meet new people and get ahead in your studies. Our program can help you expand your horizons and open door for your future career.

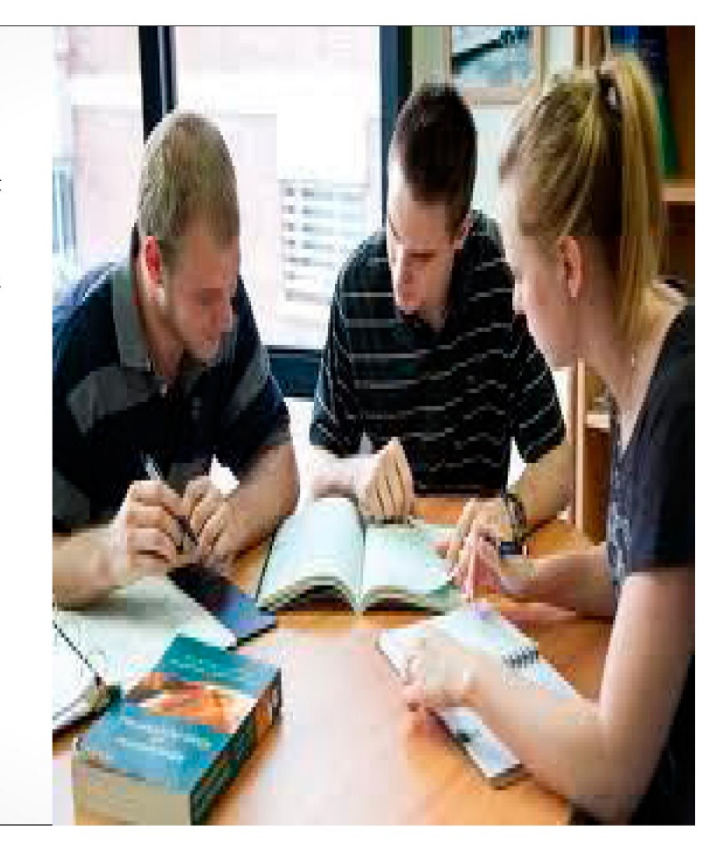

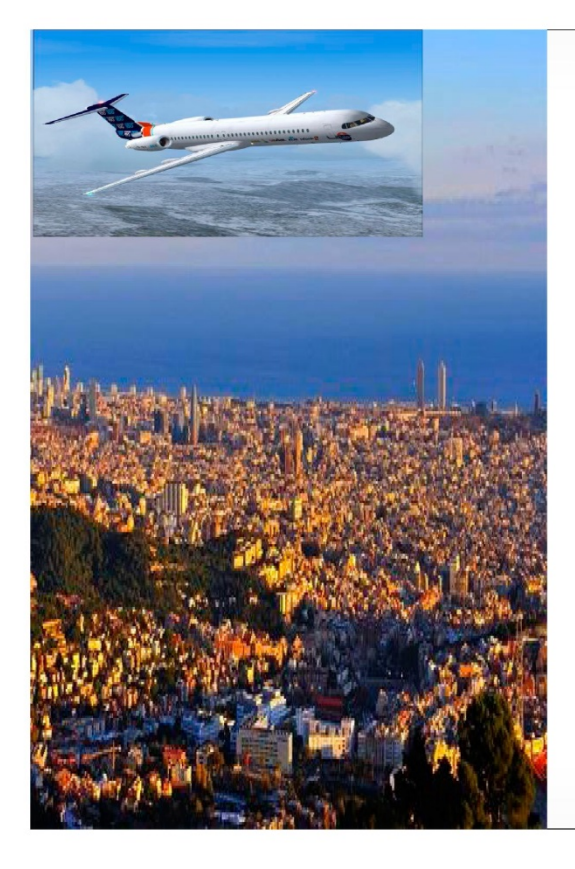

#### What is the Business Foundation Program?

The Business Foundation program (BF) is a two-semester course (60 ECTS) that acts as a bridge to the first year of EU's Bachelor's degree programs (BBA/BA/BS) and a complete preparation for undergraduate business degree programs worldwide. Students will strengthen their academic, communication and business English skills while studying management and marketing concepts. Upon successful completion of the BF program, students are automatically admitted into the first year of any European University Bachelor program.

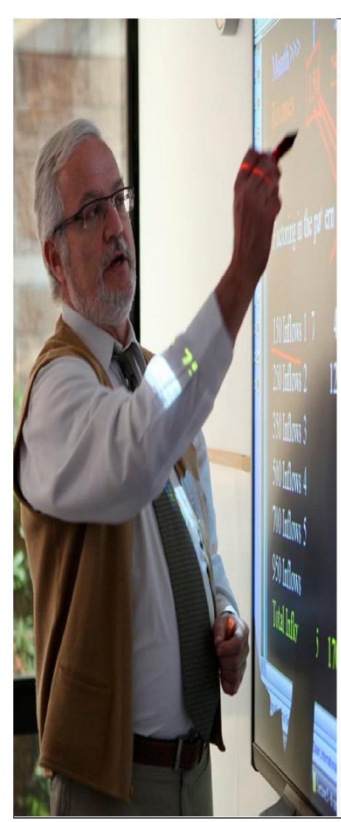

#### **European University** Undergraduate / Bachelor Programs

European University's curriculum is in accordance with the Bologna Process, which aims to standardize university-level education across Europe. EU's undergraduate programs last three years (6 semesters of 13 weeks each). Students can complete their undergraduate studies in two years if they participate in two intensive summer semesters.

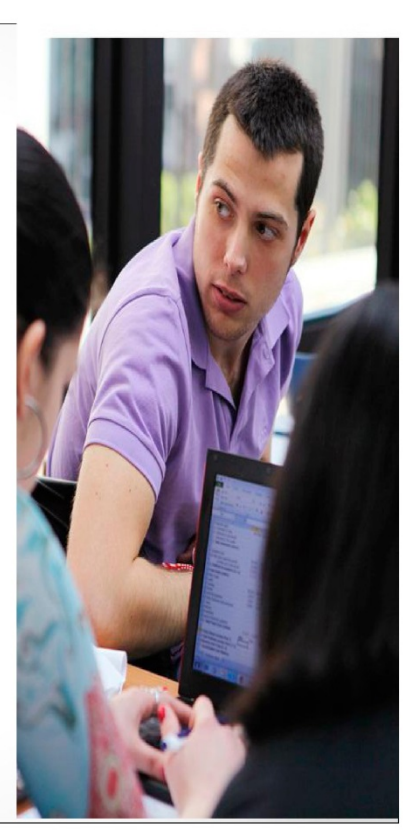

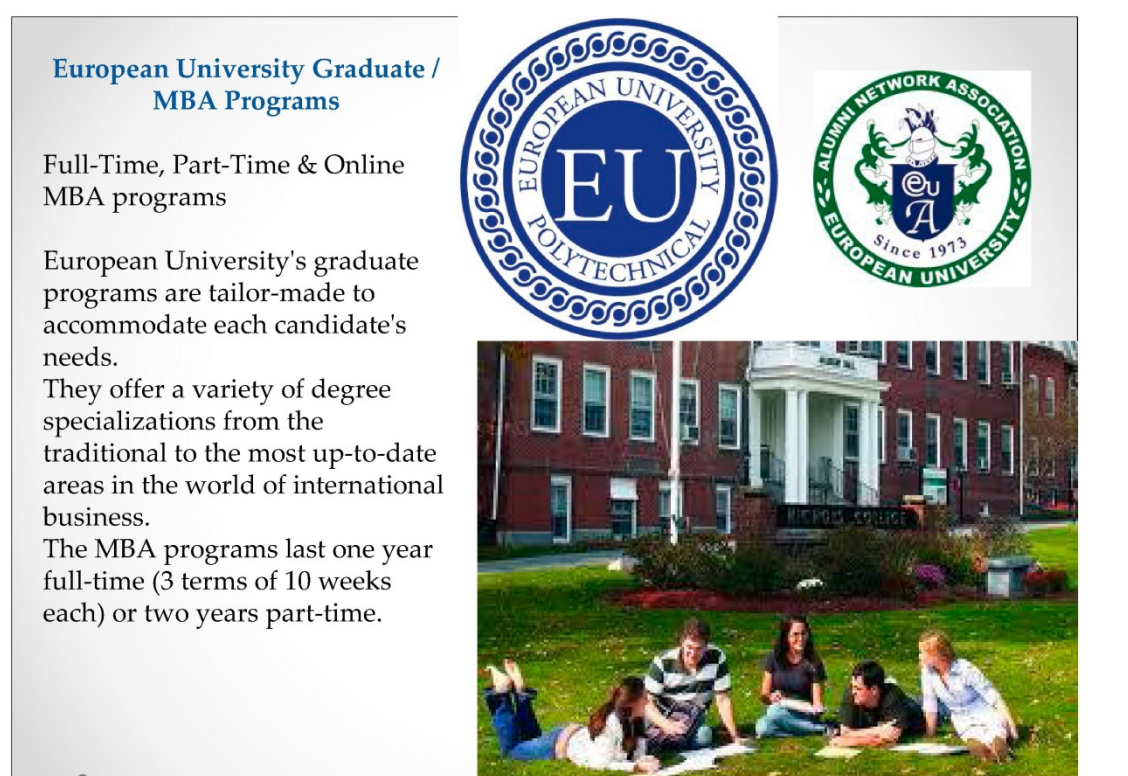

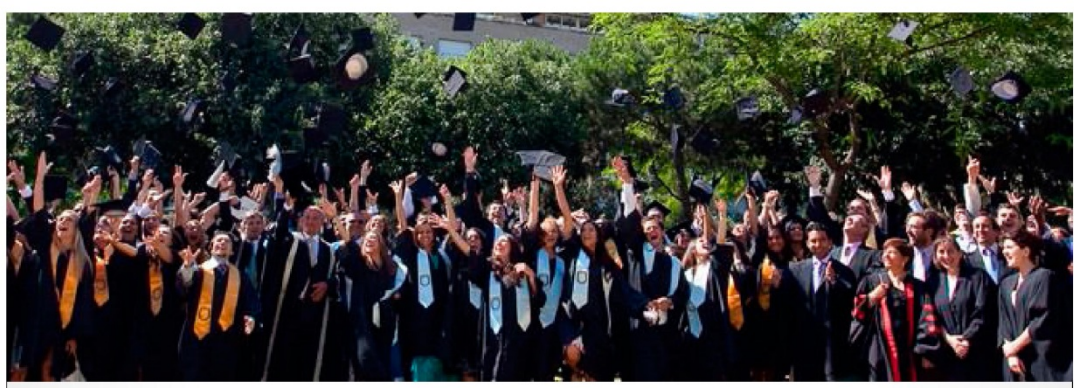

**European University Online MBA Program** 

The EU Online MBA comes at a time when online learning has been proven to be an innovative and effective way of studying. As universities are making more courses widely available online, the 2012 Annual Internet Survey showed that over six million people are finding success with e-learning programs with advantageous benefits. The Online Program is Ideally Suited to those: • who do not wish to move away from home to receive their MBA • who wish to continue working while studying • who need flexibility in their schedule

#### **European University Executive MBA**

The EU Executive MBA is designed for energetic executives who seek a versatile and challenging MBA experience to enhance their global competitiveness. Applicants should possess a Bachelor's degree and a minimum of 5 years managerial experience.

#### **Structure and Duration**

The Executive MBA curricula are identical to those offered in the fulltime MBA program. Classes take place every Saturday, 9.00am to 7.00pm and participants follow 3 courses per term/10 weeks. The program consists of 5 terms and lasts for 15 months.

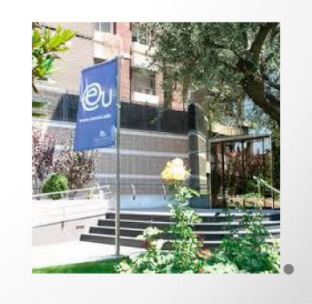

#### **European University Doctorate / DBA** Program

The purpose of the Doctorate in **Business Administration at European** University is to educate managers, business leaders, executives, and scholar-practitioners who will:

Contribute to a deeper understanding of business and management processes in an increasingly complex world through applied research, teaching, and scholarship.

Improve their performance and the quality of their business decisions through reflective practice and lifelong learning.

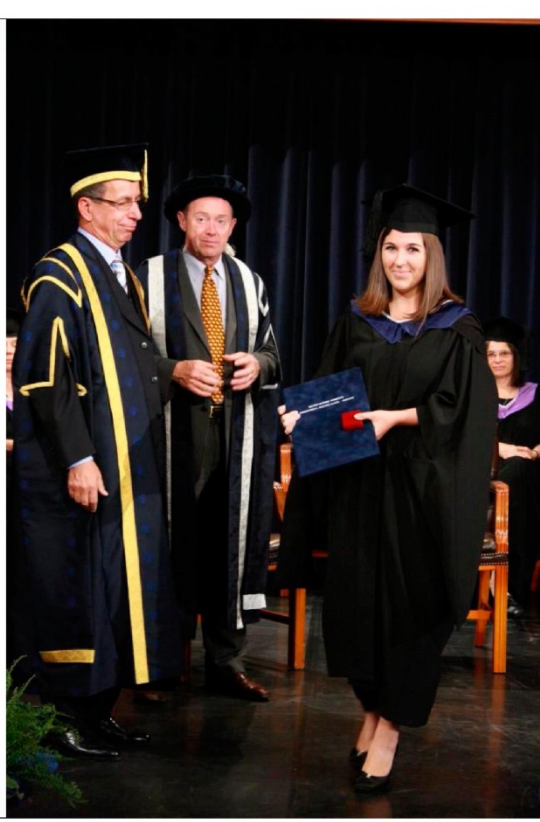

#### **European University Students**

#### **REAL PEOPLE REAL SOLUTIONS**

The European University student body is a vibrant and motivated multicultural community from all over the world. International exchange leads to greater understanding and appreciation of other cultures and prepares EU Business School graduates for effective interaction in the global marketplace.

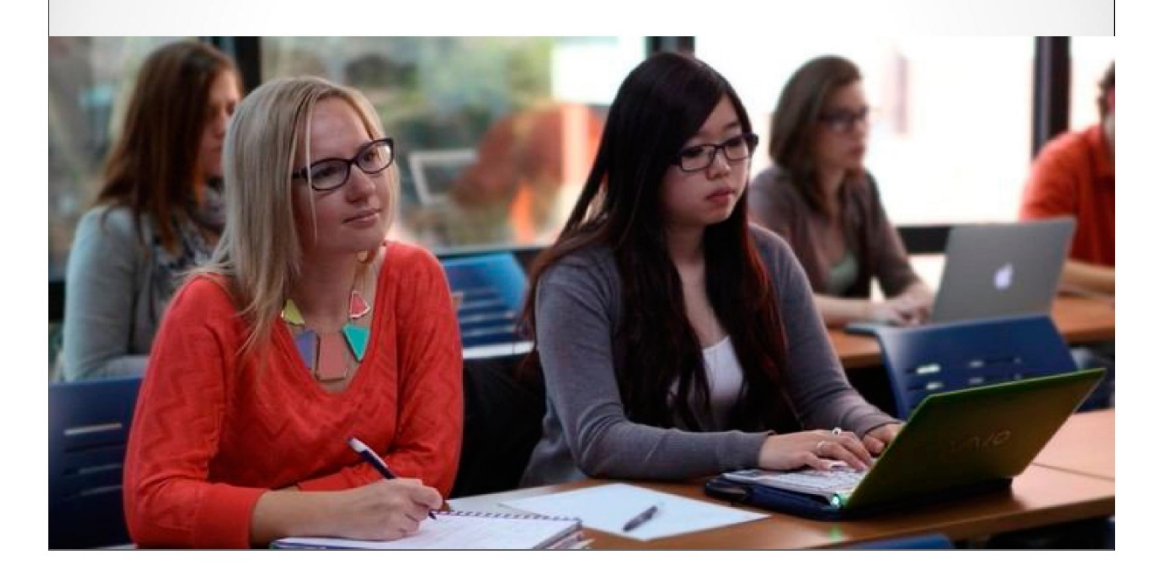

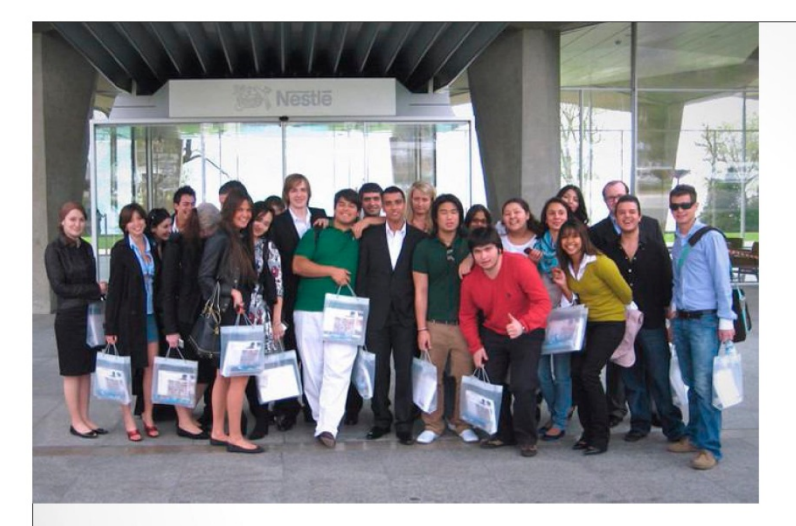

#### **European** University **Students Activities**

European University students lead exciting and active lives, with social, cultural and educational activities filling their agendas.

Each year, the EU student body elects representatives to the Student Board. The Student Board publishes newsletters, and organizes a busy calendar of social, sporting, charity and cultural events.

The Student Board meets regularly and is an integral part of life at European University campuses.

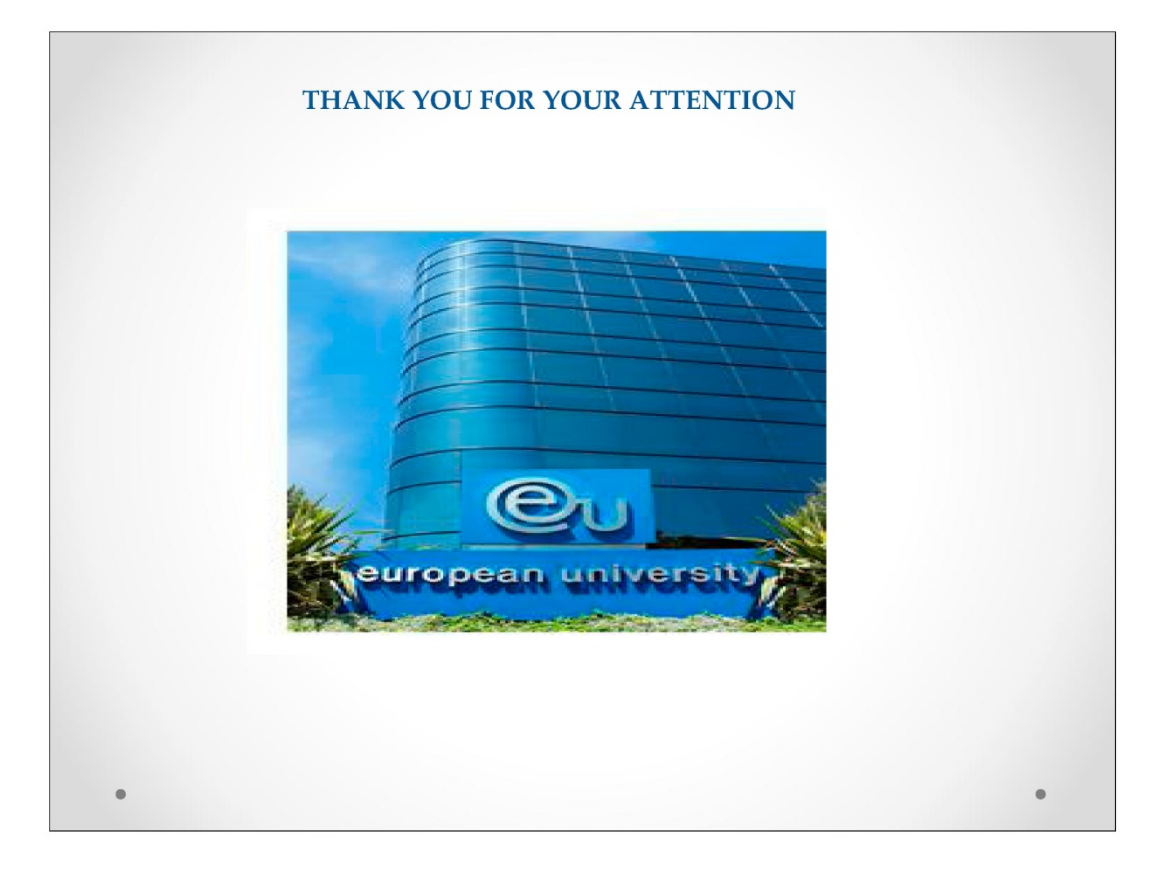

## **Транскрипт усного публічного виступу студентки А-вої С. "European University" (передекспериментальний зріз)**

Hello! My name is Sabina Ahundova. Topic of my presentation is "European University". The plan of presentation is some general information about University, European university facts, programs and students activities.

About European University. As one of the world's top business schools, European University is internationally accredited and recognized for the excellence of its students and faculty.

Established in 1973, EU has developed a business education model that delivers high-quality instruction, a competitive learning environment and a network of international campuses. This worldwide network encourages students to participate in inter-campus exchanges in the following countries: Spain, Switzerland, Germany, United Kingdom, Taiwan and China.

European University offers are Bachelor's, Master's , Business Administration programs and the possibility to specialize in different management areas, including Business Administration, Communication & Public Relations, Leisure & Tourism Management, International Relations, Sports Management, Business Finance, E-Business and other.

So some facts about University.

- Leading innovator in business education since 1973;
- Triple accreditation with ACBSP;
- Small, student-oriented classes:
- All courses taught in English;
- Outstanding faculty from more than 30 countries;
- Student body made up of more than 100 nationalities;
- Dynamic and practical case method approach;
- Over 25,000 alumni in more than 120 countries;
- Multicultural and multilingual environment ;
- and innovative and entrepreneurial focus.

Here some programmes of European University:

- DBA ;
- Cross MBA;
- Executive MBA;
- Online MBA;
- a Graduate / MBA Program ;
- Undergraduate / Bachelor Programs;
- Business Foundation School;
- and International Summer School.

Here some Advantages of International Summer School:

- Learn business courses that will prepare you for the future;
- Travel to and get to know a new city;
- Structures schedule fits in learning and culture;
- and you can learn and improve language skills.

So, the summer is a great time to travel, meet new people and get ahead in your studies. Our program can help you expand your horizons and open door for your future career.

What is the Business Foundation Program?

The Business Foundation program is a two-semester course that acts as a bridge to the first year of EU's Bachelor's degree programs and a complete preparation for undergraduate business degree programs worldwide. Students will strengthen their academic, communication and business English skills while studying management and marketing concepts. Upon successful completion of the BF program, students are automatically admitted into the first year of any European University Bachelor program.

Here European University Undergraduate / Bachelor Programs.

European University's curriculum is in accordance with the Bologna Process, which aims to standardize university-level education across Europe. European University's undergraduate programs last three years. This is 6 semesters of 13

weeks each. Students can complete their undergraduate studies in two years if they participate in two intensive summer semesters.

European University Graduate / MBA Programs

Full-Time, Part-Time & Online MBA programs.

European University's graduate programs are tailor-made to accommodate each candidate's needs. They offer a variety of degree specializations from the traditional to the most up-to-date areas in the world of international business.

The MBA programs last one year full-time or two years part-time.

European University Online MBA Program

The European University Online MBA comes at a time when online learning has been proven to be an innovative and effective way of studying.

As universities are making more courses widely available online, the 2012 Annual Internet Survey showed that over six million people are finding success with e-learning programs with advantageous benefits.

The Online Program is Ideally Suited to those:

- who do not wish to move away from home to receive their MBA
- who wish to continue working while studying
- who need flexibility in their schedule
- European University Executive MBA

European University Doctorate / DBA Program

The purpose of the Doctorate in Business Administration at European University is to educate managers, business leaders, executives, and scholar-practitioners who will: contribute to a deeper understanding of business and management processes in an increasingly complex world through applied research, teaching, and scholarship. Improve their performance and the quality of their business decisions through reflective practice and lifelong learning.

Real people real solutions

The European University student body is a vibrant and motivated multicultural community from all over the world. International exchange leads to greater understanding and appreciation of other cultures and prepares European University Business School graduates for effective interaction in the global marketplace.

Here some activities European University students

European University students lead exciting and active lives, with social, cultural and educational activities filling their agendas. Each year, the EU student body elects representatives to the Student Board. The Student Board publishes newsletters, and organizes a busy calendar of social, sporting, charity and cultural events. The Student Board meets regularly and is an integral part of life at European University campuses.

Thank you for your attention!

**Презентація "Unilever" студентки А-вої С. (післяекспериментальний зріз ) (перша частина презентації)**

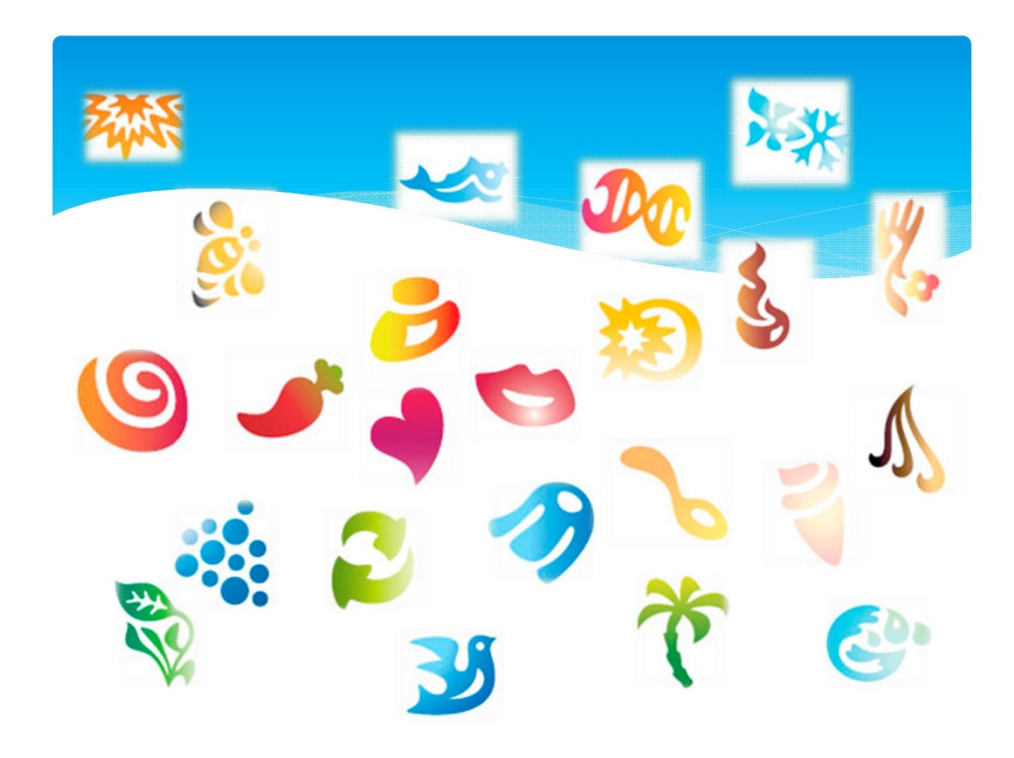

## Structure

- \* Origin and background of Unilever.
- \* Activities and achievements of business today.
- \* Career opportunities.

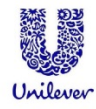

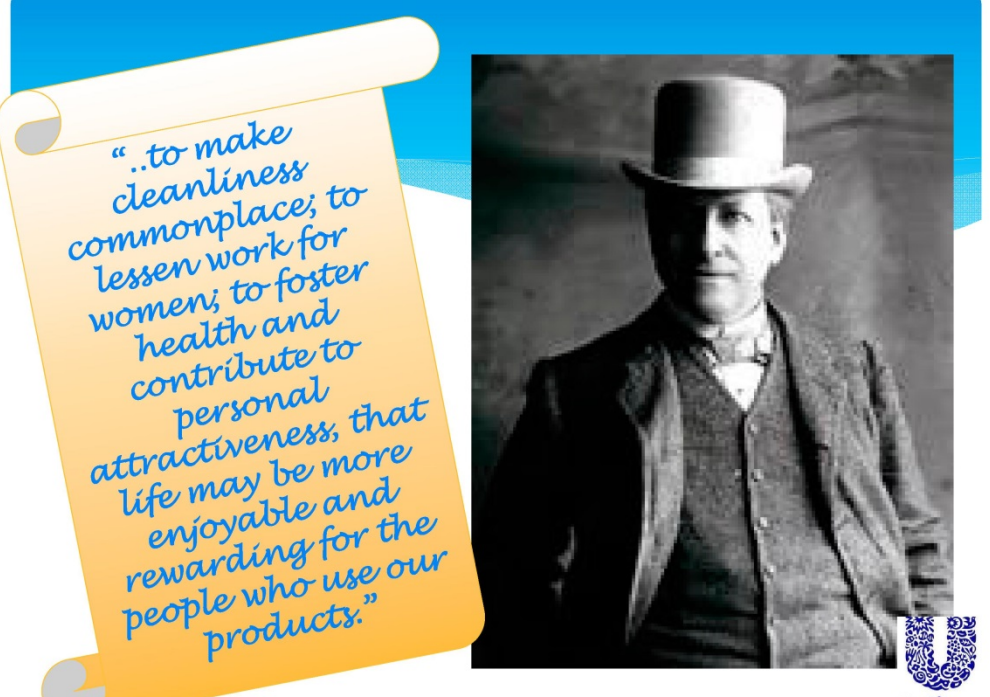

Unilever

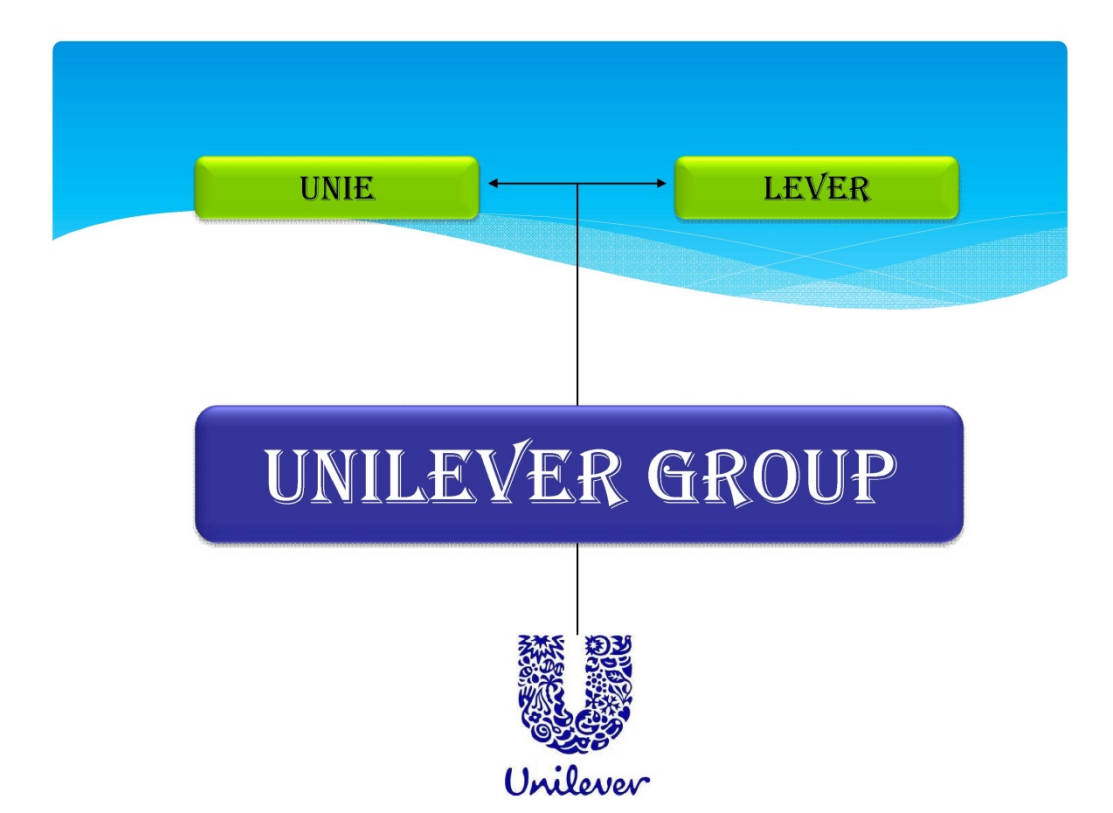

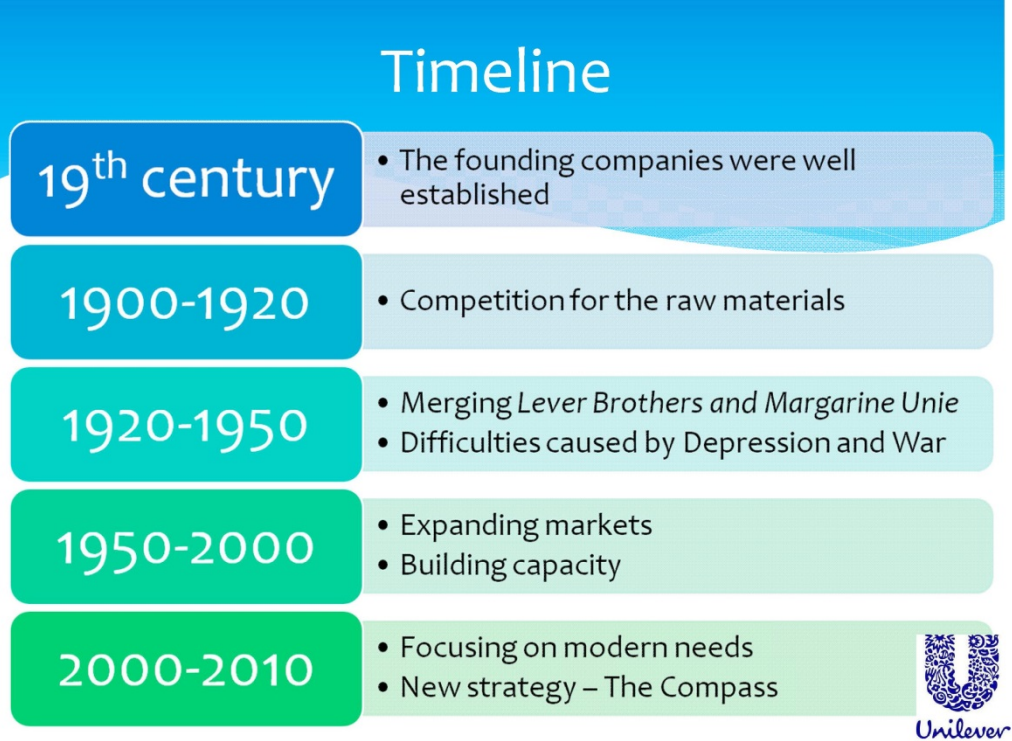

# **Forbes**

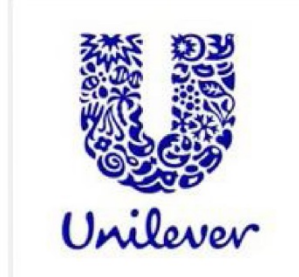

Chike 3 people like this. Be the fir

your friends.

## **Unilever NV**

Market Cap \$102.45 B As of April 2012

+ Follow (16)

#### At a Glance

- Industry: Food Processing Founded: 1930 Country: Netherlands CEO: Paul Polman Website: www.unilever.com
	- Employees: 165,000

Sales: \$60.19 B

#### **Forbes Lists**

#61 Innovative **Companies**  $(*74 in 2011)$ 

#### #107 Global 2000

#125 in Sales

#93 in Profit

#356 in Assets

#52 in Market value

Unilever

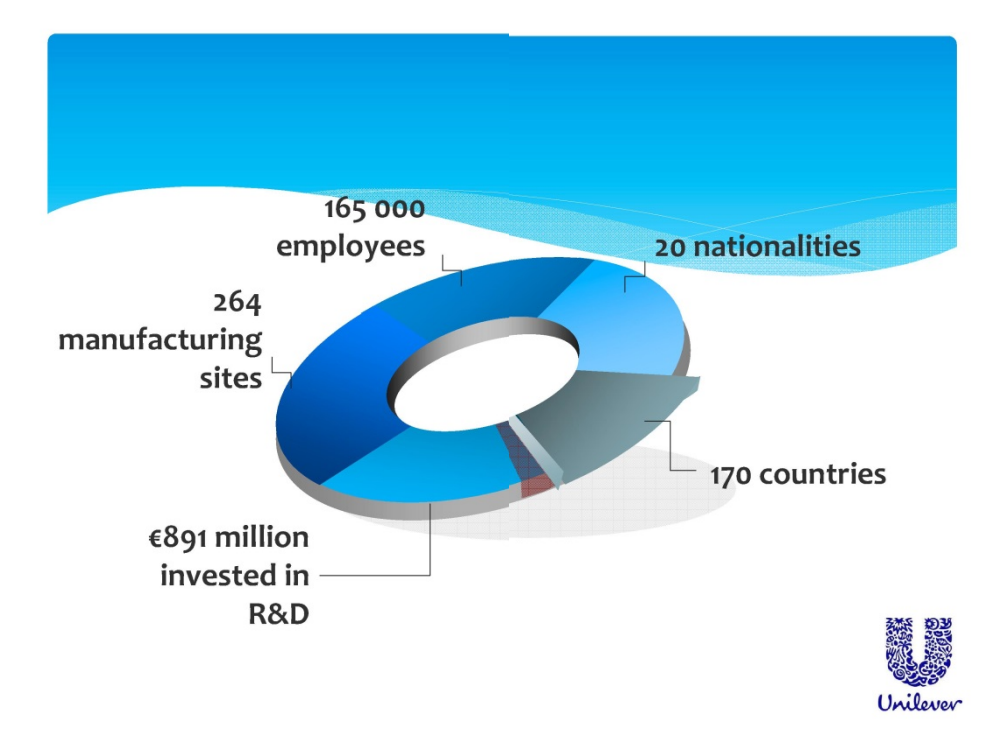

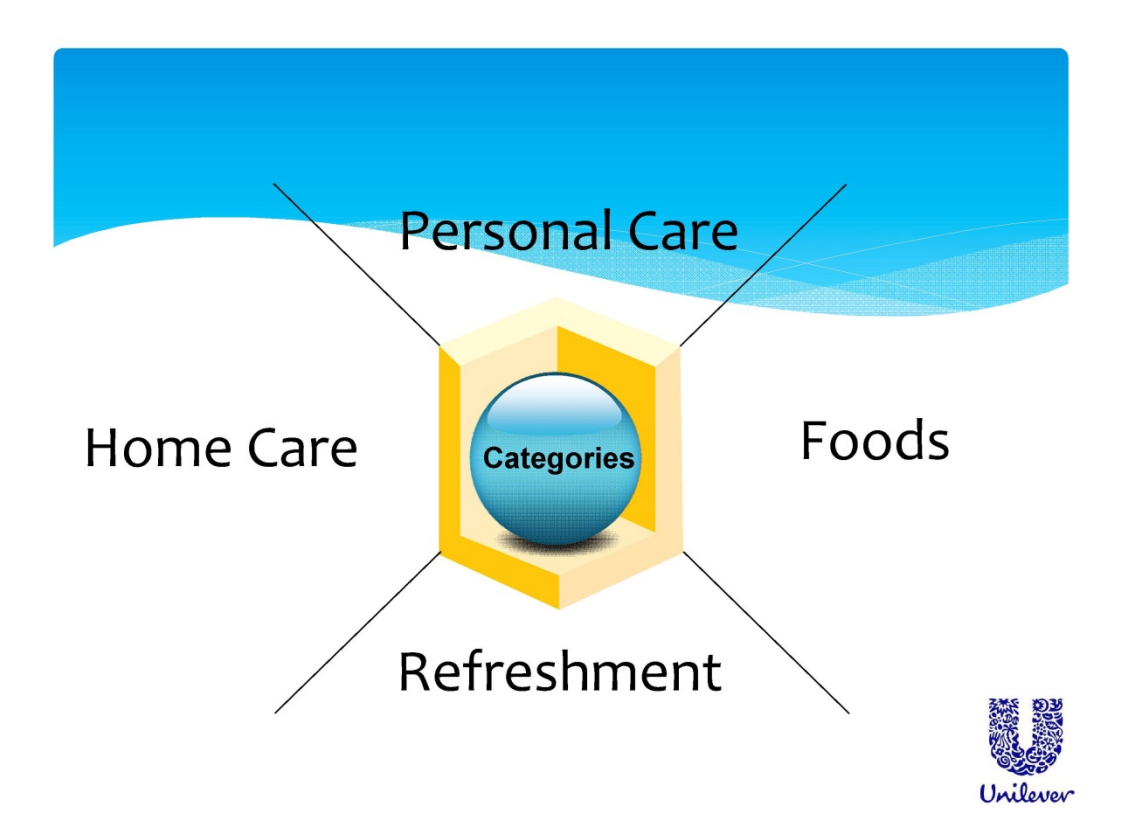

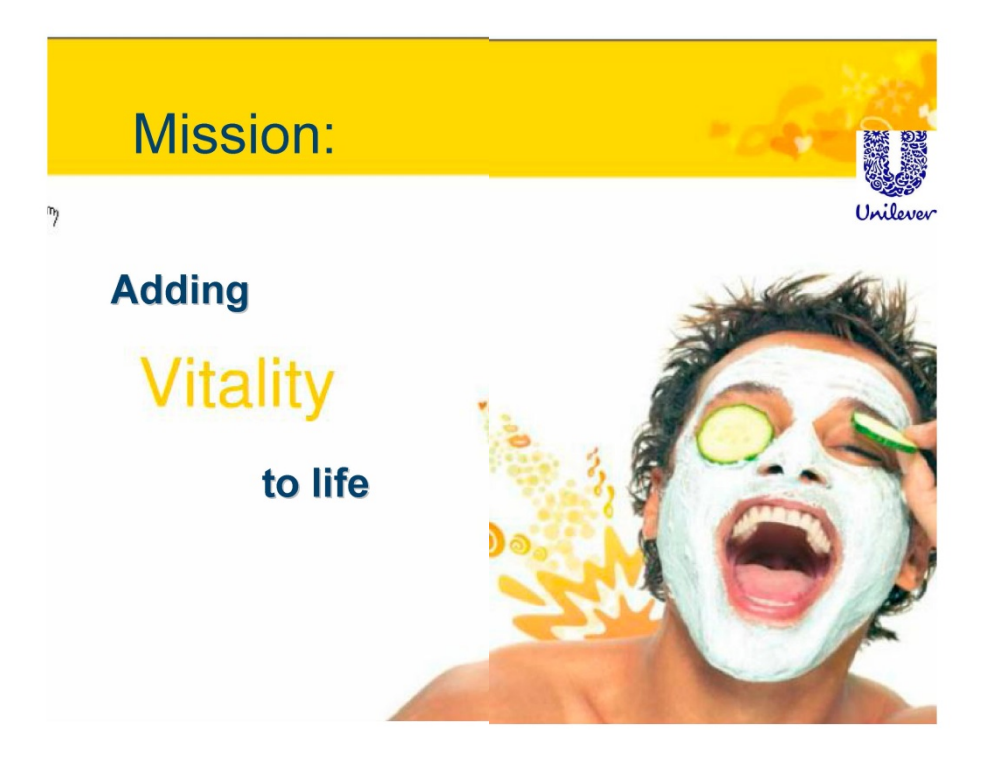

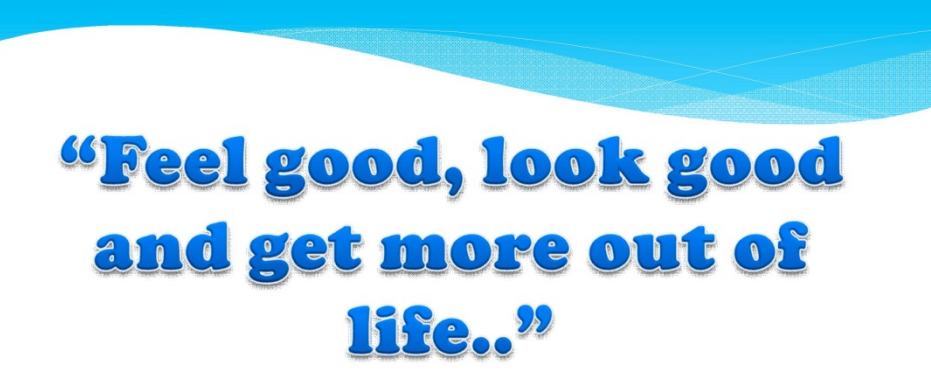

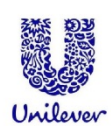

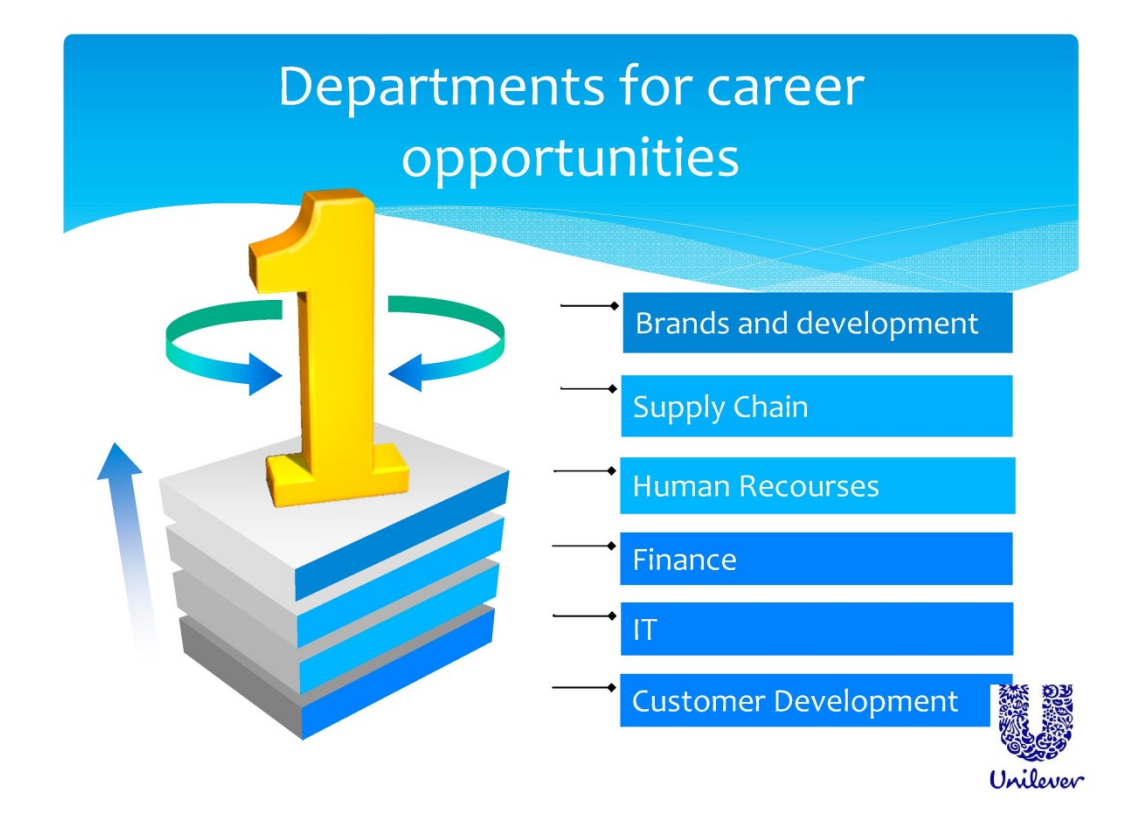

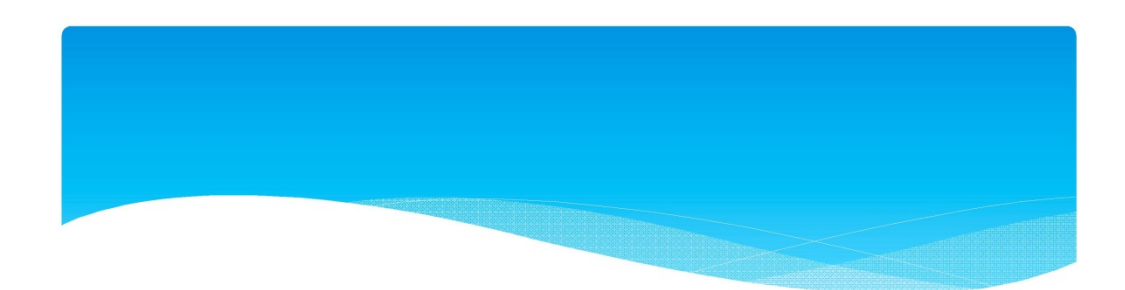

## Thanks for attention!

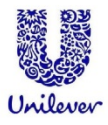

## You are welcome to ask questions!

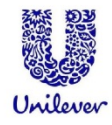

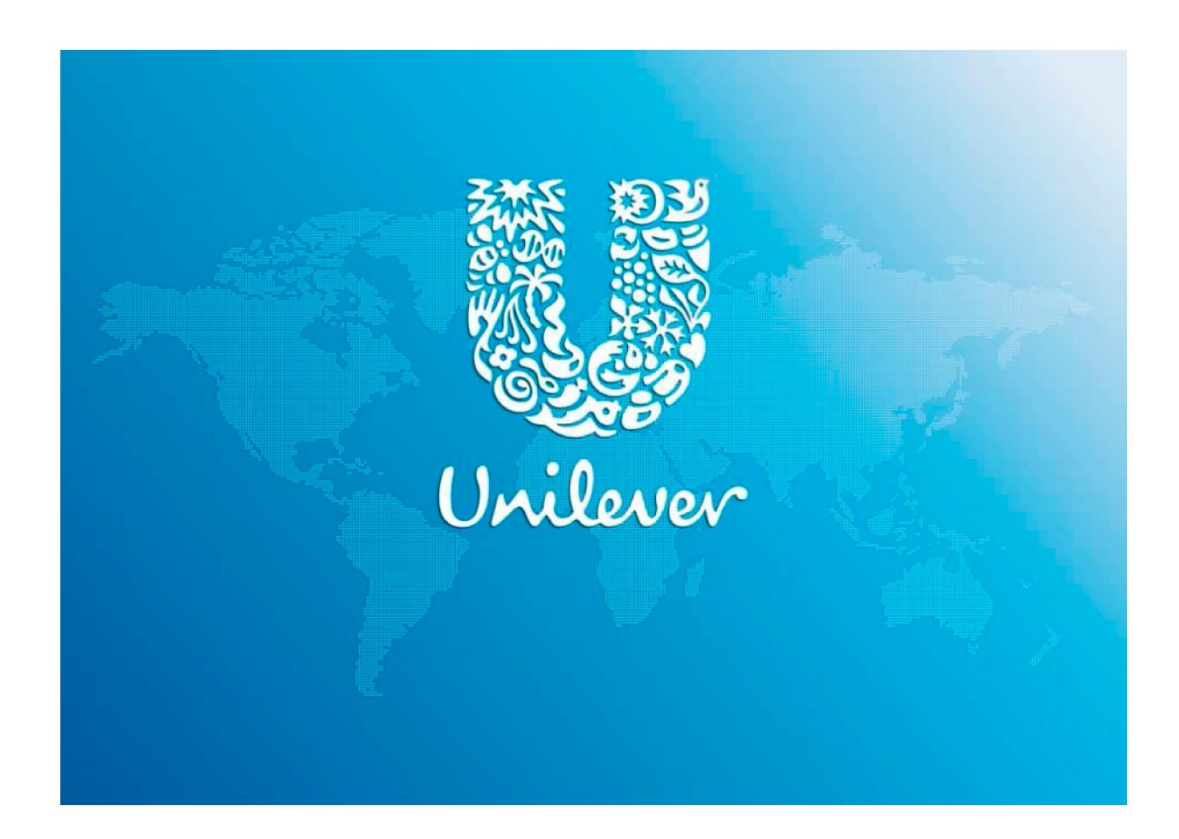

## **Транскрипт усного публічного виступу студентки А-ої С. про компанію "Unilever" (перша частина презентації) (післяекспериментальний зріз)**

Good morning ladies and gentlemen. Our names are Sabina and Vika. The topic of our presentation is multinational corporation "Unilever". Our target today is to present you the background, activities and achievements of this company.

Let us quickly put you with help of pictures about today's presentation. We will developing three main points: origin and background of Unilever, activities and achievements of business today and career opportunities.

We will take nearly 8 minutes of your time. Let's start.

Many years ago in 1890 William Hulme Lever took a piece of paper and wrote dawn his ideas for so called Sunlight Soap – his revolutionary new product

He wrote such words :"..to make cleanliness commonplace; to lessen work for women; to foster health and contribute to personal attractiveness, that life may be more enjoyable and rewarding for the people who use our products".

In a history that now crosses three centuries, Unilever's success has been influenced by the major events of the day – economic boom, depression, world wars and advances in technology.

Look at Timeline of "Unilever" and its foundation beginning at the  $19<sup>th</sup>$ century. At the beginning of  $19<sup>th</sup>$  century the first company was run by William Lever, as you remember who made some Sunlight Soap. The second one was leaded by Johannes Jurgens and Samuel van den Bergh was produced unie. In 1950<sup>th</sup> by 2000 they expanded markets and built their capacity. During next 20 years they tried to expand market and demonstrate production. Till the end of the century this company built their capacity and expanded business.

In the list of Forbes' "Unilever" takes the 61 place among innovative companies and 106 place among global companies.

I want to tell you some interesting facts about it. 165000 employees work for it all over the world. 20 different nationalities among top managers and more

than 170 countries in which "Unilever" products are sold. 264 manufacturing sites worldwide and nearly €891 million invested in community products.

Unilever's products include foods, beverages, [personal care products](http://en.wikipedia.org/wiki/Personal_care_products) and [cleaning agents.](http://en.wikipedia.org/wiki/Cleaning_agent)

### **2. СТУДЕНТ К-ЛО Р.**

## **Презентація "International Business School " студента К-ло Р. (передекспериментальний зріз)**

# **International Business School Budapest**

**INTERNATIONAL BUSINESS SCHOOL** 

## **Introduction**

• International Business School - Budapest is a vibrant, modern business school in the middle of Europe that attracts international students from around 80 different countries worldwide. More than 300 students from around the world choose to study at IBS every year as full time students or through the **Erasmus** programme founded by the European Union or as a student from one of the foreign academic partners from Europe or Asia or as a participant of EU funded projects.

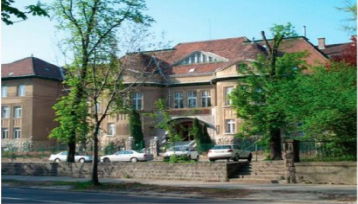

## IBS is 21 years old - Proud to be IBS

Twenty-one years is not a very long time in the history of an educational institution.

IBS opened its gates in 1991 welcoming students who wished to study business in English. Following a successful institutional accreditation in 1997, IBS became a recognized private college in Hungary, with the right to issue Hungarian college degrees (called Bachelor degrees today) besides the English degrees. Now IBS runs:

eight Bachelor

 $\triangleright$  four Master programmes.

The first degrees were awarded in 1995; the number of IBS graduates by 2012 is over 3300.

IBS's graduates can be found in almost every country in the world, which provides enormous networking possibilities. To maintain this 'human' capital IBS treats its Alumni community as top priority, and organizes monthly Alumni Evenings. The IBS is proud that every third graduate is an Alumni member, which is a very high rate considering that almost 50% of the students come from abroad.

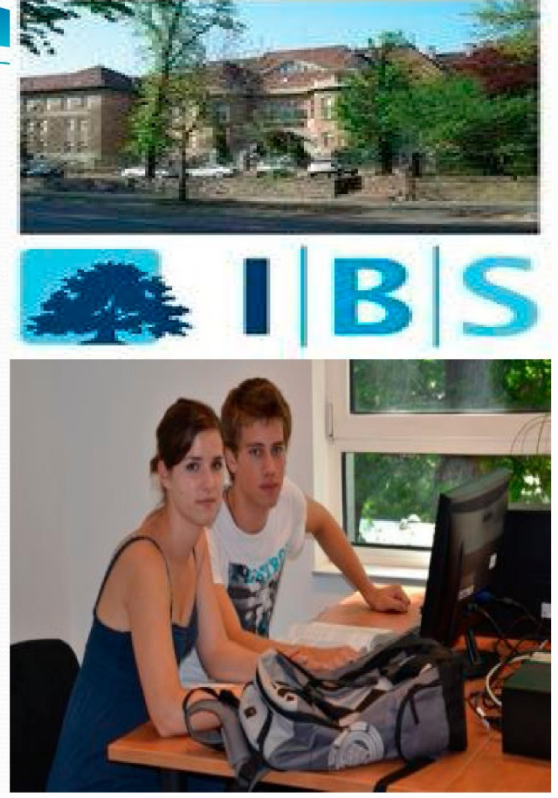

## **Bachelor's Programmes**

All IBS bachelor's programmes are 3-year fulltime courses of modular studies leading to the Bachelor of Science degree conferred by the University of Buckingham. The language of tuition is English on all programmes. They start with a common first year that will allow you to make a decision with regard to your final programme choice as late as the end of the first year.

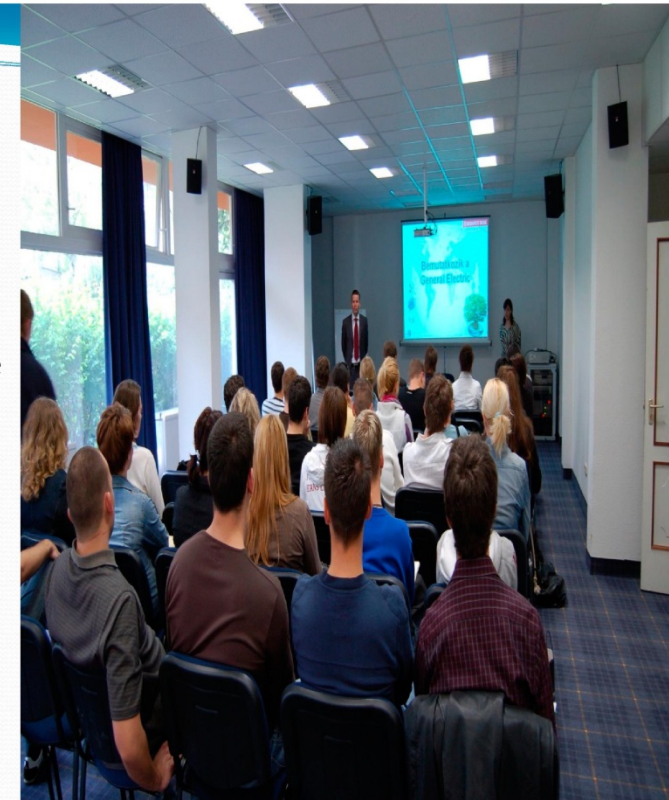

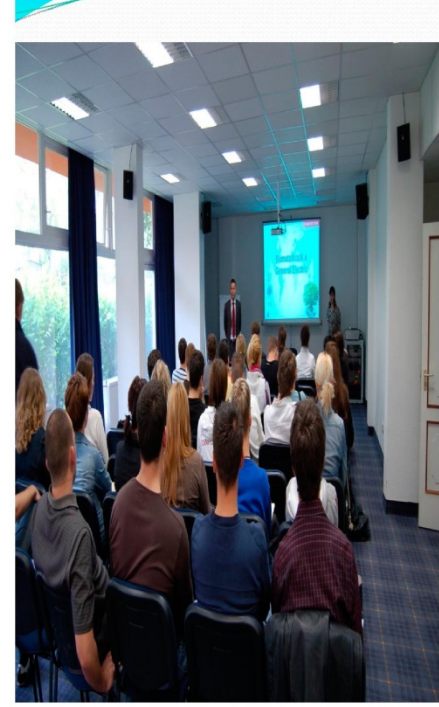

#### **Required Academic Qualifications**

IBS invites applications for the Bachelor's degree programmes from international students who can demonstrate that they have an official certificate proving the successful completion of the secondary school. Entrants to any of the programmes of the MSc Portfolio should possess a first or second class honours Bachelor's degree or equivalent in any field or discipline.

## **English Language Requirements**

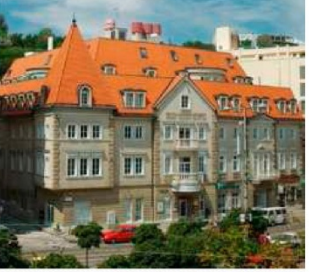

#### **Bachelor's programme requires:**

- English Language Placement Test that consists of a 90 minute test and an oral part. If the applicant has a certificate of the International English Language Testing System (IELTS) with a minimum overall score of 6.0
- Test of English as a Foreign Language (TOEFL) with a score of  $550$  (213 in the computerised version, 80 in the iBT version), the applicant is not required to take the written test, only the oral part.

## Master's programme

- English Language Placement Test that consists of a 90 minute test and an Orientation Interview. If the applicant has a certificate of the International English Language Testing System (IELTS) with a minimum overall score of 6.5 points
- Test of English as a Foreign Language (TOEFL) with a score of  $575$  (232 in the computerised version, 90 in the iBT version), the applicant is not required to take the written test, only the interview.

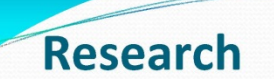

• One of the major functions of any Higher Education Institution is the development and transmission of knowledge and skills through research. Pursuant to this statement, IBS enables its staff and students to make full use of its resources to create a "research culture" consistent with its mission and aspirations.

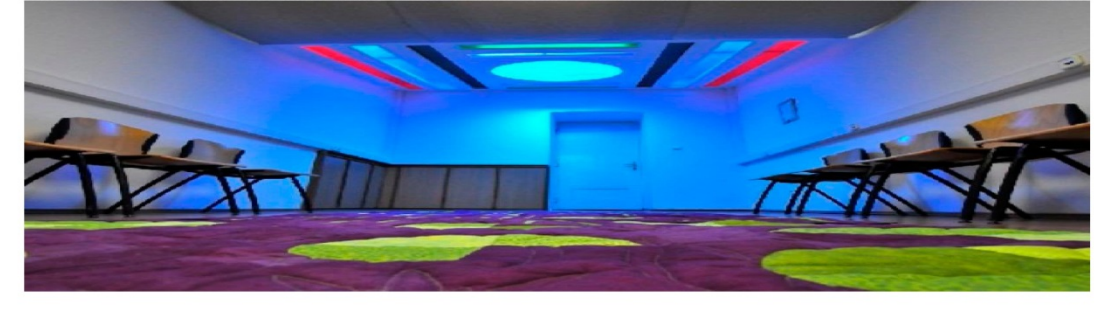

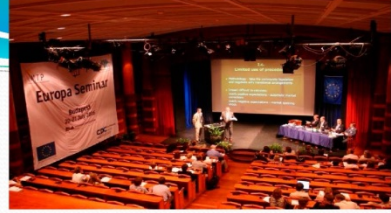

## **Quality of teaching**

With the quality of teaching and learning experience lying at the heart of IBS's ethos, academic research is seen as a crucial success factor in providing

- sound theoretical foundations for all teaching,
- opportunity for faculty to continuously develop their knowledge and competencies.

IBS will always seek ways to improve

- the quality of its research,
	- the impact of its research, as well as
	- the volume of its research.

## Library

- The Library collection of IBS consists of:
- $\cdot$  15,000 copies of books,
- **\***3,000 dissertations,
- ❖ 30 journal titles (hard copy). The Library collection has three sections: a Bachelor, a Master, and an Arts Management collection.
- Information is vital for any successful business enterprise. The library's role is to provide accurate, reliable and up-todate information for its global business users: faculty, students, alumni and staff.

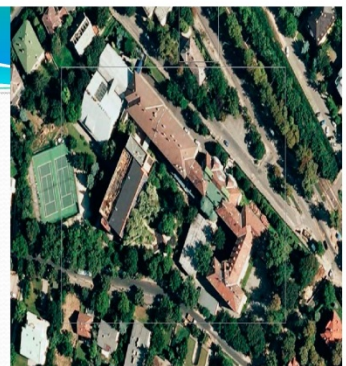

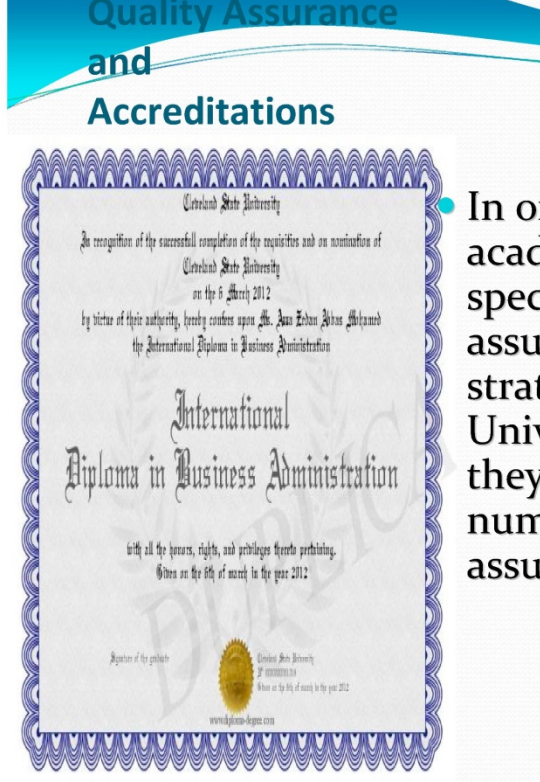

In order to maintain academic excellence. IBS puts special emphasis on quality assurance. Besides their strategic partner, The University of Buckingham, they are accredited by a number of other quality assurance bodies.

## **IBS SEEKS APPLICATIONS**

IBS offering comprehensive study programmes in business and management in close cooperation with its collaborative partner, the University of Buckingham (UK).

The candidate should have a record of teaching excellence at the post- and/or undergraduate level. He/she must have a PhD degree in a relevant field and a track record of publications and research activity. High level of business English fluency is required. Industry experience is desirable.

## **Summer School**

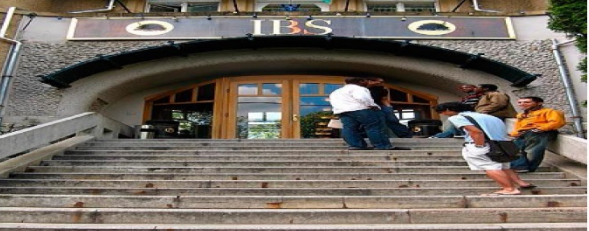

This course consists of 100 English language classes over four weeks in the summer. It aims:

• to develop and practise general and business English grammar and vocabulary at intermediate level, with special focus on all four language skills:

- -listening,
- -speaking,
- -reading
- writing.

There are planned extracurricular activities like visits to museums, outings, film club and sightseeing in Budapest.

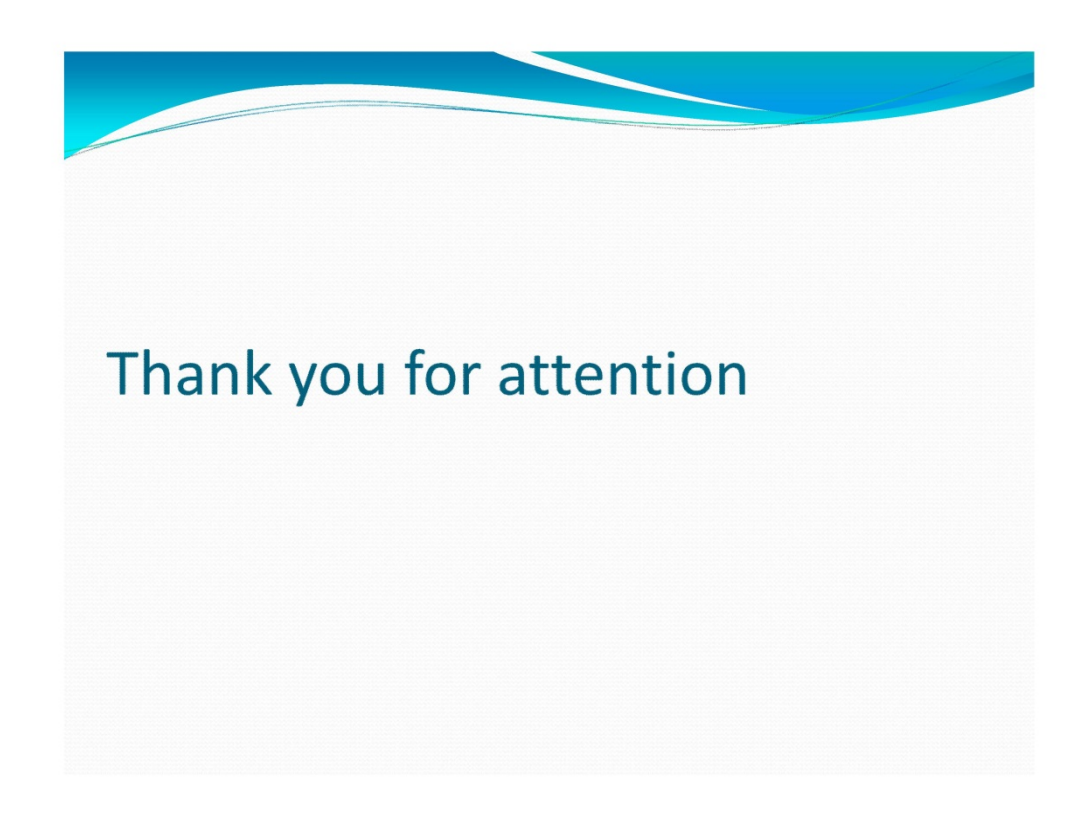

### **Транскрипт усного публічного виступу студента К-о Р. "International Business School" (перед експериментальний зріз)**

My name is Roman. I'd like to speak about International Business School in Budapest.

First of all - [introduction.](http://web.ibs-b.hu/international_introduction) International Business School – Budapest is a vibrant, modern business school in the middle of Europe that attracts international students from around 80 different countries worldwide. More than 300 students from around the world choose to study at IBS every year as full time students or through the [Erasmus](http://web.ibs-b.hu/erasmus_list) programme founded by the European Union or as a student from one of the foreign academic partners from Europe or Asia or as a participant of EU funded projects.

About his history. Twenty-one years is not a very long time in the history of an educational institution. IBS opened its gates in 1991 welcoming students who wished to study business in English. Following a successful institutional accreditation in 1997, IBS became a recognized private college in Hungary, with the right to issue Hungarian college degrees besides the English degrees. Now IBS runs: eight Bachelor , four Master programmes.The first degrees were awarded in 1995; the number of IBS graduates by 2012 is over 3300.

IBS's graduates can be found in almost every country in the world, which provides enormous networking possibilities. To maintain this 'human' capital IBS treats its Alumni community as top priority, and organizes monthly Alumni Evenings. The IBS is proud that every third graduate is an Alumni member, which is a very high rate considering that almost 50% of the students come from abroad.

Bachelor's programmes. All IBS bachelor's programmes are 3-year full-time courses of modular studies leading to the Bachelor of Science degree conferred by the University of Buckingham. The language of tuition is English on all programmes. They start with a common first year that will allow you to make a decision with regard to your final programme choice as late as the end of the first year.

Required Academic Qualifications. IBS invites applications for the  [Bachelor's degree programmes](http://web.ibs-b.hu/bachelor_programmes) from international students who can demonstrate that they have an official certificate proving the successful completion of the secondary school. Entrants to any of the programmes of th[e MSc Portfolio](http://web.ibs-b.hu/postgraduate_programmes) should possess a first or second class honours Bachelor's degree or equivalent in any field or discipline.

English Language Requirements. Bachelor's programme requires: [English](http://web.ibs-b.hu/english_language_test)  [Language Placement Test](http://web.ibs-b.hu/english_language_test) that consists of a 90 minute test and an oral part. If the applicant has a certificate of the International English Language Testing System with a minimum overall score of 6.0

Test of English as a Foreign Language with a score of 550), the applicant is not required to take the written test, only the oral part.

About the Master's programme. [English Language Placement Test](http://web.ibs-b.hu/english_language_test) that consists of a 90 minute test and an Orientation Interview. If the applicant has a certificate of the International English Language Testing System with a minimum overall score of 6.5 points

Test of English as a Foreign Language with a score of 575, the applicant is not required to take the written test, only the interview.

Research. One of the major functions of any Higher Education Institution is the development and transmission of knowledge and skills through research. Pursuant to this statement, IBS enables its staff and students to make full use of its resources to create a "research culture" consistent with its mission and aspirations.

Quality of teaching. With the quality of teaching and learning experience lying at the heart of IBS's ethos, academic research is seen as a crucial success factor in providing sound theoretical foundations for all teaching, opportunity for faculty to continuously develop their knowledge and competencies, IBS will always seek ways to improve, the quality of its research, the impact of its research, as well as the volume of its research.

[Library.](http://web.ibs-b.hu/library)The Library collection of IBS consists of: 15,000 copies of books, 3,000 dissertations, 30 journal titles The Library collection has three sections: a Bachelor, a Master, and an Arts Management collection.

Quality Assurance and Accreditations. In order to maintain academic excellence, IBS puts special emphasis on quality assurance. Besides their strategic partner, The University of Buckingham, they are accredited by a number of other quality assurance bodies.

Ibs seeks applications. IBS offering comprehensive study programmes in business and management in close cooperation with its collaborative partner, the University of Buckingham. The candidate should have a record of teaching excellence at the post- and/or undergraduate level. He/she must have a PhD degree in a relevant field and a track record of publications and research activity. High level of business English fluency is required. Industry experience is desirable.

About Summer School. This course consists of 100 English language classes over four weeks in the summer. It aims: to develop and practise general and business English grammar and vocabulary at intermediate level, with special focus on all four language skills: listening, speaking, reading, writing.

There are planned extracurricular activities like visits to museums, outings, film club, and sightseeing in Budapest.

Thank you for attention!

**Презентація "Toyota" студента К-ло Р. (післяексперементальний зріз) (друга частина презентації)** 

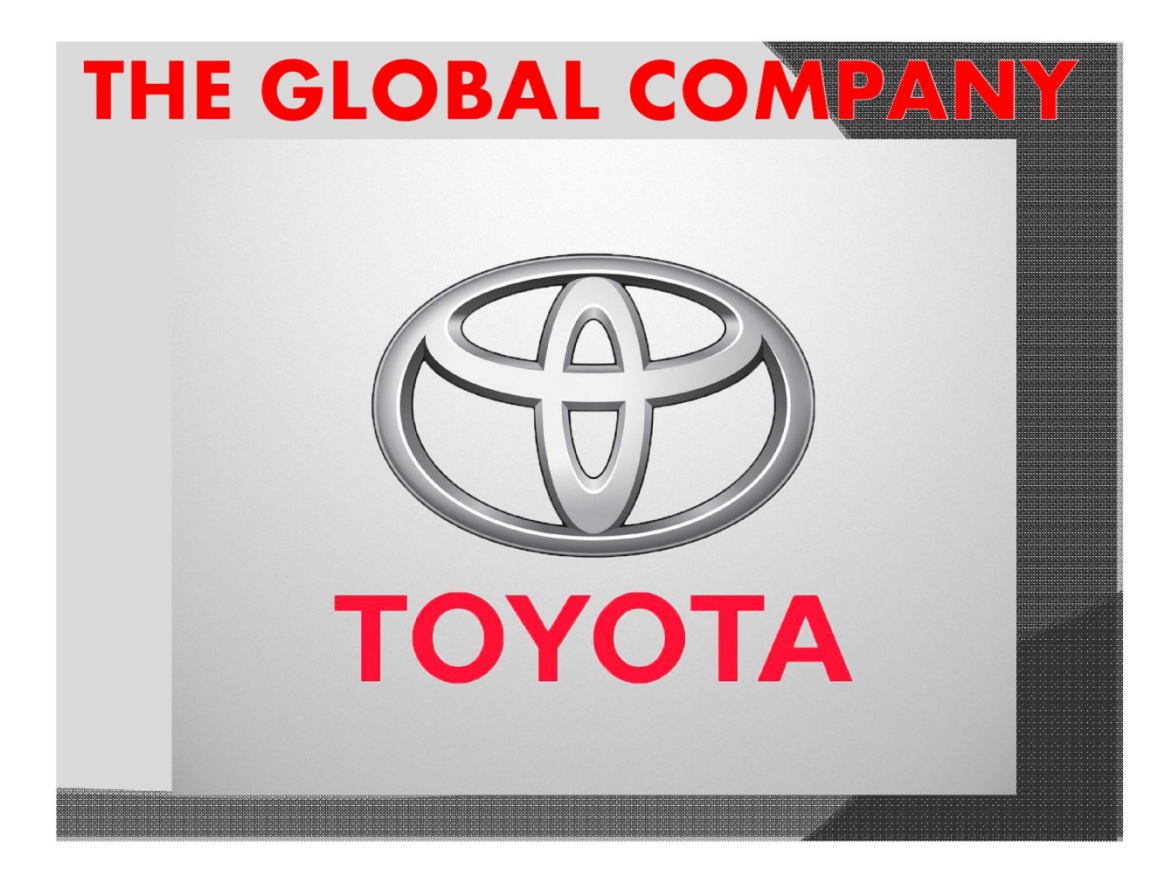
## Plan

#### **Introduction**

- **History**  $\mathbf 1$ .
- **Toyota traditions**  $2.$
- **Product line**  $3<sub>1</sub>$
- **Motorsport** 4.
- **Robotics** 5.
- 6. Toyota Sales and Production

# **Introduction**

- ◎ Toyota Motor Corporation (Japanese: トヨタ自動車株式会 社), commonly known simply as Toyota and abbreviated as TMC, is a multinational automaker headquartered in Toyota, Aichi, Japan.
- ⊙ The company was founded by Kiichiro Toyoda in 1937.
- ◎ In addition to manufacturing automobiles, Toyota also builds robots.

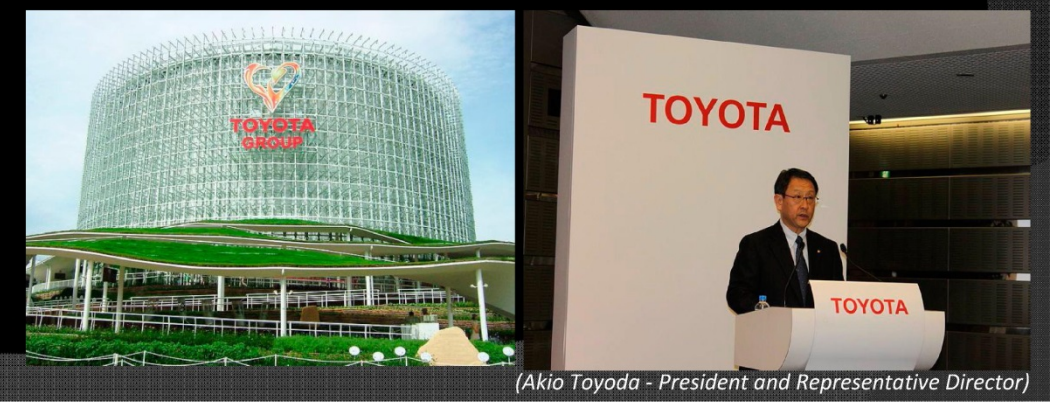

### **EISTOP**

- ⊙ Vehicles were originally sold under the name "Toyoda" ( $\vdash \exists$ ダ), from the family name of the company's founder, Kiichirō Toyoda.
- · In April 1936, Toyoda's first passenger car, the Model AA was completed. The sales price was 3,350 yen.
- The company was registered in August 1937 as the "Toyota Motor Company".

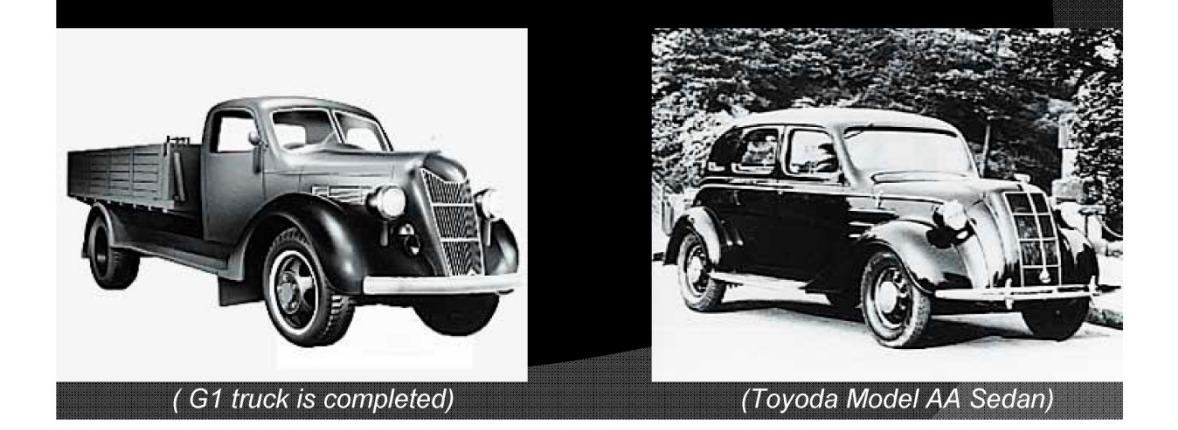

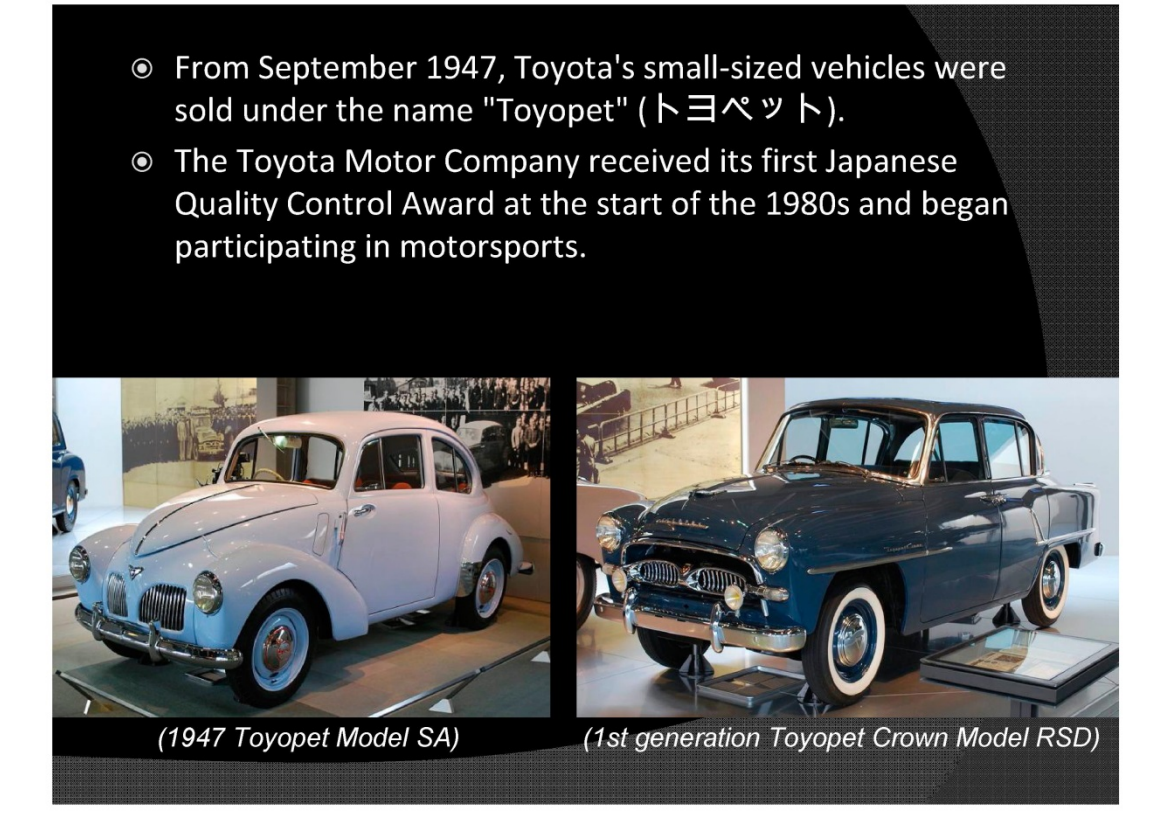

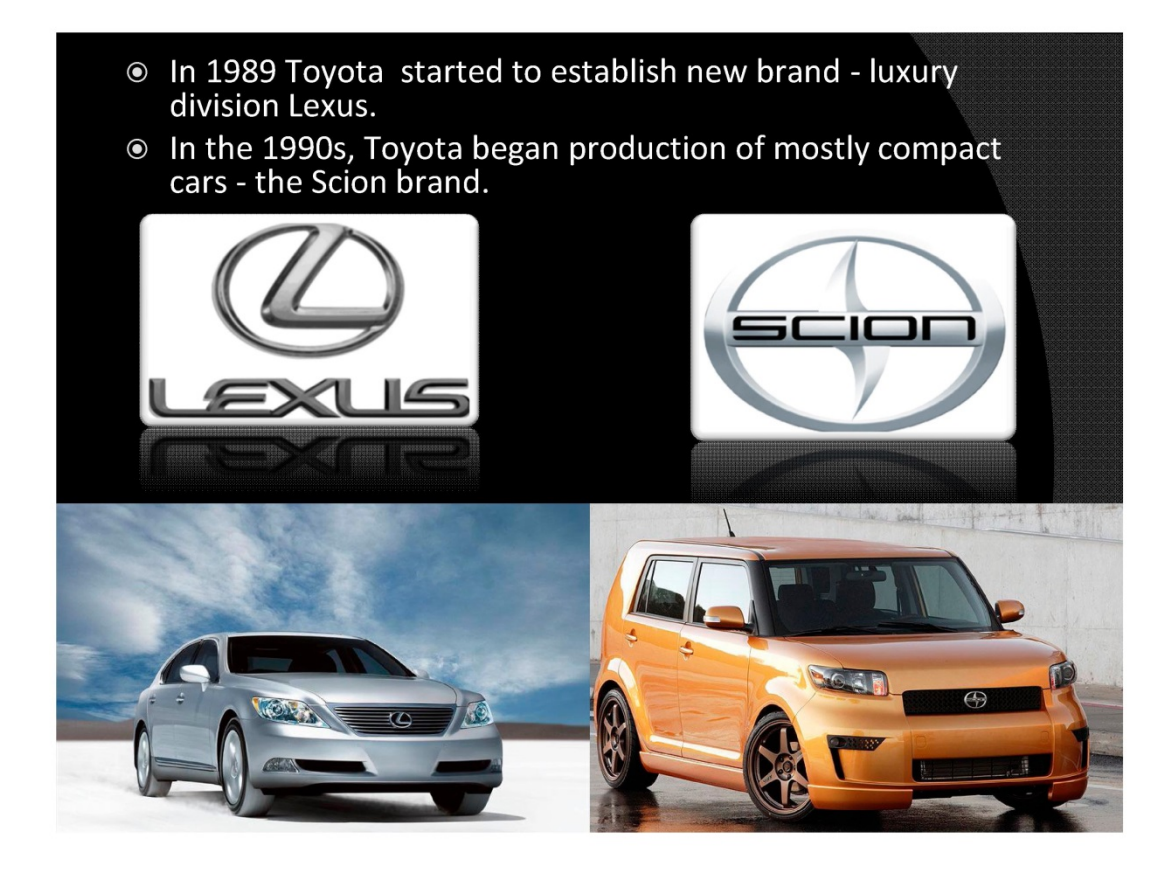

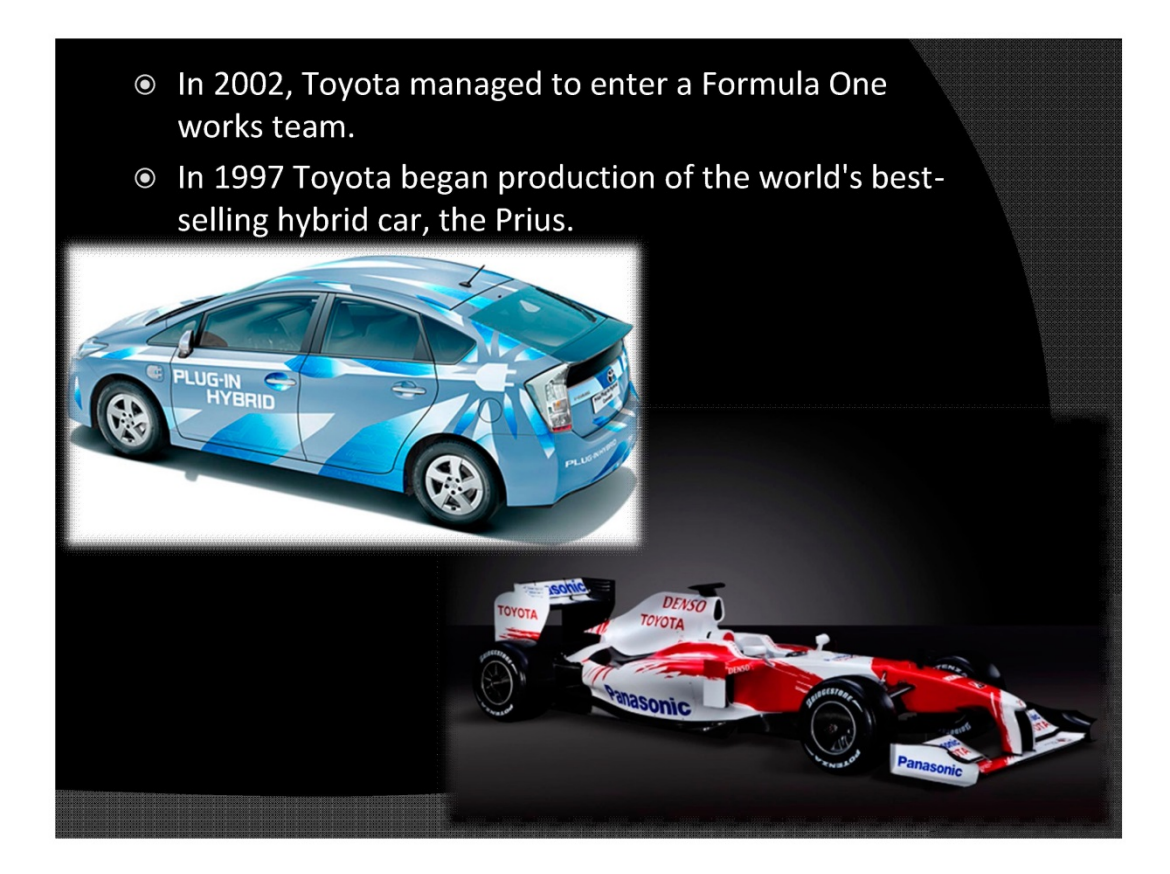

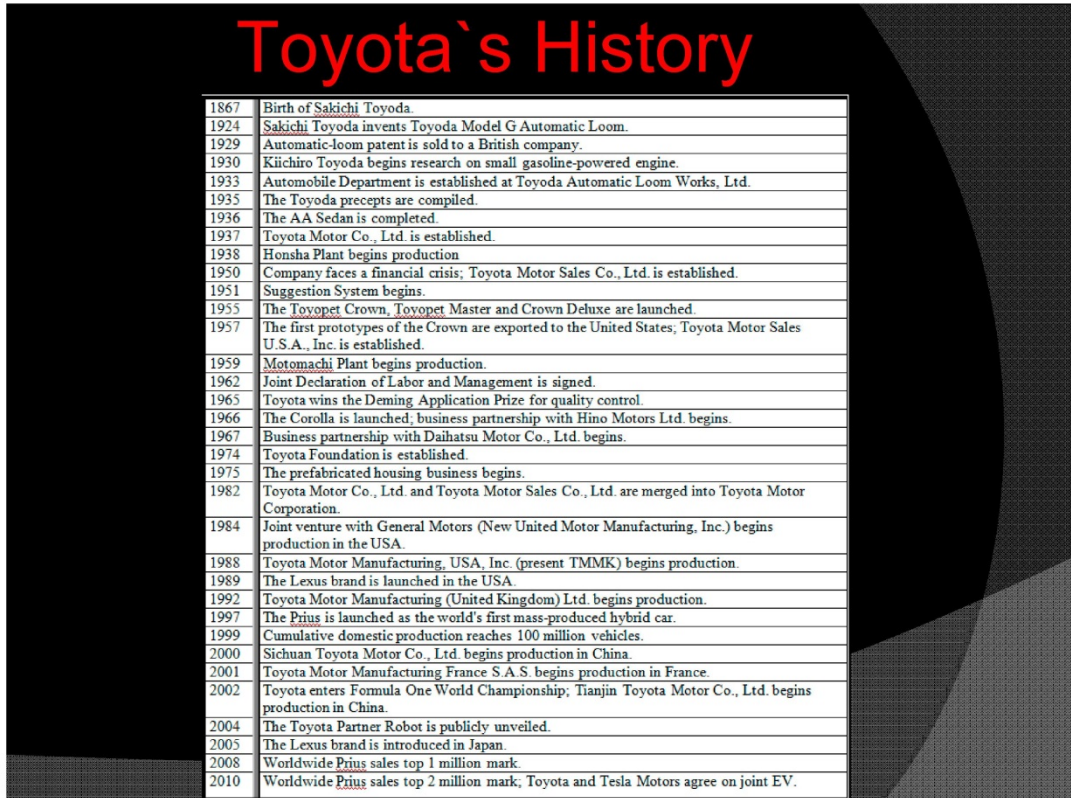

**Toyota traditions** 

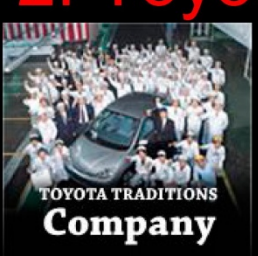

⊙ Follow the history of Toyota's humble beginning - and share the vision of the future driving the multifaceted global leader.

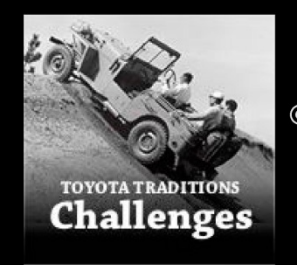

⊙ See how Toyota is always looking forward, using passion and ingenuity to tackle the toughest problems in many areas.

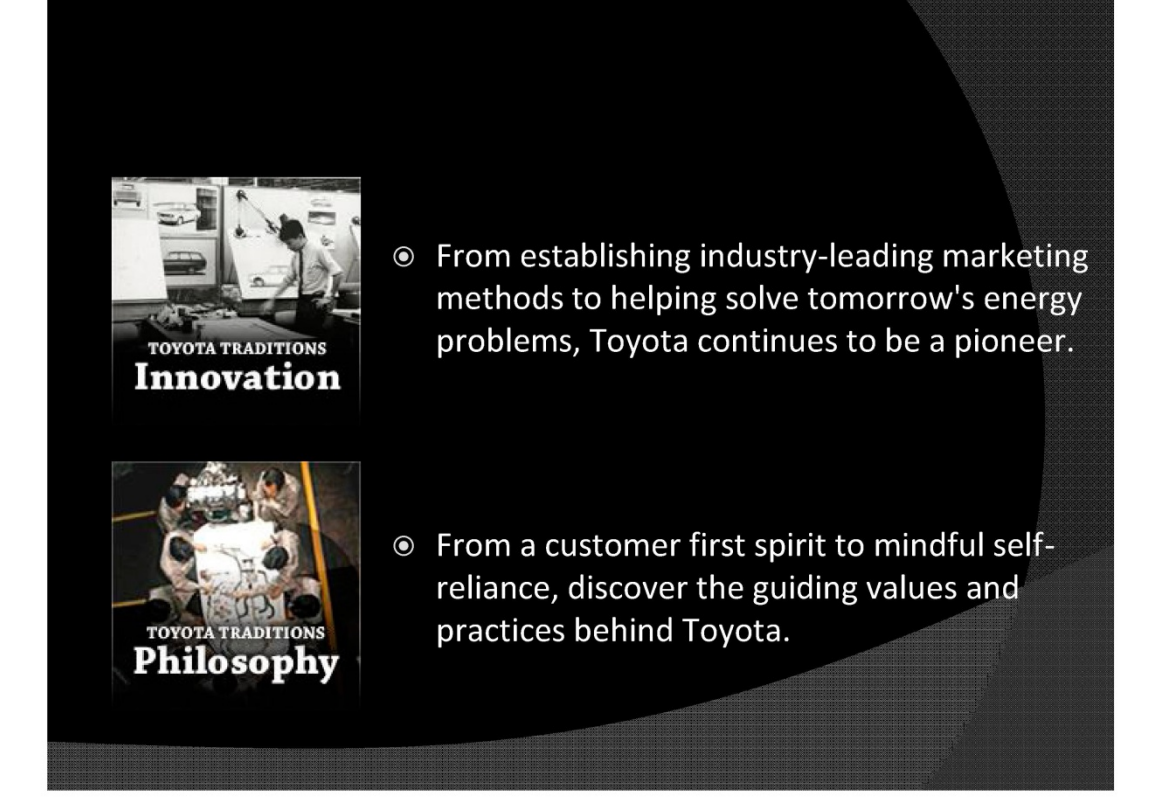

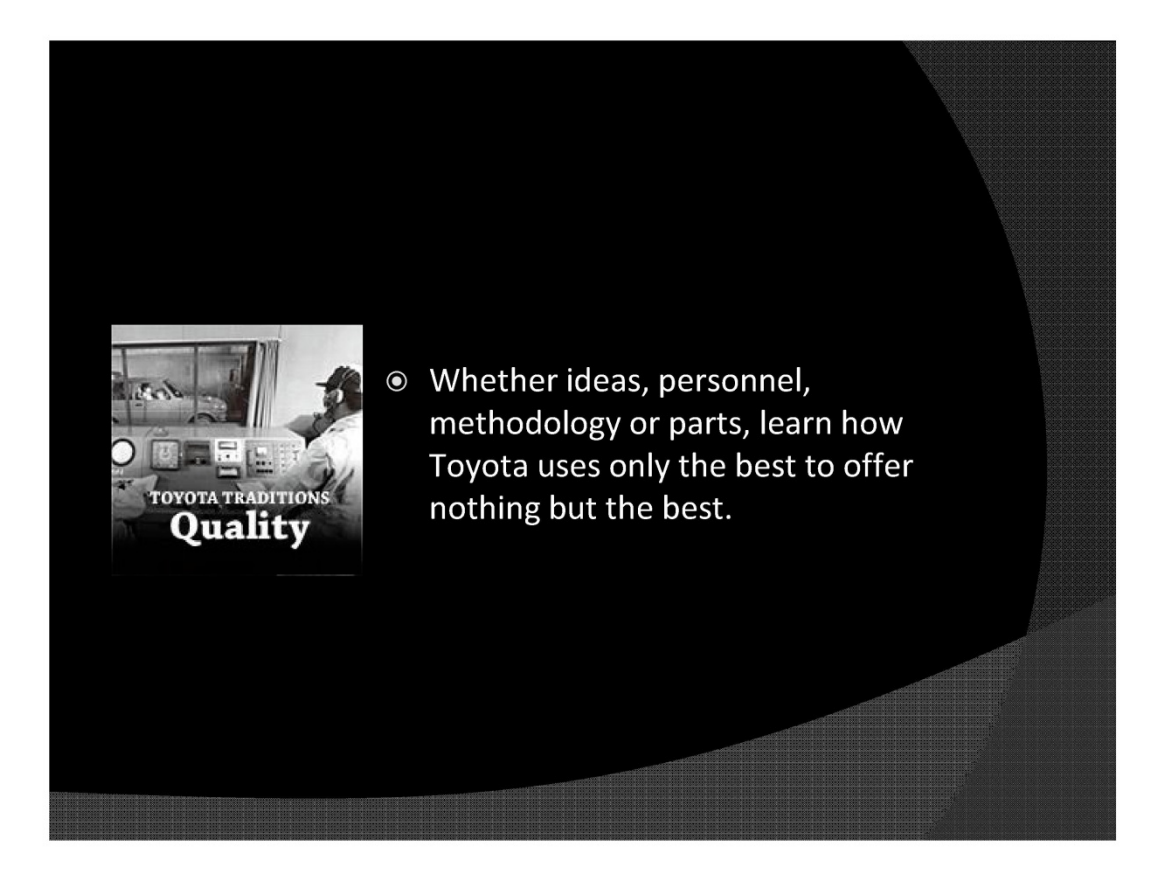

### 3. Product line

- 1)Electric technology:
- ⊙ Toyota is one of the largest companies to push hybrid vehicles in the market and the first to commercially mass-produce and sell such vehicles, an example being the Toyota Prius.

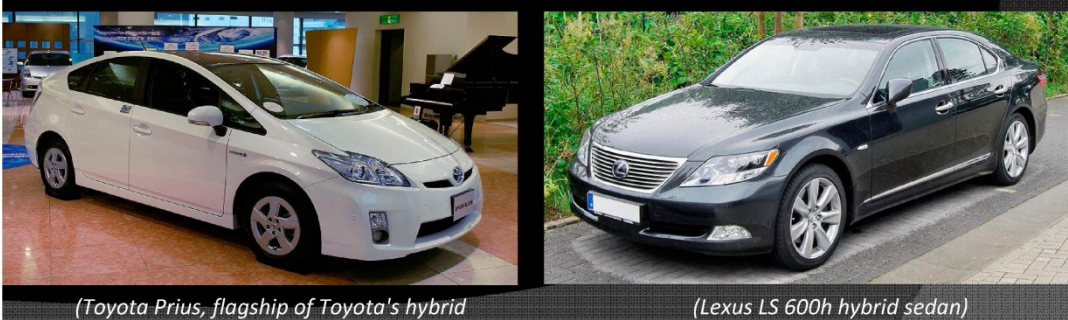

technology)

(Lexus LS 600h hybrid sedan)

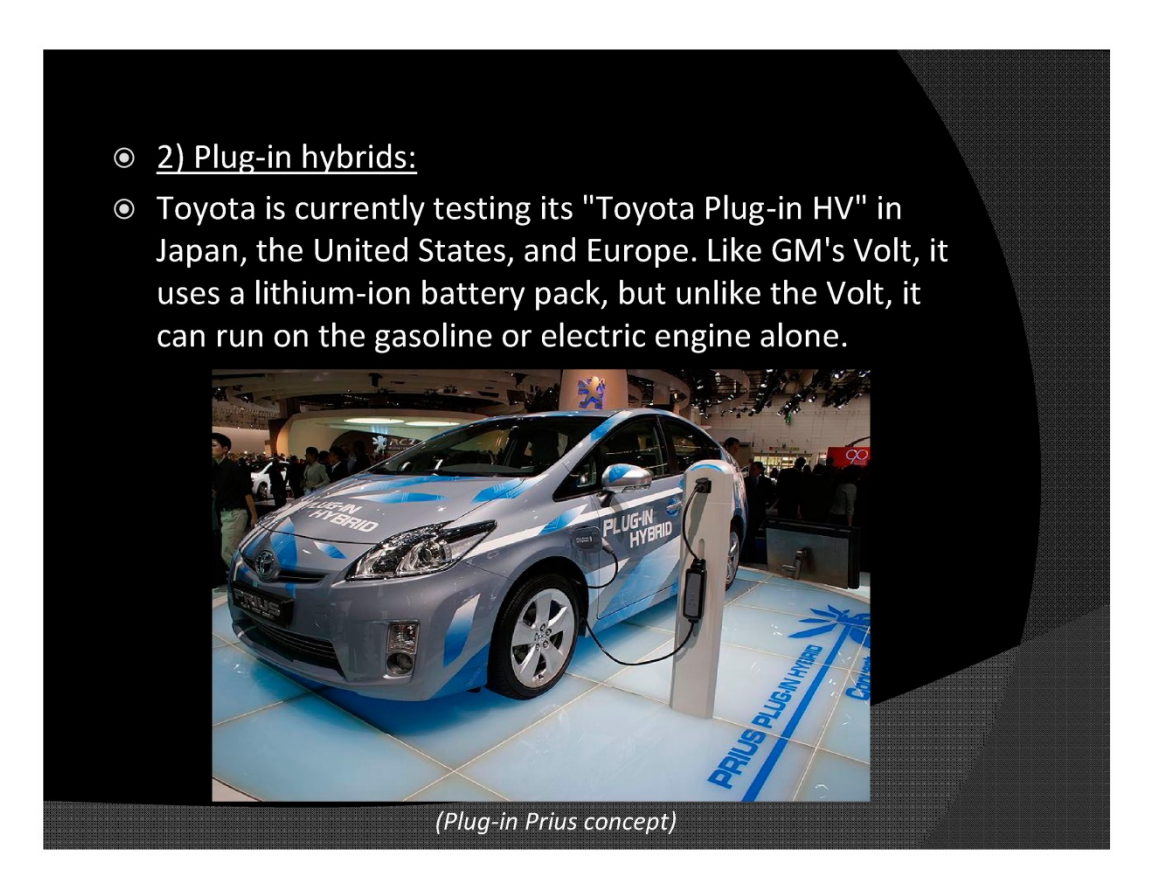

- 3) All-electric vehicles:
- Toyota plans to release an electric version of the RAV4 by 2012 using the platform of the RAV4.

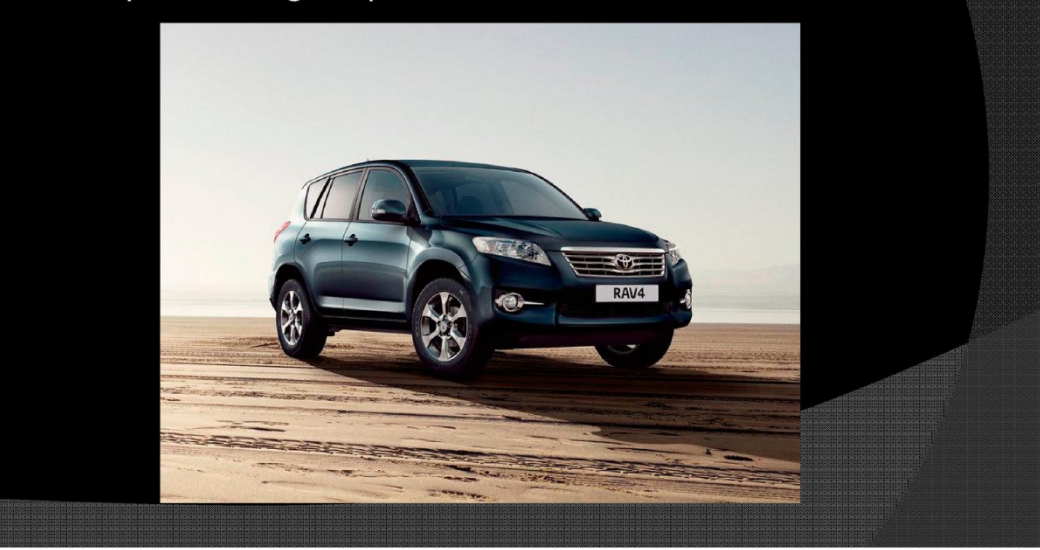

# 4. Motorsport

● Toyota makes engines and other auto parts for Japanese motorsports including formula Nippon, Super GT, formula 3 and formula Toyota series.

⊙ In 2002, Toyota entered Formula One as a constructor and engine supplier. 簪 珊

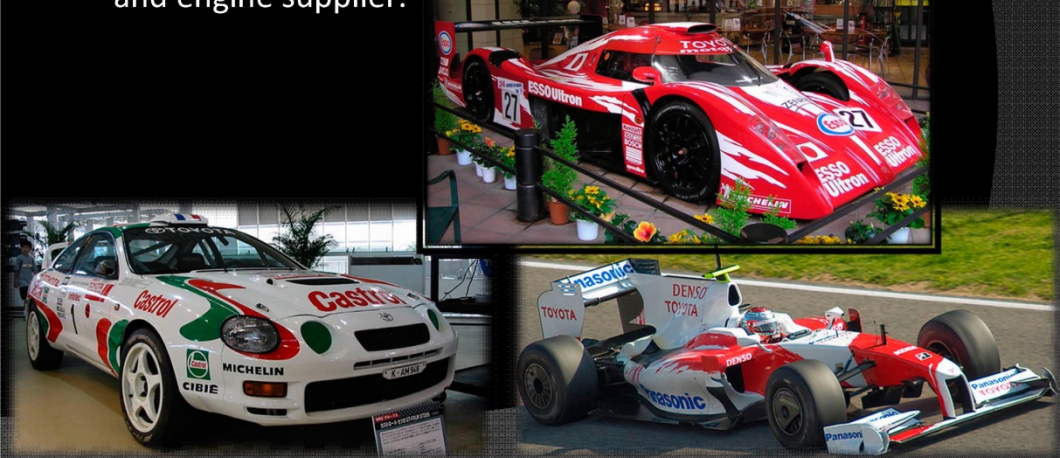

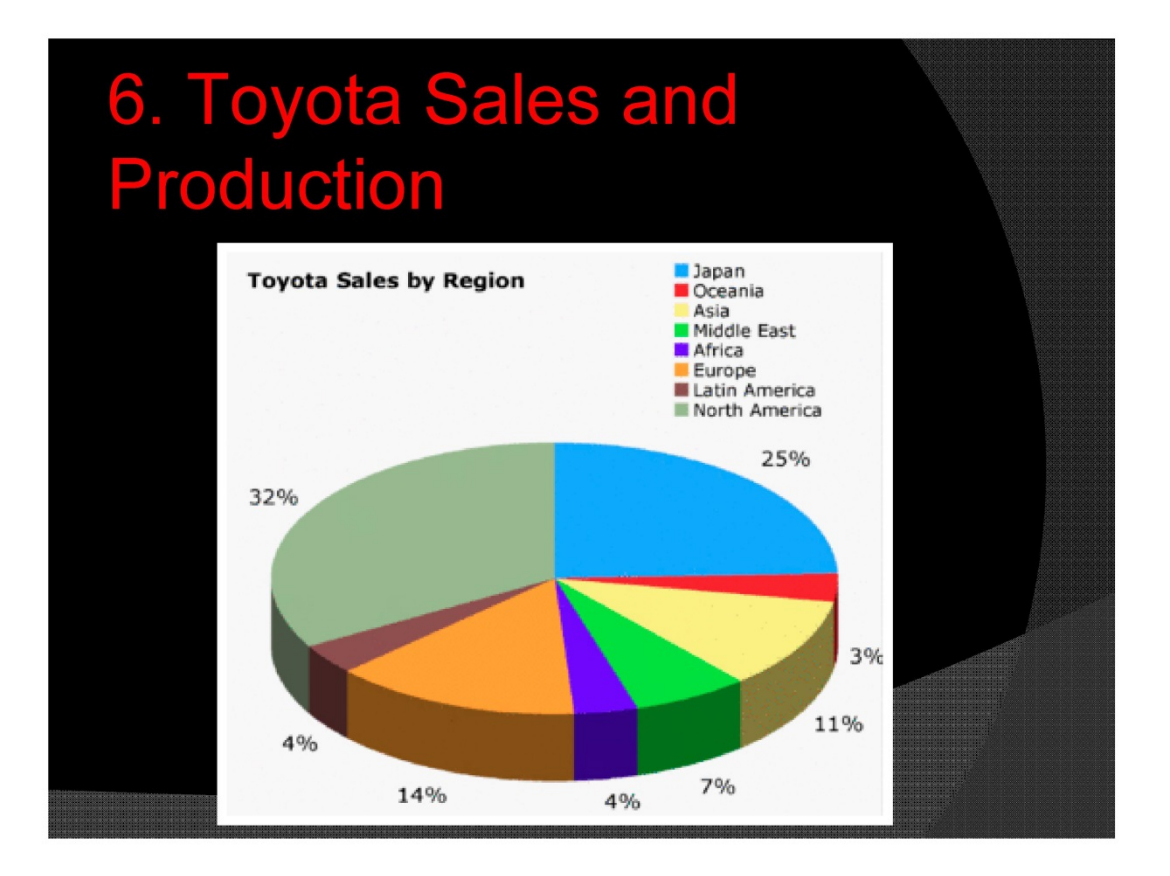

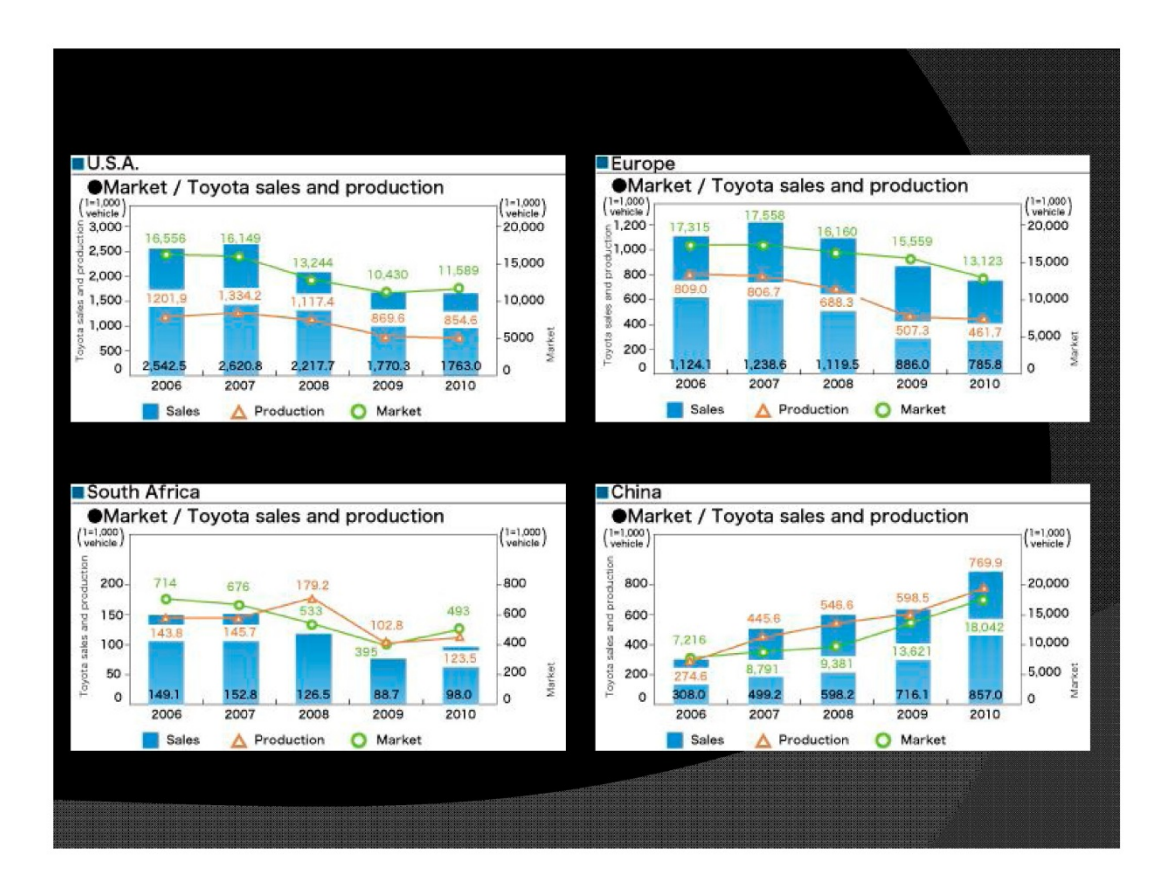

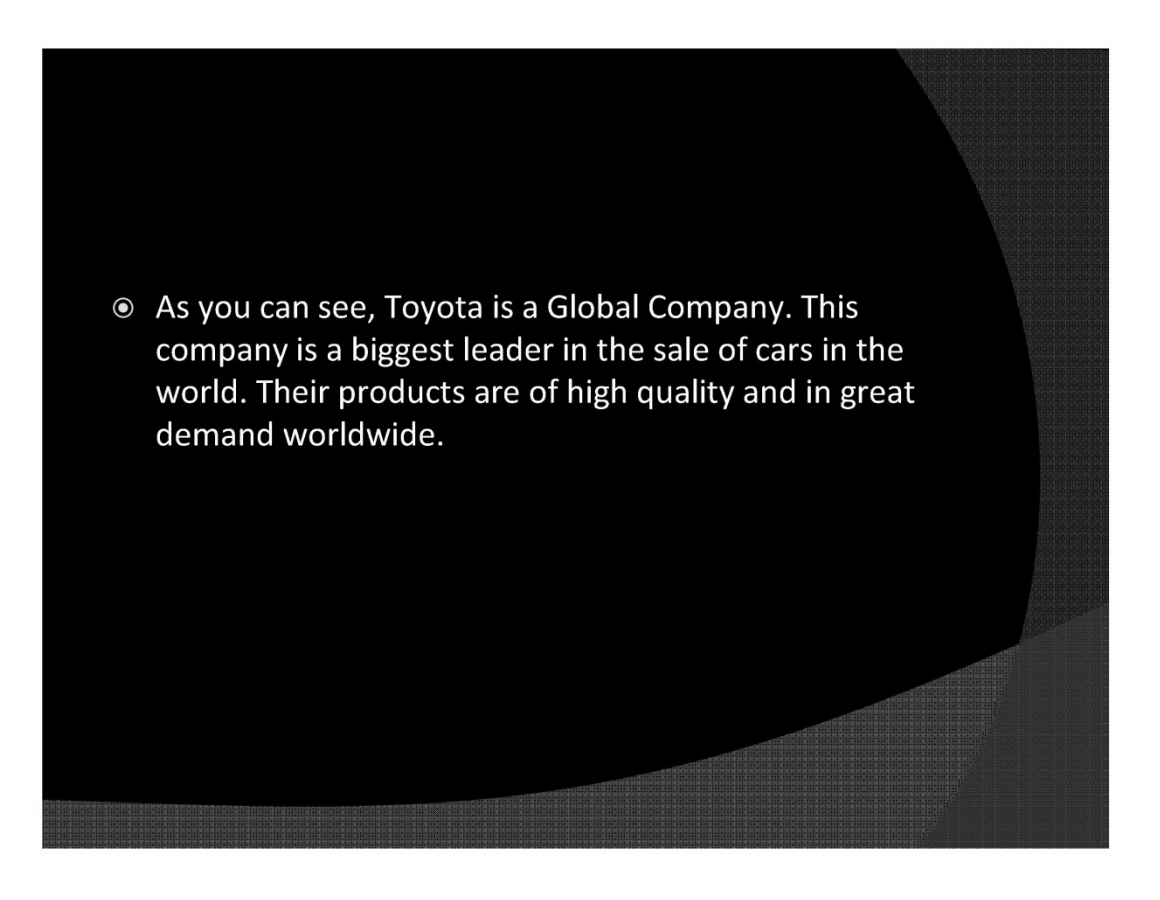

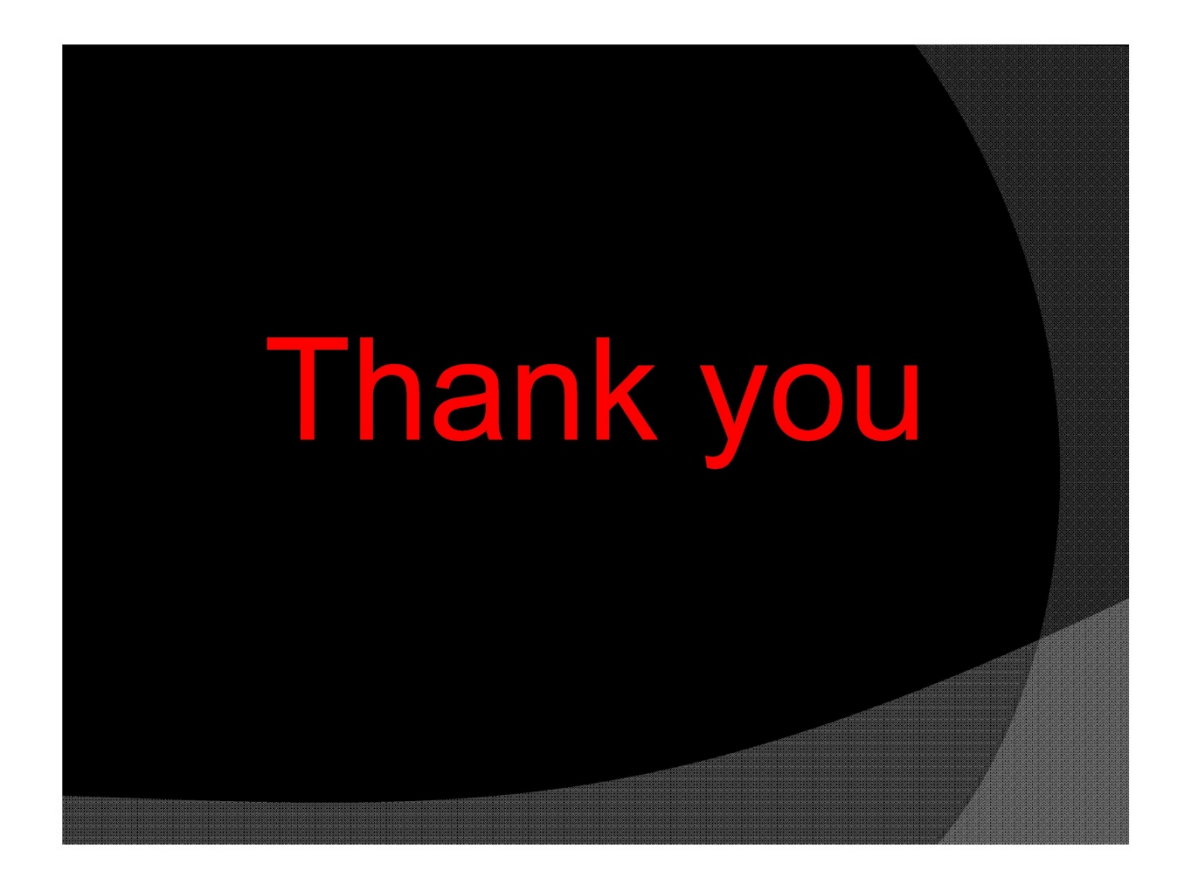

#### **Транскрипт усного публічного виступу студента К-о Р. про компанію "Toyota" (друга частина презентації) (після експериментальний зріз)**

I'd like to continue our presentation about Toyota. First of all I'd like to speak about Electric technology.

Toyota is one of the largest companies to push hybrid vehicles in the market and the first to commercially mass-produce and sell such vehicles, an example being the Toyota Prius. The company eventually began providing option in the main smaller cars such as Camry and later with the Lexus divisions, producing some hybrid luxury vehicles.

The Prius has become the top selling hybrid car in America.

Toyota, as a brand, has four hybrid vehicles in its lineup: the Prius, Auris, Highlander, and Camry. The popular minivan Toyota Sienna scheduled to join the hybrid lineup by 2010 and Toyota plans to offer its entire lineup of cars, trucks, and SUVs with a Hybrid Synergy Drive option .

Worldwide sales of hybrid vehicles production by Toyota reached 1.0 millions in March 31, 2007, and 2.0 million mark was reached by August 31, 2009, in the hybrids sells in 50 countries.

Toyota and Honda have already said they've halved the incremental cost of electric hybrids and see cost parity in the future. Hybrids are viewed by some automobile makers as a core segment of the future vehicle market.

Plug-in hybrids

Toyota is currently testing its "Toyota Plug-in HV" in the Japan, the United States, and Europe.

Like GM's Volt, it uses a lithium-ion battery pack, but unlike the Volt, it can run on the gasoline or electric engine alone. The plug-in hybrid electric vehicle) could have a lower environmental impact than existing hybrids.

In April of 2011, Toyota announced the New Plug-In Prius will be arriving by 2012.

All-electric vehicles

Road tests of current prototype, called "e-com", has ended in the mid-2006. Toyota has made many conception includ the FT-EV and FT-EV II.

Toyota plans to release an electric version of the RAV4 by 2012 using the platform of the RAV4.

**Motorsport** 

Toyota has been involved in many global motorsports series. They also represent their Lexus brand in other sports car racing categories.

Toyota also makes engines and other auto parts for other Japanese motorsports including formula Nippon, Super GT, formula 3 and formula Toyota series. Toyota also runs a driver development programmers known as TDP (Toyota Young Drivers Programs) which they made for funding and education Japanese future motorsports talent.

Robotics

Toyota has been developing multitask robots destined for elderly care, manufacturing, and entertaining. In 2004 Toyota showcased it`s trumpet-playing robot.

A special of example of Toyota's involve in robotics for the elderly is the Brain Machine Interface. Designed for use with wheelchairs, it "allows personal to control an electric wheelchair accurately, almost in the real-time.

The Toyota Partner Robots are a series of humanoid robots developed by Toyota. They debuted playing music on trumpets at the 2005 World EXPO in Aichi, Japan.

As you can see the pictures of the Toyota's sales. In first place is the North America, the second is Japan and the third is Europe.

As you can see the Toyota sales and product from 2006 to 2010. As you can see, Toyota is a Global Company. This company is a biggest leader in the sale of cars in the world. Their products are of high quality and in great demand worldwide.

Thank you for your attention. If you have any questions, please ask.

#### **3. СТУДЕНТКА К-Н О.**

**Презентація студентки К-н О. "International Business School" (передекспериментальний зріз)**

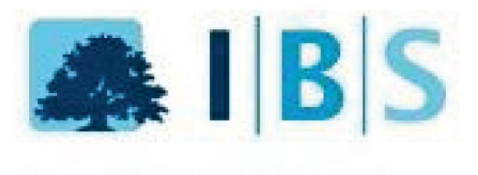

**INTERNATIONAL BUSINESS SCHOOL** 

- International Business School is an accredited private college in Budapest, Hungary.
- · It was founded in 1991 by Prof. István Tamás, a Hungarian businessman.

- International Business School is an accredited private college in Budapest, Hungary.
- · It was founded in 1991 by Prof. István Tamás, a Hungarian businessman.

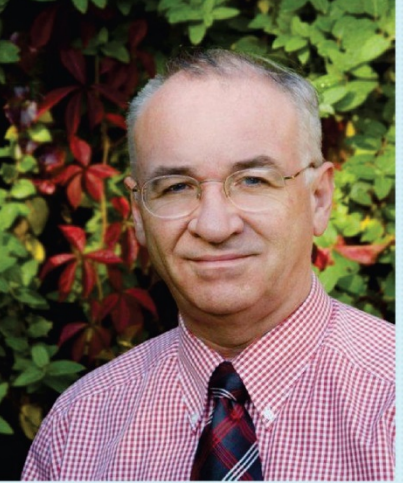

• International Business School is a vibrant, modern business school in the middle of Europe that attracts international students from around 75 different countries worldwide. More than 300 students from all around the world choose to study at IBS every year.

• International Business School is a vibrant, modern business school in the middle of Europe that attracts international students from around 75 different countries worldwide. More than 300 students from all around the world choose to study at IBS every year.

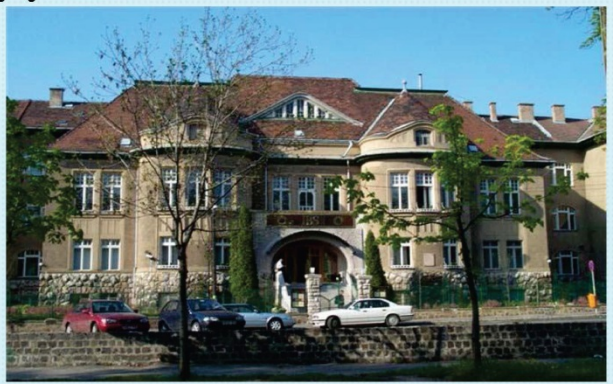

#### **Attractive study programmes**

• Being a private international university, IBS quickly adapts to the needs of a constantly changing inter-national market and modifies its academic programmes accordingly.

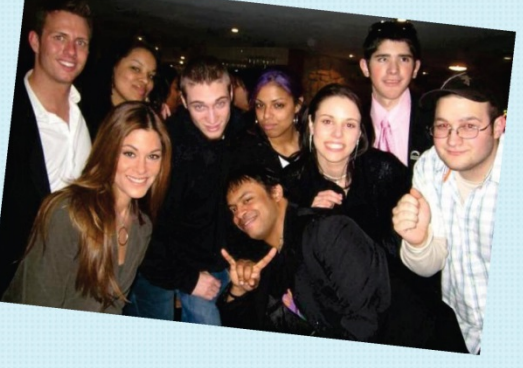

### **International environment**

• International experts, guest professors from abroad, and students from all over Europe, Central- and South America, Asia and Africa make IBS an attractive venue for cultural interaction and networking. Through their exchange programmes, IBS students can study in more than 80 partner institutions in over 20 European countries.

#### **British degrees**

Their students from Hungary and abroad study for Bachelor's and Master's degrees conferred by the prestigious Oxford Brookes University. These degrees will open up doors for IBS graduates in the labour markets of Great Britain, the European Union and the world at large.

#### **Team work and skills development**

• The businessperson of the future will have to function both as a team leader and as a team member. For this reason, a significant part of professional practice is done in small study groups.

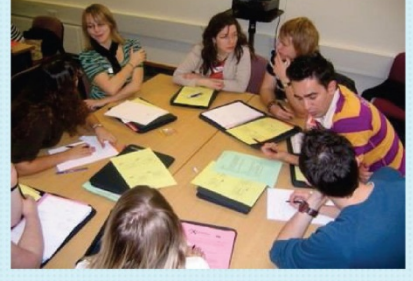

### **Thrilling student life**

• IBS is not only a place for studying. It is also home to several cultural and sports facilities. IBS Student Stage is a popular theatre open to the public as well as IBS students.

#### **Thrilling student life**

- IBS is not only a place for studying. It is also home to several cultural and sports facilities. IBS Student Stage is a popular theatre open to the public as well as IBS students.
- The IBS Café and the campus garden are pleasant venues where students and teachers can relax. Those who wish to exercise not only their mind, but also their body can visit the IBS Fitness for workout, aerobics, tennis, sauna solarium and massage.

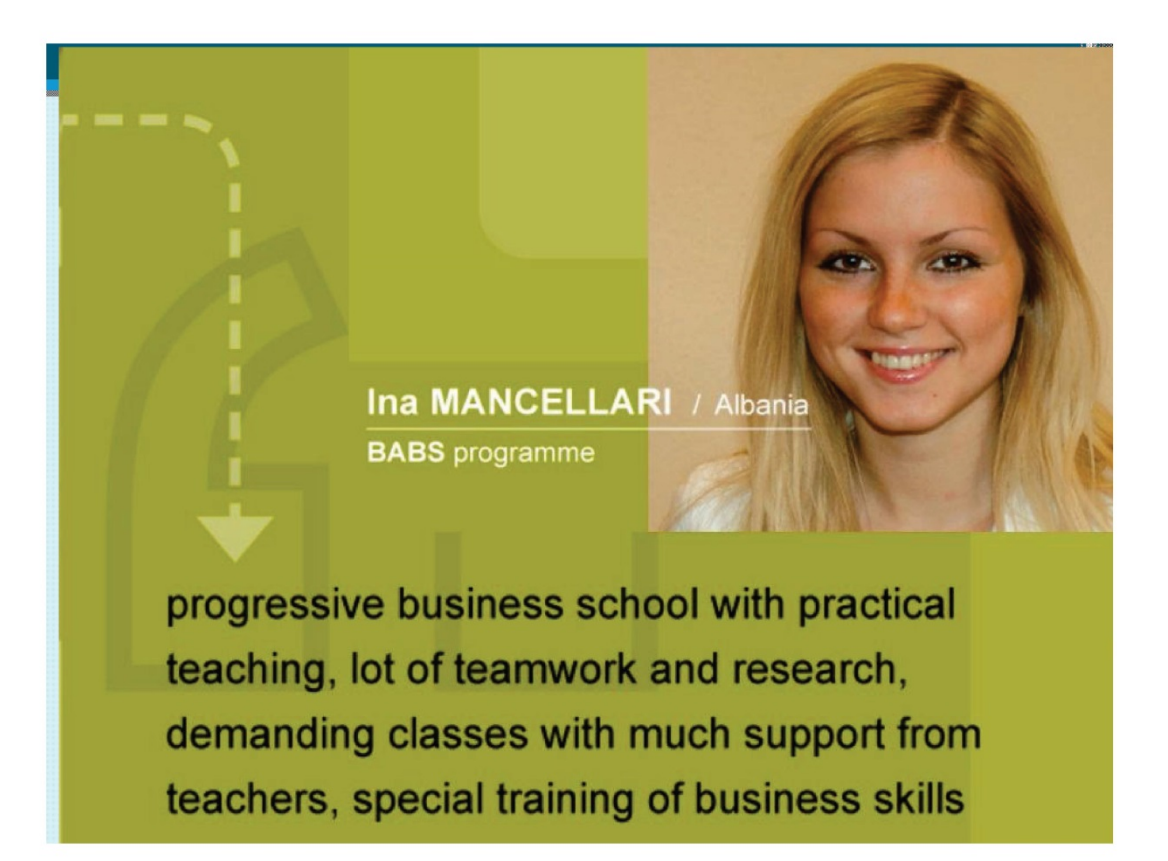

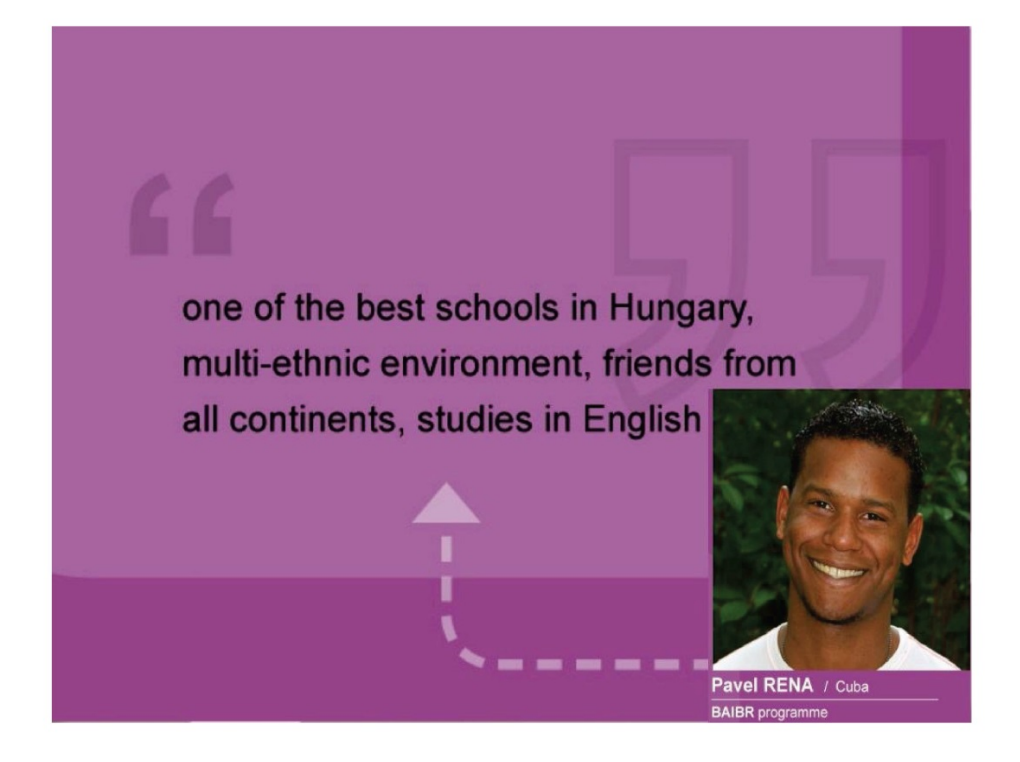

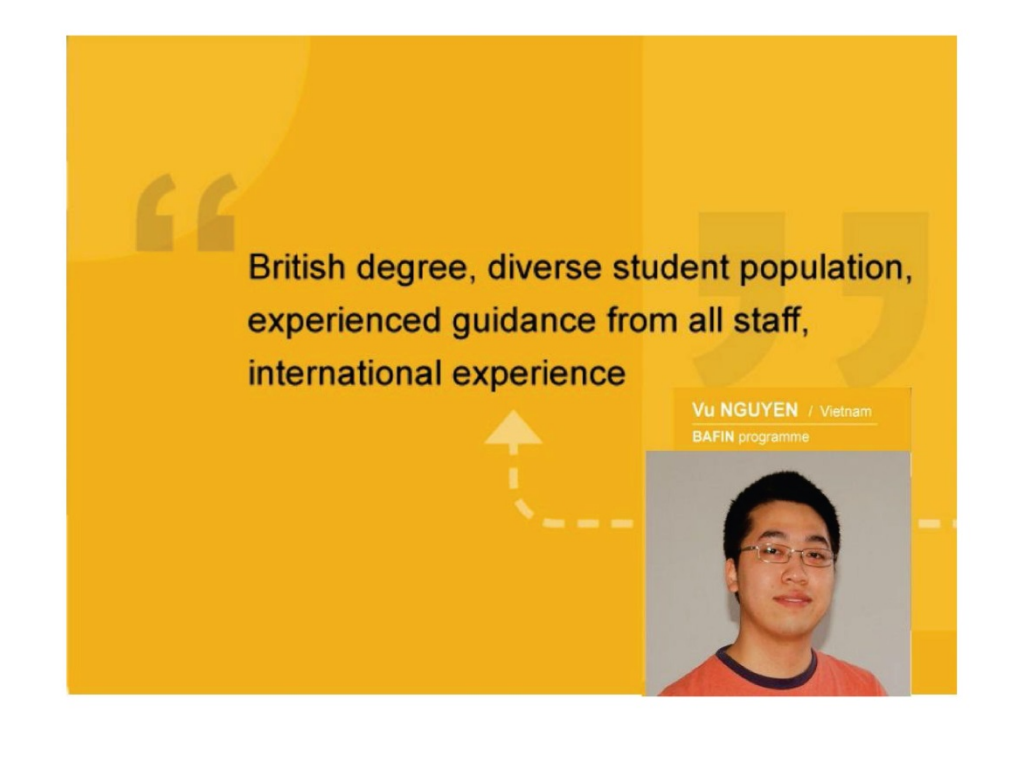

# Thank you for attention

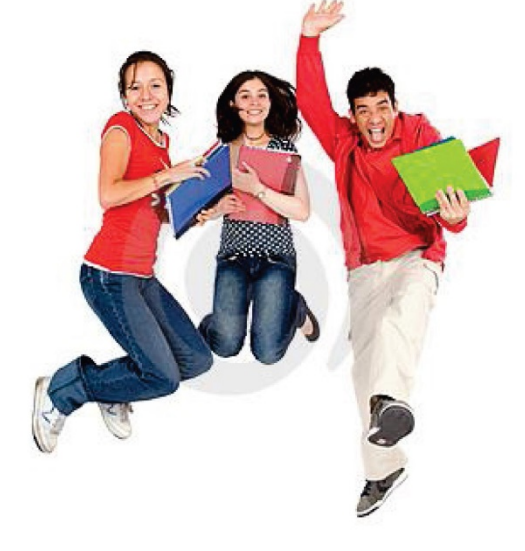

Made by Olena Klyn

#### **Транскрипт усного публічного виступу студентки К-н О. "International Business School" (передекспериментальний зріз)**

My name is Olena Klyn. I've prepared the presentation about "International Business School". If I have a chance to apply one of this presented four Universities, that you suggested us, I would like to apply to "International Business School".

So "International Business School" accredited private college in Budapest, it's in Hungary. It was founded in 1991 by Prof. István Tamás, a Hungarian businessman. Here you can see the picture of this businessman.

International Business School is a vibrant, modern business school in the middle of Europe that attracts international students from around 75 different countries worldwide. More than 300 students from all around the world choose to study at IBS every year. It is very popular University. Here the picture of this university, of the main campus. It has a lot of advantages, for example attractive study programs.

Being a private international university, IBS quickly adapts to the needs of a constantly changing international market and modifies its academic programmes accordingly.

So International environment. It's very important to learn foreign languages. International experts, guest, professors from abroad, and students from all over Europe, Central- and South America, Asia and Africa make IBS an attractive venue for cultural interaction and networking. Through their exchange programmers, IBS students can study in more than 80 partner institutions in over 20 European countries.

So it has British degrees. It's very important for modern University too. Their students from Hungary and abroad study for Bachelor's and Master's degrees conferred by the prestigious Oxford Brookes University. These degrees will open up doors for IBS graduates in the labour markets of Great Britain, the European Union and the world at large.

So, team work and skills. The businessperson of the future will have to function both as a team leader and as a team member. For this reason, a significant part of professional practice is done in small study groups. Here you can see some students who study in a groups and discuss some problems.

Thrilling student life. IBS is not only a place for studying. It is also home to several cultural and sports facilities. IBS Student Stage is a popular theatre open to the public as well as IBS students.

IBS is not only a place for studying. It is also home to several cultural and sports facilities. IBS Student Stage is a popular theatre open to the public as well as IBS students.

The IBS Café and the campus garden are pleasant venues where students and teachers can relax. Those who wish to exercise not only their mind, but also their body can visit the IBS Fitness for work-out, aerobics, tennis, sauna solarium and massage.

Here I found a few thoughts of the students about this university. for example the student from Albania says that IBS is a progressive business school with practical teaching, lot of teamwork and research, demanding classes with much support from teachers, special training of business skills.

Also here the student from Cuba. He says that it one of the best schools in Hungary, multi-ethnic environment, friends from all continents, studies in English. And the student from Vietnam says that British degree, diverse student population, experienced guidance from all staff, international experience.

So, you hear very positive thoughts about this University. Thank you for attention.

#### **Презентація "Apple" студентки К-н 0. (перша частина презентації) (післяекспериментальний зріз)**

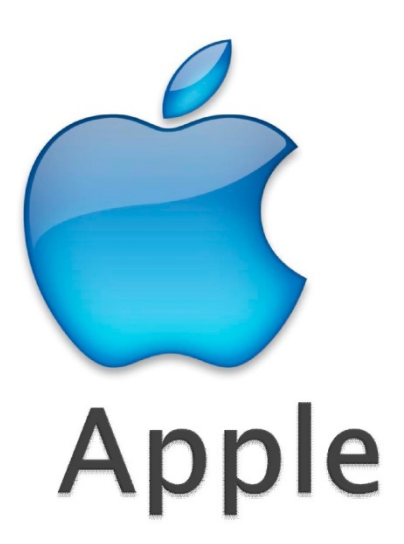

### **PLAN:**

- ▶ 1. The first steps in history
- ▶ 2. Devices
- ▶ 3. Influence in the world
- ▶ 4. Stores

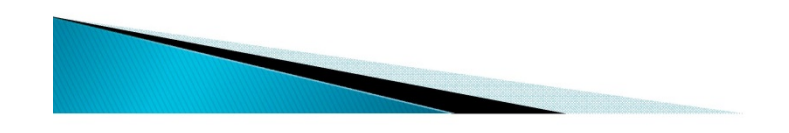

## AN INERESTING FACTS ABOUT APPLE INC.

pple was founded as a partnership on April Fool's Day 976 by three people who originally worked at Atari:

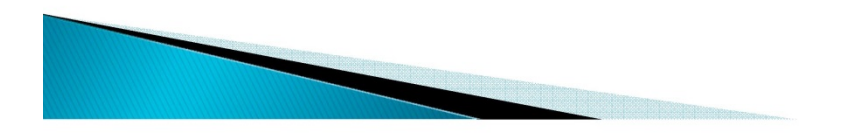

▶ Steven Gary Wozniak (1950-)

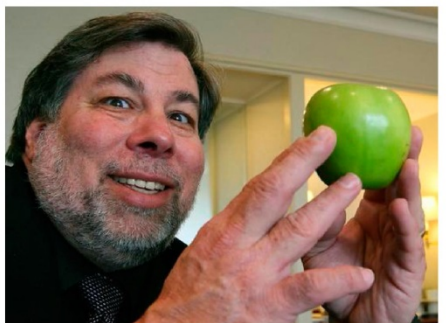

Steven Paul Jobs (1955-

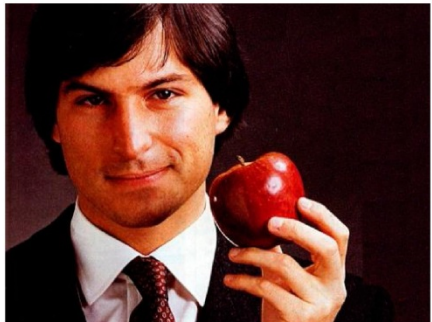

and Ronald Gerald Wayne (1934-1)

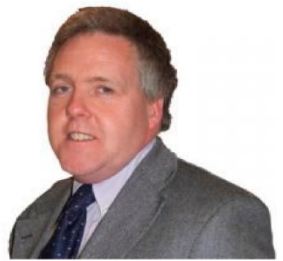

o raise capital for their new company, Steve Jobs sold his olkswagen van

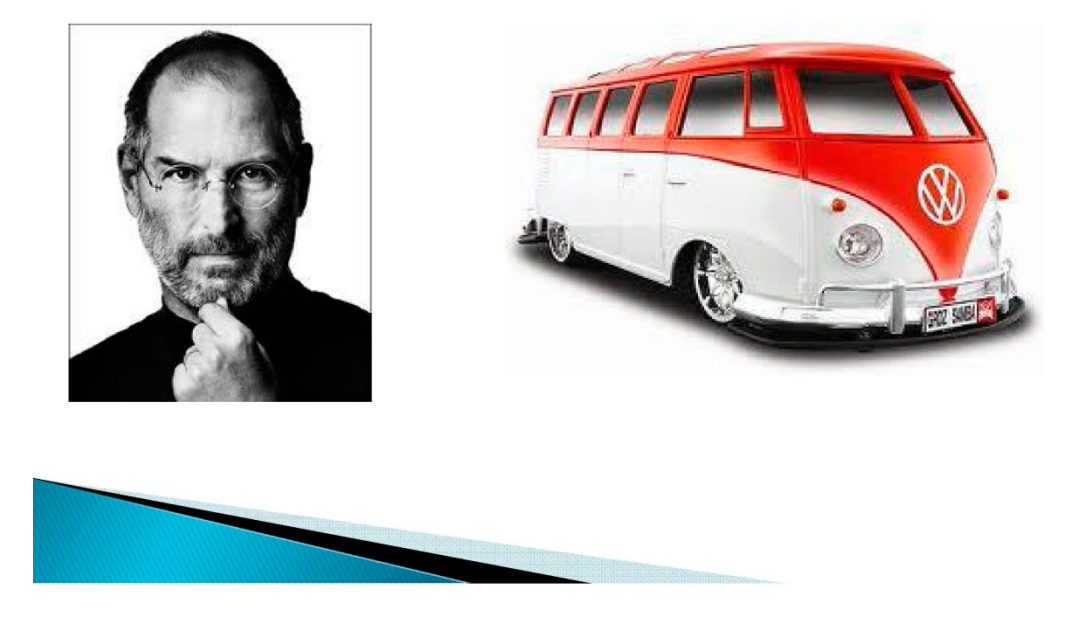

ir the first 30 ars, Apple was **Iled Apple** *imputer, Inc. On* nuary 9, 2007, it moved the word omputer" to flect its expanding ectronic market.

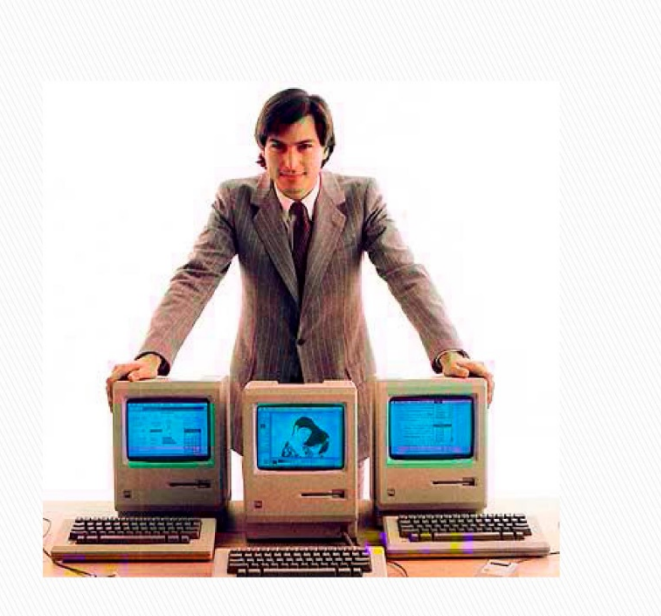

### Apple's first computer, the Apple 1 (1976), did not include a keyboard, monitor, or case and was basically an assembled circuit

board.

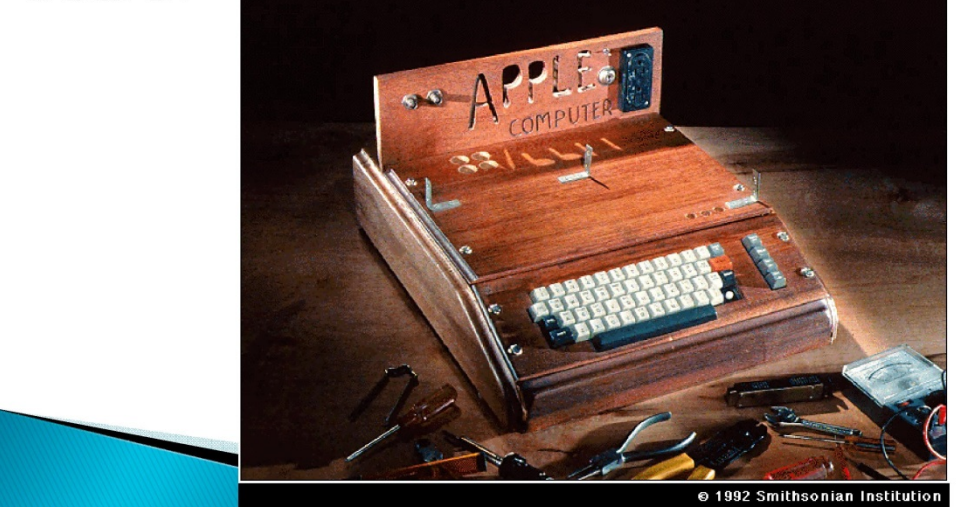

The Apple II was introduced on April 16, 1977, nd has been widely credited with popularizing he home computer.

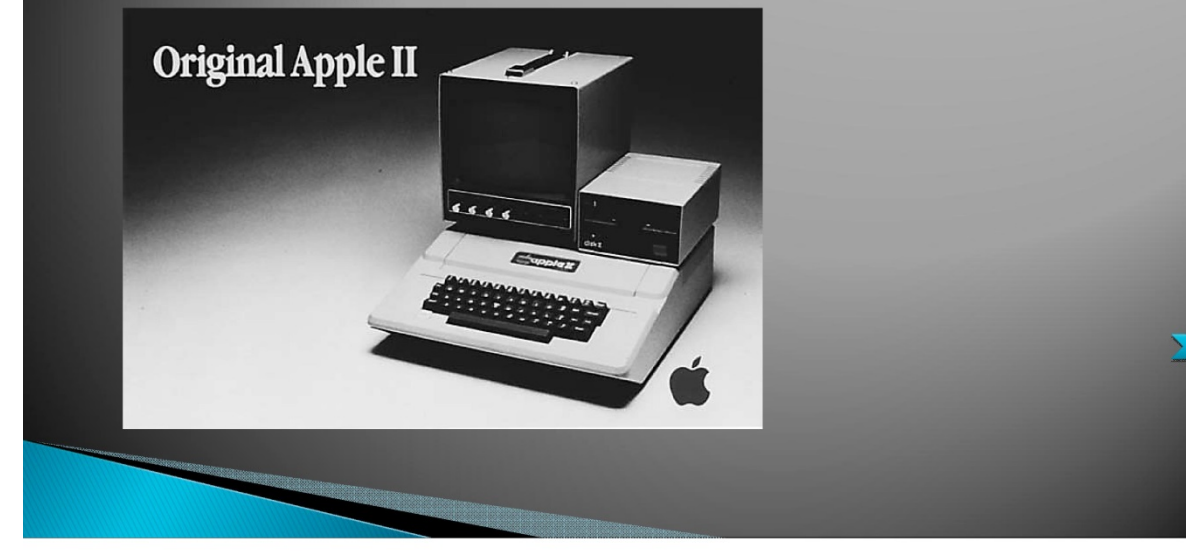

12010, Apple surpassed Microsoft to become ie most valuable technology company in the orld.

12010, Apple - \$222.12 billion, licrosoft - \$219.18 billion

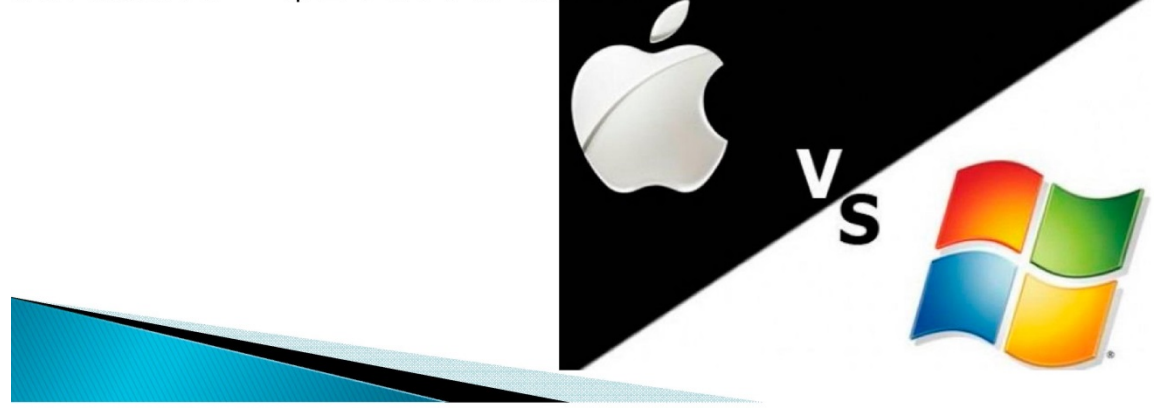

July 2011, the U.S. Treasury id an operating cash balance \$73.7 billion. ple - \$76.4billion.

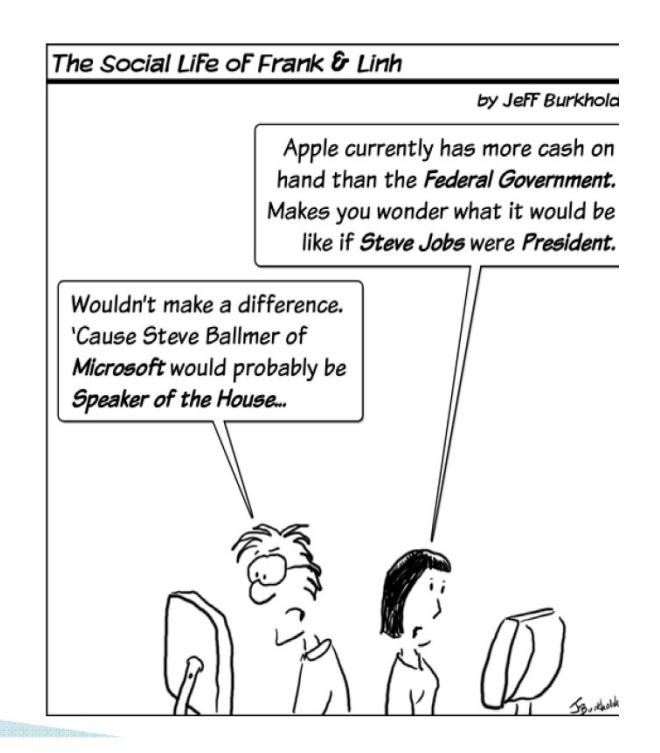

onald Wayne designed the first logo for Apple. obs thought the logo was "too cerebral". Single apple was hosen with a bite to prevent it from looking like cherry omato.

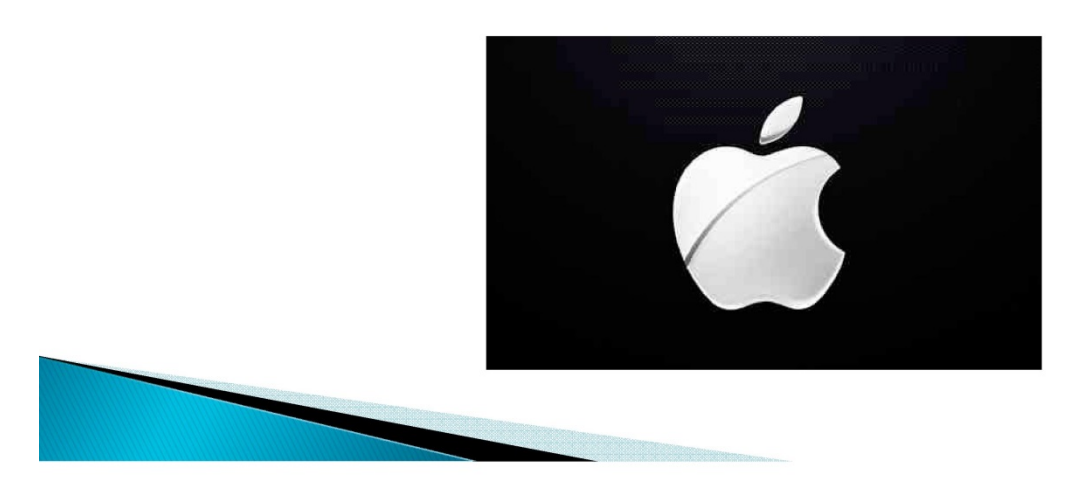

an Gassee suggested that the Apple logo is a symbol of lust and owledge, "bitten into, all pssed with the colors of the

inbow in the wrong der.

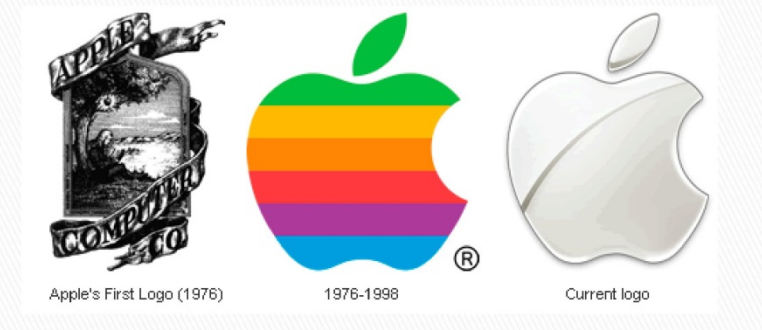

ple sold 40 million iPhones.

at's 4,583 sold per hour, per minute, 27 per second.

le iPhone is sold in 89 countries.

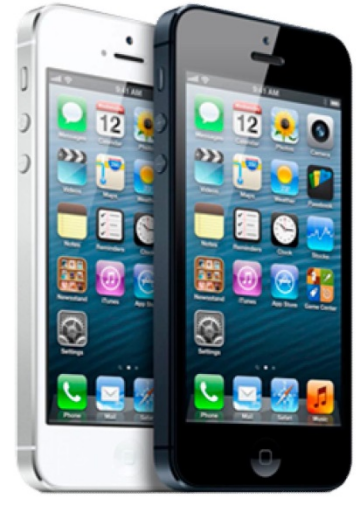

acintosh Portable :came Apple's first "portable" Mac computer.

984, the Macintosh was introduced by the famous "1984" imercial, which showed a young, female rebel (Apple) king a blow against corporate "Big Brother" (presumably

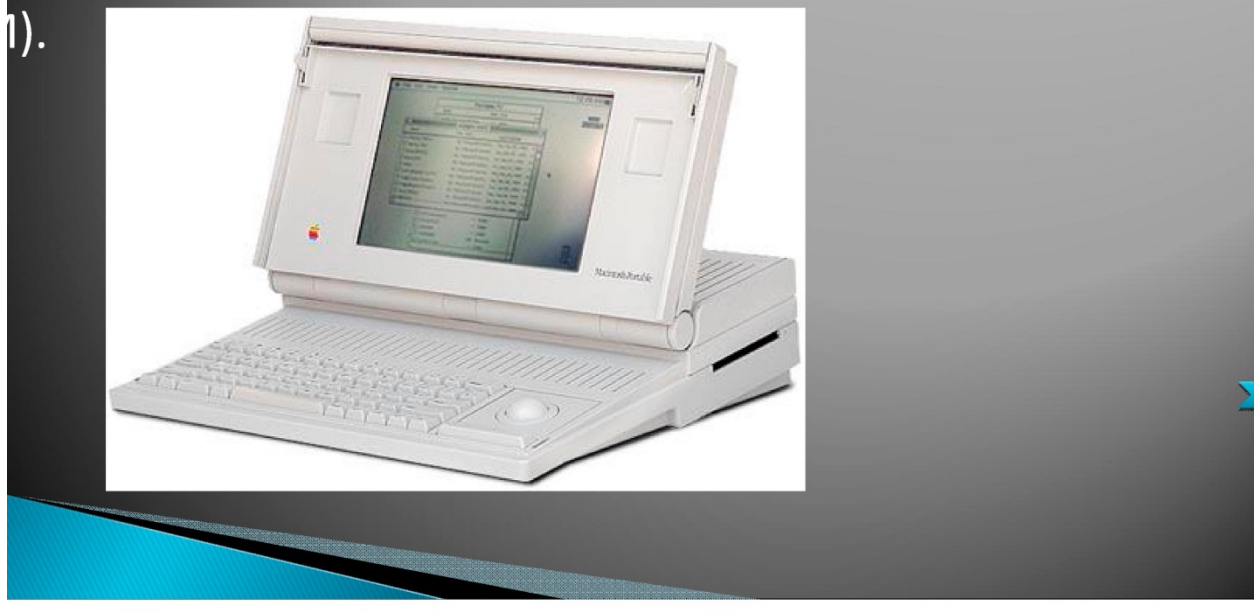

110, a British newspaper reported sweatshop conditions at an iPod factory iina. Apple also admitted to using child labor.

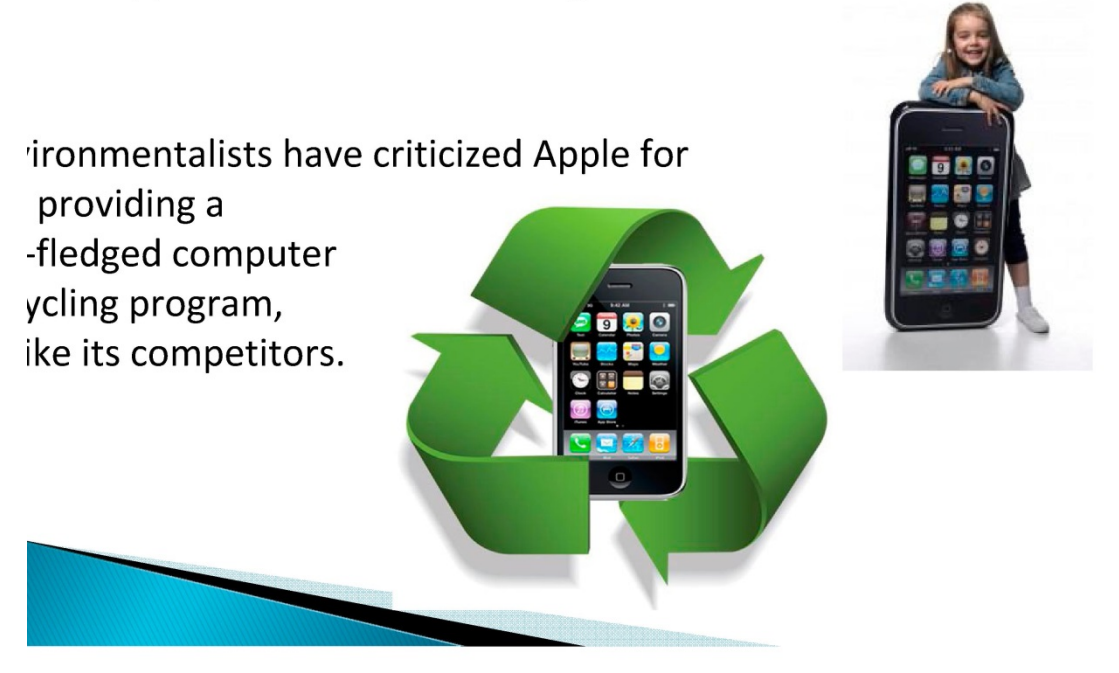

hones account for 46% of Apple's *rerall* revenue.

 $ads - 26%$ 

ac computers - 14%

 $od - 3%$ 

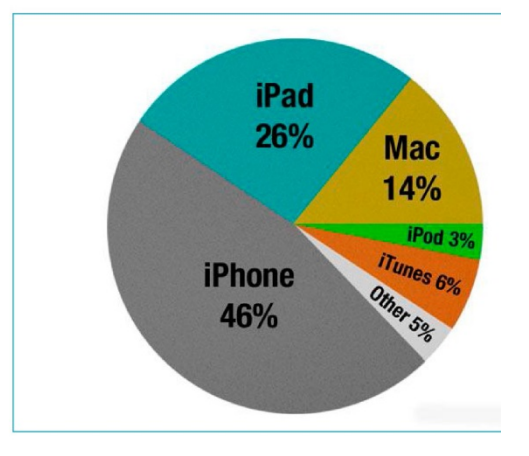

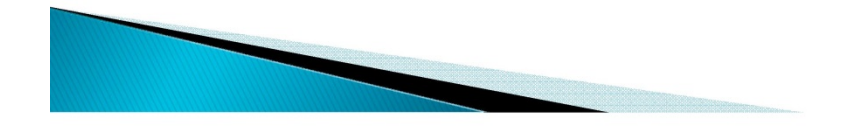

hones account for 46% of Apple's *rerall* revenue.

 $ads - 26%$ 

ac computers - 14%

 $od - 3%$ 

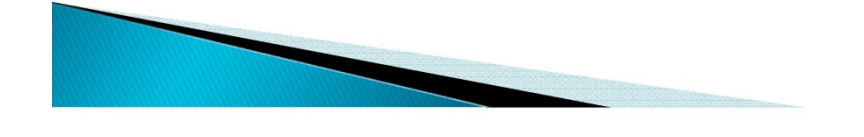

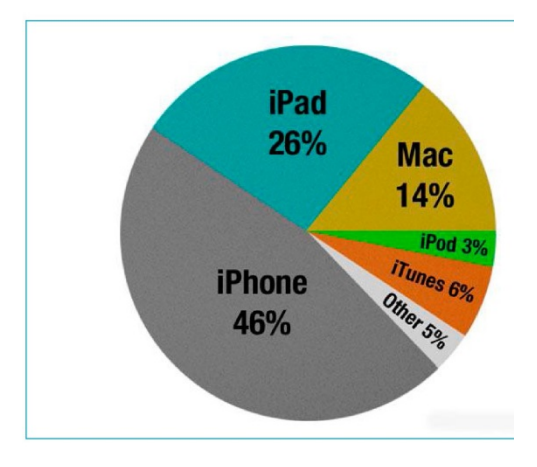

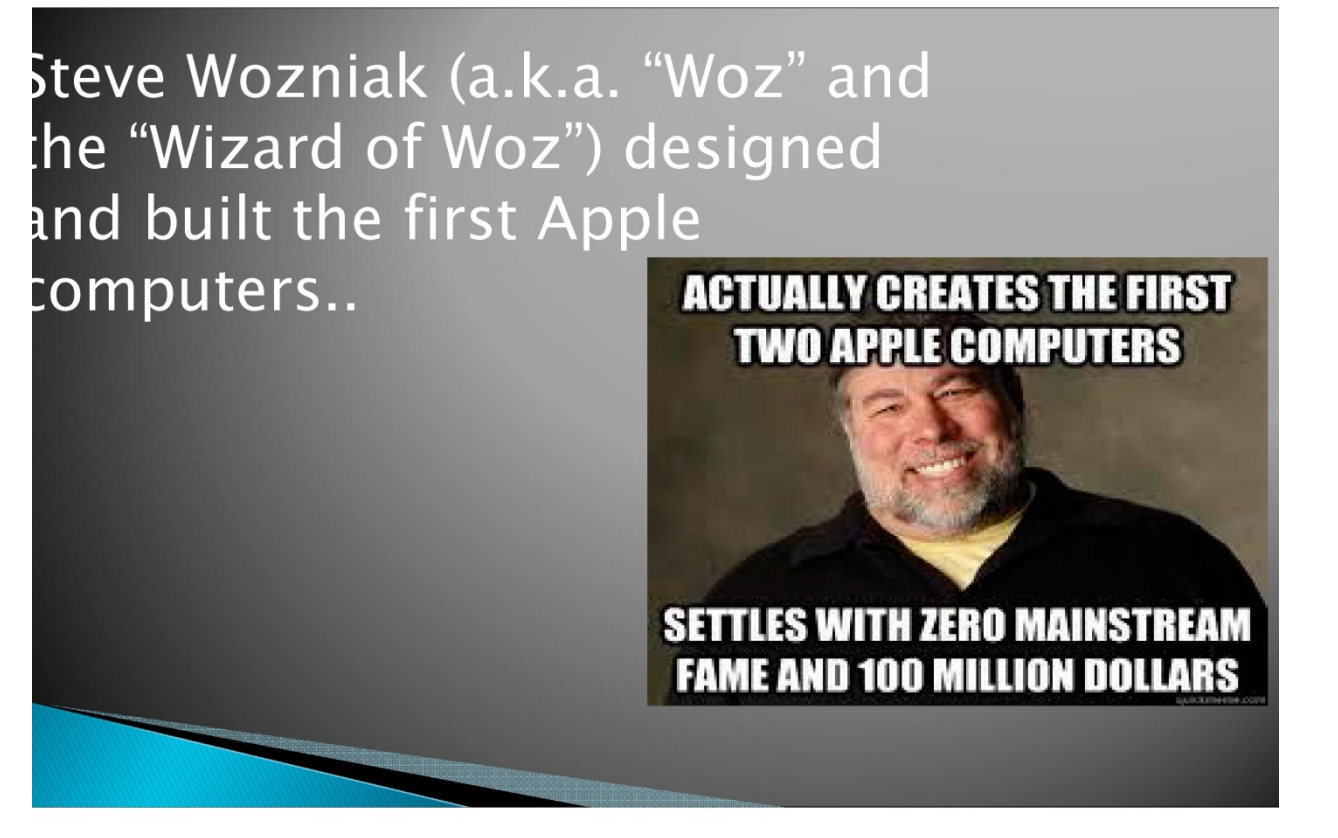

pple's largest retail store is on Regent Street in London, boasting 5,000 square feet. The smallest Apple store, at just 540 square eet, is at Santa Rosa Plaza in California.

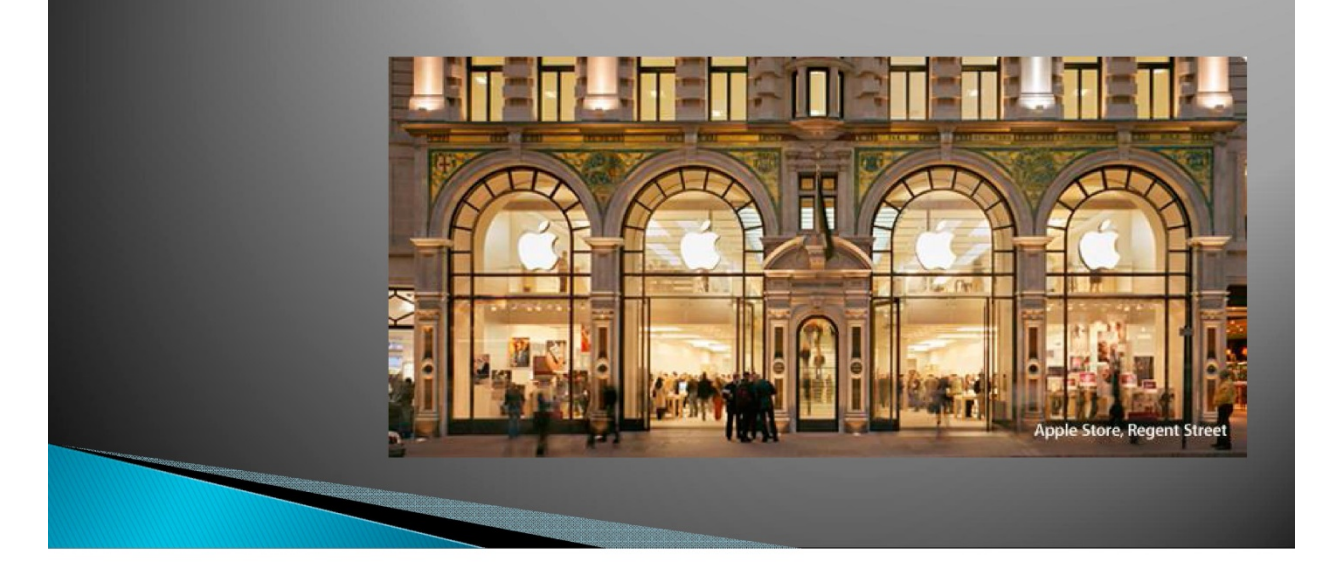

Getting a job at an Apple store can be extremely selective. In 2009, Apple reported that 10,000 people submitted applications at its new store on Manhattan's Upper West Side. Of those, just 200 got jobs, for a 2% acceptance rate.

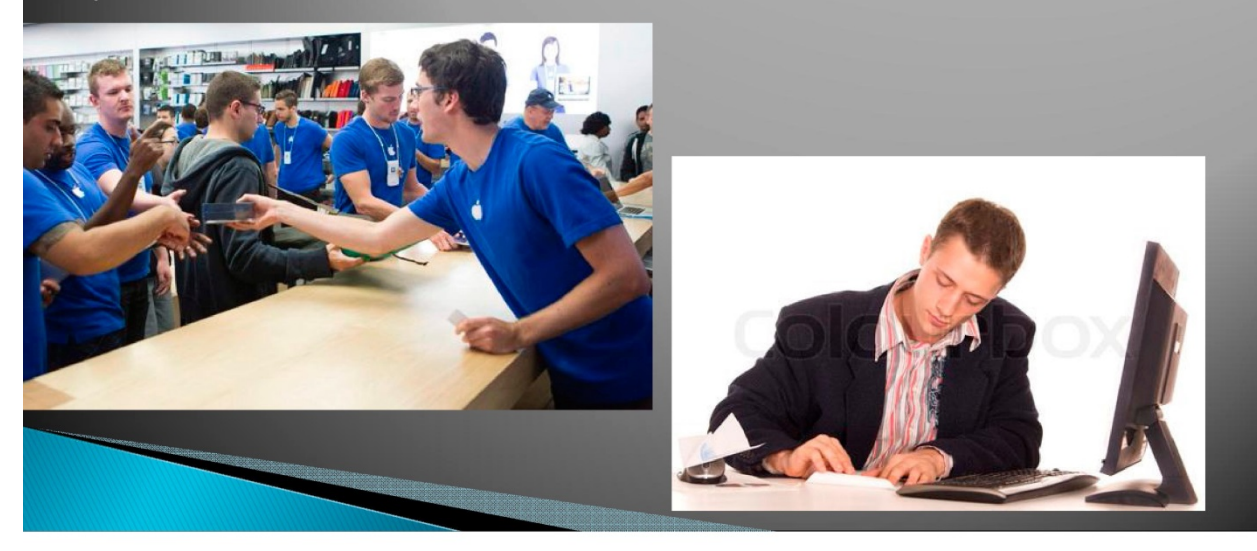

In December 1982, Apple became the first personal company to reach \$1 billion in annual sales. To celebrate, it threw a Billion Dollar Party for employees.

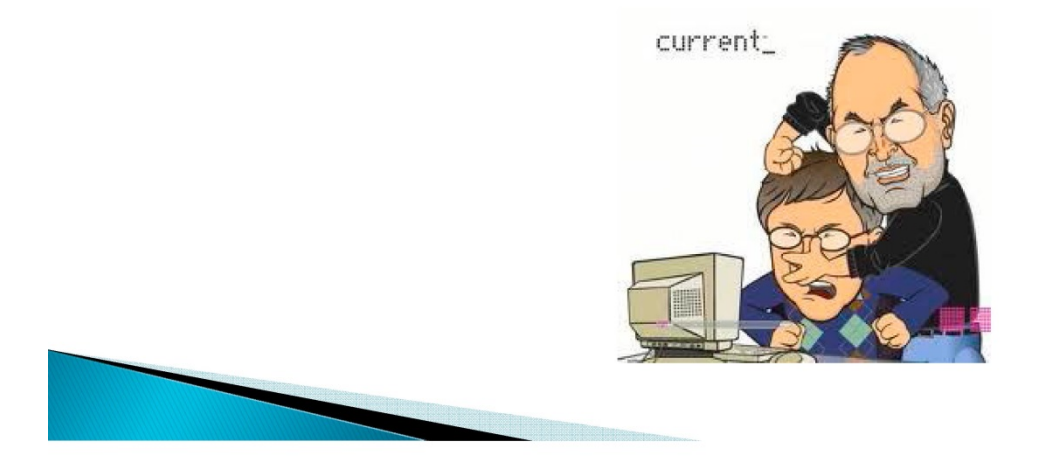

#### Londoner Jonathan Ive (1967-)

designed the iMac, the iPod, and the iPhone. In 1999, he was named as one of the world's top 100 inventors under the age of 35.

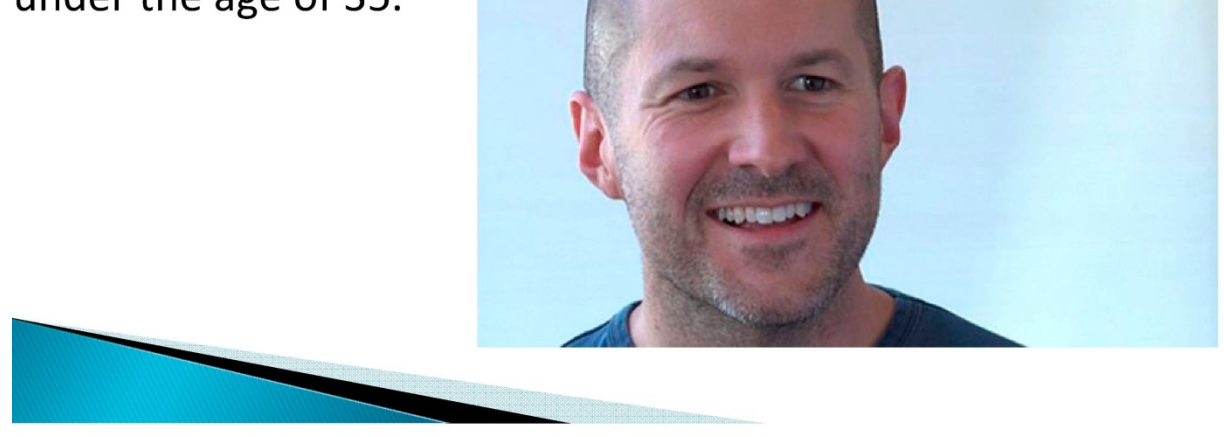

le first graphical image ever displayed on a lac prototype

as a picture of Scrooge McDuck aying the fiddle

hile sitting on some money bags.

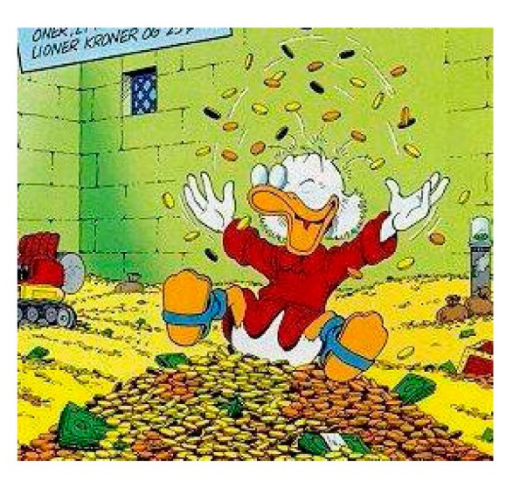

Apple's name recognition was so low in Ianan in 1980s

that refrigerated trucks were used to deliver shipments of Apple computers because workers thought that in the boxes - fruits.

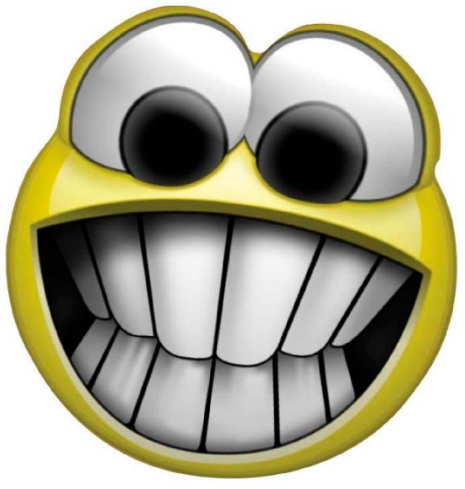

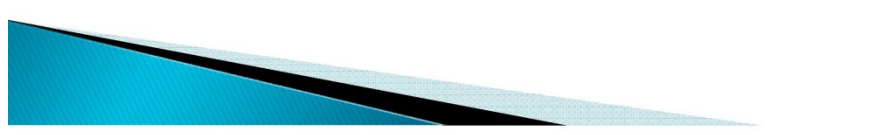

1985, Jobs lost a power struggle with the board of directors. le founded NeXT. In 1996, a floundering Apple bought NeXT and rought Jobs back to the company.

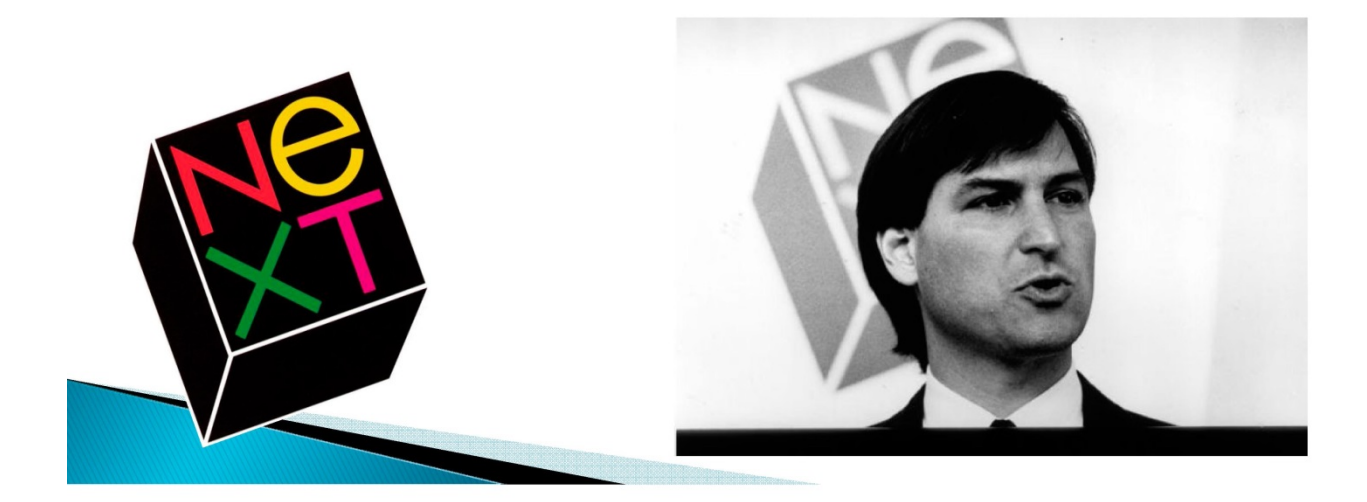
he most expensive Apple store is on Fifth Avenue **Manhattan.** 

is also said to be one of the most photographed tail landmarks in the world

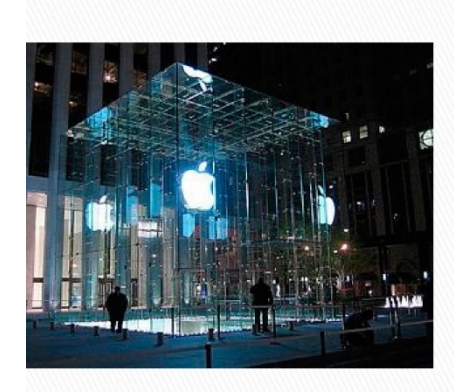

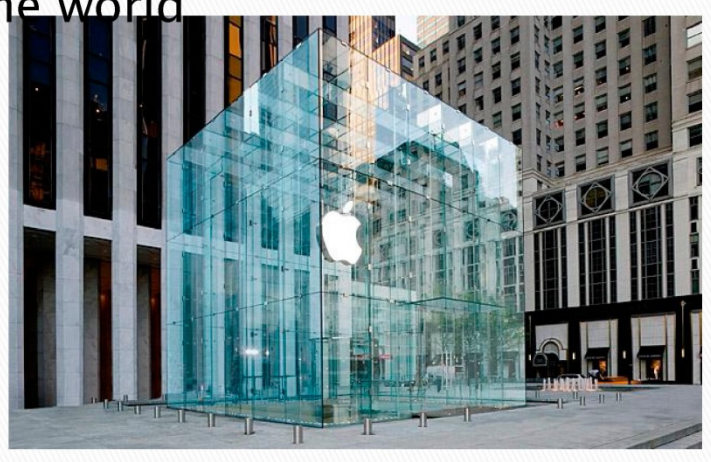

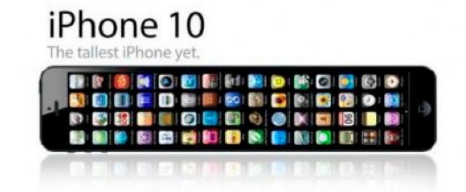

# THE END.

**Транскрипт усного публічного виступу студентки К-н О.** 

# **про компанію "Apple" (перша частина презентації) (післяекспериментальний зріз)**

Good morning. My name is Klyn Olena. I'm a student of Lviv commercial academy. And I'd like to present the first part of ours presentation. I'd like to talk about Apple company. So I'll talk about the first steps in history, about different devices of this company influence in the world, and the stores

So, let's start.

I'd like to say different interesting facts about that company.

Apple was founded as a partnership on April Fool's Day at 1976 by three people who was originally worked at Atari: It was Steven Gary Wozniak, Steven Paul Jobs, and Ronald Wayne

Apple was incorporated without Wayne, who sold his shares back for \$800.

To raise capital for their new company, Steve Jobs has to sold his Volkswagen van and Steve Wozniak has sold his Hewlett-Packard scientific calculator for \$500.

For the first 30 years, Apple was called Apple Computer Inc. But on January 9, 2007, it removed the word "Computer" to reflect its expanding electronic market.

Steve Jobs set the list price of the original Apple 1 at \$666.66 . It was mystery price. Fundamentalist Christians were quick to complain that 666 is the "mark of the beast."

So, computer the Apple 1 did not include a keyboard, monitor, or case and was basically an assembled circuit board. The Apple II was introduced on April 1977 and has been widely credited with popularizing of home computer.

At 2010, Apple surpassed Microsoft to become the most valuable technology company in the world, among their competitors. .

Ronald Wayne, one of the original founders of Apple Inc., designed the first logo for Apple, but Steve Jobs thought that the logo was "too cerebral" and he changed. He chose the one of the apple bite, partly to prevent it from looking like a cherry tomato.

Jean-Louise Gassee former executive of Apple Computer, suggested that the Apple logo is a symbol of lust and knowledge, so "bitten into, all crossed with the colors of the rainbow indifferent position. You couldn't dream of a more appropriate logo: lust, knowledge, hope, and anarchy." In 1997, Jobs replaced the rainbow color to the apple logo with solid white.

In 1983, Apple entered the Fortune after being in existence for only five years, making it the fastest growing company in history.

The second part of our presentation will present Pyshna Solomia, my partner. Thank you for your attention.

# **ДОДАТОК Ж**

# **Результати оцінки рівню сформованості умінь професійно орієнтованого англомовного монологічного мовлення**

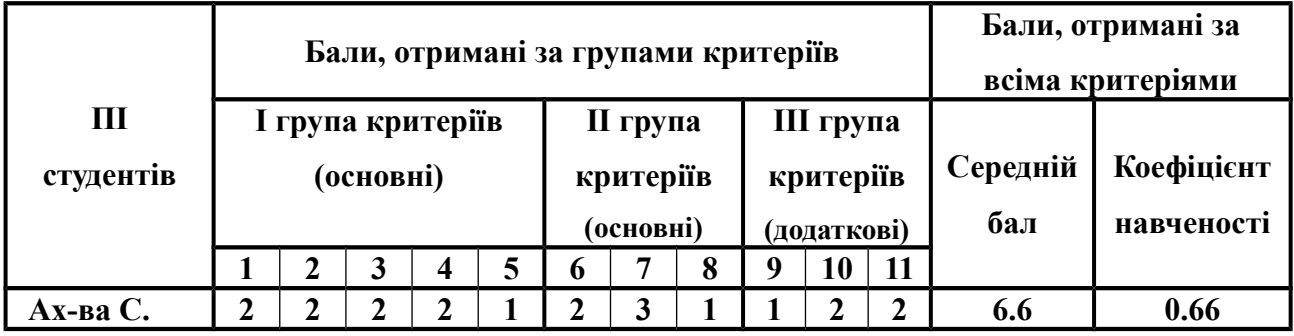

студентки А-ої С. (передекспериментальний зріз)

## *Таблиця 2*

#### **Результати післяекспериментального зрізу рівню сформованості умінь професійно орієнтованого англомовного монологічного мовлення**  Ахундової Сабіни

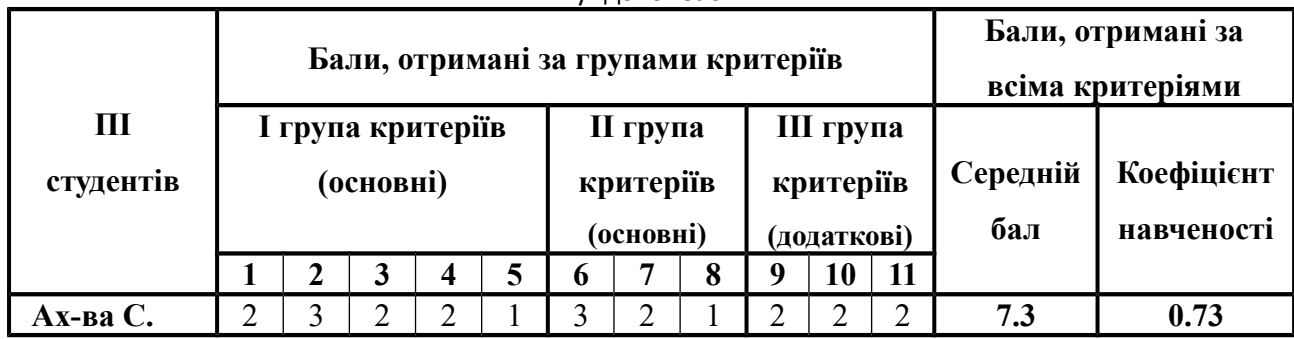

*Таблиця 3*

## **Зіставлення результатів перед- та після експериментального зрізів**

студентки А-ої С.

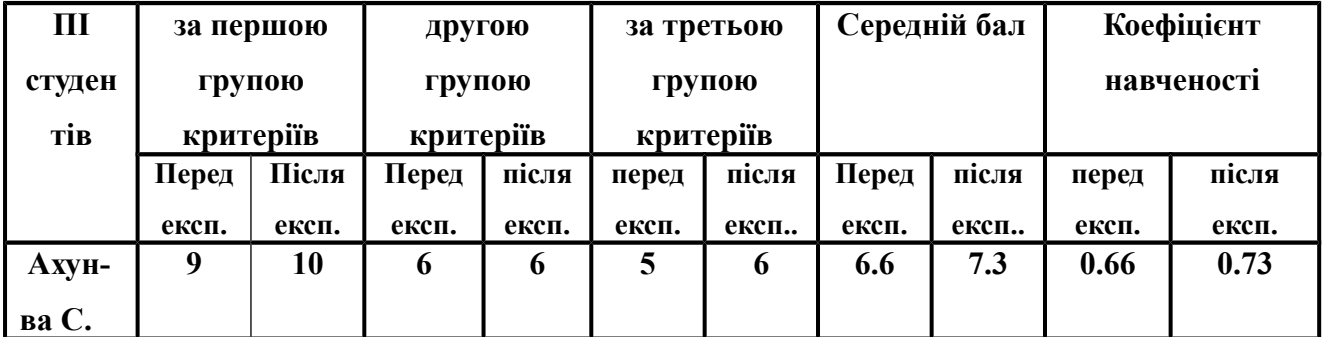

*Таблиця 4*

# **Результати оцінки рівню сформованості умінь професійно орієнтованого англомовного монологічного мовлення студента К-о Р. (передекспериментальний зріз)**

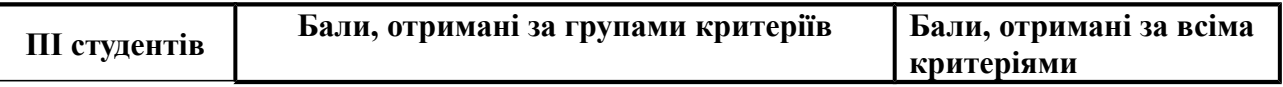

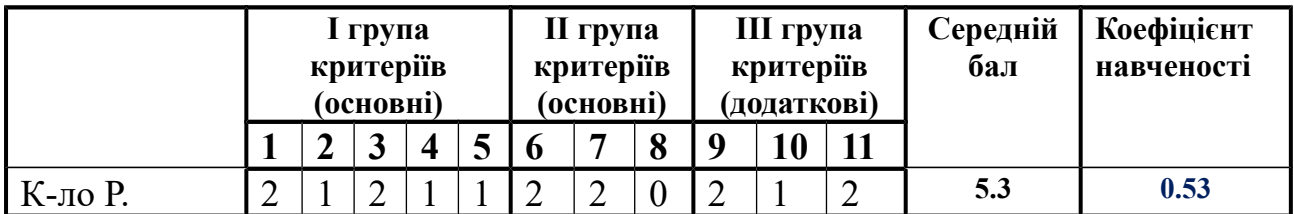

# **Результати оцінки рівню сформованості умінь професійно орієнтованого англомовного монологічного мовлення**

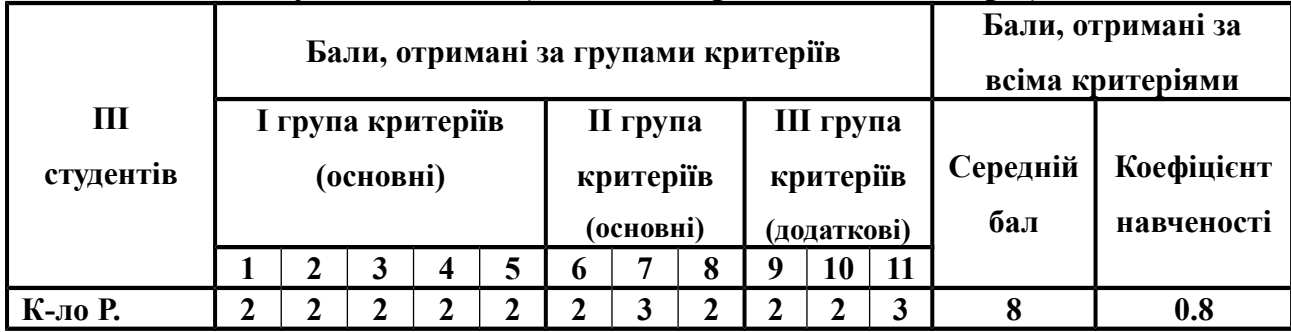

### **студента К-о Р. (післяекспериментальний зріз)**

*Таблиця 6*

# **Зіставлення результатів перед- та після експериментального зрізів студента К-о Р.**

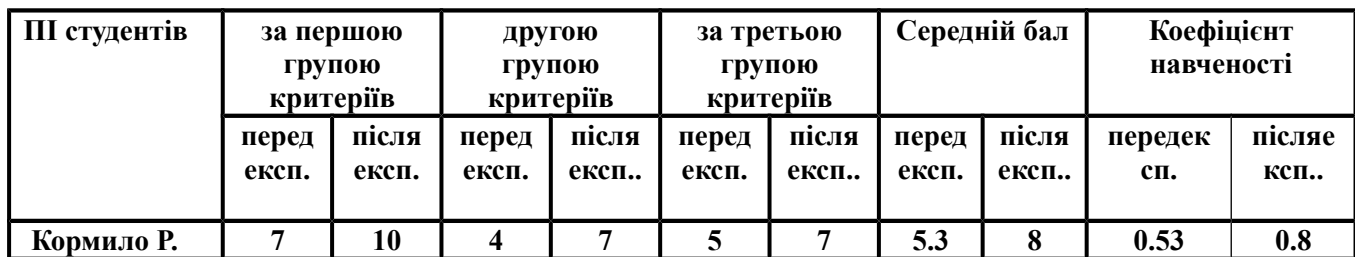

*Таблиця 7*

# **Результати оцінки рівню сформованості умінь професійно орієнтованого англомовного монологічного мовлення студентки К-н О. (передекспериментальний зріз)**

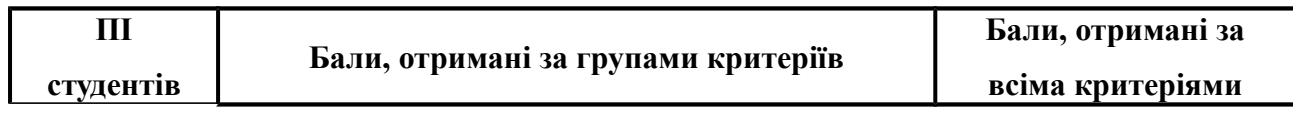

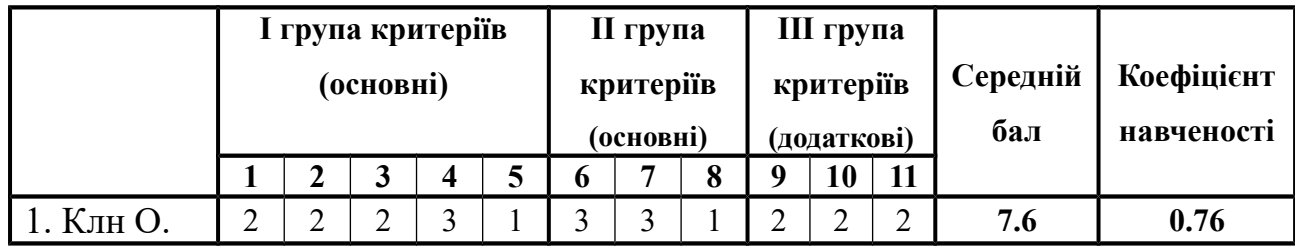

# **Результати оцінки рівню сформованості умінь професійно орієнтованого англомовного монологічного мовлення студентки К-н О. (післяекспериментальний зріз)**

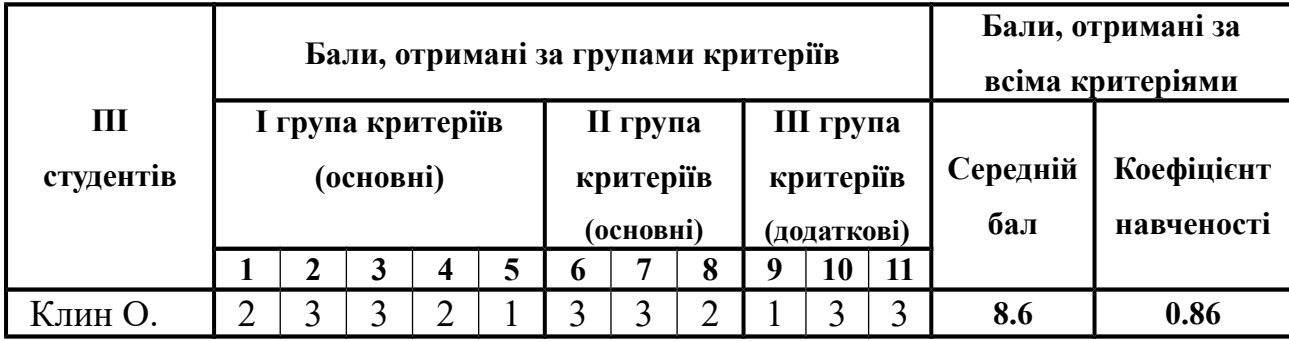

*Таблиця 9*

#### **Зіставлення результатів перед- та після експериментального зрізів**  студентки К-н О.

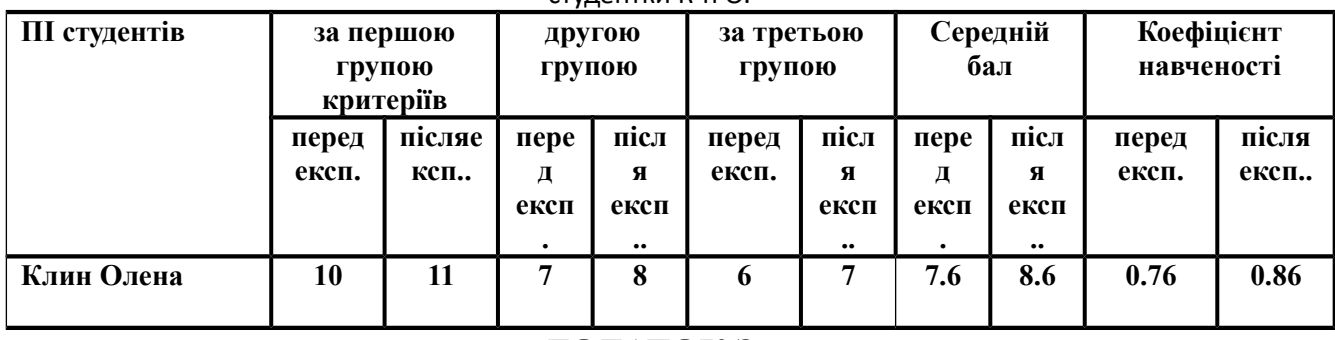

# **ДОДАТОК З**

# **Результати перед- та післяекспериментальних зрізів рівню сформованості умінь професійно орієнтованого англомовного монологічного мовлення студентів ЕГ1, ЕГ2 та ЕГ3**

*Таблиця 1*

**Результати передекспериментального зрізу рівню сформованості умінь професійно орієнтованого англомовного монологічного мовлення (ЕГ1)**

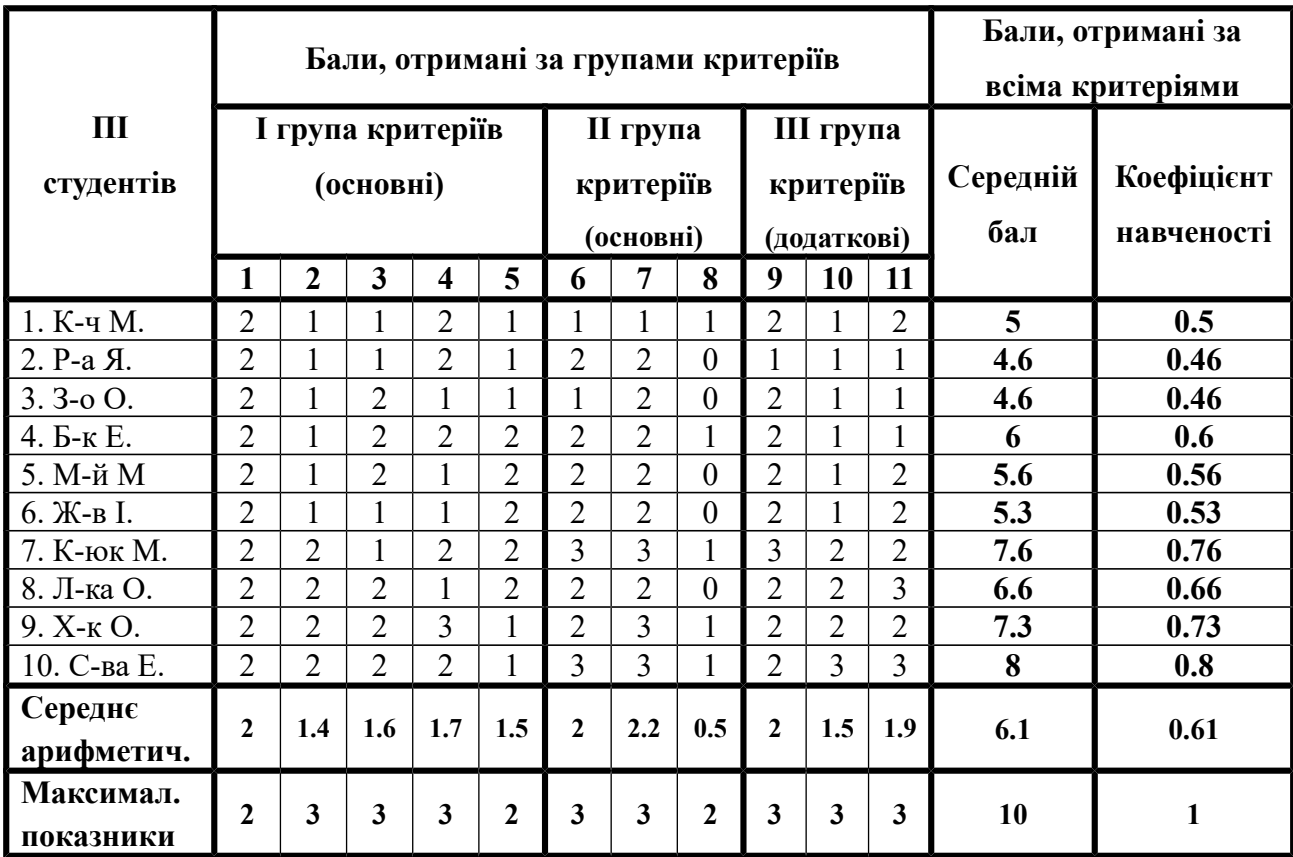

**Результати післяекспериментального зрізу рівню сформованості умінь професійно орієнтованого англомовного монологічного мовлення (ЕГ1)**

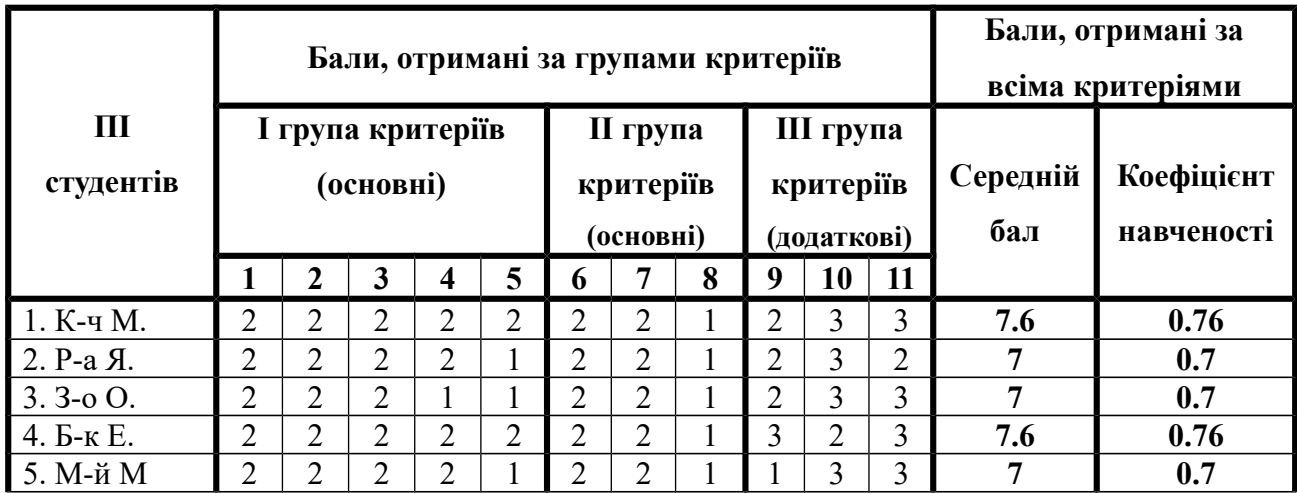

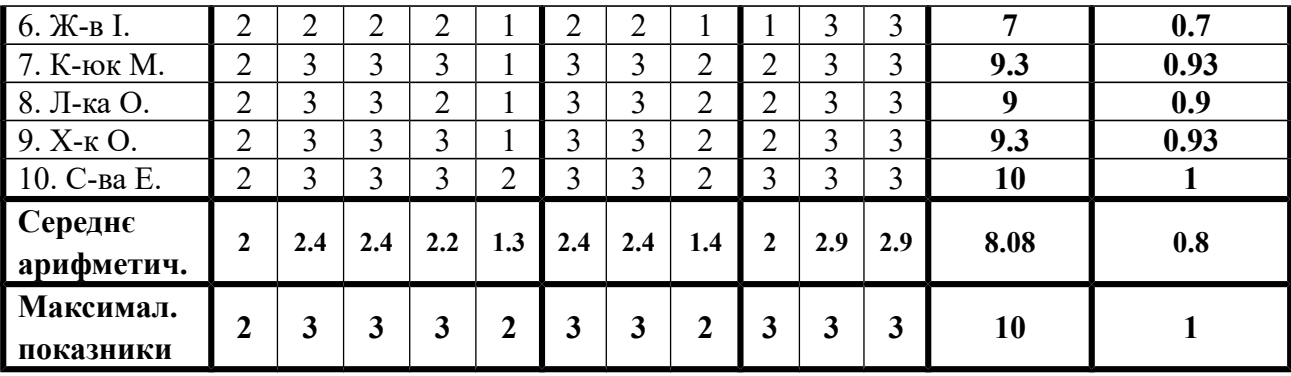

# **Результати передекспериментального зрізу рівню сформованості умінь професійно орієнтованого англомовного монологічного мовлення (ЕГ2)**

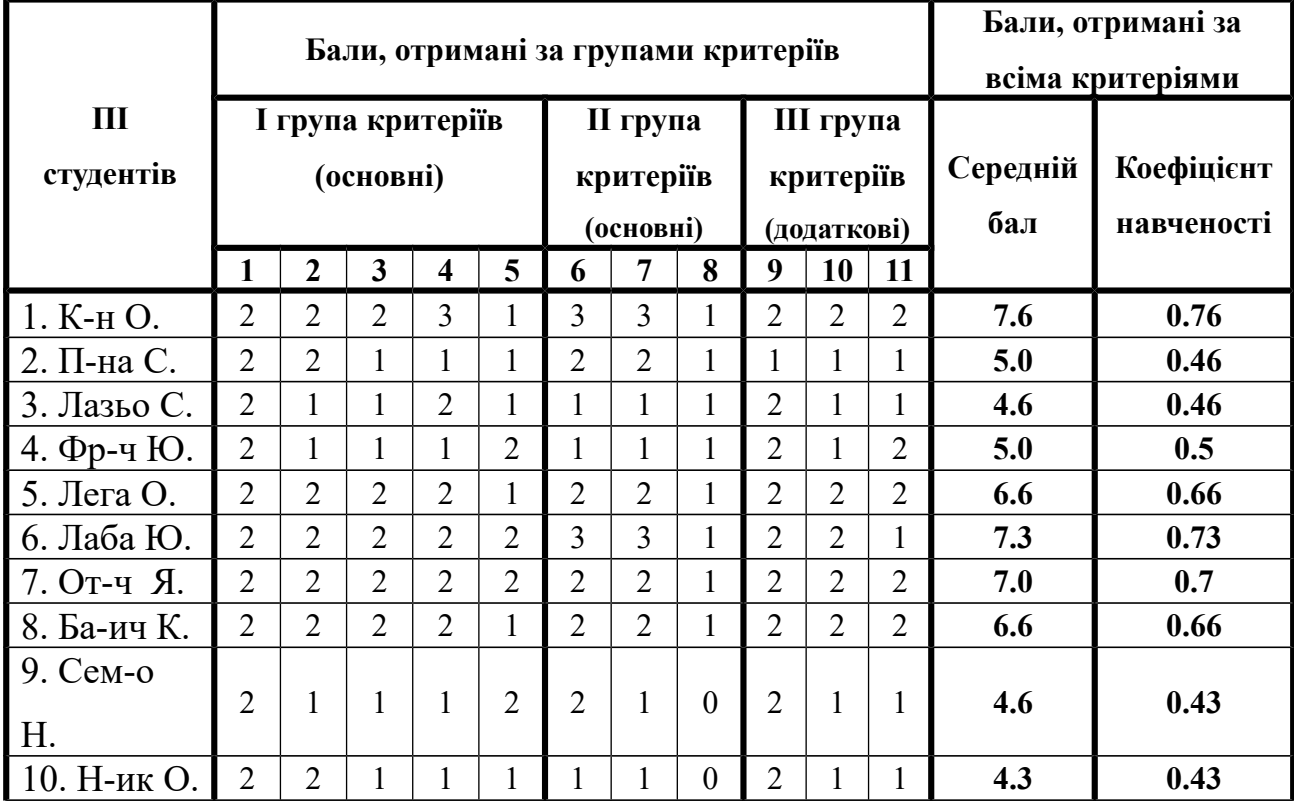

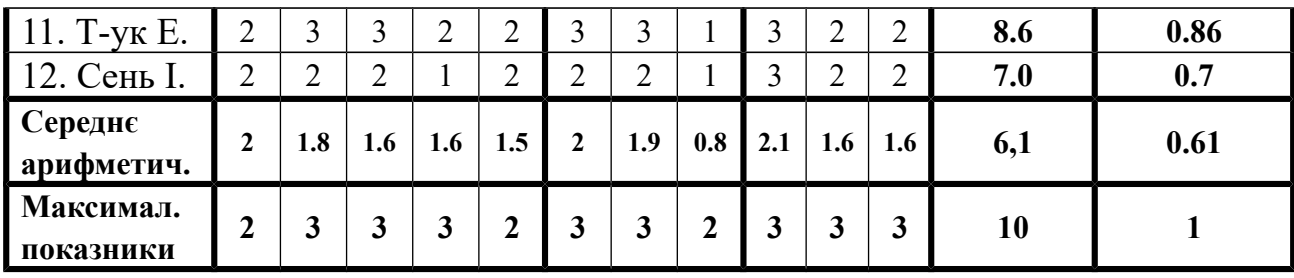

# **Результати післяекспериментального зрізу рівню сформованості умінь професійно орієнтованого англомовного монологічного мовлення (ЕГ2)**

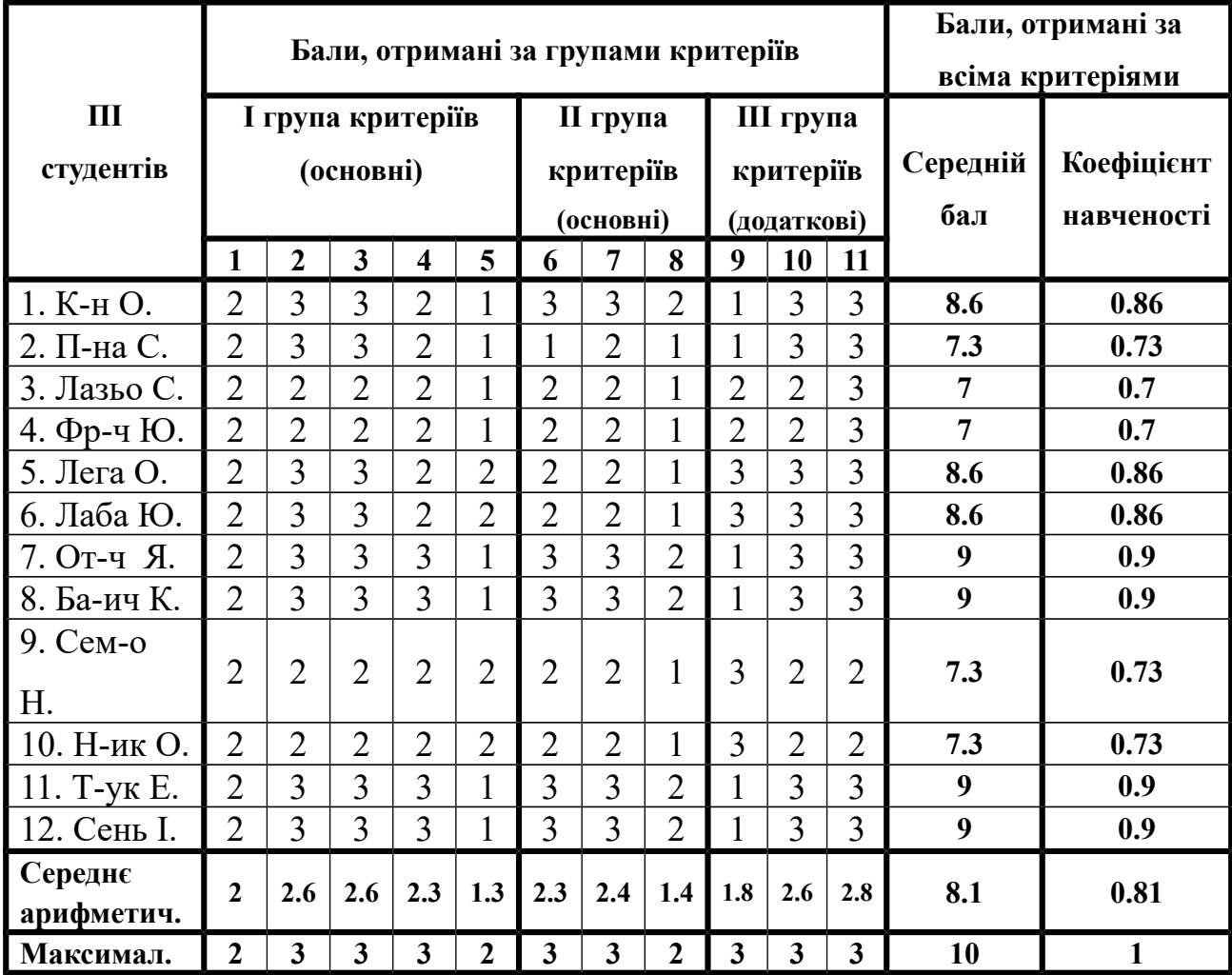

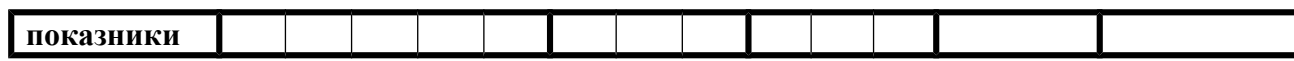

299

**Результати передекспериментального зрізу рівню сформованості умінь професійно орієнтованого англомовного монологічного мовлення (ЕГ3)**

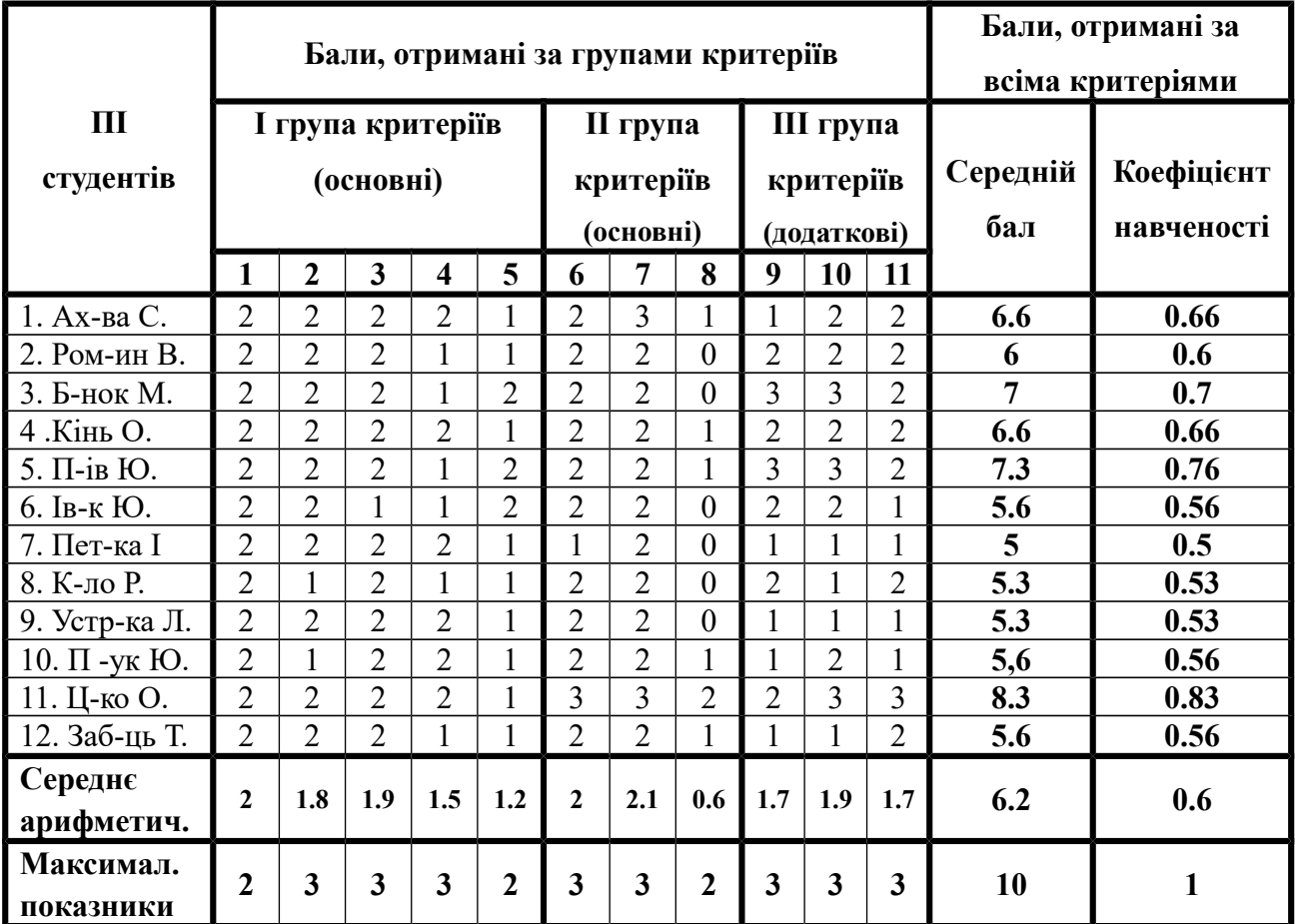

# **Результати післяекспериментального зрізу рівню сформованості умінь професійно орієнтованого англомовного монологічного мовлення (ЕГ3)**

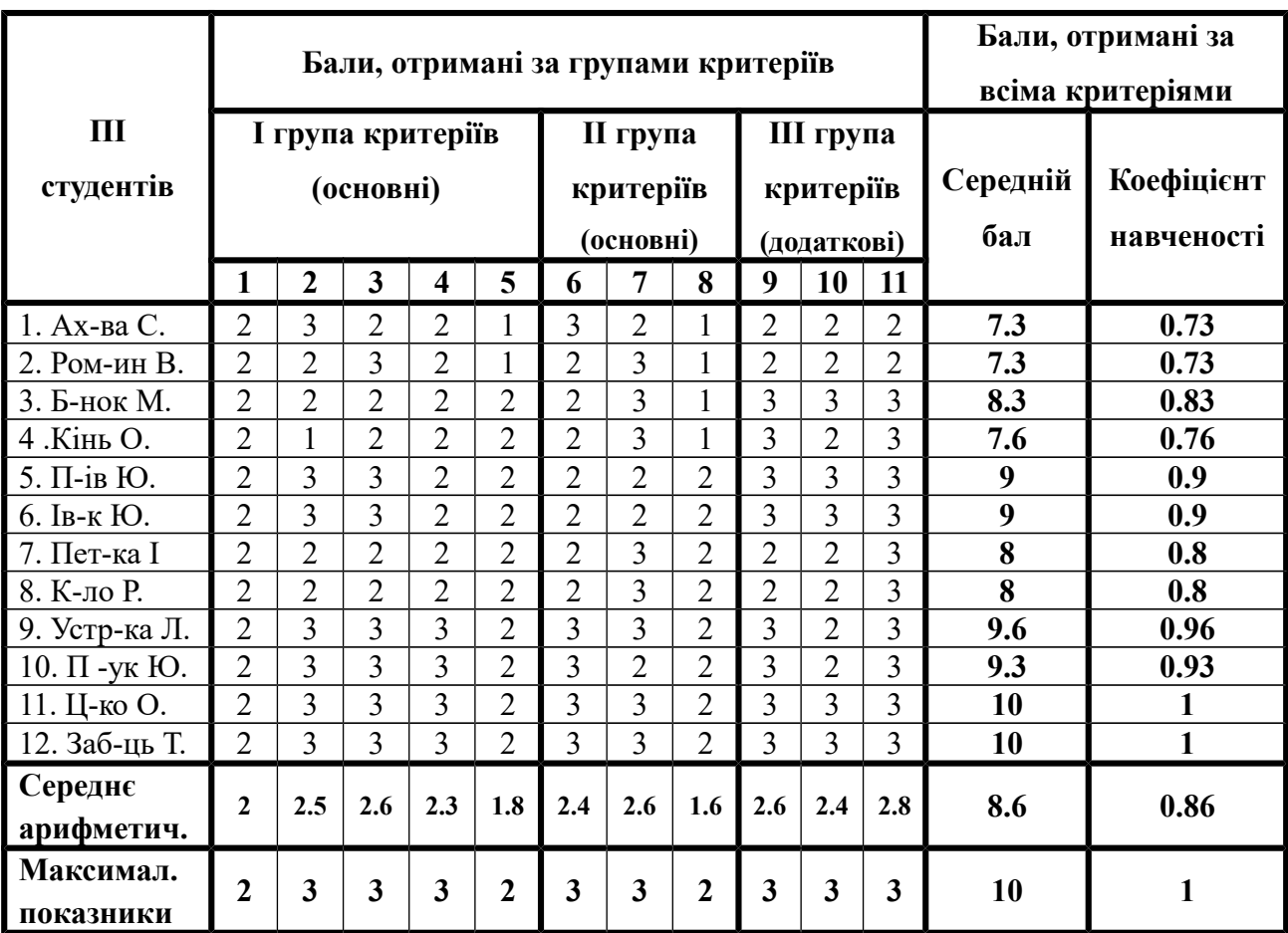

## **ДОДАТОК И**

# **Приклади відповідей студентів на запитання щодо ефективності ВК для покращення їх умінь робити УПВ у супроводі КП**

## *Name and Surname* **Ahundova S.**

*Name of the global company* **"Unilever"**

**Your work was evaluated by the board of executives. Successful team of candidates will be offered positions at the company. Before the results come out, reflect on your success and score the points** 

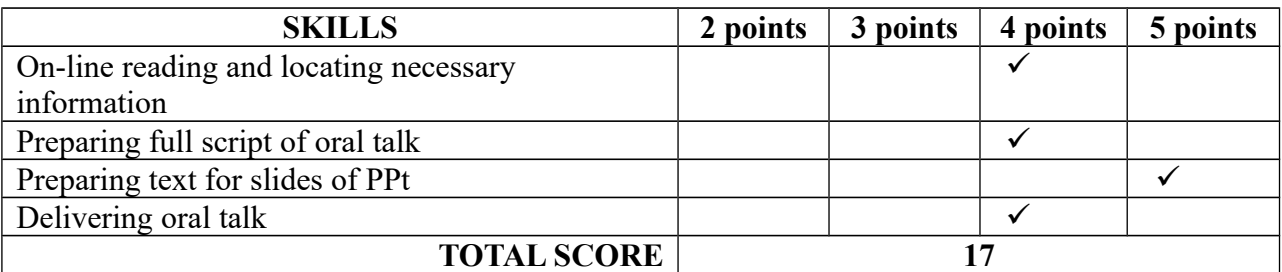

## **QUESTIONNAIRE**

#### **1. What did you like about the WQ "Joining a Global Company"?**

- *The task of WebQuest "Joining a Global Company" was new for me and interesting Most of all I liked searching the information about the "Unilever" company using the Internet resources and preparation slides in Power Point for my presentation.*

### **2. What did you not like about the WQ "Joining a Global Company"?**

*- Everything was interesting for me.*

### **3. How difficult was the WQ task for you? What exactly was difficult?**

-*The most difficult was the stage of making presentation. At first was a long process of finding the right information. Then we picked necessary information for our slides. While processing great amount of information we tried to rebuild sentences in order to avoid plagiarism and make it much simpler for the audience to understand.*

#### **4. How useful is WQ as a way of learning professional English?**

*- The WebQuest tasks require students to read professional texts, analyse and evaluation them. Also students can use background knowledge from other disciplines, especially economics, to assess and solve different problems.* 

### **5. What would you change/improve in the next WQ?**

- *Nothing.*

*Name and Surname* **Kormylo R.**

*Name of the global company* **"Toyota"**

**Your work was evaluated by the board of executives. Successful team of candidates will be offered positions at the company. Before the results come out, reflect on your success and score the points** 

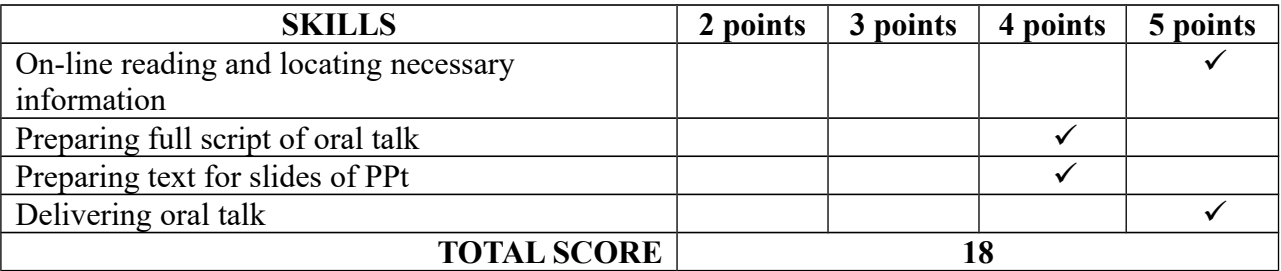

#### **QUESTIONNAIRE**

#### **1. What did you like about the WQ "Joining a Global Company"?**

*- Thank you for this WQ "Joining a Global Company". While I was doing this WQ I've got a lot of information about "Toyota" company and other companies. I improved my language and communication skills. And also I've got some additional information about making a successful presentation and implemented on practice.* 

#### **2. What did you not like about the WQ "Joining a Global Company"?**

*- I didn't like doing all exercises step by step, because they took much time.*

#### **3. How difficult was the WQ task for you? What exactly was difficult?**

*- We did such task first and of course it was new for us. For us was difficult to select the required information and transform it into presentation.*

#### **4. How useful is WQ as a way of learning professional English?**

*- I'd like to say that WQ is not traditional method of learning English, but it gives the opportunity to read the authentic texts using the Internet, develop our thinking skills and increase our motivationto learn foreing language.*

#### **5. What would you change/improve in the next WQ?**

*- To give less exercises in the stage "Prosess".*

#### *Name and Surname* **Klyn O.**

*Name of the global company* **"Apple"** 

**Your work was evaluated by the board of executives. Successful team of candidates will be offered positions at the company. Before the results come out, reflect on your success and score the points** 

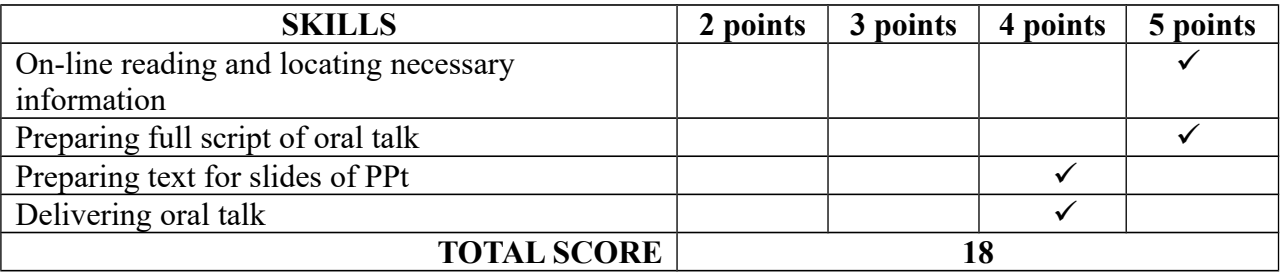

#### **QUESTIONNAIRE**

#### **1. What did you like about the WQ "Joining a Global Company"?**

*- I liked the whole idea of the task and it was interesting for me. Also I think that this QW helped me to improve me my presentation skills.* 

#### **2. What did you not like about the WQ "Joining a Global Company"?**

*- I didn't like to work in pairs, because we discussed much about what information was important to be on our slides.*

#### **3. How difficult was the WQ task for you? What exactly was difficult?**

*- I can't say that the tasks of WQ "Joining a Global Company" was difficult for, but took much time as you had to read o lot of information about the company and did a lot of exercises.* 

#### - **4. How useful is WQ as a way of learning professional English?**

*- On my opinion WebQuests increase the students motivation. The WQ task is designed to solve different problems in real worl and that makes the task authentic. In WebQuests students use real resources instead of dated textbooks and materials that are only presented from one point of view.*

#### **5. What would you change/improve in the next WQ?**

*- I was satisfied with the WQ and don't want to change anything.*

# **ДОДАТОК К**

**Акти про впровадження результатів наукового дослідження** 

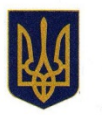

#### УНІВЕРСИТЕТ БАНКІВСЬКОЇ СПРАВИ НАЦІОНАЛЬНОГО БАНКУ УКРАЇНИ (м. Київ) ЛЬВІВСЬКИЙ ІНСТИТУТ БАНКІВСЬКОЇ СПРАВИ

просп. Т. Г. Шевченка, 9, м. Львів, 79005, Україна, тел.: +38 (032) 297-72-01, тел./факс: (032) 240-32-84 e-mail: lbi@lbi.wubn.net Код за ЄДРПОУ 34482083

 $11.06.2014$  No  $01 - 015/524$ 

Ha No - від -

Акт

про впровадження результатів наукового дослідження «Навчання майбутніх економістів професійно орієнтованого англомовного монологічного мовлення з використанням інформаційних технологій»

> Лямзіної Наталії Костянтинівни у навчальний процес за спеціальністю 13.00.02 - теорія та методика навчання: германські мови

навчання майбутніх економістів Метолику професійно орієнтованого англомовного монологічного мовлення з використанням інформаційних технологій, розроблену здобувачем Київського національного університету ім. Тараса Шевченка Лямзіною Наталією Костянтинівною, впроваджено у навчальний процес Львівського інституту банківської справи університету банківської справи НБУ у 2013-2014 навчальному році.

Запропонована методика впроваджувалася серед студентів третього курсу фінансово-економічного факультету на основі навчально-методичних матеріалів, розроблених для навчання студентів економічних спеціальностей професійно орієнтованого англомовного публічного виступу з використанням інформаційної технології веб-квест.

Результати навчання підтвердили ефективність зазначеної више метолики. Система вправ, запропонована Лямзіною Н. К., сприяла формуванню у студентів мовних навичок та мовленнєвих вмінь, необхідних для публічного виступу у супроводі комп'ютерної презентації.

Розроблена методика навчання студентів економічних спеціальностей англомовного професійно орієнтованого публічного виступу значно підвищує рівень мотивації вивчення англійської мови у студентів.

Результати впровадження дисертаційного дослідження Лямзіної Н. К. було розглянуто на засіданні кафедри іноземних мов. Протокол № 10 від 28 травня 2014 р.

Заступник директора з жау міжнародної роботи

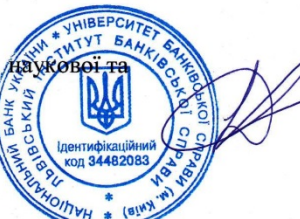

(Другов О.О., доктор економічних наук, професор)

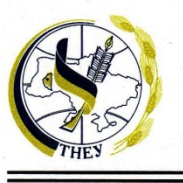

## Тернопільський національний економічний університет **Ternopil National Economic University**

Lvivska Str. 11, Ternopil, 46020, Ukraine Tel./Fax +380 (352) 47 50 51 E-mail: academ@tneu.edu.ua http://www.tneu.edu.ua

вул. Львівська, 11, Тернопіль, 46020, Україна Тел./факс +380 (352) 47 50 51 E-mail: academ@tneu.edu.ua http://www.tneu.edu.ua

06

 $20<sup>j</sup>$ 

126.06 11690 N**o** 

від

Ha No

#### **АКТ ВПРОВАДЖЕННЯ**

результатів наукового дослідження Лямзіної Наталії Костянтинівни «Методика навчання майбутніх економістів професійно орієнтованого англомовного монологічного мовлення з використанням інформаційно-комунікаційних технологій»

у навчальний процес

за спеціальністю 13.00.02 - теорія та методика навчання: германські мови

Методику навчання майбутніх економістів професійно орієнтованого англомовного монологічного мовлення з використанням інформаційно-комунікаційних технологій, розроблену здобувачем Київського національного університету ім. Тараса Шевченка Лямзіною Наталією Костянтинівною, впроваджено у навчальний процес кафедрою іноземних мов та професійної комунікації у 2013-2014 навчальному році.

Запропонована методика впроваджувалась серед 89 студентів третього курсу Навчальнонаукового інституту міжнародних економічних відносин імені Б.Д. Гаврилишина на основі розробленого веб-квесту «Joining a Global Company» спрямованого на оволодіння майбутніми економістами уміннями підготовки професійно орієнтованого усного виступу у супроводі комп'ютерної презентації.

Дієвість запропонованої методики підтверджується результатами навчання. Ефективність даної методики полягає у комплексному розвитку вмінь студентів робити публічний виступ, поетапній організації навчання та врахуванні індивідуальних і професійних потреб студентів

Розроблена методика навчання студентів економічних спеціальностей англомовного професійно орієнтованого публічного виступу значно підвищує рівень мотивації вивчення англійської мови у студентів.

Результати дисертаційного дослідження Лямзіної Н. К. було розглянуто на засіданні дерофесійної комунікації, протокол № 12 від 17 червня 2014 р. кафедри іноземних мов та

М.І. Шинкарик

CBITH **НАЛЬНИЙ ЕКО,** Перший пр Виконавець: 钼 іноземних мої тел. + 3 8 0352 50

Акт

#### про впровадження результатів наукового дослідження «Методика навчання майбутніх економістів професійно орієнтованого англомовного монологічного мовлення з використанням інформаційнокомунікаційних технологій» Лямзіної Наталії Костянтинівни

у навчальний процес за спеціальністю 13.00.02 - теорія та методика навчання: германські мови

Методику навчання майбутніх економістів професійно орієнтованого англомовного монологічного мовлення з використанням інформаційних технологій, розроблену здобувачем Київського національного університету ім. Тараса Шевченка Лямзіною Наталією Костянтинівною, впроваджено у навчальний процес Київського національного університету технологій та дизайну у 2013-2014 навчальному році.

Впровадження здійснювалось на основі навчально методичних матеріалів (розробленого веб-квесту «Joininga GlobalCompany», низки вправ та моделі навчального процесу) для навчання майбутніх економістів професійно орієнтованого англомовного монологічного мовлення. У дослідному навчанні за запропонованою методикою брали участь 150 студентів третього курсу, що навчаються на факультеті економіки та бізнесу.

Дієвість запропонованої методики підтверджується результатами навчання. Ефективність даної методики полягає у комплексному розвитку вмінь студентів робити публічний виступ, поетапній організації навчання та врахуванні індивідуальних і професійних потреб студентів.

Результати впровадження розробленої методики підтвердили її ефективність та доцільність використання для навчання майбутніх економістів.

Проректор  $M. K$ з науково-педагогічної робот д.е.н., професор **I.A.** Ігнатьєва 10.06.2014 OCBIT

Акт

#### про впровадження результатів наукового дослідження «Методика навчання майбутніх економістів професійно орієнтованого англомовного монологічного мовлення з використанням інформаційнокомунікаційних технологій» Лямзіної Наталії Костянтинівни у навчальний процес за спеціальністю 13.00.02 - теорія та методика навчання: германські мови

Методику навчання майбутніх економістів професійно орієнтованого англомовного монологічного мовлення з використанням інформаційних технологій, розроблену здобувачем Київського національного університету ім. Тараса Шевченка Лямзіною Наталією Костянтинівною, впроваджено у навчальний процес кафедрою іноземних мов Хмельницького національного університету у 2013-2014 навчальному році.

Навчання здійснювалось на основі навчально-методичних матеріалів (розробленого веб-квесту «JoiningaGlobalCompany», НИЗКИ вправ та методичних рекомендацій) для навчання студентів економістів робити усний англомовний виступ у супроводі комп'ютерної презентації.

Запропонована методика впроваджувалась серед студентів третього курсу, що навчаються за напрямом підготовки0305 «Економіка та підприємництво».

Результати проведеного навчання підтвердили ефективність зазначеної вище методики. Система вправ, розроблена Лямзіною Н. К, сприяла розвитку навичок студентів робити професійно орієнтовані усні публічні виступи на основі прочитаних електронних текстів. Також впровадження запропонованої методики підтвердило доцільність  $\ddot{\rm n}$ використання при підготовці майбутніх економістів.

Результати дисертаційного дослідження Лямзіної Н. К. було розглянуто на засіданні кафедри іноземних мов. Протокол № 9 від 21 травня 2014 p.

020712

Проректор з наукової роботи Хмельницького національно доктор технічних наук, проф

Параска Г.Б.